# **FEBRERO2011**

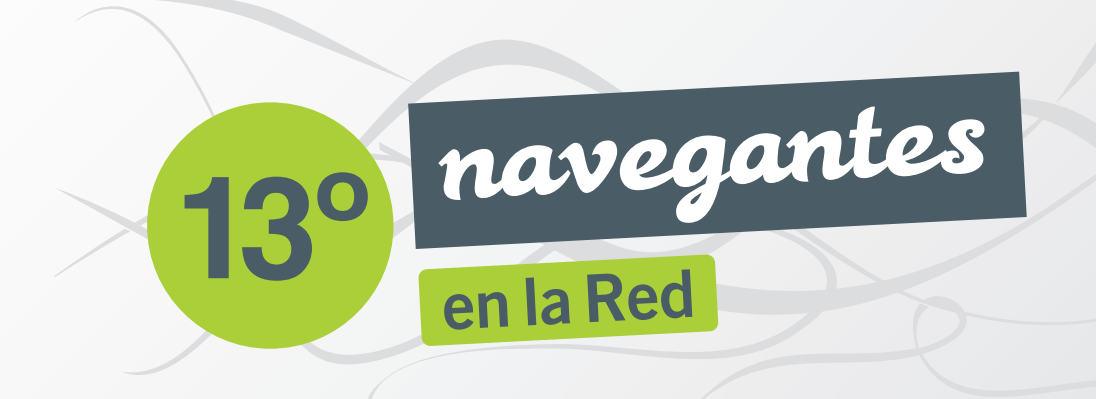

**PATROCINA COLABORA** 

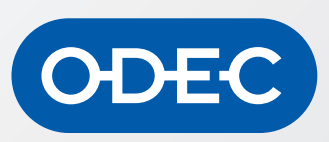

PaginasAmarillas.es

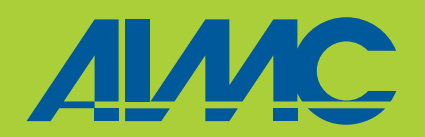

**Asociación para la Investigación de Medios de Comunicación**

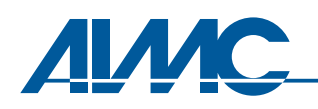

ASOCIACION PARA LA INVESTIGACION DE MEDIOS DE COMUNICACION

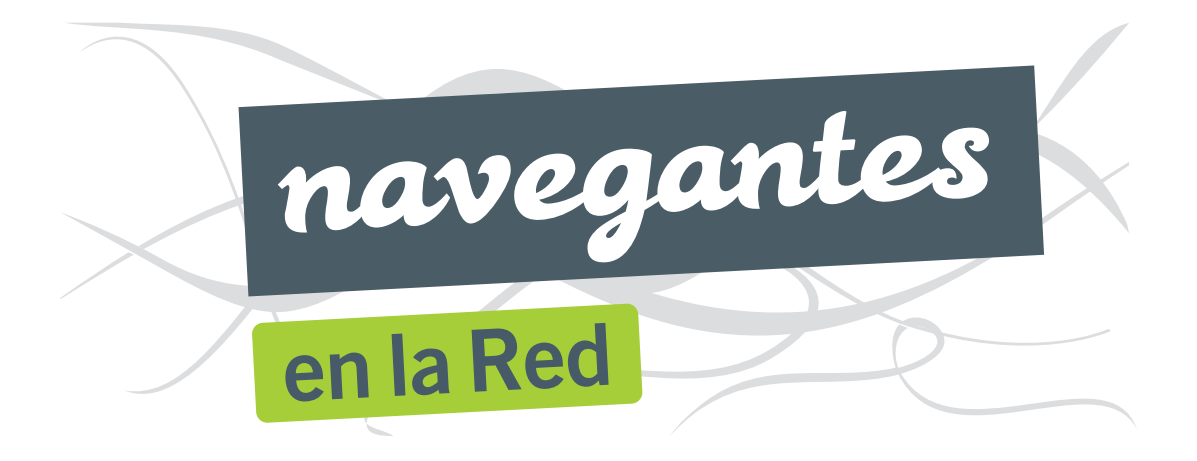

# 13ª encuesta AIMC a usuarios de Internet

PATROCINA

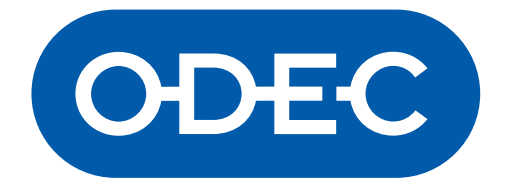

# COLABORA

# PaginasAmarillas.es

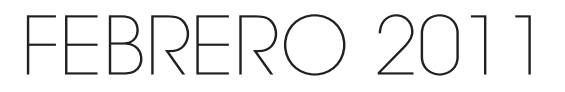

© AIMC

AIMC - ASOCIACION PARA LA INVESTIGACION DE MEDIOS DE COMUNICACION Capitán Haya, 61 (entrada por Pedro Moreno, s/n) 28020 Madrid Tel. 91 570 11 74 - Fax 91 570 20 49 E-mail: aimc@aimc.es http://www.aimc.es

Depósito Legal: M-8018-2011 Imprime SERSA C/ Hermanos Pinzón, 4 28036 Madrid Tel. 91 563 41 48 - Fax: 91 562 59 22 E-mail: sersa@sersarep.com http://www.sersa.info

### **AIMC**

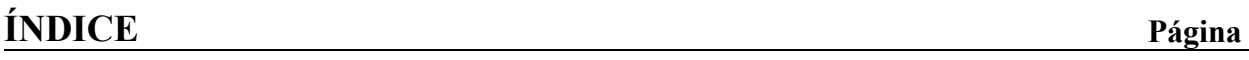

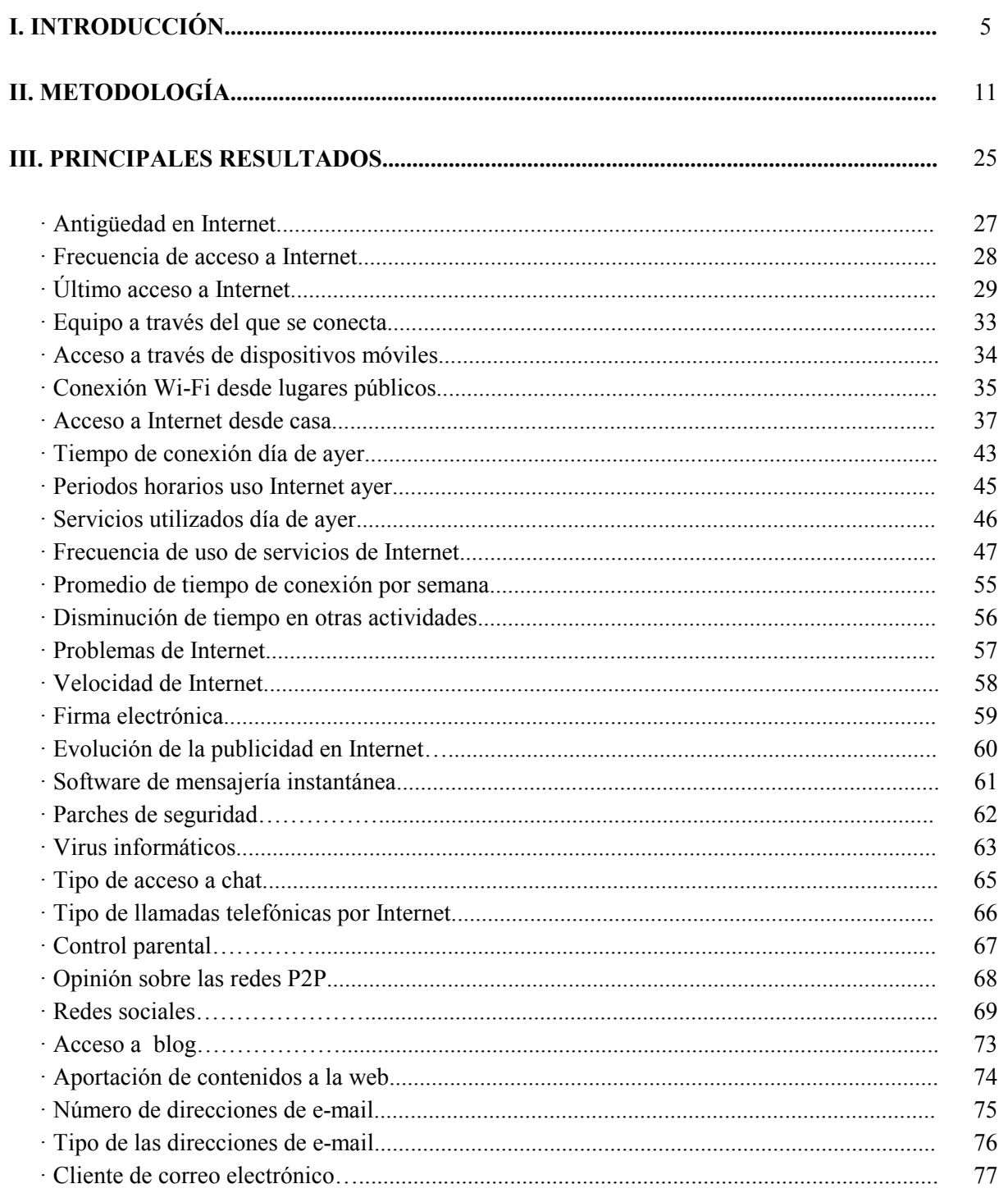

# **ÍNDICE**

### Página

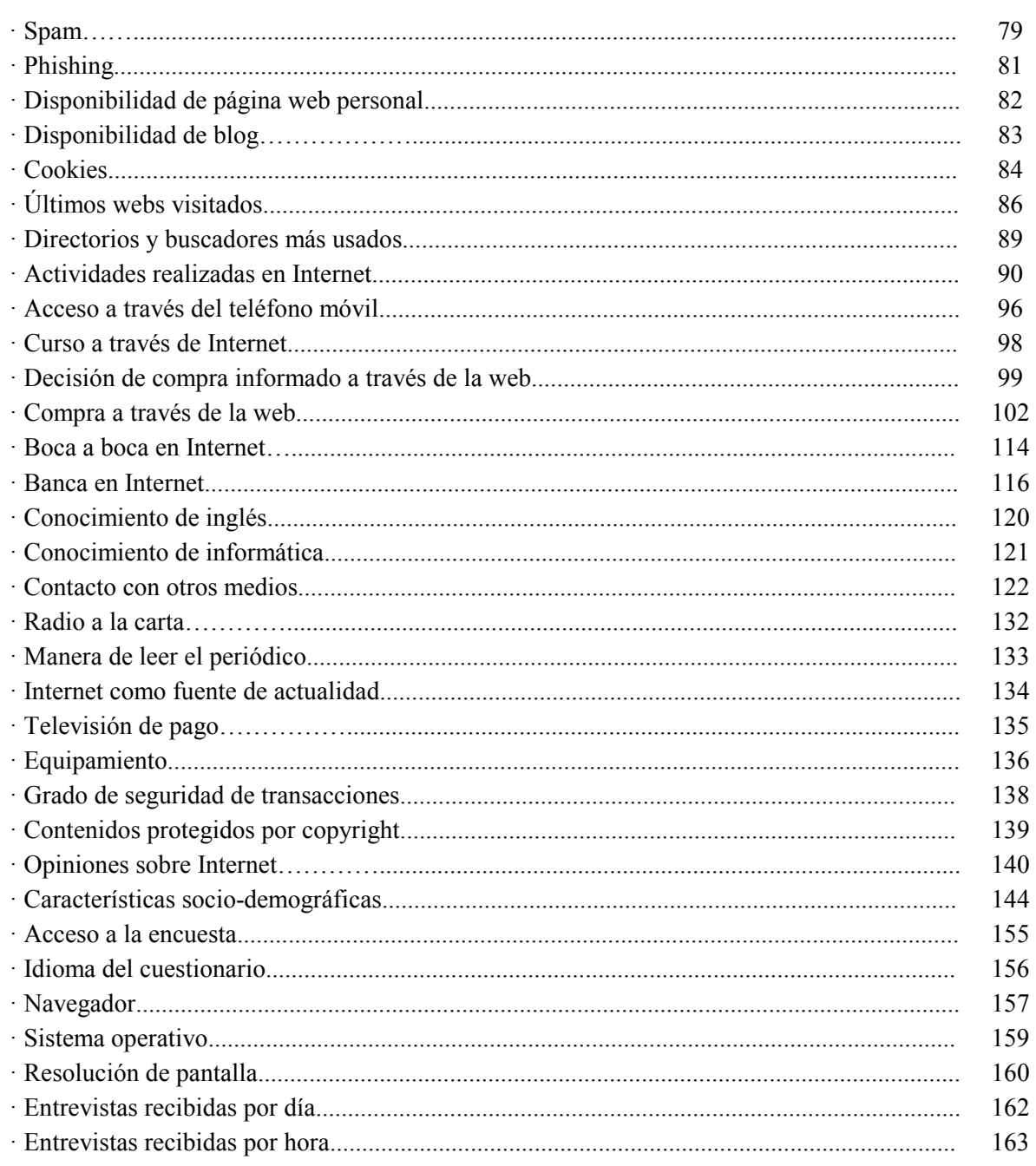

# I. INTRODUCCIÓN

# I. INTRODUCCIÓN.

Desde comienzos de 1996, AIMC ha venido midiendo regularmente a través del Estudio General de Medios (EGM) el uso de Internet en España, recogiendo tanto datos generales sobre la población a estos efectos -uso de ordenador y uso de Internet-, como información adicional asociada al uso del medio (lugar de acceso, frecuencia de uso, servicios utilizados, equipo de acceso, etc.).

La muestra del EGM tiene la ventaja de ser probabilística y representativa de la población española de 14 ó más años. Pero a pesar del considerable tamaño de muestra del estudio – unas 10.000 entrevistas por ola, lo que supone unas 30.000 al año-, la actual penetración de Internet - un 40.1% de la población es usuaria de Internet (ayer) - proporciona una muestra de internautas relativamente reducida. Y por otra parte, al ser el EGM una investigación general sobre la audiencia de los medios con un extenso cuestionario, el espacio/tiempo resulta necesariamente limitado, por lo que es conveniente utilizar otras herramientas para profundizar en el fenómeno Internet.

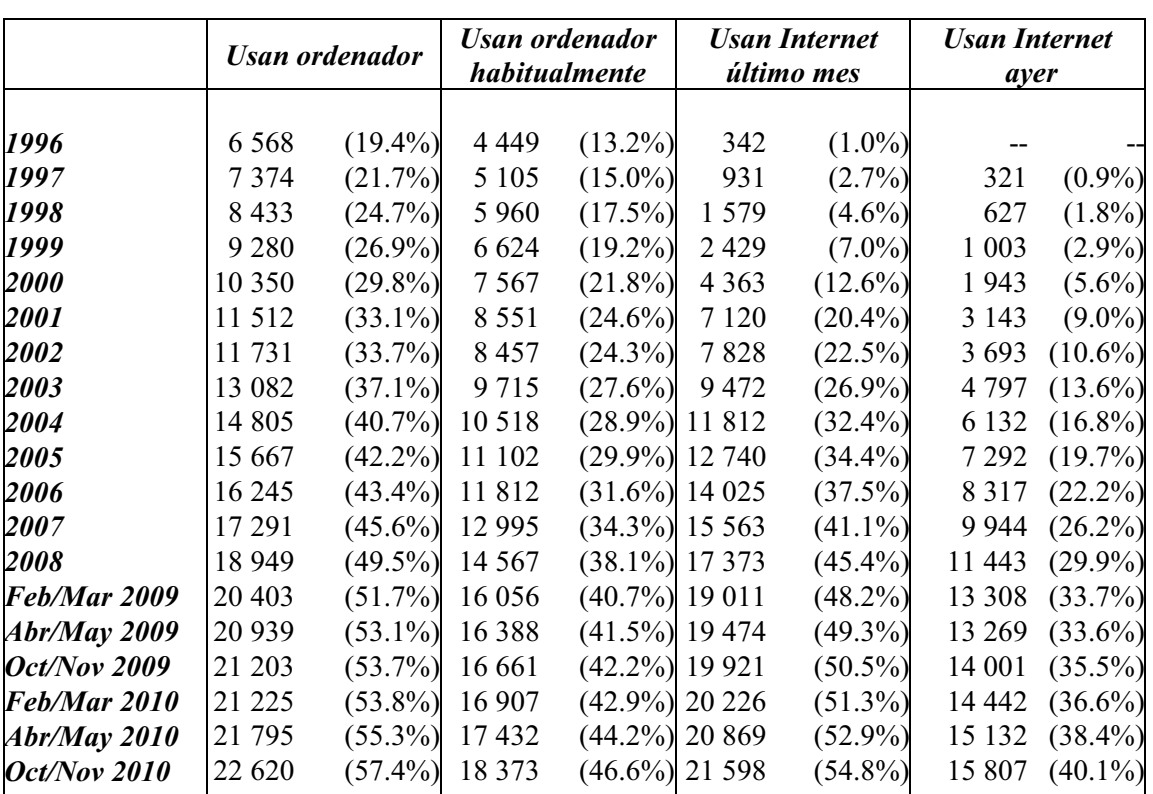

#### **EVOLUCIÓN DE LOS DATOS GENERALES** Fuente EGM - Datos en miles. Individuos de 14 años ó más

Nota: Las cifras que aparecen entre paréntesis representan el porcentaje de penetración sobre la población de 14 años ó más.

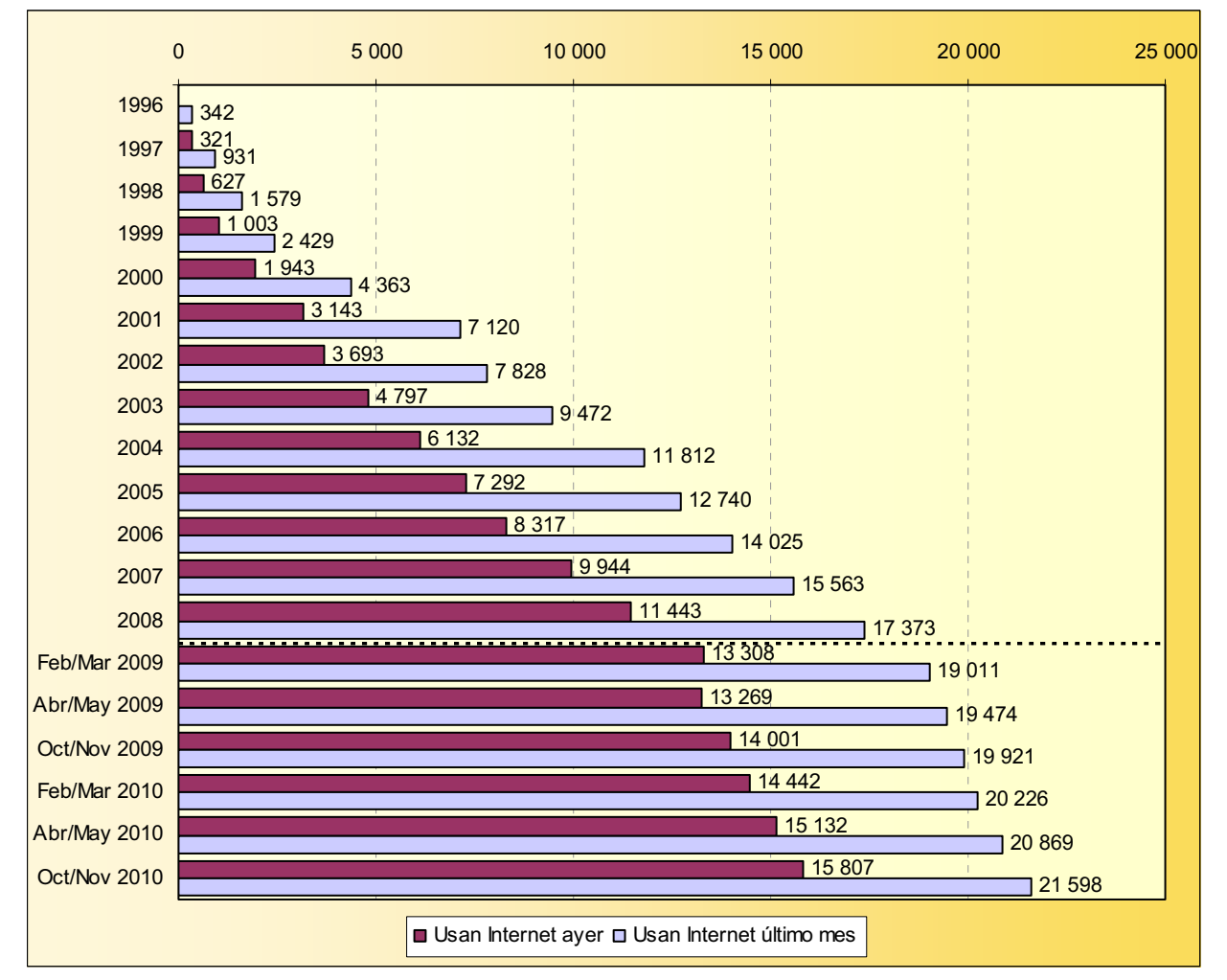

Por ello, a finales de 1996 se decidió llevar a cabo la primera Encuesta a Usuarios de Internet, a través de un cuestionario colocado en la misma red. El estudio tuvo una amplia repercusión entre todos los sectores -tanto profesionales como académicos- relacionados directa o indirectamente con el uso y análisis de Internet. En esta primera edición se obtuvieron un total de 10.826 entrevistas útiles.

Dado el éxito y el buen recibimiento obtenido con el primer estudio y debido a las peticiones llegadas desde diversas instancias, se han ido realizando sucesivas repeticiones de la encuesta que han ido alcanzando una muy buena aceptación:

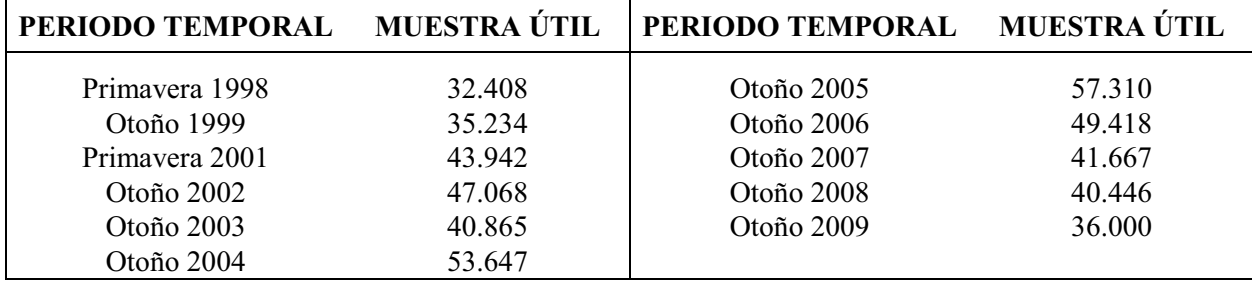

 $8<sup>1</sup>$ 

Y, por todo ello, aquí nos encontramos de nuevo, fieles a nuestra cita, presentando la 13<sup>ª</sup> Encuesta AIMC a Usuarios de Internet. Su principal propósito sigue siendo conocer con detalle el perfil del internauta (así como sus hábitos en la utilización de Internet) y ofrecer una visión actualizada del panorama de Internet a todo aquel que esté interesado. Dada la rápida evolución y el gran dinamismo del medio, la repetición periódica de la encuesta es especialmente necesaria.

La técnica utilizada en el estudio es similar a la empleada en anteriores ocasiones y el trabajo de campo ha tenido lugar entre Octubre y Diciembre de 2010, consiguiéndose un total de 39.709 respuestas válidas. Este alto nivel de participación demuestra la buena salud de la encuesta y el gran interés que genera todo lo relacionado con Internet.

AIMC agradece la inestimable colaboración prestada en el desarrollo del proyecto por parte de:

- ODEC, que ha patrocinado la encuesta contribuyendo económicamente a los gastos generales del proyecto.

- Páginas Amarillas, que ha donado los premios sorteados entre los participantes de la encuesta:  $3$  iPads

- La red **IRC-Hispano**, que ha aportado participantes a la encuesta, mediante la aparición de enlaces a la misma entre los usuarios de su sistema de comunicación.

- Los numerosos sitios web que han colocado el banner de acceso al cuestionario en sus páginas, así como todas las entidades que han apoyado la encuesta de alguna otra manera.

Por supuesto, también queremos expresar nuestro agradecimiento a los miles de amigos de Internet que dedicaron unos minutos de su tiempo a transmitirnos parte de sus experiencias y conocimientos a través de nuestro cuestionario. Muchas gracias a todos ellos.

Sin más, nos complace mostrar a continuación la metodología y los principales resultados del estudio, esperando que sean de interés para todos aquellos relacionados o no con el mundo de Internet.

| c

# II. METODOLOGÍA

# <u>II. metodología.</u>

- $\rightarrow$  *Universo objetivo*: Los usuarios de Internet que visitan sitios web españoles.
- ◆ *Tipo de entrevista*: Autoadministrada a través de Internet.

◆ *Fechas de recogida*: La encuesta estuvo activa en la red desde el 19 de Octubre hasta el 12 de Diciembre de 2010.

*Iamaño de muestra*: Se recogieron un total de 41.869 cuestionarios (en media, aproximadamente, 750 encuestas por día). Sometidos a un proceso de revisión y validación, se eliminaron aquellas entrevistas que se detectaron como duplicadas y las que presentaban algún tipo de irregularidad (totalmente en blanco, con una mayoría de preguntas sin contestar, aparición de incongruencias en las respuestas, etc.). Después de todo ello, la muestra útil final a efectos de tabulación de resultados fue de 39.709.

• *Cuestionario*: En la elaboración del cuestionario se tomó como punto de partida el utilizado en la edición anterior. Se añadieron algunas preguntas nuevas y se eliminaron otras cuestiones de poca relevancia, obteniéndose un cuestionario amplio que cubre razonablemente todos los aspectos de presumible interés. La implementación del cuestionario en Internet ha variado en relación a ediciones anteriores, realizándose, en esta ocasión, a través de una aplicación desarrollada por ODEC. La duración de las entrevistas (intervalo transcurrido entre la aparición de la primera pregunta del cuestionario y el fin de la entrevista) se ha podido controlar informáticamente en todos los casos y su distribución es la siguiente:

- Menos de 10 minutos: 1.7% de los casos
- Entre 10 y 15 minutos: 5.3% de los casos
- Entre  $15 \text{ y } 20 \text{ minutes}$ :  $20.5\%$  de los casos
- Entre 20 y 25 minutos:  $25.8\%$  de los casos
- Entre 25 y 30 minutos: 17.9% de los casos
- Entre 30 y 35 minutos:  $10.4\%$  de los casos
- Más de 35 minutos: 18.4% de los casos
- Mediana: 24 minutos 15 segundos.

Es interesante señalar que, de acuerdo con las estadísticas proporcionadas por el servidor, de cada 100 veces que una persona accedió a la encuesta, por click en el enlace de acceso a la misma:

en 13 ocasiones la encuesta se rellenó y se envió.

Tal como ocurriera en ediciones anteriores, además del cuestionario en castellano, se confeccionaron versiones del mismo en catalán, gallego y euskera. En la presentación del cuestionario, se mencionó el carácter no comercial de la investigación y el compromiso asumido por AIMC de que los resultados se harían públicos en la red para general conocimiento. Además, AIMC se comprometía a tratar la información individual confidencialmente para garantizar el anonimato del las personas entrevistadas.

- *Proceso*: El internauta pudo acceder al cuestionario por varios caminos:  $\blacklozenge$
- A través de la propia web de AIMC o de las páginas del estudio en redes sociales (Facebook y Twitter).
- A través de un banner de acceso (o, en su defecto, enlace) a la encuesta situado en numerosos sitios web españoles.
- A través de un banner de acceso que algunos sitios web colocaron en los boletines electrónicos que transmiten por e-mail a sus usuarios.
- A través de la red IRC Hispano: IRC Hispano colaboró con la encuesta mediante su sistema de  $\blacksquare$ comunicación, lanzándole un mensaje en pantalla a algunos de sus usuarios que estuvieron conectados al IRC durante un cierto periodo de tiempo. En el mensaje aparecía un enlace, a través del cual se podía alcanzar la encuesta.
- A todos aquellos entrevistados que lo solicitaron en la anterior edición de la encuesta, AIMC les  $\mathbf{r}$ envió un correo electrónico avisando de que una nueva repetición de la encuesta estaba en marcha. A través del citado e-mail también se podía llegar a la encuesta.
- Una vez rellenado el cuestionario, al encuestado se le daba la opción de recomendar la encuesta a un conocido por e-mail o por diferentes redes sociales. Este mecanismo representa un nuevo camino de entrada.

La distribución de las entrevistas válidas según su procedencia ha resultado ser la siguiente:

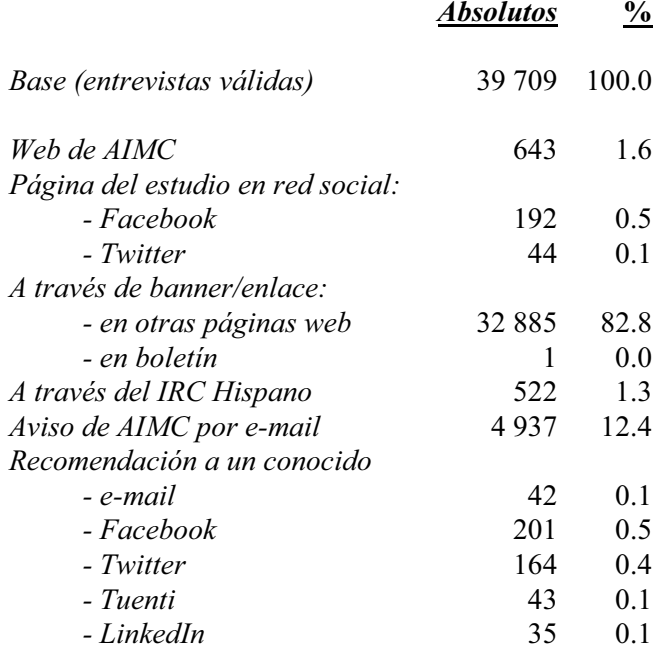

• Sitios web colaboradores: 362 sitios aceptaron colaborar con AIMC colocando un "banner" (o, en algún caso, enlace) de llamada y acceso a la encuesta o, aun sin comunicar su colaboración, procedieron igualmente a colocar el "banner" (o enlace) y han contribuido con al menos 10 encuestas al estudio. La relación de sitios colaboradores es la siguiente, ordenados alfabéticamente:

#### **SITIO**

#### **DIRECCIÓN URL**

¡Qué me dices! 20 Casas 20 Minutos 3cat24  $ABC$ Abuelo Informático **ACB TV ADN ADSL** Zone AEDE (Asoc. de Editores de Diarios Españoles) **AEDEMO** Agenda de Cádiz Agenda de Sevilla Agrocope **AIMC** AIMME (Instituto Tecnológico Metalmecánico) Ajuntament de Lleida Ajuntament de Manresa Akasico AM (Asociación de Agencias de Medios) Andalucía Información Anoiadiari.cat Antena 3 TV AraGirona AraPonent AraVallès Astrología para ser feliz Aullidos.com Autocasión Autocity Avui Avuntamiento de Albacete Avuntamiento de Alcobendas Ayuntamiento de Cartagena Ayuntamiento de Cartagena - Empresas Ayuntamiento de Irún Ayuntamiento de Madrid Azogeak Banda Ancha eu Bart Ikusi Nuen **Biblioteca Virtual Luís Vives** Biblioteca Virtual Miguel de Cervantes Bloc.cat Blogia Bravo por ti

www.quemedices.es www.20casas.es www.20minutos.es www.3cat24.cat www.abc.es www.abueloinformatico.es achty ach com www.adn.es www.adslzone.net www.aede.es www.aedemo.es www.agendadecadiz.es www.agendadesevilla.es www.agrocope.com www.aimc.es www.aimme.es www.paeria.es www.ajmanresa.cat www.akasico.com www.agenciasdemedios.com www.andaluciainformacion.es www.anoiadiari.cat www.antena3.com www.aragirona.cat www.araponent.cat www.aravalles.cat www.astrologiaparaserfeliz.com www.aullidos.com www.autocasion.com www.autocity.com www.avui.cat www.albacete.es www.alcobendas.org www.cartagena.es www.cartagenaempresas.es www.irun.org www.madrid.es www.azogeak.com www.bandaancha.eu bartikusinuen.blogspot.com www.lluisvives.com www.cervantesvirtual.com www.bloc.cat www.blogia.com www.bravoporti.com

Cadena 100 Cadena Dial Calleiero.net Canal Athletic Canal Meteo Canal Sur Canarias 7 Caprabo Car and Driver Carrefour Casa & Campo Castilla-La Mancha Televisión Catalunya Música Catalunya Radio Cinco Días Cinemanía Club de Cuines Coches.net Coches4x4 net Com radio Com radio blocs Concursator Concursos directos Concursos y regalos.com Conferenzias Conlaseleccion.com **Consultores CSA COPE** Córdoba Cuatro Chueca.com Definde.com Deia Dekazeta.net Desarrollo web Diari de Girona Diari Segre Diario As Diario Bahía de Cádiz Diario de Cádiz Diario de Ibiza Diario de Jerez Diario de León Diario de Mallorca Diario de Navarra Diario de Pontevedra Diario de Sevilla Diario Público Diario Qué!

www.cadena100.es www.cadenadial.com www.calleiero.net www.canalathletic.com www.canalmeteo.com www.canalsur.es www.canarias7.es www.caprabo.com www.caranddriver.es www.carrefour.es www.casaycampo.es www.rtvcm.es www.catmusica.cat www.catradio.cat www.cincodias.com www.cinemania.es www.clubdecuines.cat www.coches.net www.coches4x4.net www.comradio.com www.comradioblocs.com www.concursator.com www.concursosdirectos.com www.concursosyregalos.com www.conferenzias.com www.conlaseleccion.com www.consultorescsa.com www.cope.es www.diariocordoba.com www.cuatro.com www.chueca.com www.definde.com www.deia.com www.dekazeta.net www.desarrolloweb.com www.diaridegirona.cat www.segre.com www.as.com www.diariobahiadecadiz.com www.diariodecadiz.es www.diariodeibiza.es www.diariodejerez.es www.diariodeleon.es www.diariodemallorca.es www.diariodenavarra.es www.diariodepontevedra.es www.diariodesevilla.es www.publico.es www.que.es

Dibujos.net Dietas.net Diez Minutos DigiMedio/s Directe!cat Dpto. Economía-Finanzas Generalitat Catalunya **EITB** El Almería El Comercio El Correo El Correo de Andalucía El Día de Cordoba El Día de Tenerife El Diario Montañés El Diario Vasco El Economista El Faro Información El Indalito El Jueves El Mueble El Mundo El mundo del gato El mundo del perro El Norte de Castilla El País El Periódico de Aragón El Periódico de Catalunya El Periódico de Extremadura El planazo El Portal de Viladecans El Progreso de Lugo El Publicista El Punt El rincón del vago Elathletic.com Elatleti Com Elbetis.com Elblaugrana.com Eldepor.com Elespanyol.Com Elgetafe.Com Elhercules.com Elmadridista.com Elmalaga.com Elmallorca.com Elnumancia com Elosasunista.com Elotrolado.net Elracinguista.com

www.dibujos.net www.dietas.net www.diezminutos.es www.digimedios.es www.directe.cat www.gencat.net/economia www.eitb.com www elalmeria es www.elcomerciodigital.com www.elcorreo.com www.elcorreoweb.es www.eldiadecordoba.es www.eldia.es www.eldiariomontanes.es www diariovasco com www.eleconomista.es www.elfaroinformacion.net www.elindalito.com www.eliueves.es www.elmueble.com www.elmundo.es www.elmundodelgato.com www.elmundodelperro.net www.nortecastilla.es www.elpais.com www.elperiodicodearagon.com www.elperiodico.com / www.elperiodico.cat www.elperiodicoextremadura.com www.elplanazo.com www.viladecans.net www.elprogreso.es www.elpublicista.es www.elpunt.cat www.rincondelvago.com www.elathletic.com www elatleti com www.elbetis.com www.elblaugrana.com www.eldepor.com www.elespanyol.com www.elgetafe.com www.elhercules.com www.elmadridista.com www.elmalaga.com www.elmallorca.com www elnumancia com www.elosasunista.com www.elotrolado.net www.elracinguista.com

Elrecre.com Elsesports.cat Elsevilla.com Elsporting.Com Elvalencianista.com Elvillarreal.com Elle Embarazo Sano Empordà EnMemoria.com Entrebits Equmedia XL Estamos Rodando Eueribor Blog Europa FM Europa Sur Expansión Faigclic.cat Faro de Vigo Fénix Directo Fénix Directo (Facebook) Fénix Directo (Twitter) Fénix Directo Blog Finanzas.com Flaix FM Flaixbac Formazión Fotocasa.es Fotogramas Futbolme.com Galiciae Gaussianos Gigantes del Basket Glamour  $GO$ Granada Hoy Guía del Ocio GurusBlog HagoClic.com Hasta los juegos Hello Visit Spain Heraldo de Aragón Historia de Iberia vieja Hola Hov Hoy Cinema **Hoy Motor** Hoy Mujer Huelva Información

www.elrecre.com www.elsesports.cat www.elsevilla.com www.elsporting.com www.elvalencianista.com www.elvillarreal.com www.elle.es www.embarazosano.es www.emporda.info www.enmemoria.com www.entrebits.com www.equmedia.es www.estamosrodando.com www.euribor.com.es www.europafm.com www.europasur.es www.expansion.com www.faigclic.cat www.farodevigo.es www.fenixdirecto.com www.facebook.com/FenixDirecto www.twitter.com/Fenix Directo www.fenixdirectoblog.com www.finanzas.com www flaixfm cat www.radioflaixbac.cat www.formazion.com www.fotocasa.es www.fotogramas.es www.futbolme.com www.galiciae.com www.gaussianos.com www.gigantes.com www.glamour.es www.revistagq.com www.granadahoy.com www.guiadelocio.com www.gurusblog.com www.hagoclic.com www.hastalosiuegos.es www.hellovisitspain.com www.heraldo.es www.historiadeiberiavieja.com www.hola.com www.hov.es www.hoycinema.com www.hoymotor.com www.hoymujer.com www.huelvainformacion.es

iCat FM **Ideal** IIE (Instituto de Ingenería de España) **IMOP** Encuestas In Touch Infoempleo.com Infometal Infometeo Infonavis.com Información Bahía Información de Alicante Información Jerez Información San Fernando Inmogeo Interbusca Invertia IRC-Hispano iVoox **Jornal** Juegos y Regalos Junta de Comunidades de Castilla-La Mancha Kalipedia **Kiss FM** La Clau La Crónica de Badajoz La Flecha.net La Gaceta de Salamanca La Nueva España La Opinión de A Coruña La Opinión de Granada La Opinión de Málaga La Opinión de Murcia La Opinión de Tenerife La Opinión de Zamora La Provincia-Diario de las Palmas La Razón La Rioia La Sexta La Sexta Deportes La Sexta Noticias La Tafanera La Vanguardia La Verdad de Murcia La Voz de Almería La Voz de Asturias La Voz de Galicia La Voz Digital Laboris LaguiaTV.com

www.icatfm.cat www ideal es www.iies.es www.imop.es www.revistaintouch.com www.infoempleo.com www.infometal.com www.infometeo.es www.infonavis.com www informacionhabia es www.diarioinformacion.com www.informacionjerez.es www.informacionsanfernando.es www.inmogeo.com www.interbusca.com www.invertia.com www.irc-hispano.es www.ivoox.com www.jornal.cat www.juegosyregalos.com www.jccm.es www.kalipedia.com www.kissfm.es www.la-clau.net www.lacronicabadajoz.com www.laflecha.net www.lagacetadesalamanca.com www lne es www.laopinioncoruna.es www.laopiniondegranada.es www.laopiniondemalaga.es www.laopiniondemurcia.es www.laopinion.es www.laopiniondezamora.es www.laprovincia.es www.larazon.es www.larioia.com www.lasexta.com www.lasextadeportes.com www.lasextanoticias.com www.latafanera.cat www.lavanguardia.es www.laverdad.es www lavozdealmeria com www.lavozdeasturias.es www.lavozdegalicia.es www.lavozdigital.es www.laboris.net www.laguiatv.com

Lainformacion.com Las Provincias Lectiva.net Levante-El Mercantil Valenciano Los 40 Principales Loterías y Apuestas del Estado Loterías y Apuestas del Estado (Facebook) Loterías y Apuestas del Estado (Twitter) L-V De Luns a Venres Lleida.org M80 Radio Magazine Digital Málaga Hoy Mallorca Zeitung Marca Mastermanía Máxima FM **Maxus CICM** Mayormente Mediosfera Mediterráneo Mercado Financiero Més Vilaweb Mi bebé y yo Microsiervos Motos.net MPG Community 2.0 Muchoviaje.com Muier al día Mundo Deportivo Mundo-R National Geographic Navegantes en la Red (Facebook) Navegantes en la Red (Twitter) Nosaltres.cat **Nosoloefese** Nosoloesqui.com **ODEC** Ofizios Onda Cero Opinalia Oposiziones Opro.es Orange Ozú Parasaber com Patatabraya.com PC Actual Pelo New Look

www.lainformacion.com www.lasprovincias.es www.lectiva.net www.levante-emy.com www.los40.com www.loteriasyapuestas.es www.facebook.com/loteriasyapuestas.es www.twitter.com/loteriasyap www.l-v.es www.lleida.org www.m80radio.com www.magazinedigital.com www.malagahoy.es www.mallorcazeitung.es www.marca.com www.mastermania.com www.maxima.fm www.maxuscicm.es www.mayormente.com www.mediosfera.com www.elperiodicomediterraneo.com www.mercadofinanciero.es www.mesvilaweb.cat www.mibebeyyo.com www.microsiervos.com www.motos.net www.leadingnewthinking.com www.muchoviaje.com www.mujeraldia.com www.elmundodeportivo.es www.mundo-r.com www.nationalgeographic.com.es www.facebook.com/NavegantesRed www.twitter.com/NavegantesRed www.nosaltres.cat www nosoloefese es www.nosoloesqui.com www.odec.es www.ofizios.com www.ondacero.es www.opinalia.com www.oposiziones.com www.opro.es www.orange.es www.ozu.es www.parasaber.com www.patatabrava.com www.pc-actual.com www.pelonewlook.es

Plus.es Popular TV Practicopedia Premios.com Presesència Presidencia Junta de Extremadura Prevenir PsicoActiva Psicología Práctica Punto Radio **Ouercus**  $Rac1$  $Rac105$ Racó Català Radio Televisió de les Illes Balears Radio Televisió Valenciana Radio Televisión de Galicia Radiolé Radiotelevisión Canaria Random Red Aragón Regió 7 **Revista Rolling Stone** Ritmes.cat Rock  $&$  Gol **RTV** Asturias Sagraramirez.es Santa Pola.com Segundamano **SER** Sextamanager **Sies TV** Social cat Sociedad de la Información SoloStocks.com Sport Sur de Málaga Telecinco Telentrada Teleprograma Televisió de Catalunya Terra TheF1.com **Todo Test** Trofeo Caballo Trofeo Caza **Trofeo Pesca** Turismo rural Tus recetas con sabor

www.plus.es www.populartv.net www.practicopedia.com www.premios.com www.presencia.cat www.juntaaldia.es www.revistaprevenir.es www.psicoactiva.com www.psicologiapractica.es www.puntoradio.com www.quercus.es www.rac1.org www.rac105.cat www.racocatala.cat www.jb3noticies.com www.rtvv.es www.crtvg.es www.radiole.com www rtyc es www.random-eoms.com www.redaragon.com www.regio7.cat www.rollingstone.es www.ritmes.cat www.rockandgol.net www.rtpa.es www.sagraramirez.es www.santapola.com www.segundamano.es www.cadenaser.com www.sextamanager.com www.sies.tv www.social.cat sociedadinformacion.fundacion.telefonica.com www.solostocks.com www.sport.es www.diariosur.es www.telecinco.es www.telentrada.com www.teleprograma.tv www.tv3.cat www.terra.es www.thef1.com www.todotest.com www.trofeocaballo.com www.trofeocaza.com www.trofeopesca.com www.revistaturismorural.es www.tusrecetasconsabor.com

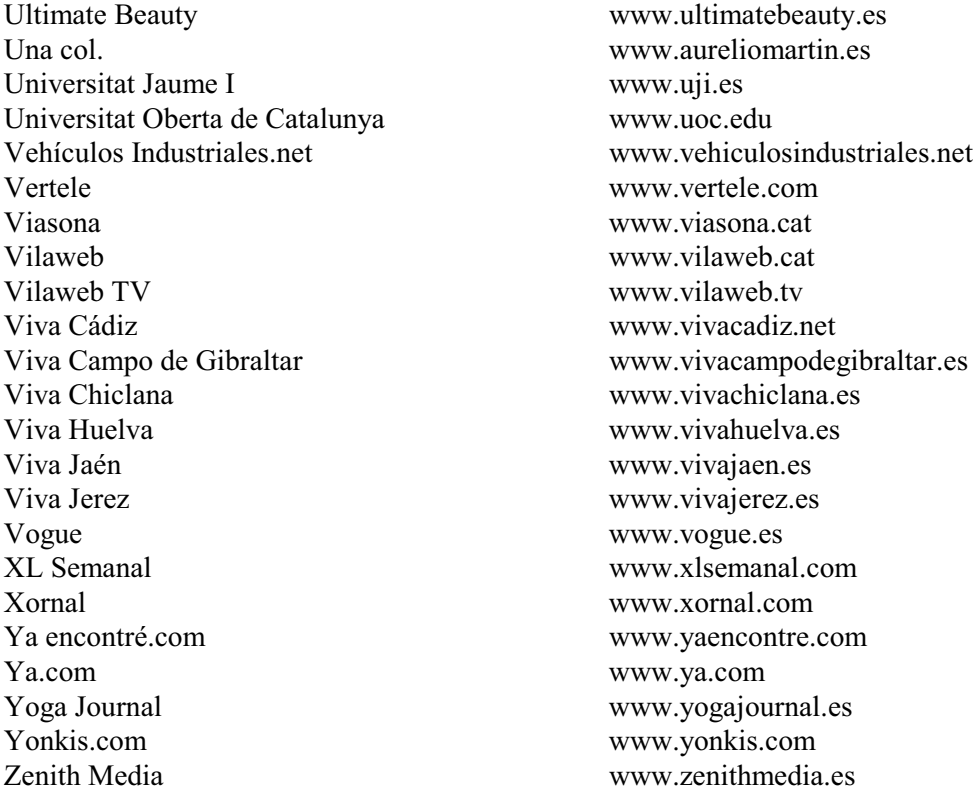

El número de entrevistas suministradas por cada sitio web colaborador depende no sólo del tráfico que tiene, sino del posicionamiento más o menos privilegiado del "banner" dentro de las páginas electrónicas respectivas, del tiempo de permanencia del mismo, de la frecuencia de aparición, etc. Los colaboradores que proporcionaron, cada uno, 200 ó más entrevistas válidas al estudio fueron, por orden de importancia:

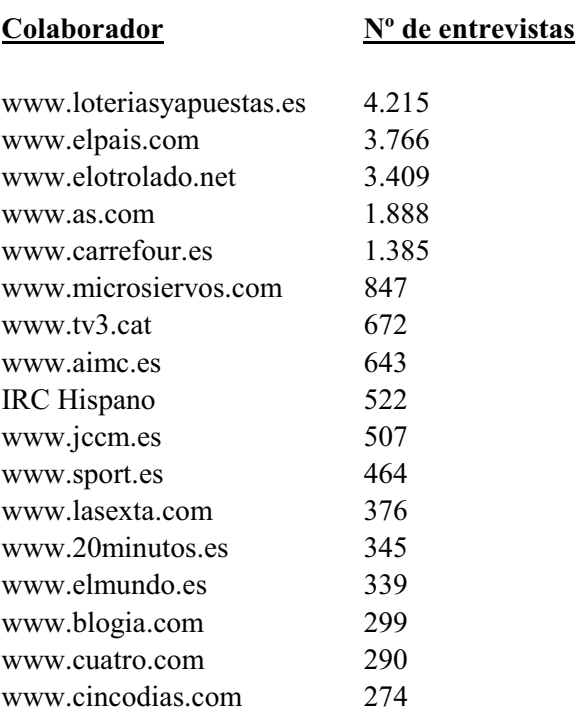

 $\sim$   $\sim$   $\sim$ 

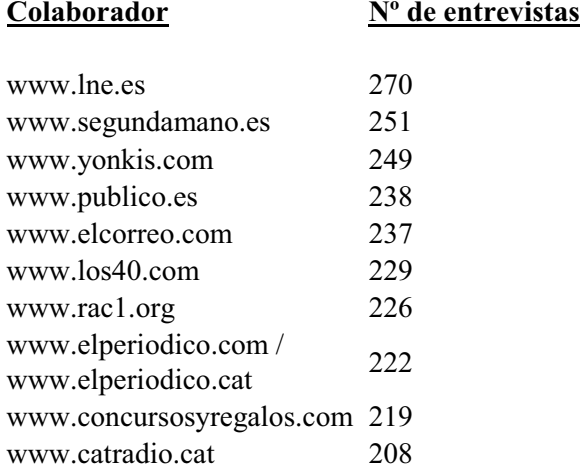

 $-$ 

Por otro lado, también ha habido sitios web que han accedido a colocar el banner de acceso en los boletines electrónicos que transmiten por e-mail a sus usuarios. Concretamente lo han hecho:

#### - AIMME

- Infometal

• *Incentivo a la colaboración*: A los participantes en el estudio se les ofreció participar en un sorteo con varios premios, elegidos en función de los presumibles intereses del público objetivo en cuestión. Los regalos, donados por Páginas Amarillas, consistían en:

- 3 iPads 3G de 32 GB, de Apple, que fueron a parar a manos de: Carlos Santa Coloma Cirión (Balmasesa, Vizcaya) José Antonio Torres Seren (Arteixo, A Coruña) Gregorio Martínez Luque (Madrid)

• *Muestreo*: El problema básico inicial para seleccionar una muestra de internautas es la inexistencia de un marco muestral de referencia sobre el que efectuar la selección. Es decir, no existe un directorio mínimamente fiable y completo de las personas que utilizan la Red, del que se pueda extraer una muestra aleatoria que permita, con las garantías estadísticas que el muestreo probabilístico proporciona, la generalización al universo de usuarios de Internet los resultados obtenidos en la muestra.

A resultas de esta carencia, una muestra estadísticamente representativa de los usuarios de Internet generalmente se consigue a través de una investigación probabilística sobre la población total. Ello conlleva un fuerte factor de ineficiencia, dada la todavía no muy elevada penetración del uso de Internet en el conjunto de la población.

El sistema que se ha utilizado en este estudio, colocación de un "banner" de llamada a la encuesta en un número amplio de sitios web y, al mismo tiempo, divulgar la existencia del estudio a través de distintos medios de comunicación, no responde a los requisitos del muestro probabilístico, donde todos los individuos del colectivo bajo estudio tienen una probabilidad conocida de ser incluidos en la muestra. Las características implícitas en el diseño, que no permiten garantizar la equiprobabilidad de selección entre los individuos de la población bajo estudio, son las siguientes:

- La oportunidad de encontrar ocasionalmente el "banner" durante la navegación por la Web está limitada a los visitantes de los sitios web que han colaborado en el estudio.
- La probabilidad de exposición al "banner" es directamente proporcional a la frecuencia e intensidad en el uso de la red. No sólo porque con el mayor uso se incrementa la posibilidad de arribar a un sitio web colaborador, sino porque dentro de los visitantes a uno cualquiera de esos sitios, la probabilidad de encuentro con la encuesta es proporcional al número de visitas al mismo.
- La muestra final no es el resultado de una selección realizada desde la administración  $\bullet$ del estudio, sino que simplemente se incluye a aquellas personas que voluntariamente han aceptado y decidido colaborar (muestra autoseleccionada).

Sin cambiar la esencia fundamental de estas consideraciones inherentes al diseño del estudio, cabe hacer constar algunos comentarios a las mismas:

- Dada la amplitud en el número de sitios web que han colaborado, la diversidad de  $\bullet$ contenidos y usos que abarcan y el fuerte impacto en el tráfico de la red que muchos de ellos tienen, es razonable esperar que sus visitantes deben potencialmente representar a un amplio espectro de los usuarios de Internet en relación a una buena parte de las informaciones solicitadas.
- La autoselección de la muestra está implícita, en mayor o menor grado, en todos los  $\bullet$ estudios basados en entrevistas ya que la negativa a colaborar, fenómeno siempre presente, implica de alguna manera un cierto grado de autoselección en la muestra final.
- La dirección del sesgo que se obtiene con el procedimiento utilizado es conocida y ha  $\bullet$ sido suficientemente estudiada. La muestra sobrerrepresenta a los internautas que hacen un uso más intenso de la red, los más experimentados, etc. Este hecho puede incluso percibirse como una ventaja ya que refiere los resultados a aquellos usuarios más significativos.

# **III. PRINCIPALES RESULTADOS**

### **ANTIGÜEDAD EN INTERNET**

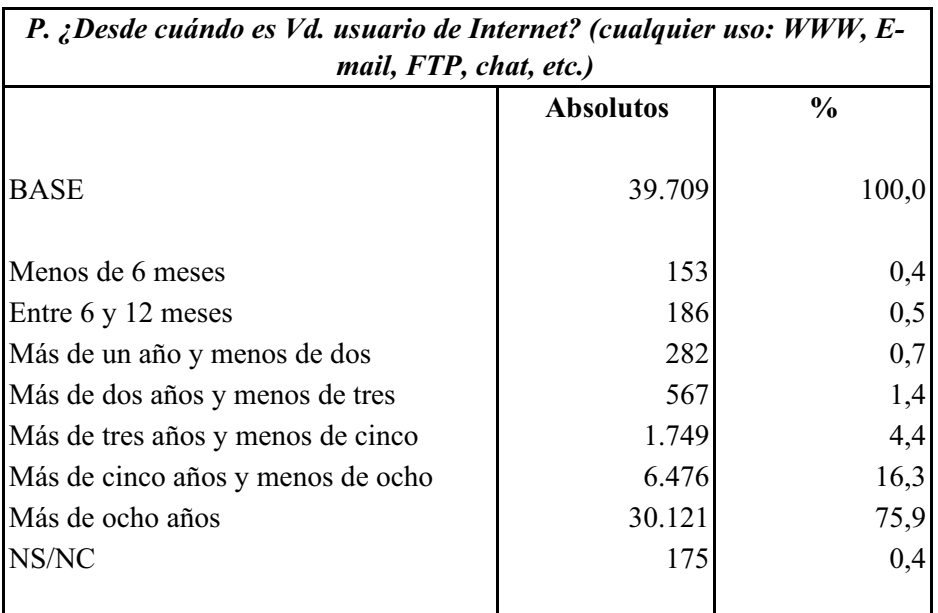

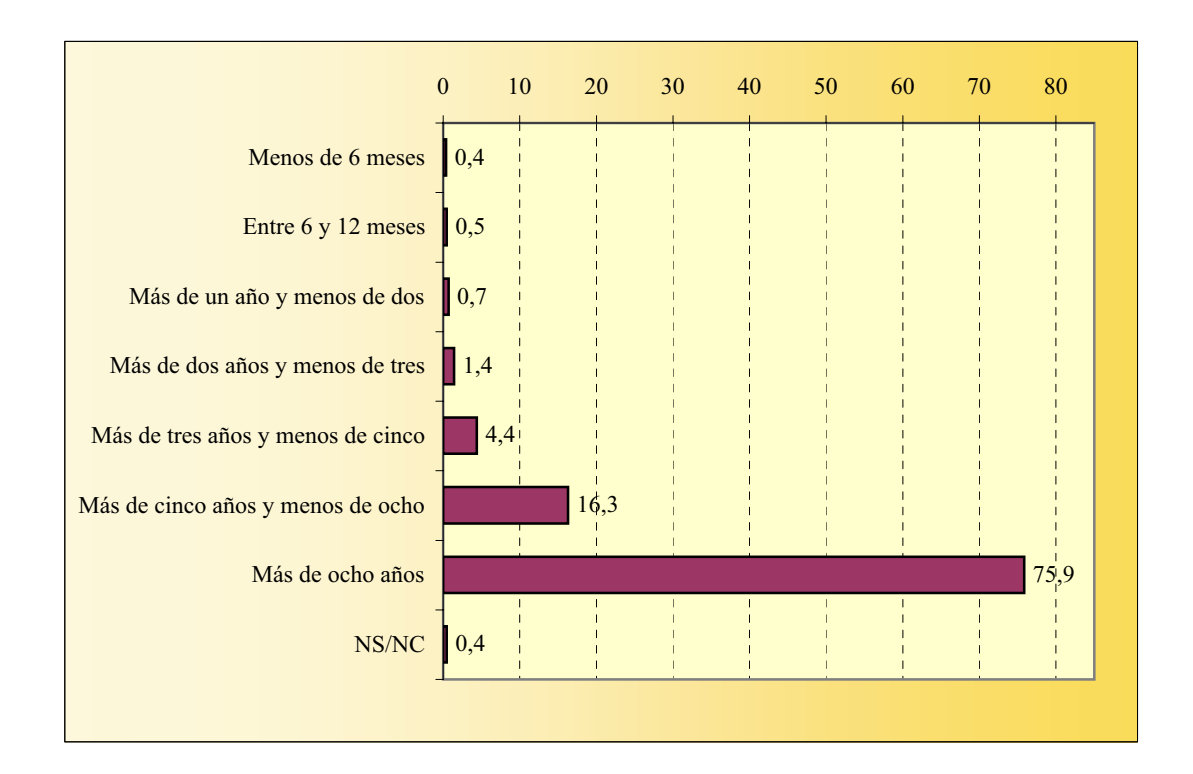

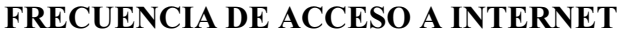

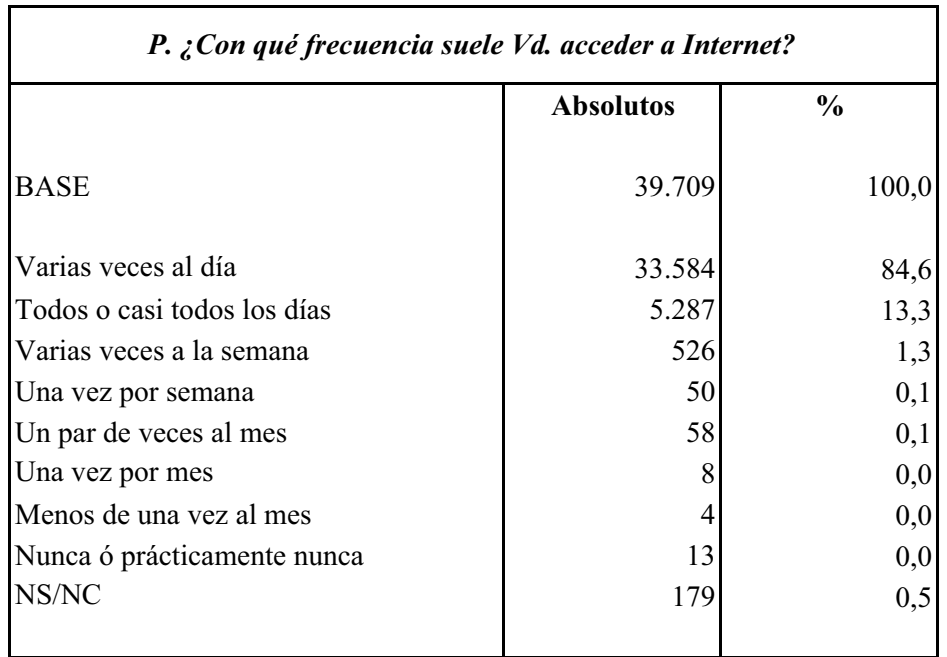

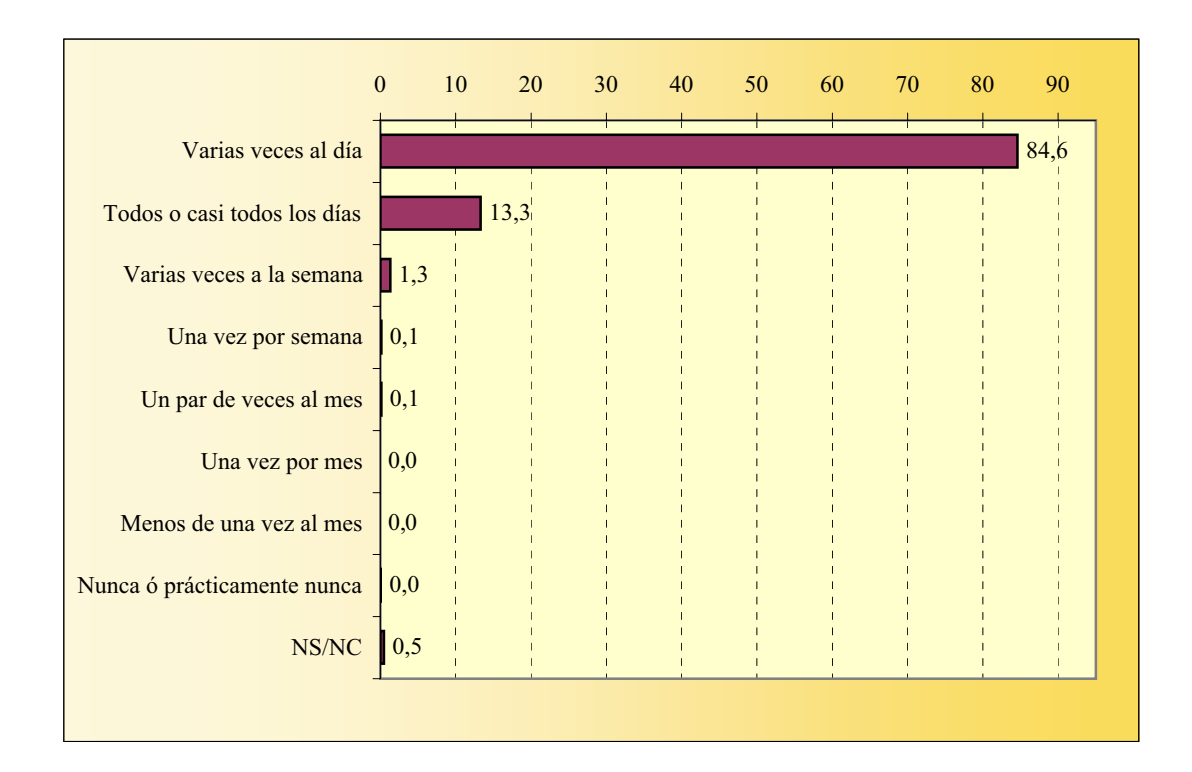

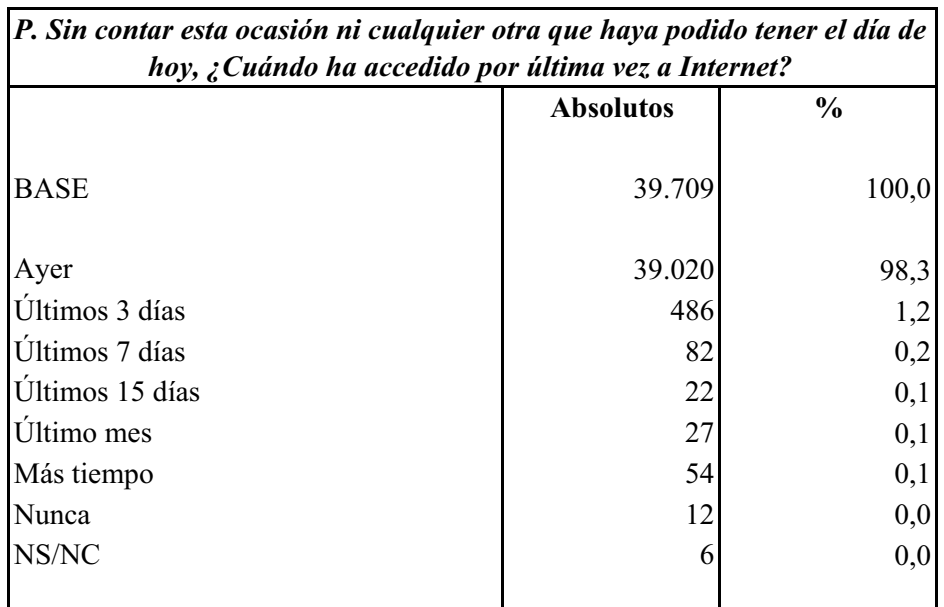

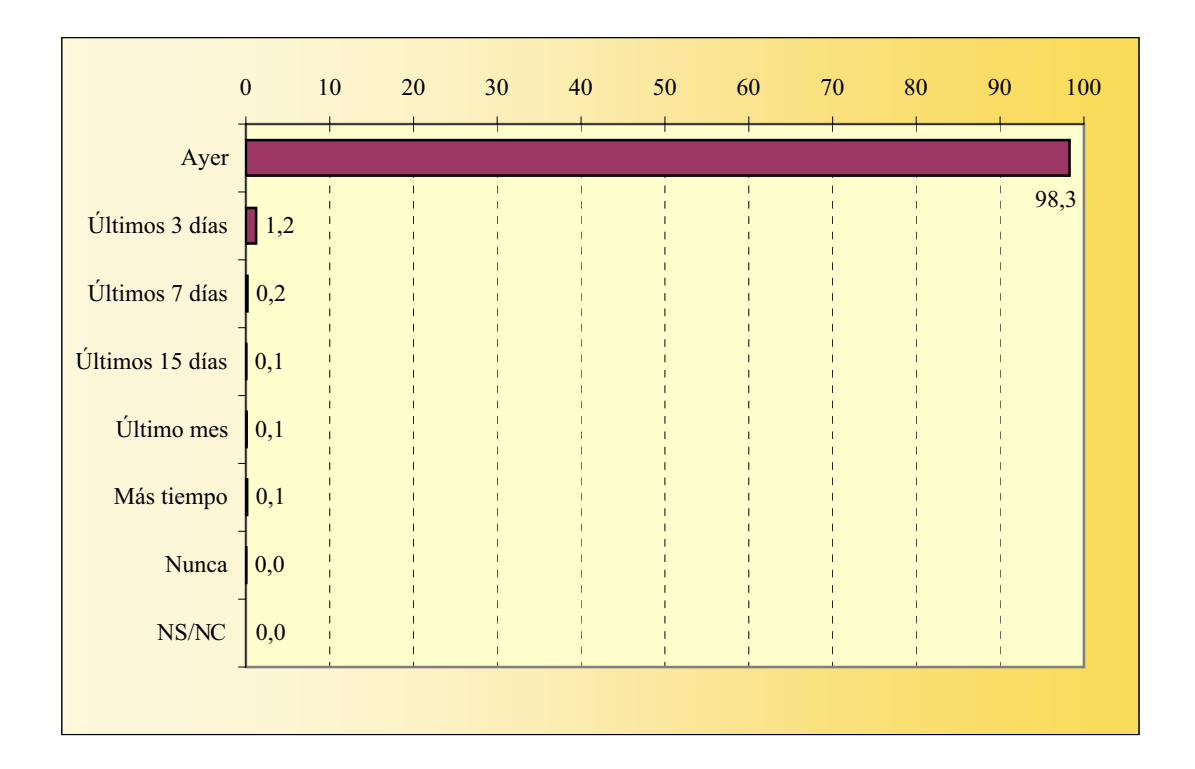

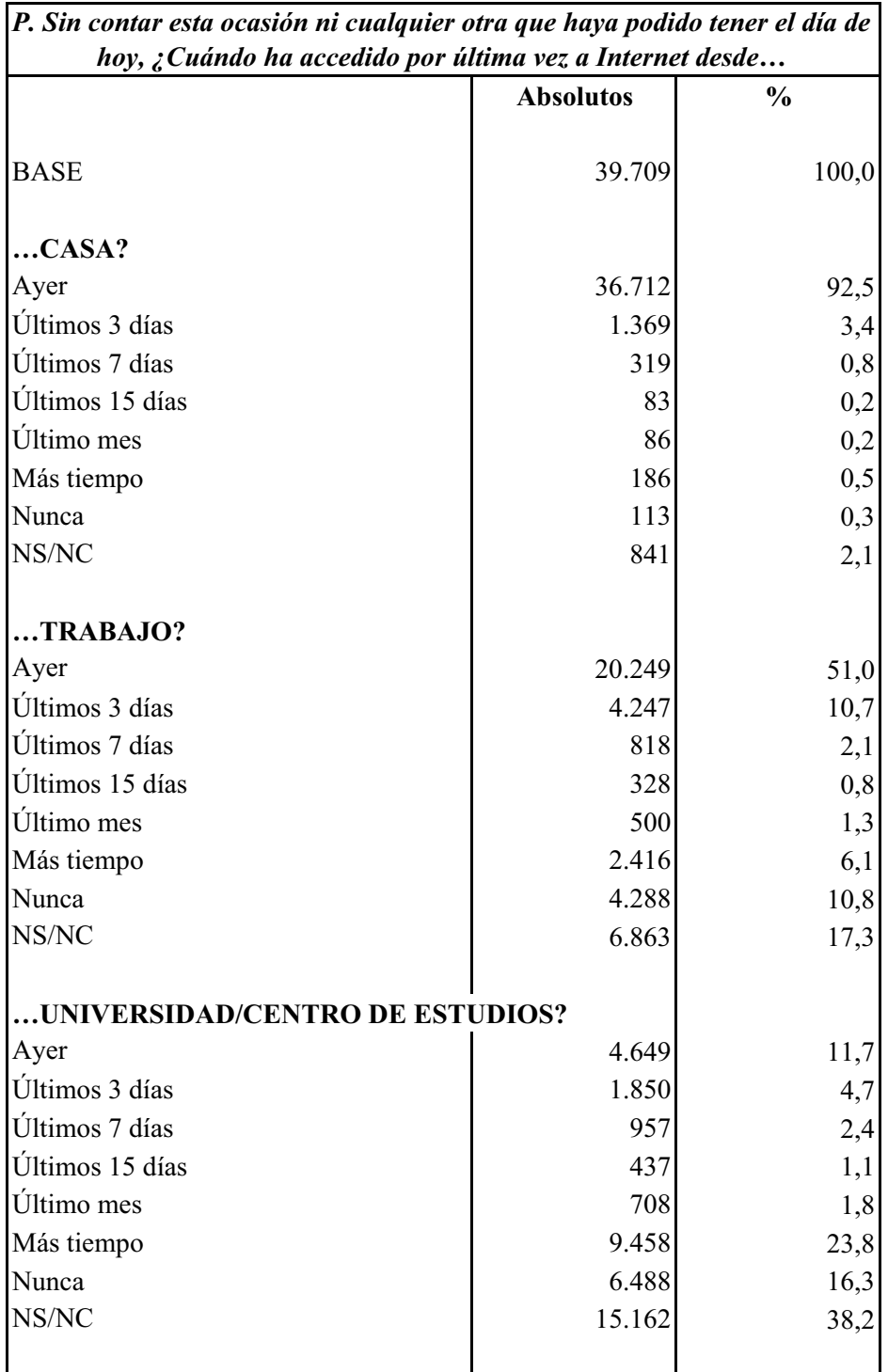

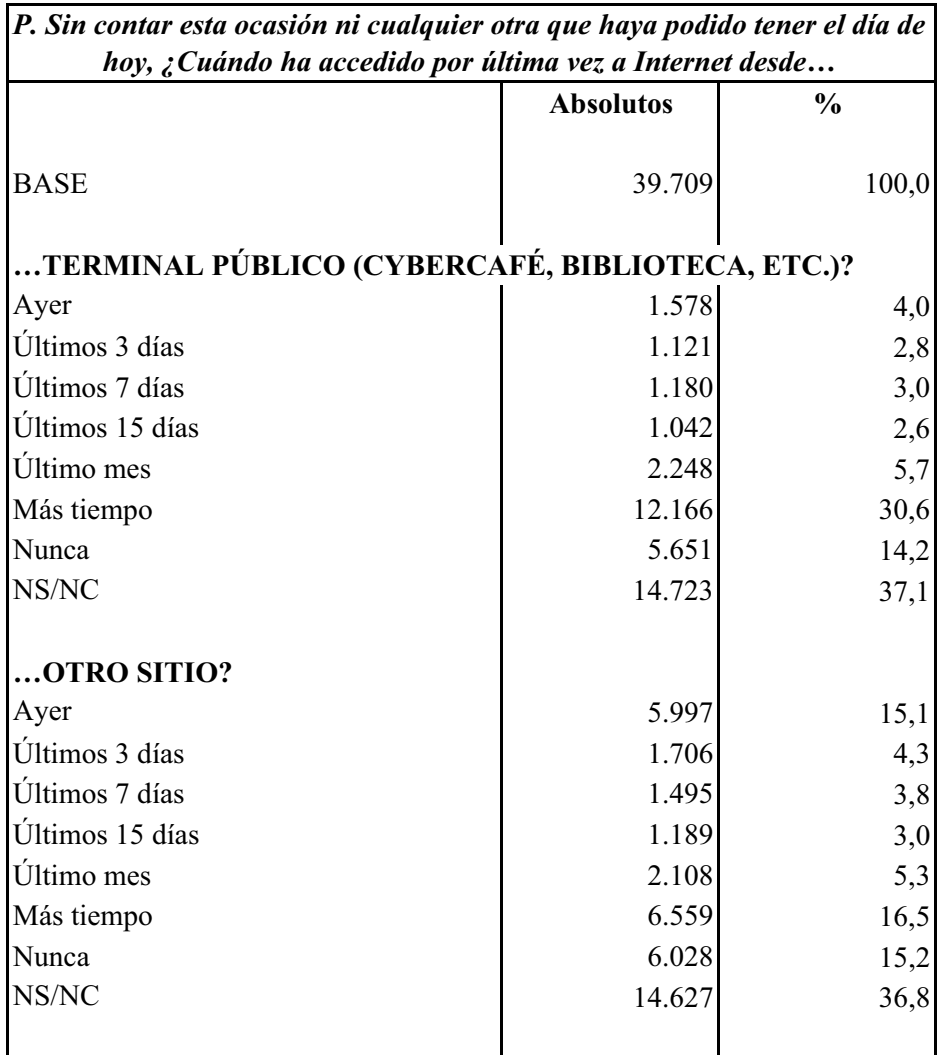

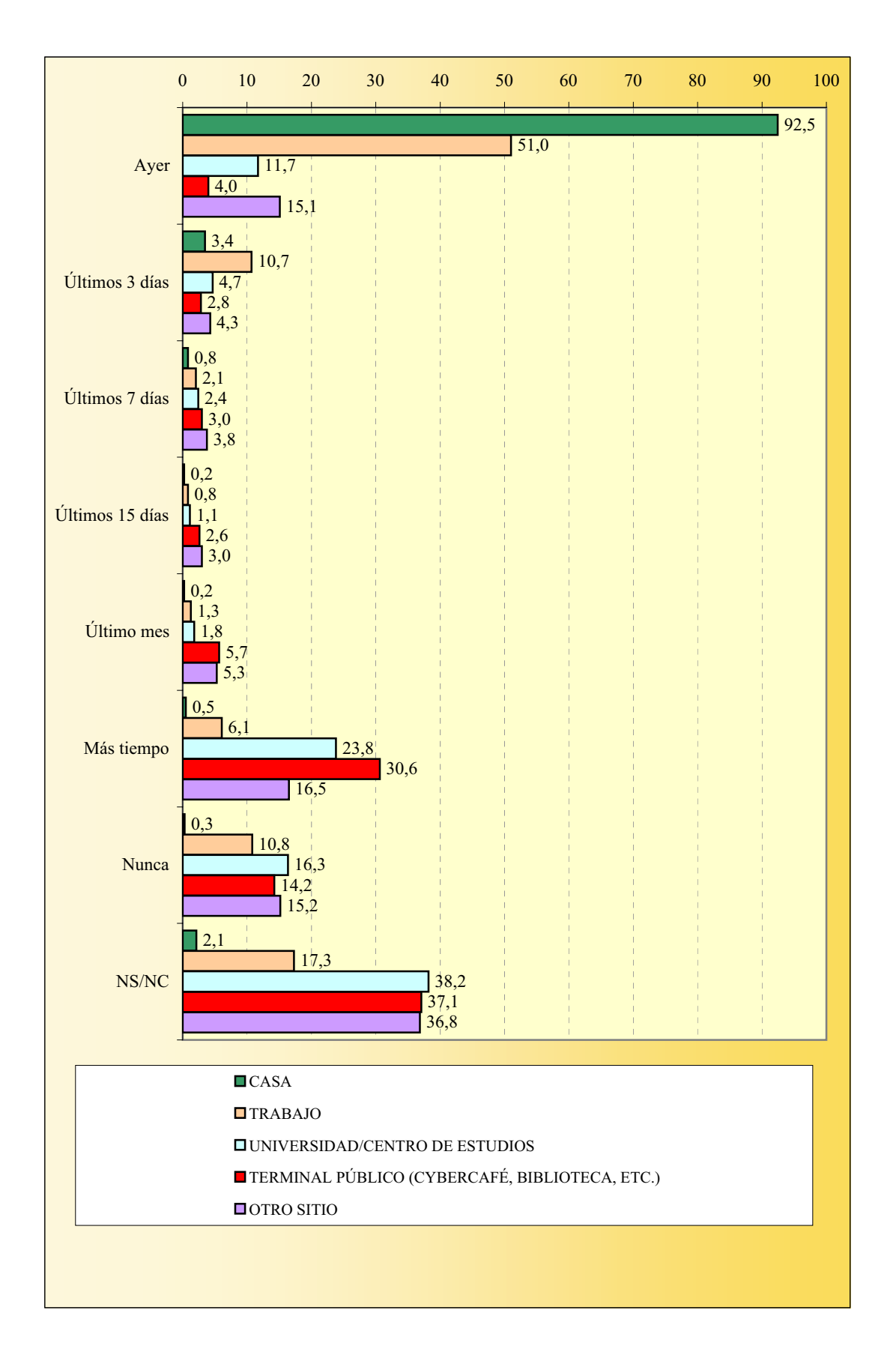

# **EQUIPO A TRAVÉS DEL QUE SE CONECTA**

La suma de porcentajes es superior al 100% ya que existen encuestados que declaran acceder a Internet a través de dos o más equipos.

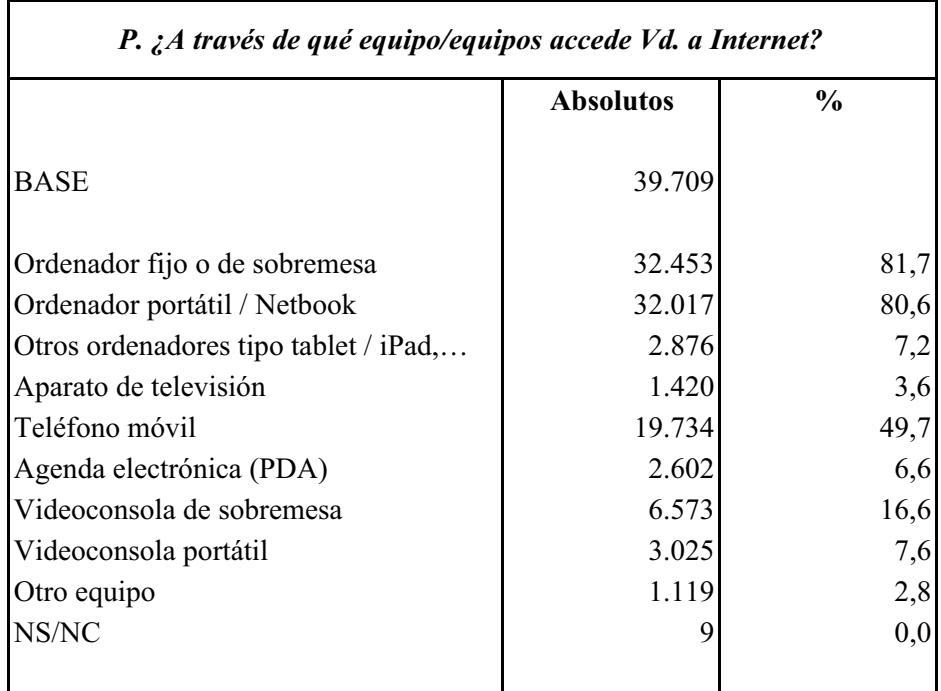

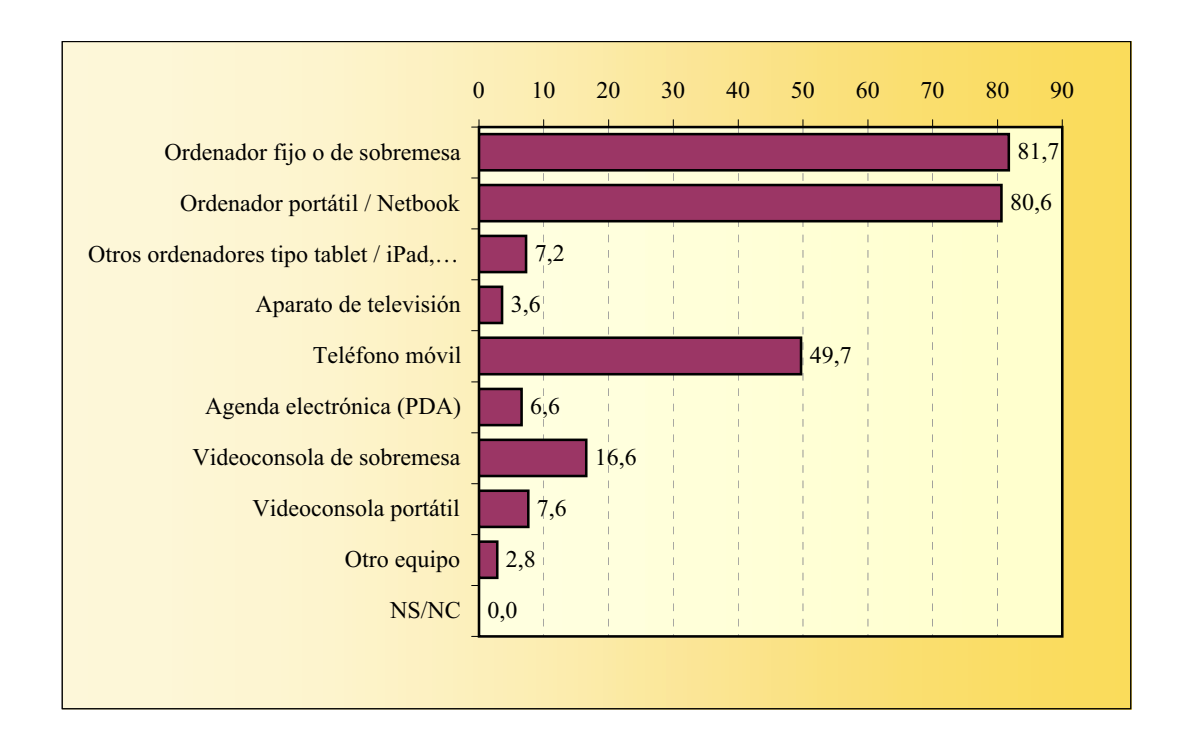

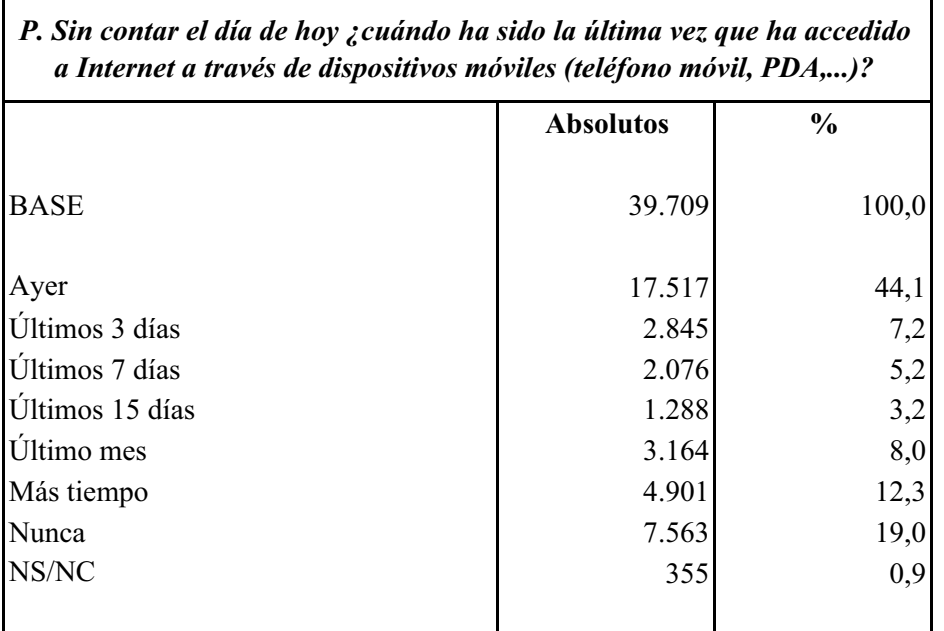

# **ACCESO A TRAVÉS DE DISPOSITIVOS MÓVILES**

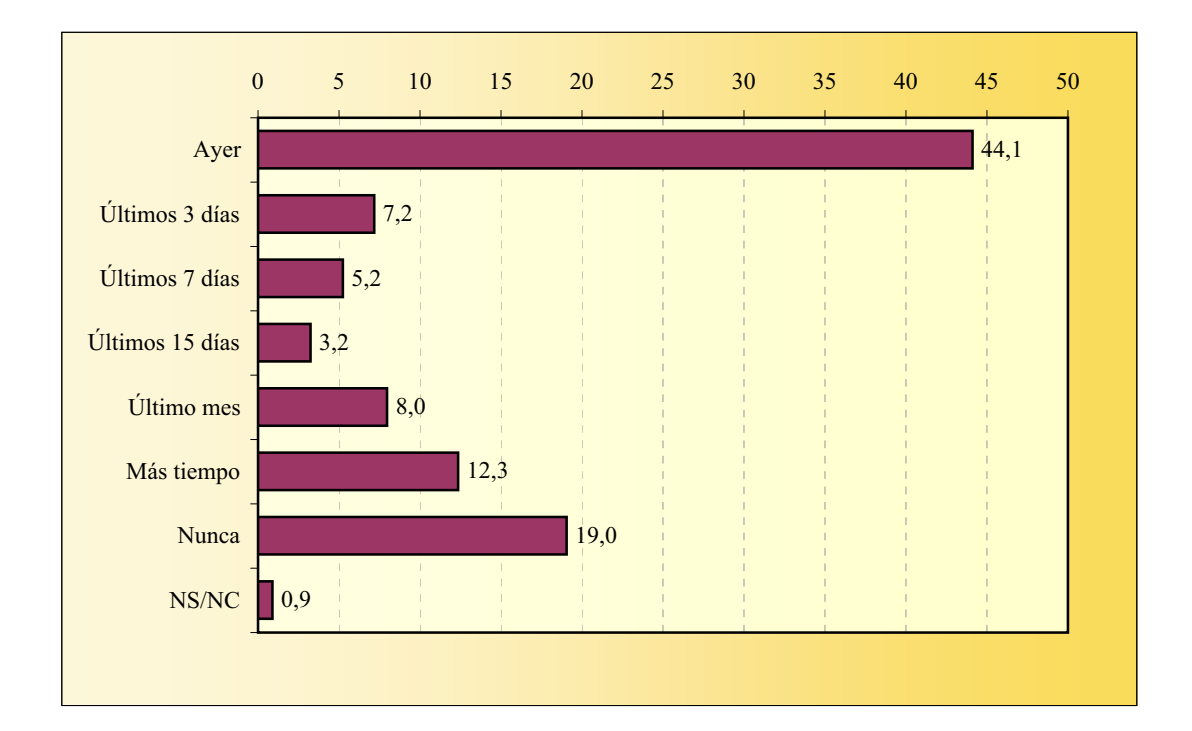

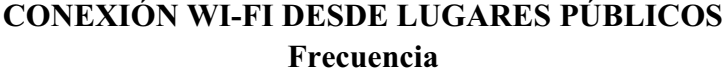

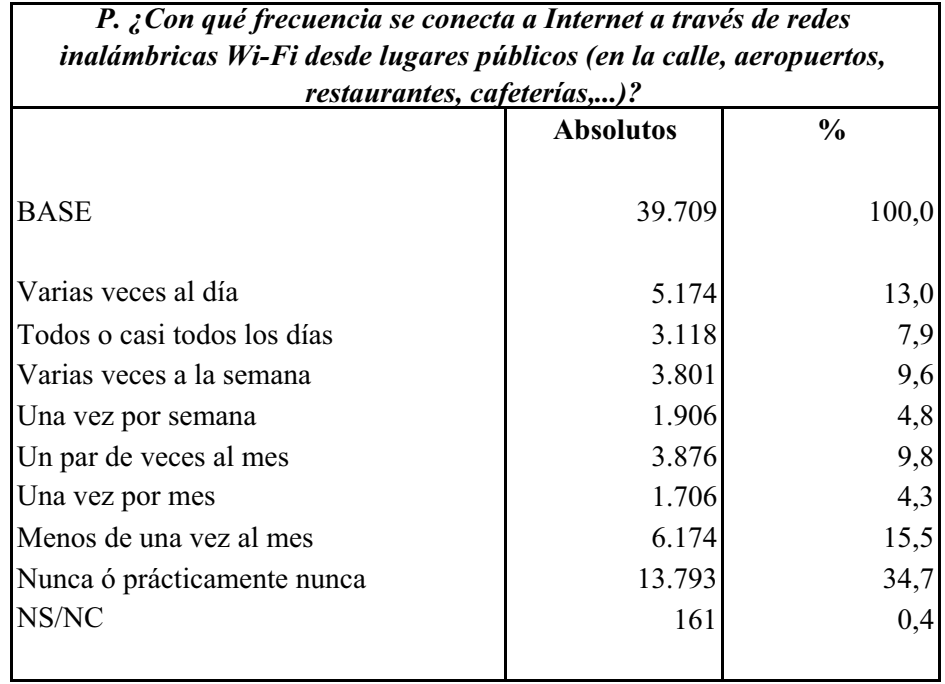

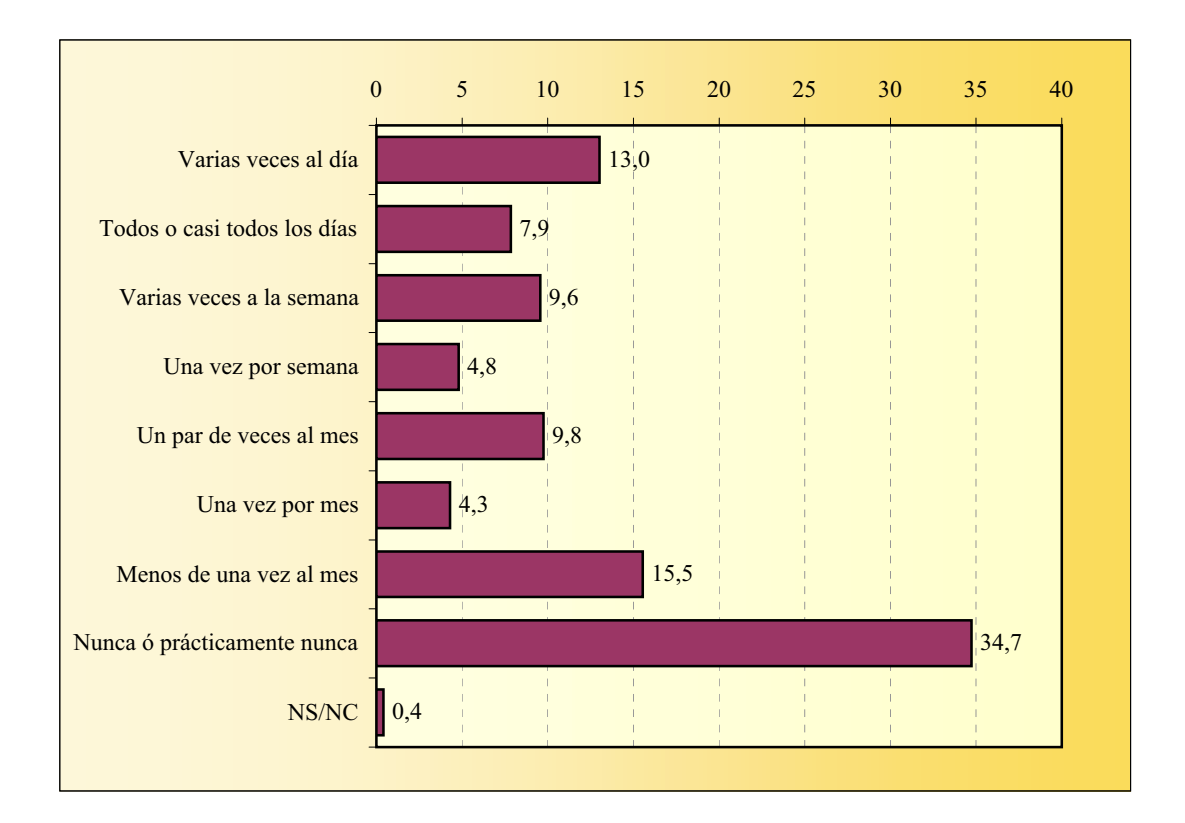
# **CONEXIÓN WI-FI DESDE LUGARES PÚBLICOS De pago / Gratuita**

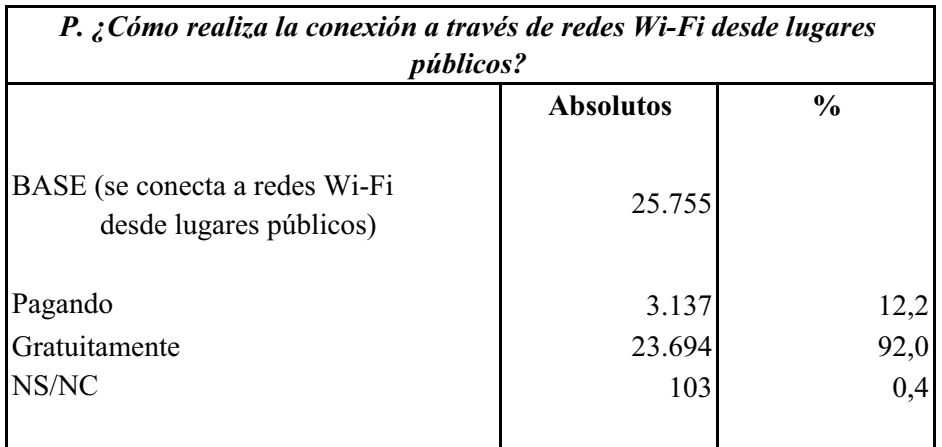

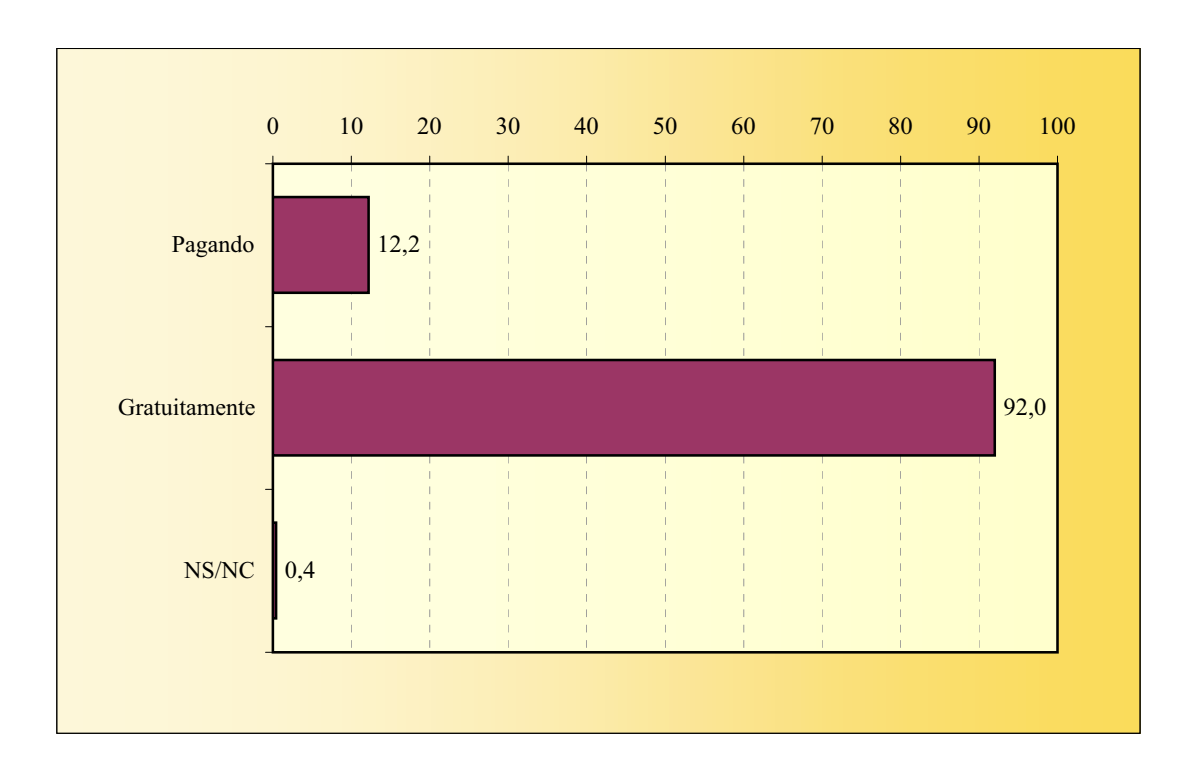

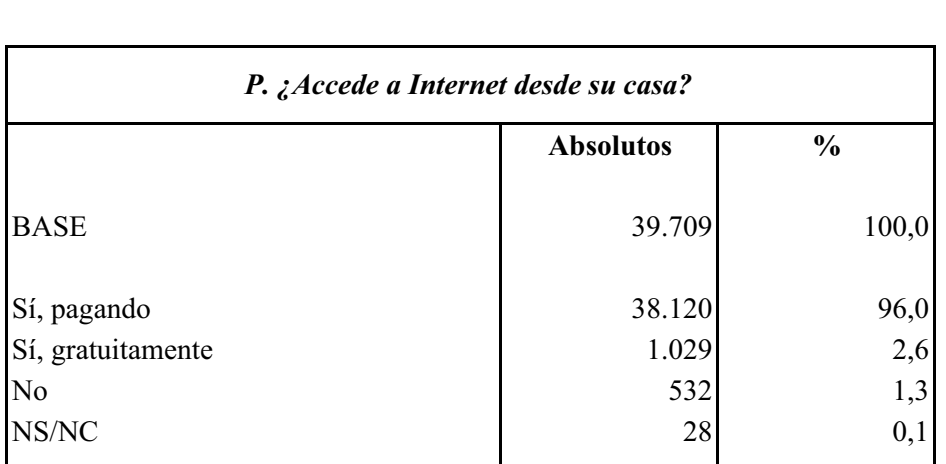

#### **ACCESO A INTERNET DESDE CASA**

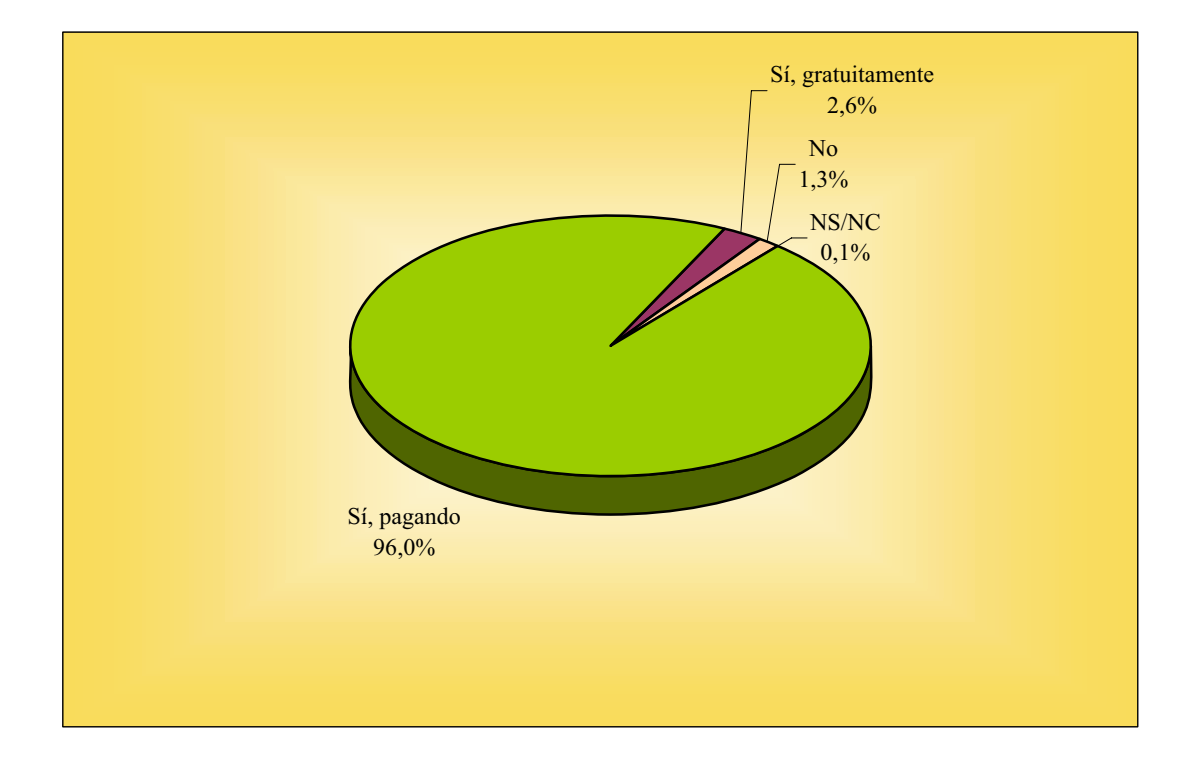

### **Tipo de acceso ACCESO A INTERNET DESDE CASA**

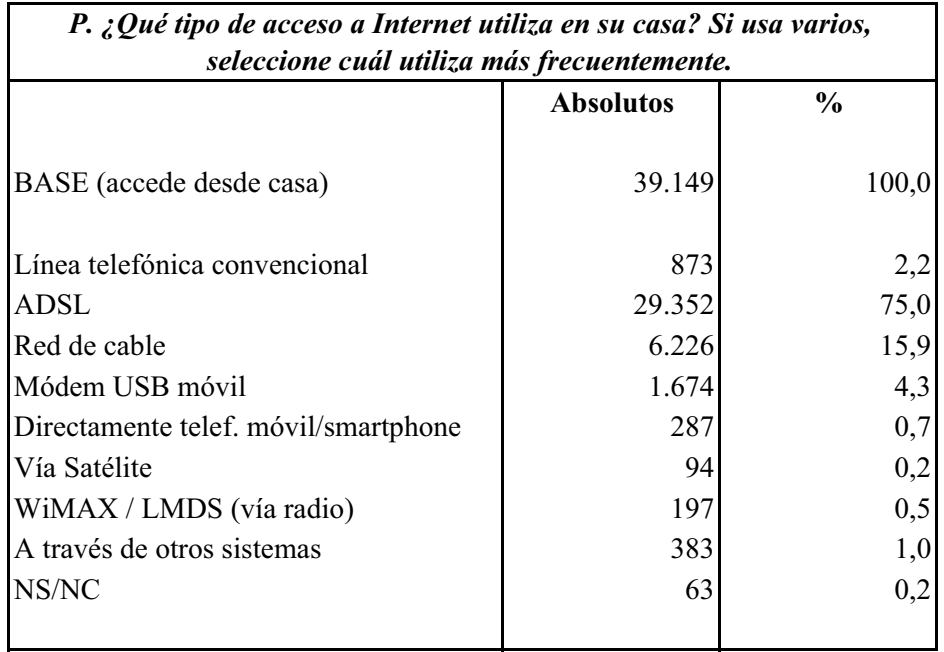

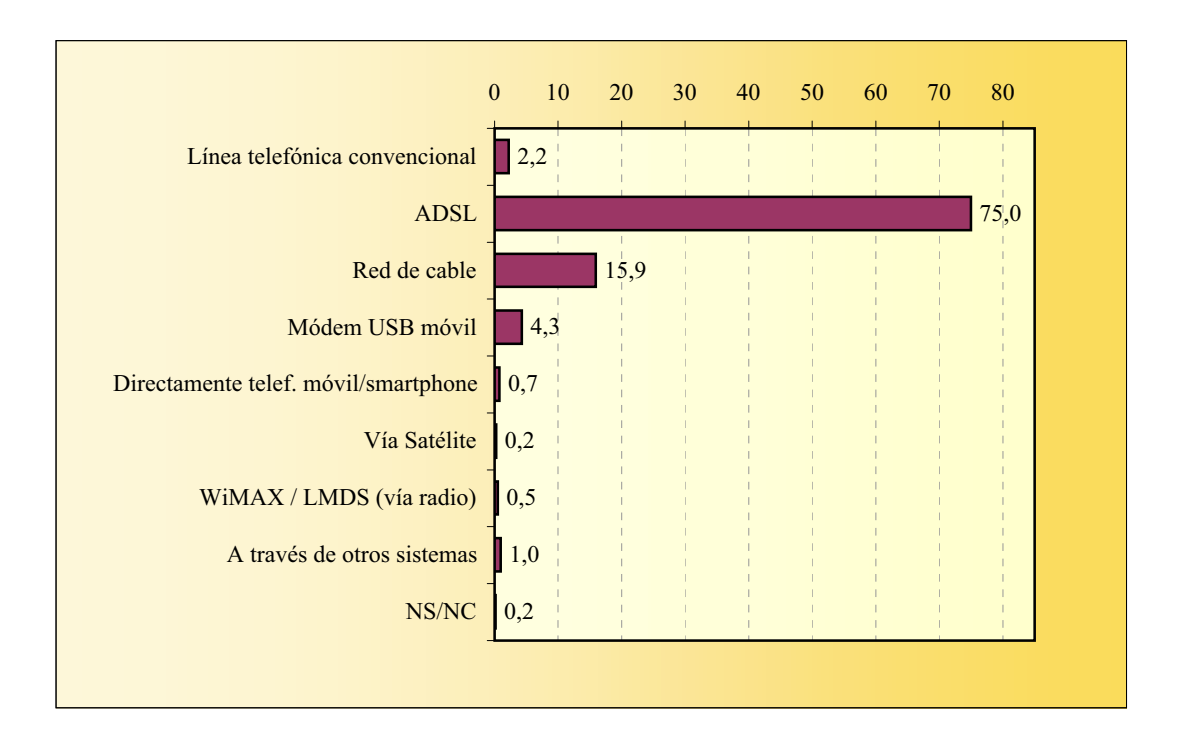

### **ACCESO A INTERNET DESDE CASA Velocidad de acceso**

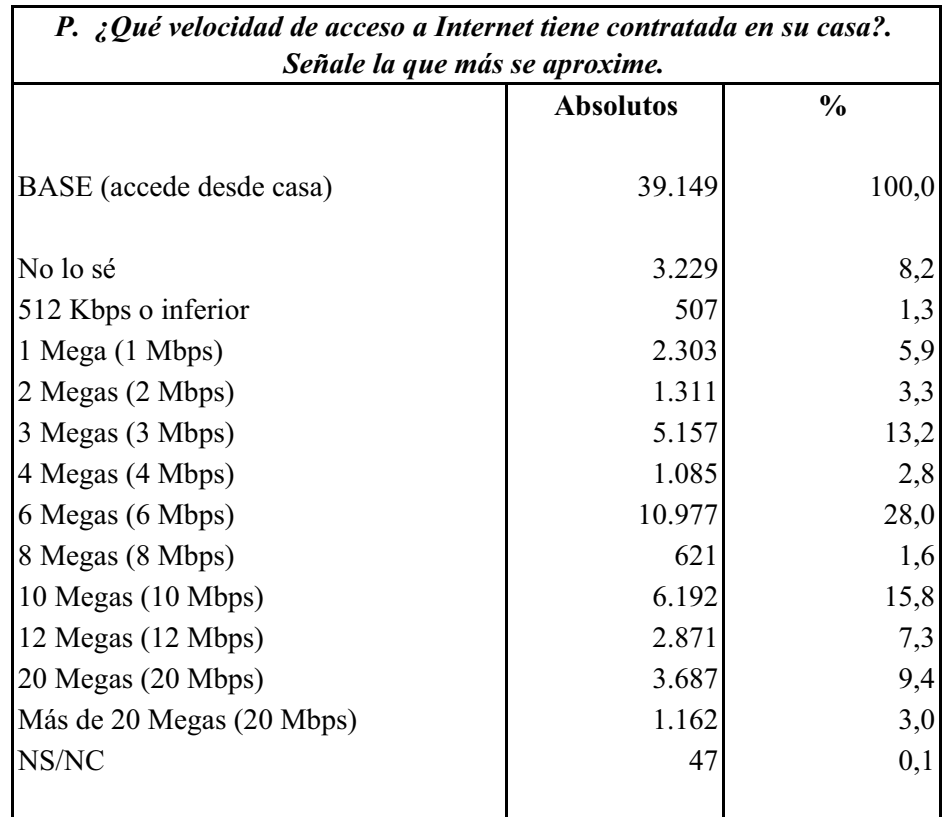

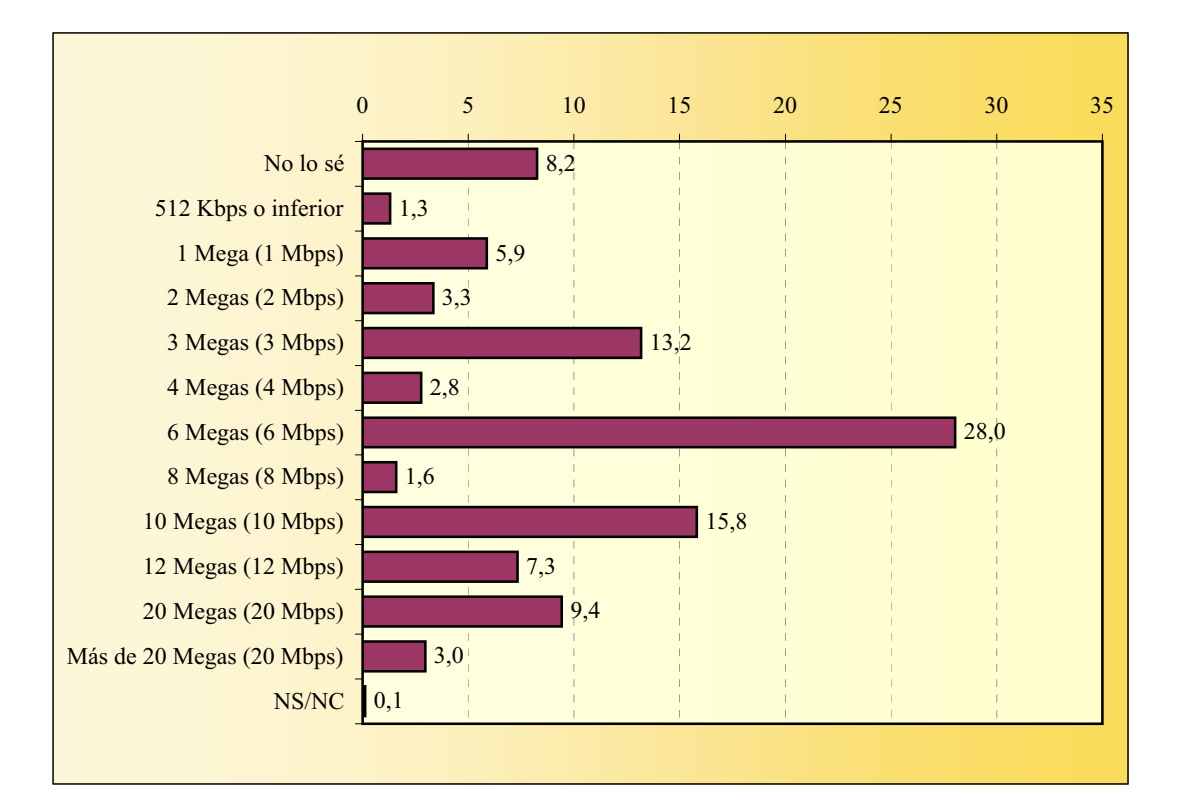

### **ACCESO A INTERNET DESDE CASA Tipo de suscripción**

La suma de porcentajes es superior al 100% ya que existen individuos cuya suscripción a Internet incluye más de un servicio adicional.

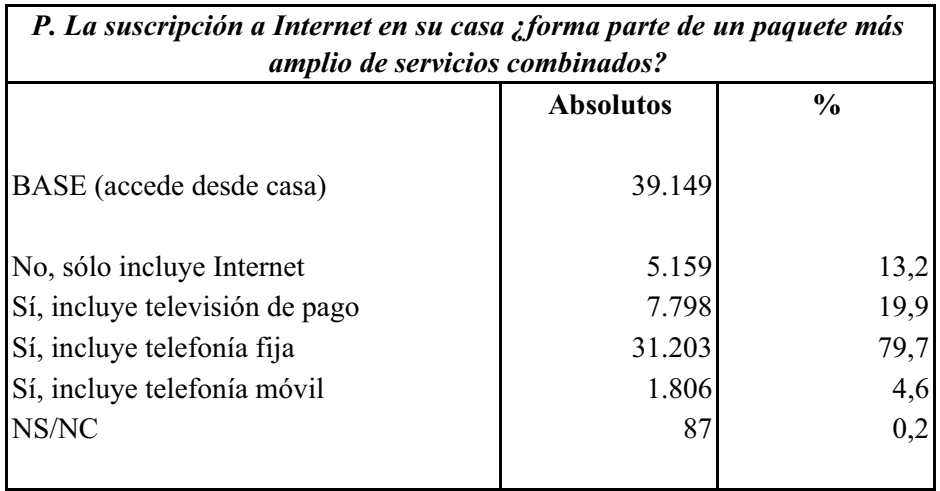

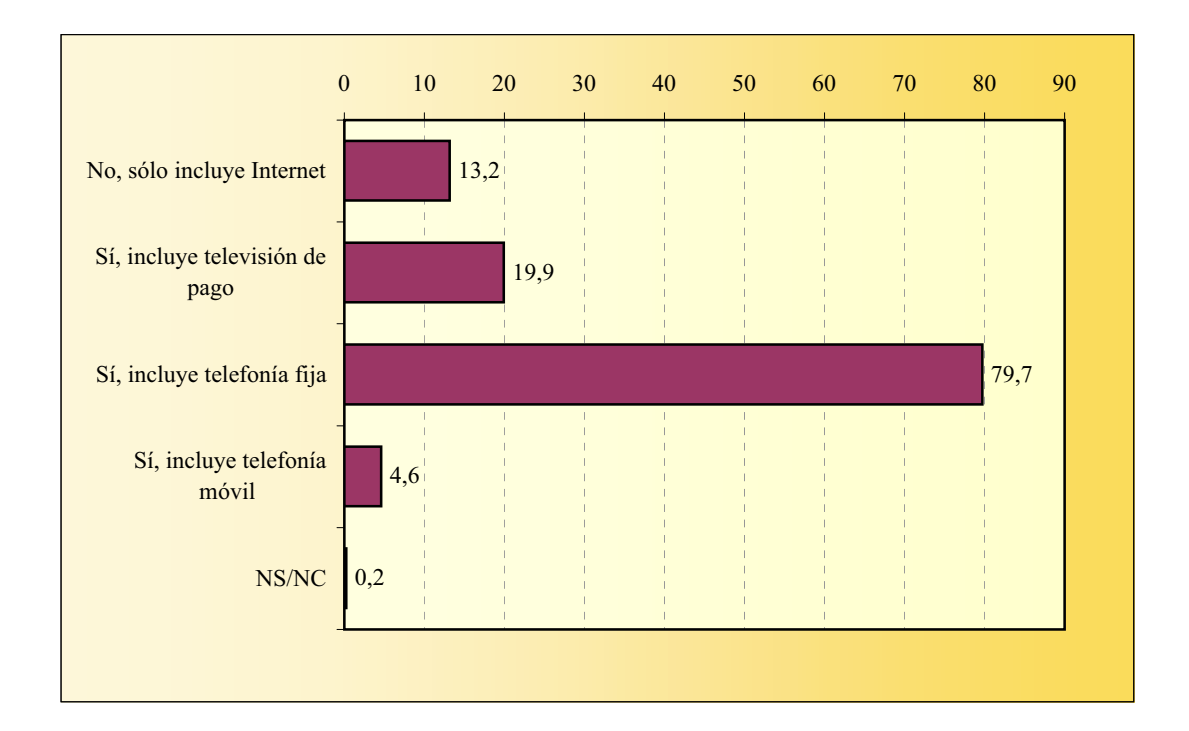

### **ACCESO A INTERNET DESDE CASA Proveedor de acceso**

Entre los 39.149 entrevistados que declaran acceder a Internet desde casa, se mencionan 39.319 proveedores de acceso con la siguiente distribución:

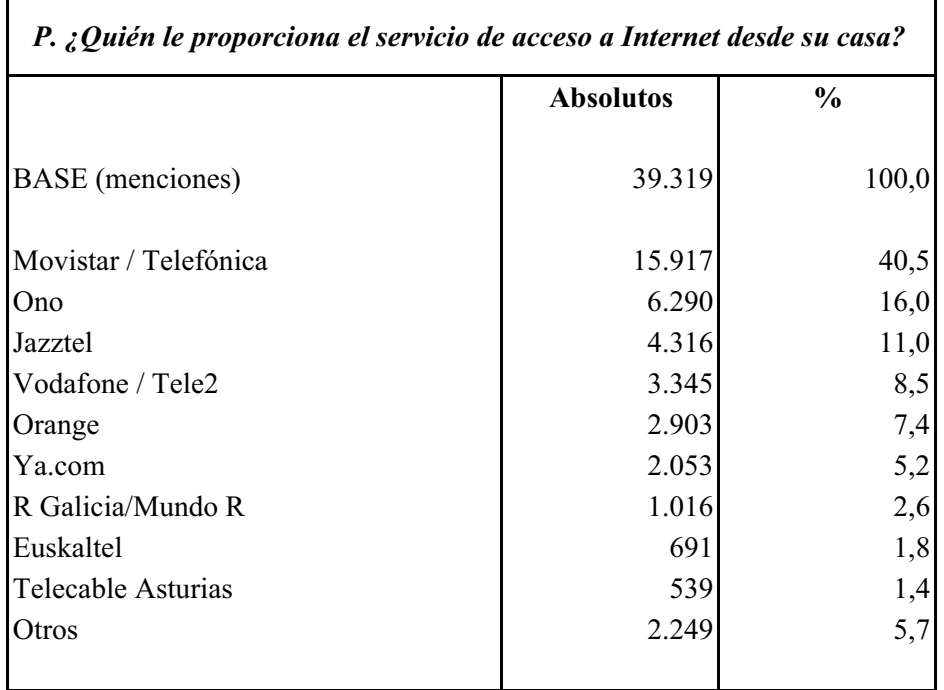

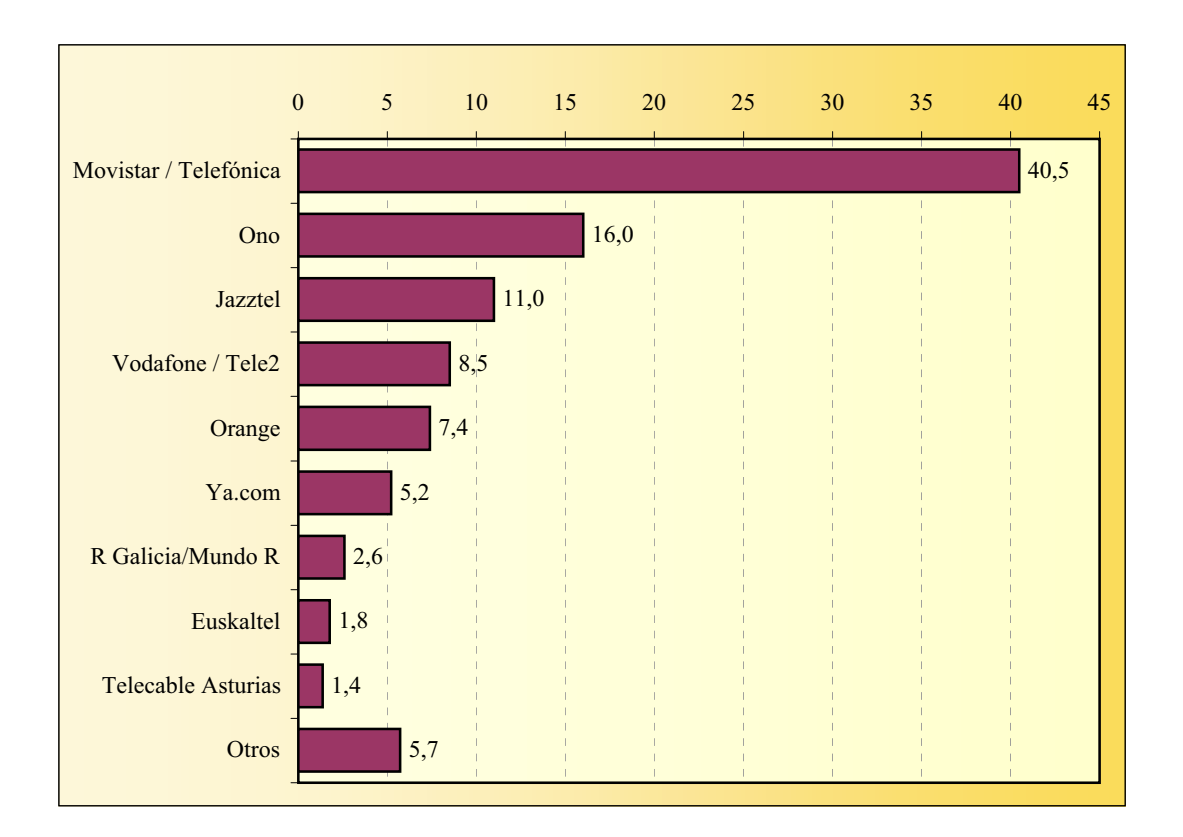

### **ACCESO A INTERNET DESDE CASA Valoración del servicio**

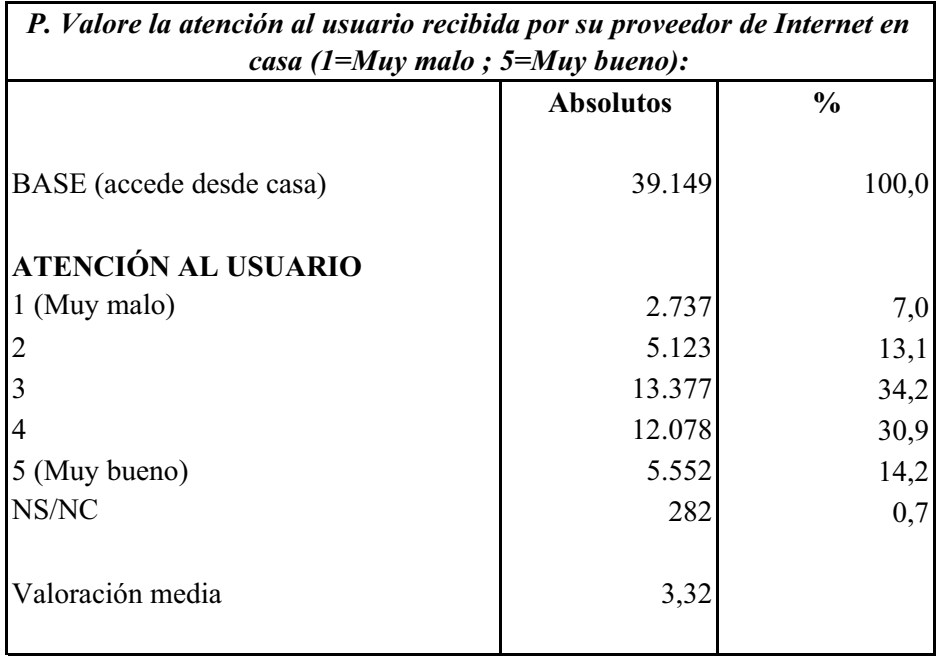

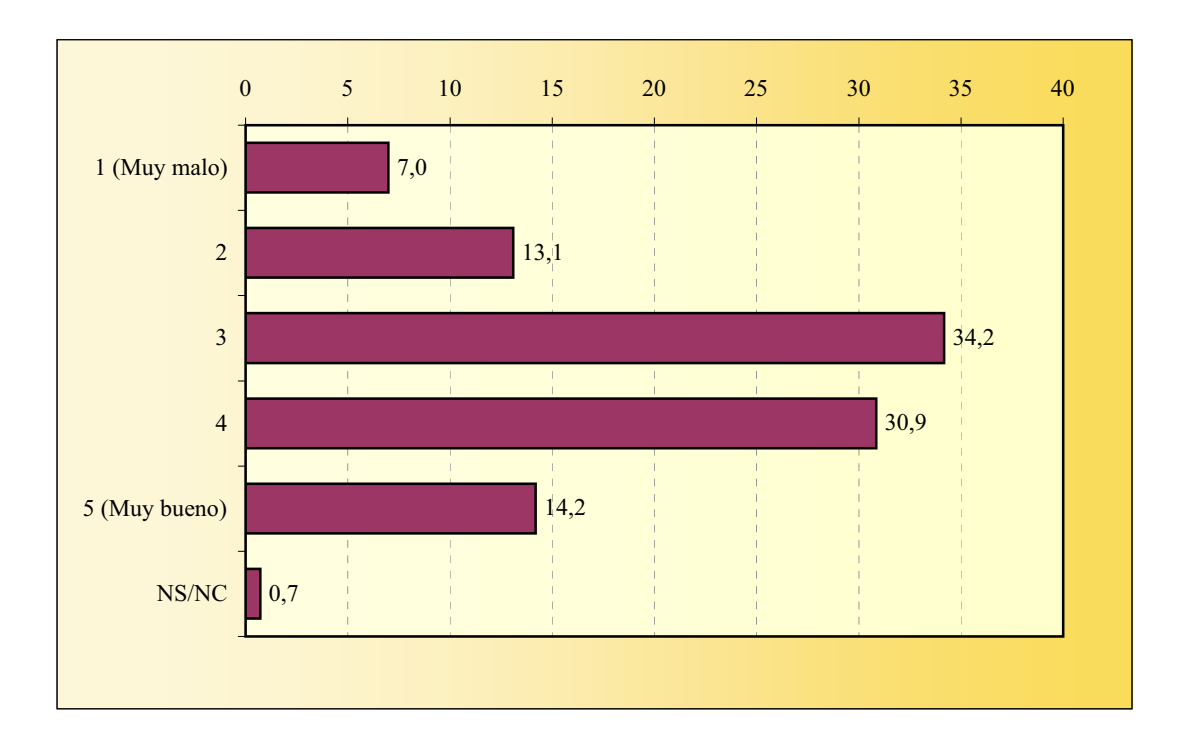

<sup>42</sup> *PRINCIPALES RESULTADOS*

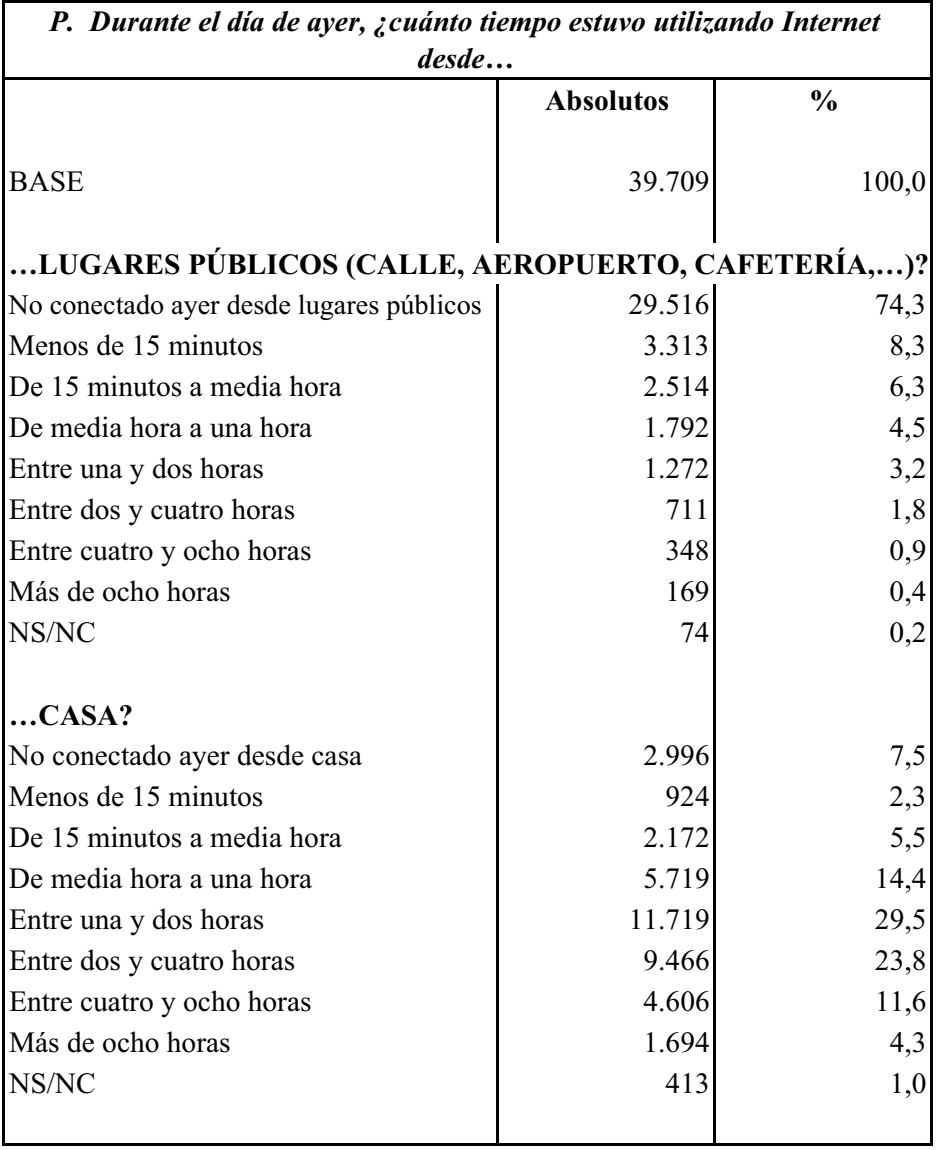

# **TIEMPO DE CONEXIÓN DÍA DE AYER**

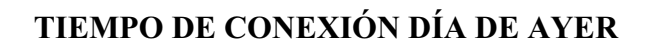

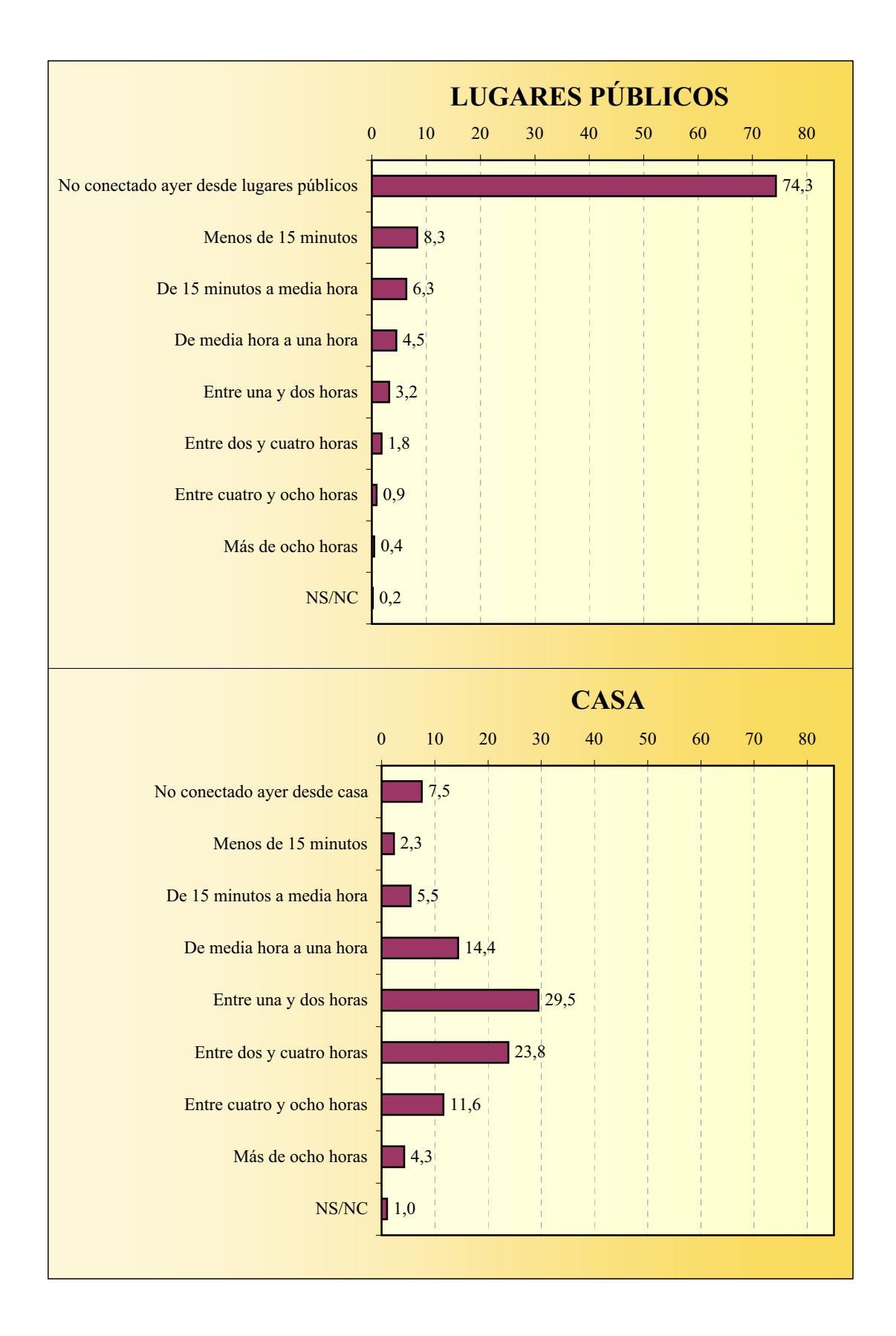

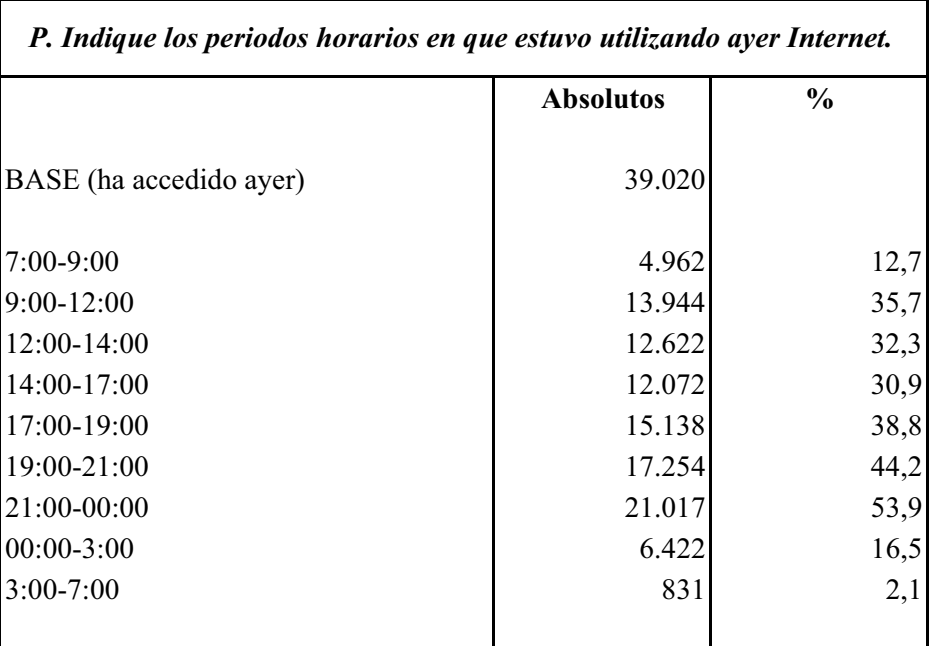

#### **PERIODOS HORARIOS USO INTERNET AYER**

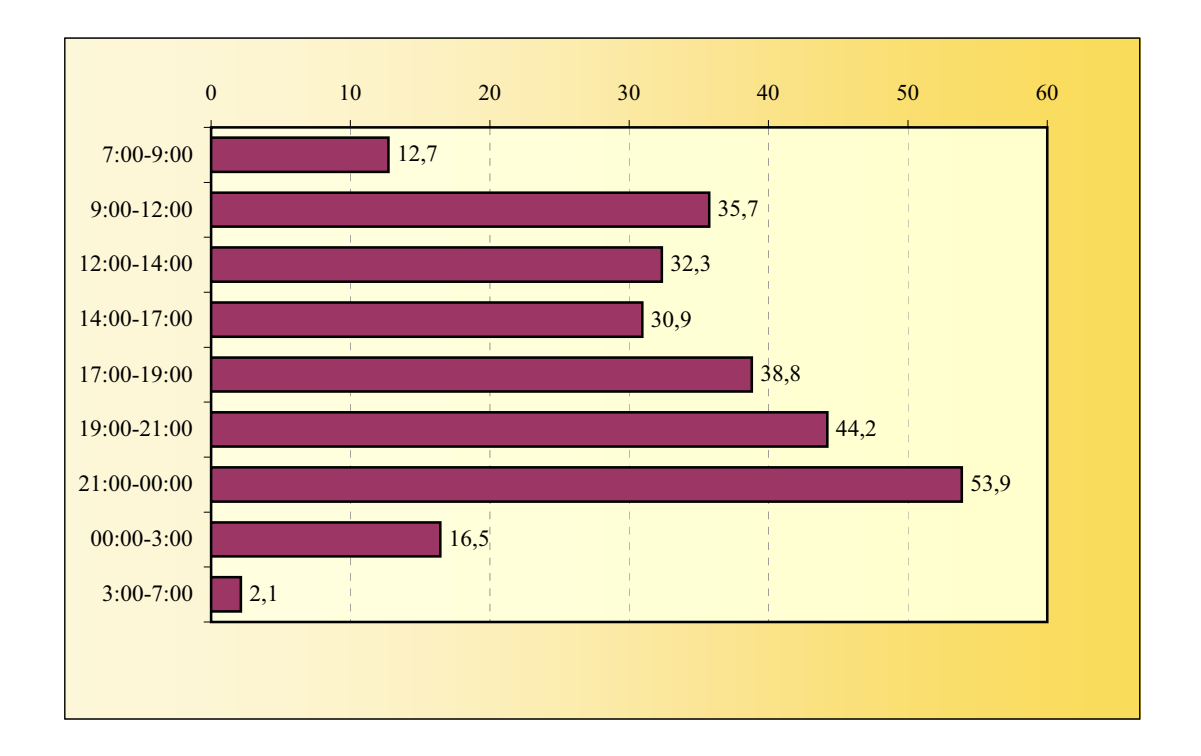

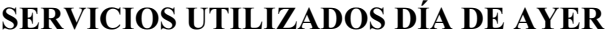

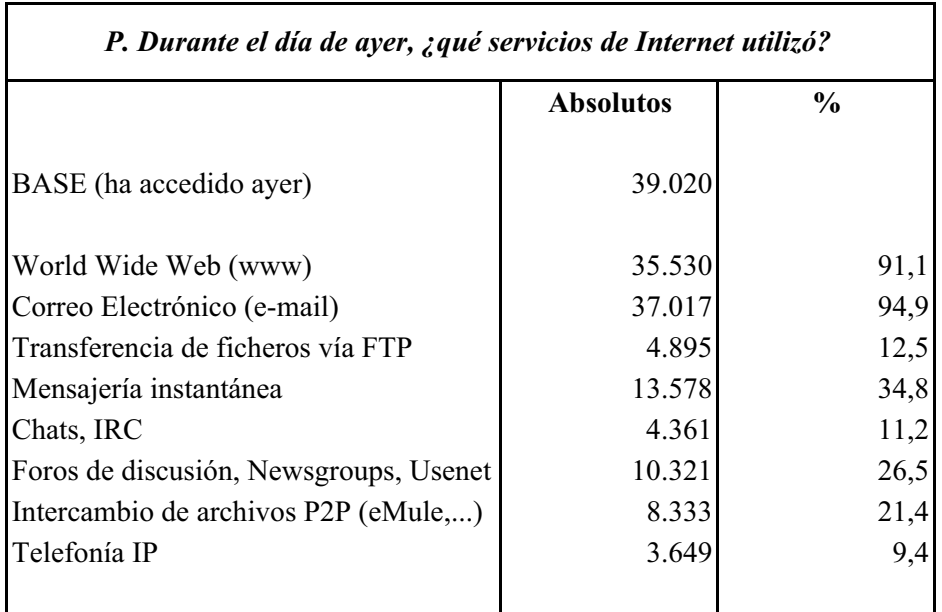

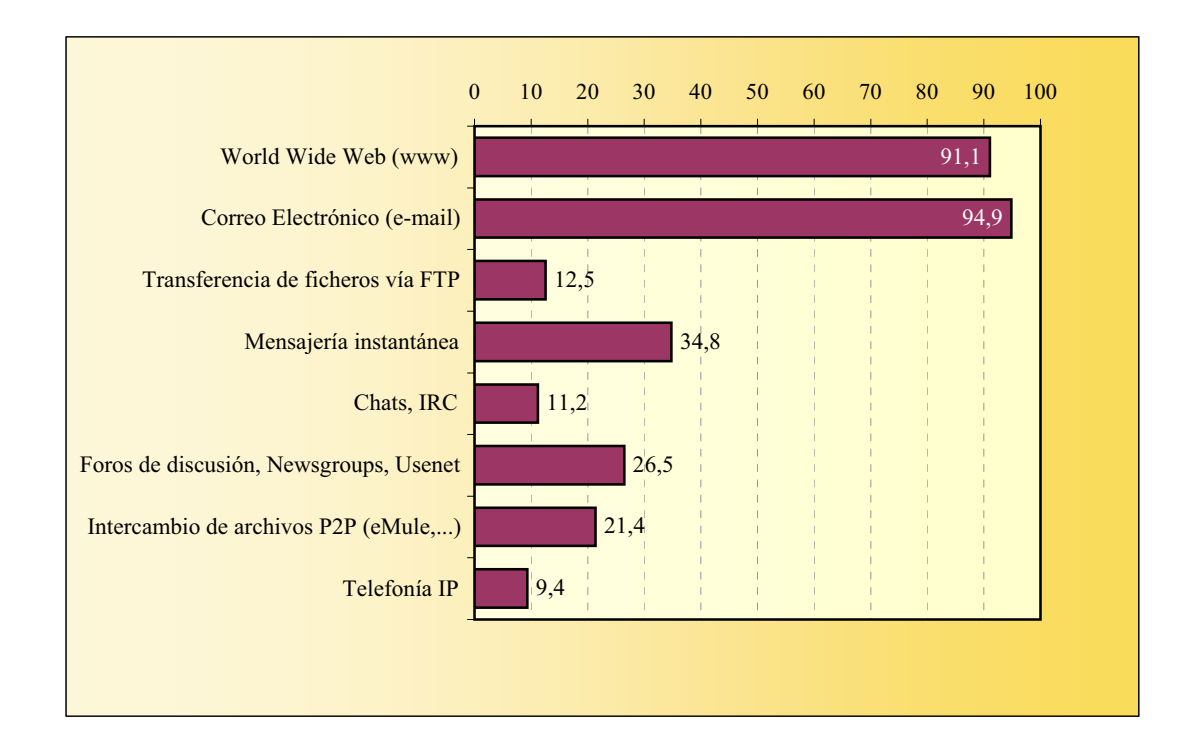

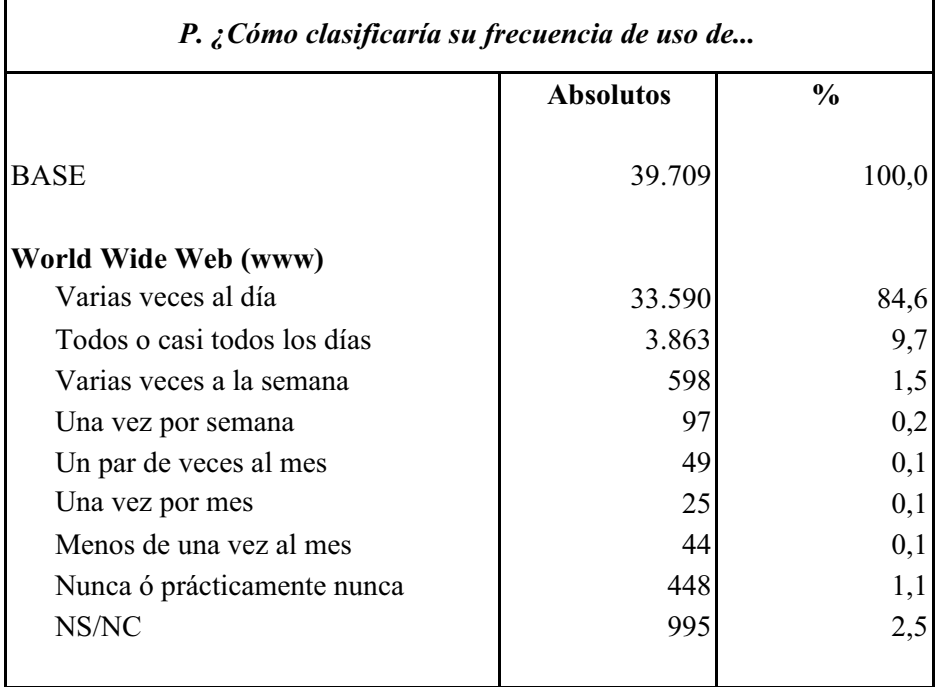

### **World Wide Web (www) FRECUENCIA DE USO DE SERVICIOS DE INTERNET**

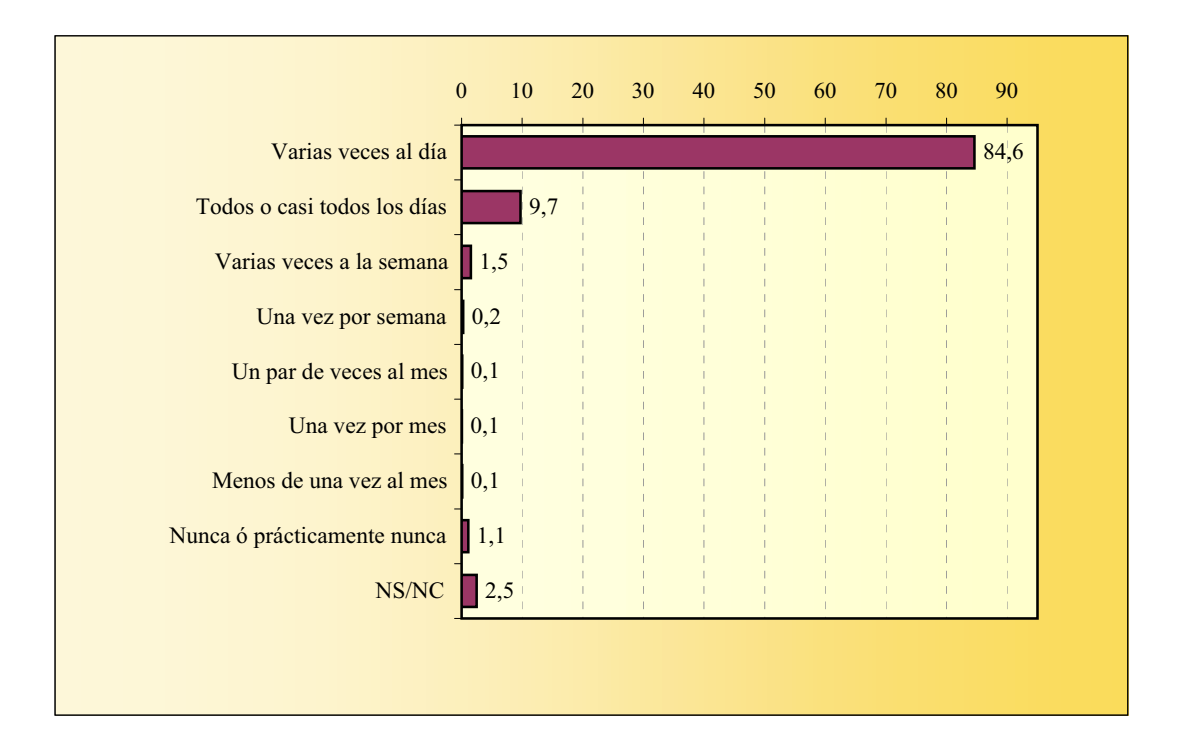

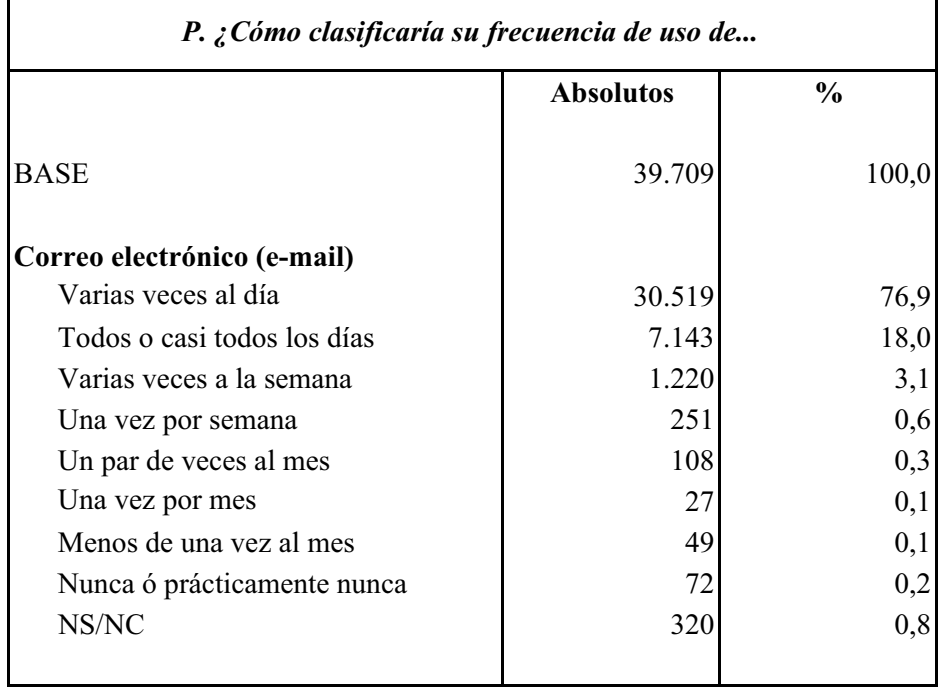

### **FRECUENCIA DE USO DE SERVICIOS DE INTERNET Correo electrónico (e-mail)**

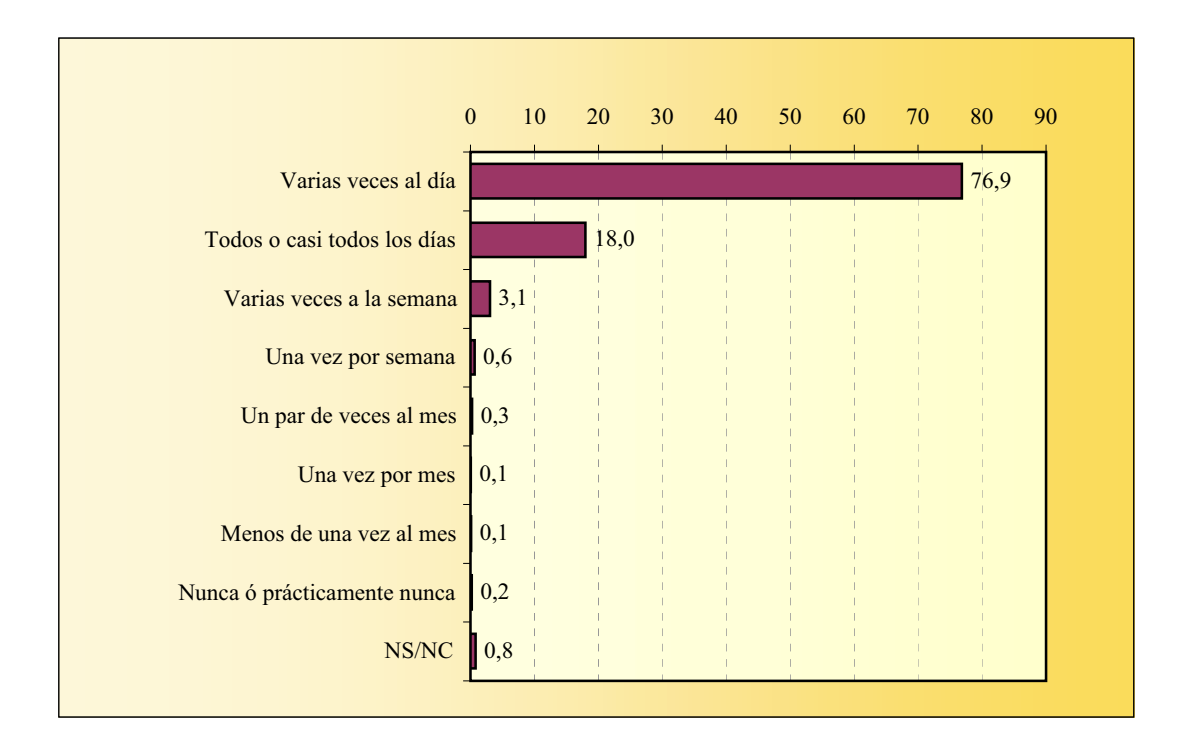

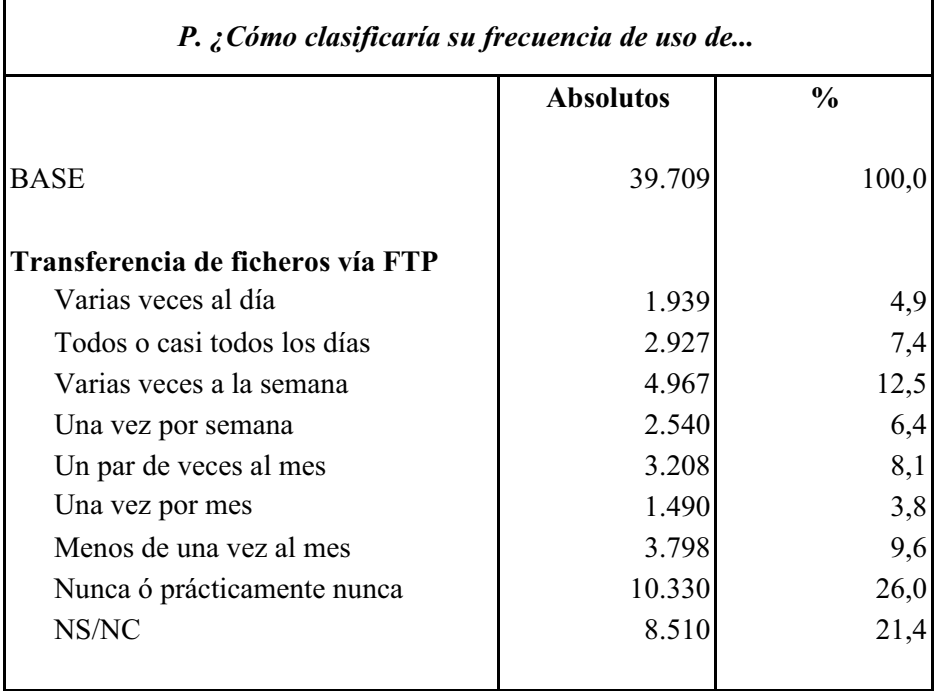

### **FRECUENCIA DE USO DE SERVICIOS DE INTERNET Transferencia de ficheros (FTP)**

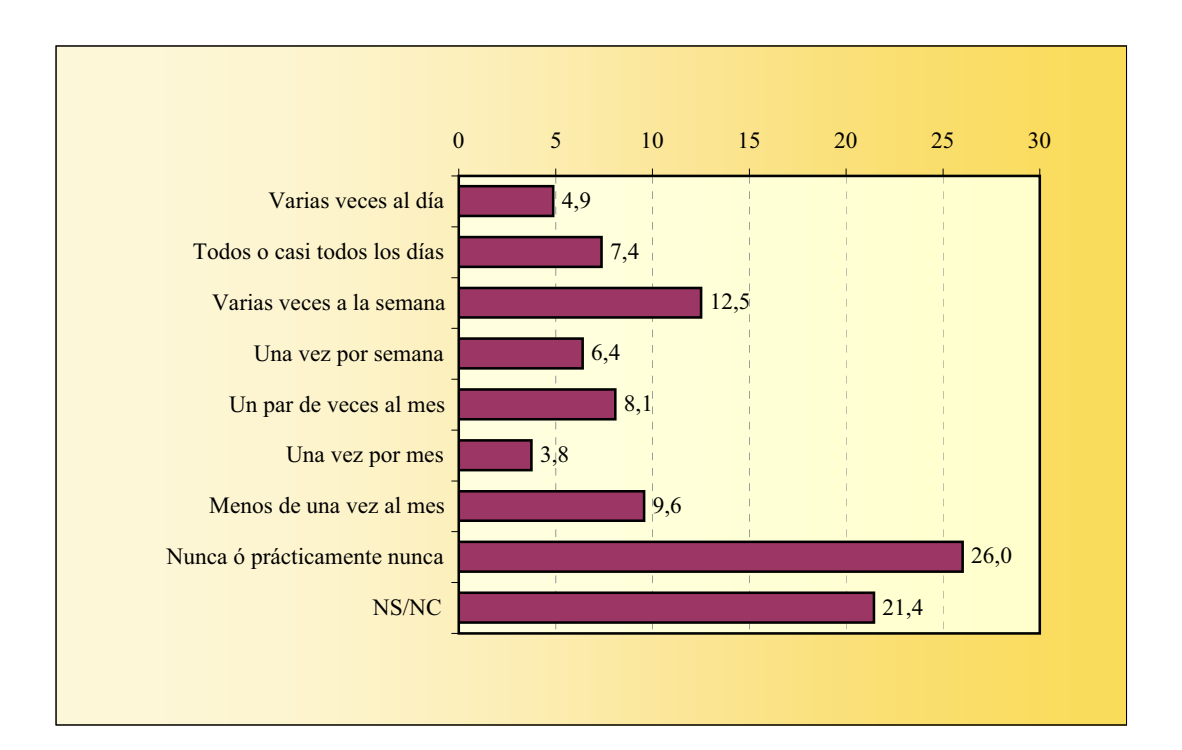

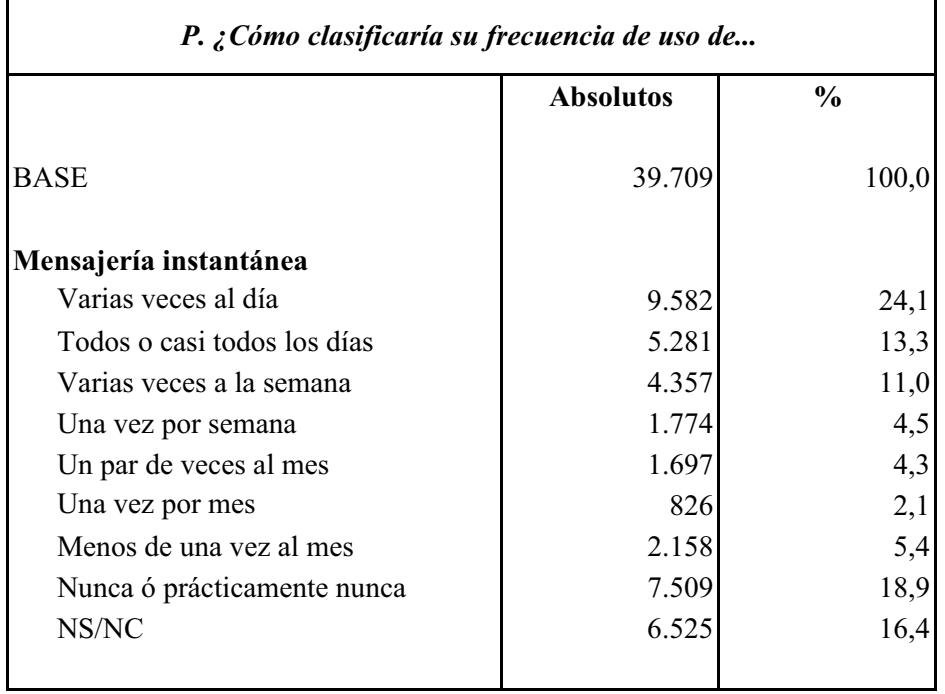

### **Mensajería instantánea FRECUENCIA DE USO DE SERVICIOS DE INTERNET**

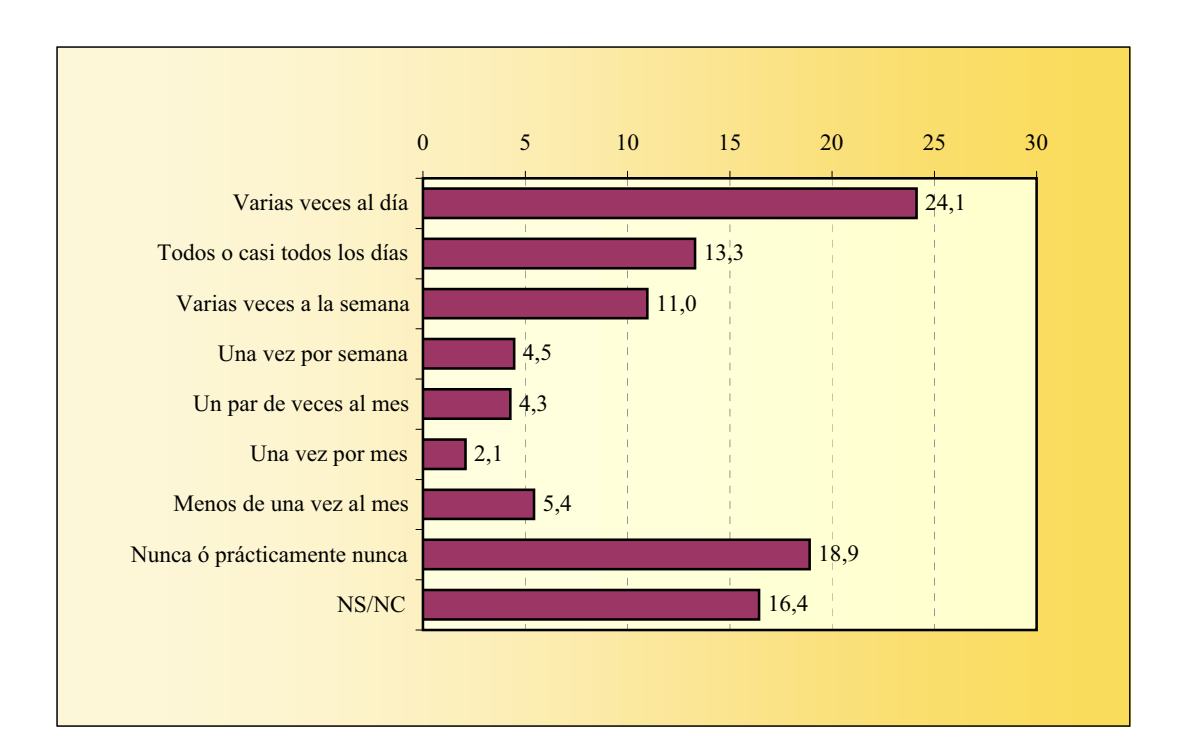

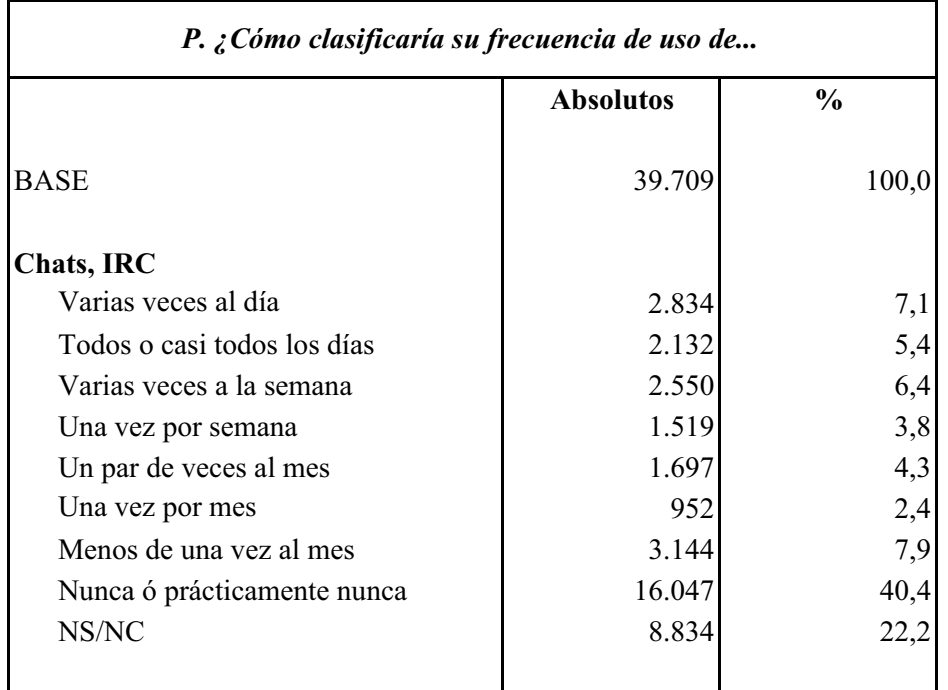

### **FRECUENCIA DE USO DE SERVICIOS DE INTERNET Chats, IRC**

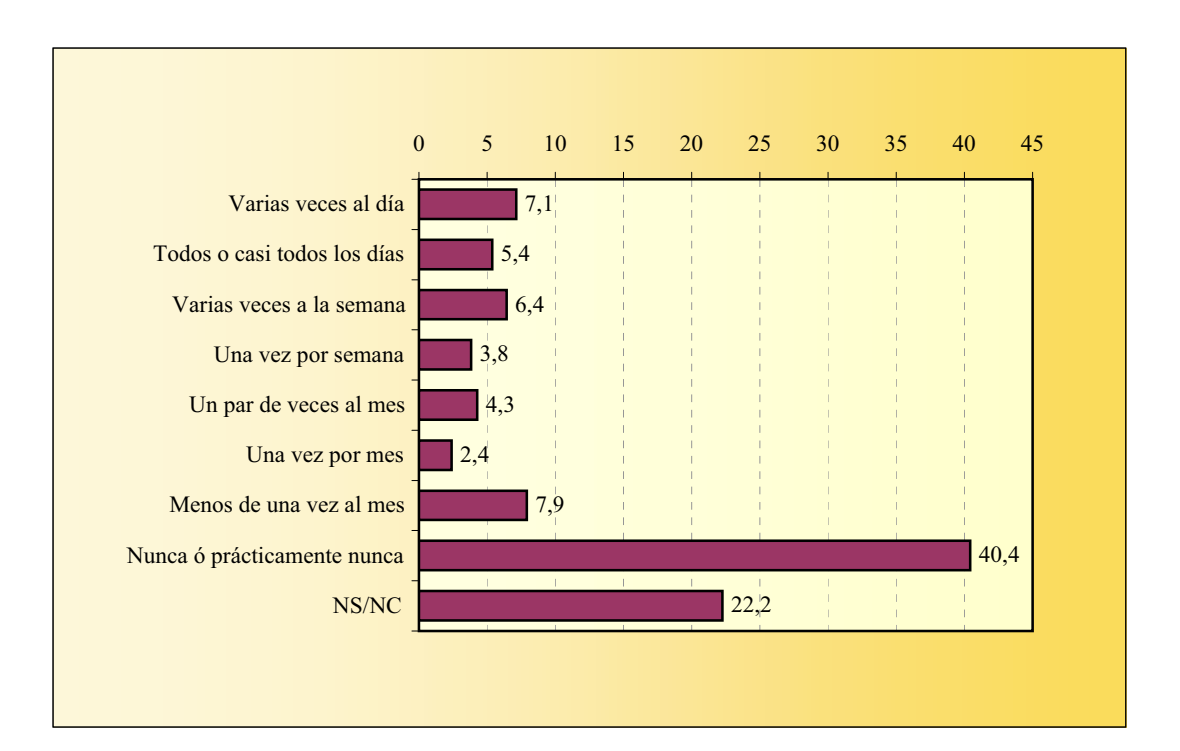

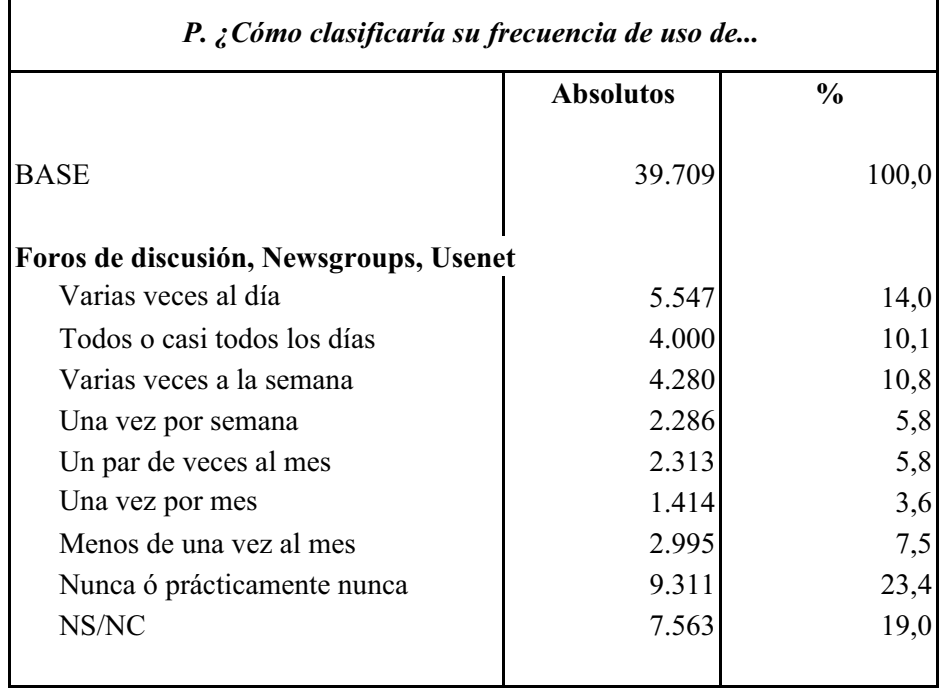

### **FRECUENCIA DE USO DE SERVICIOS DE INTERNET Newsgroups, Foros de discusión**

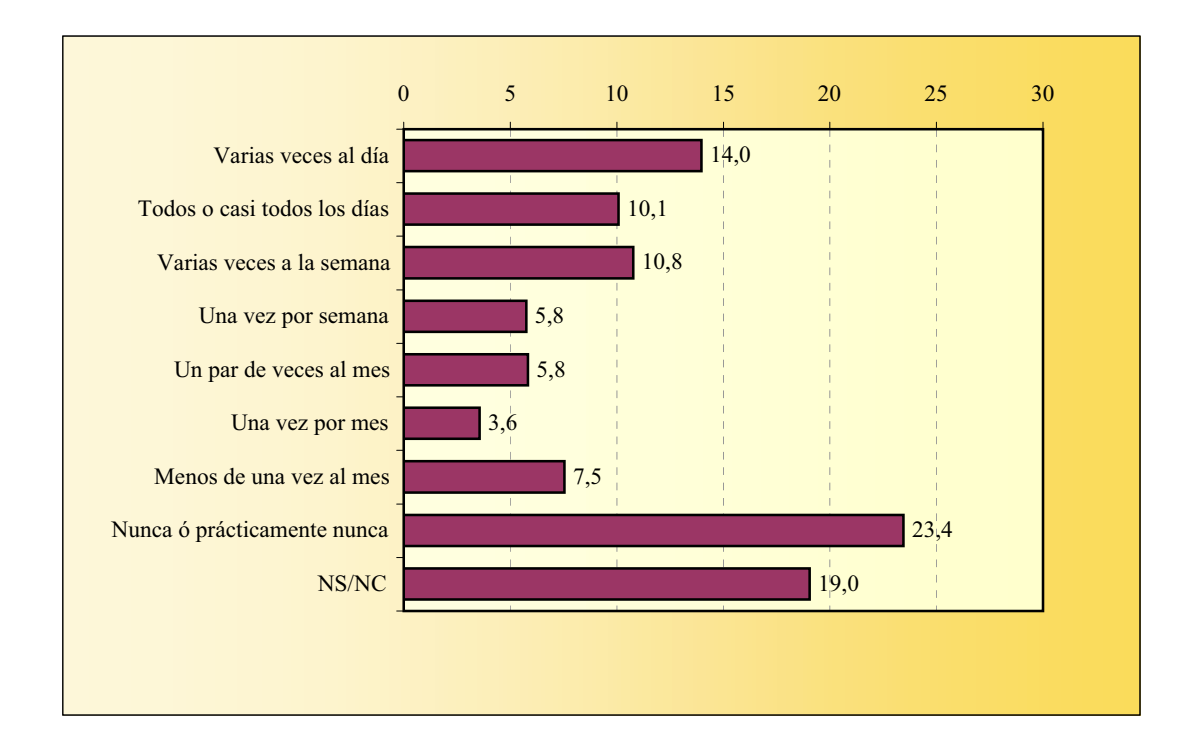

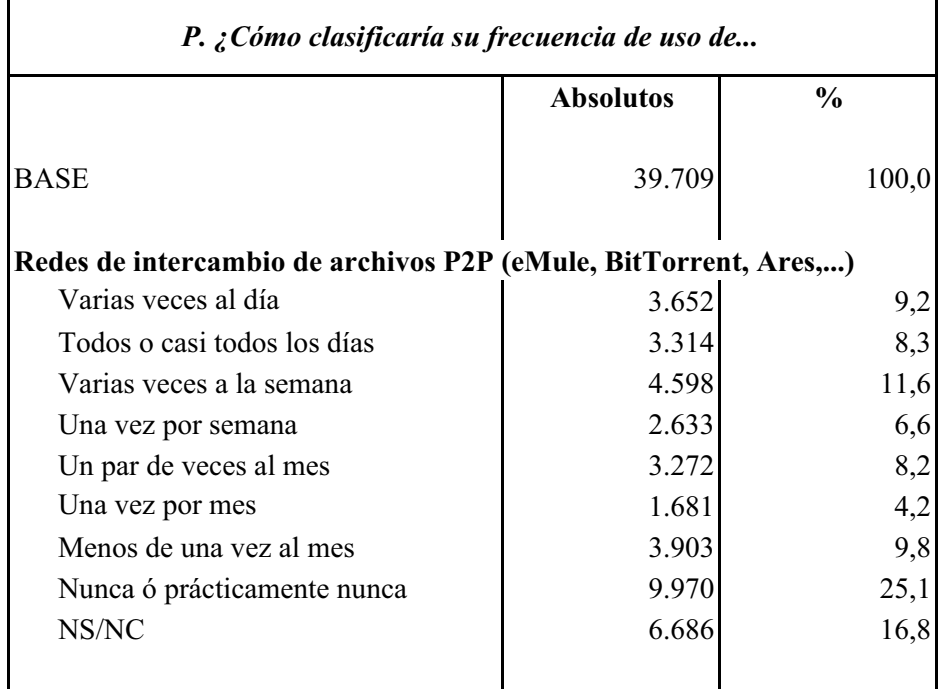

### **FRECUENCIA DE USO DE SERVICIOS DE INTERNET Redes de intercambio de archivos P2P**

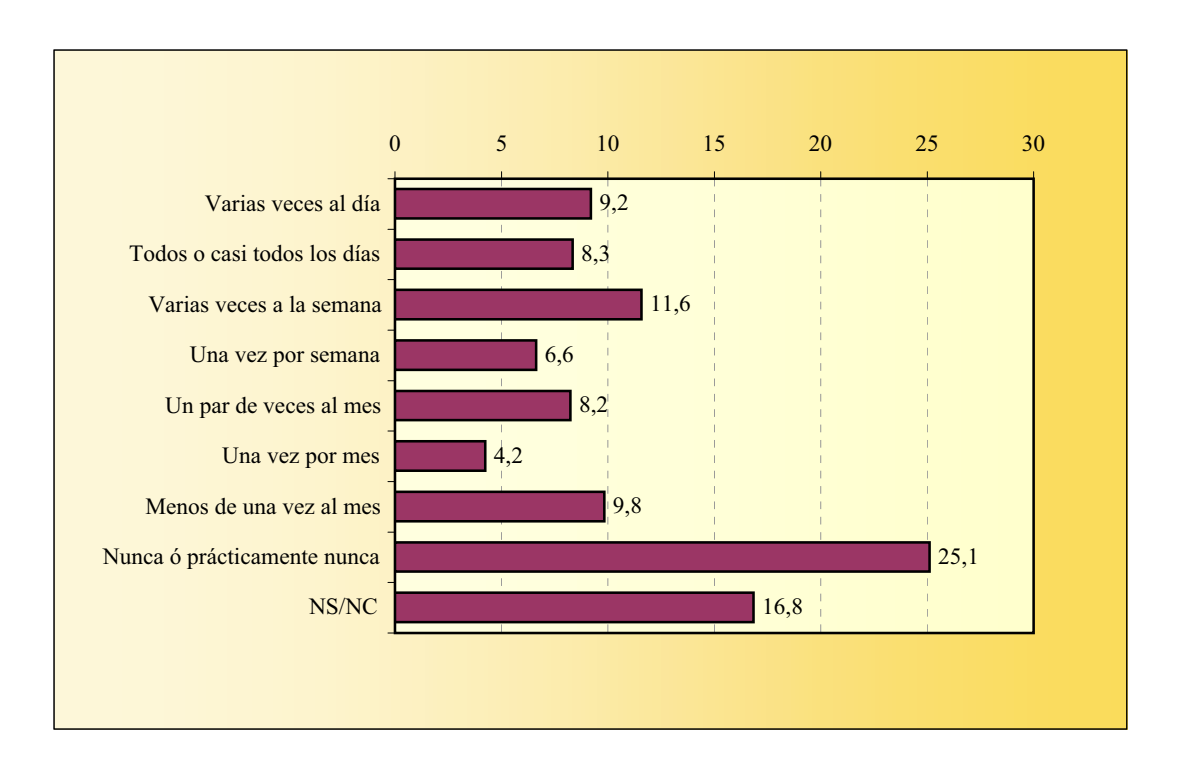

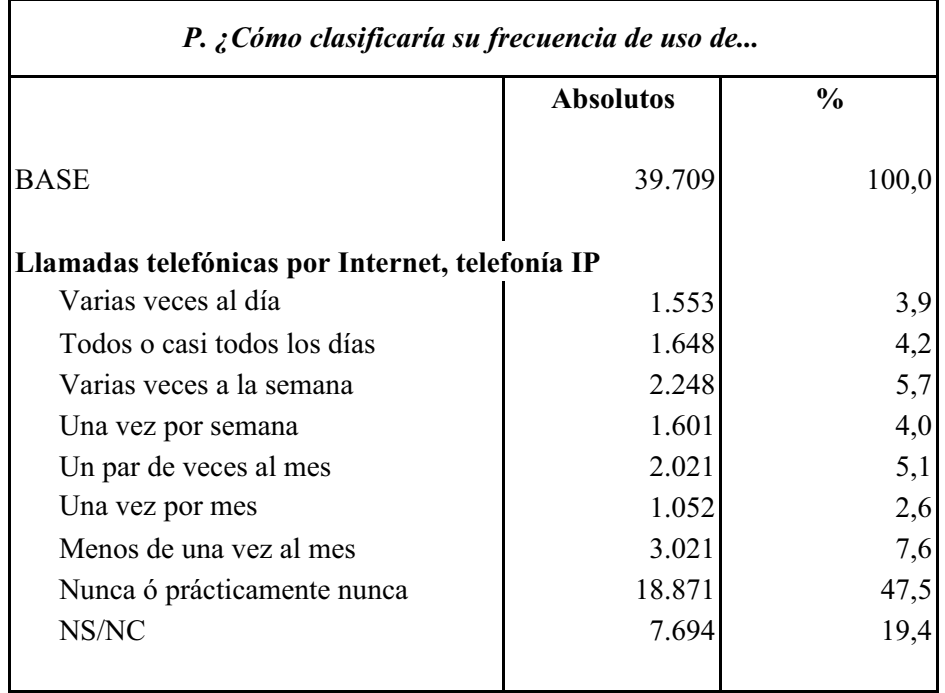

### **FRECUENCIA DE USO DE SERVICIOS DE INTERNET Telefonía IP**

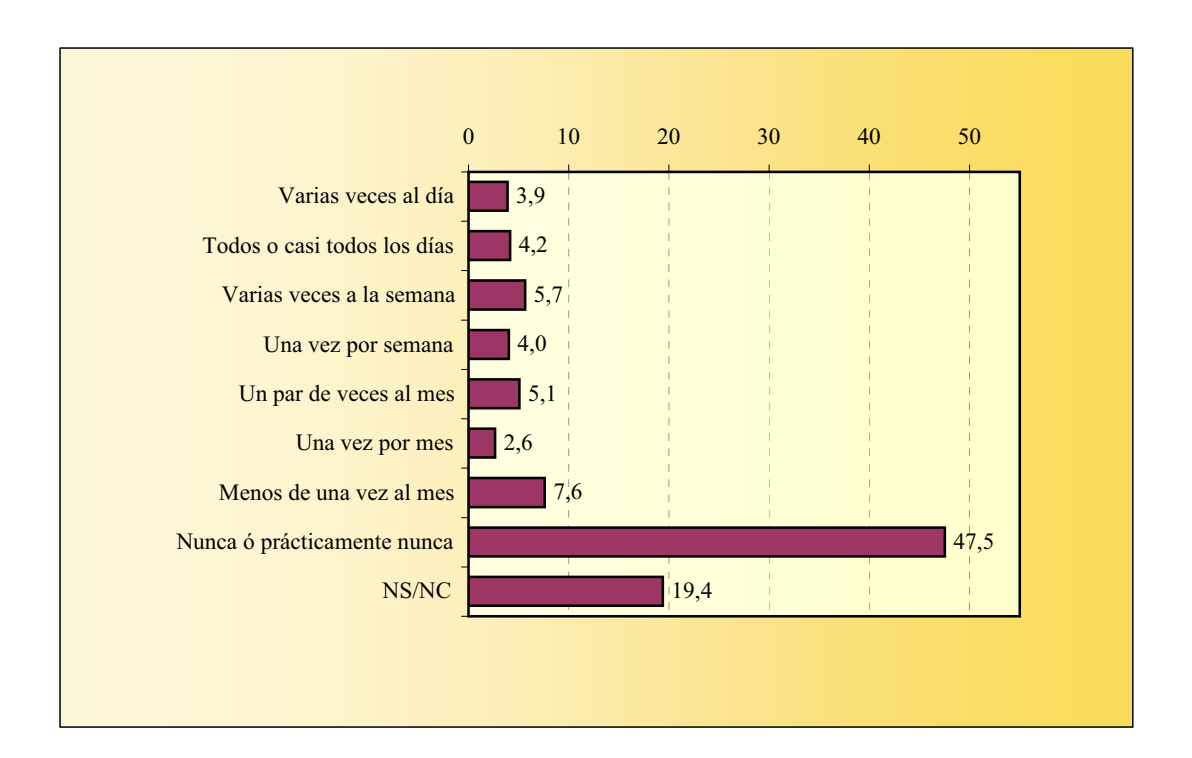

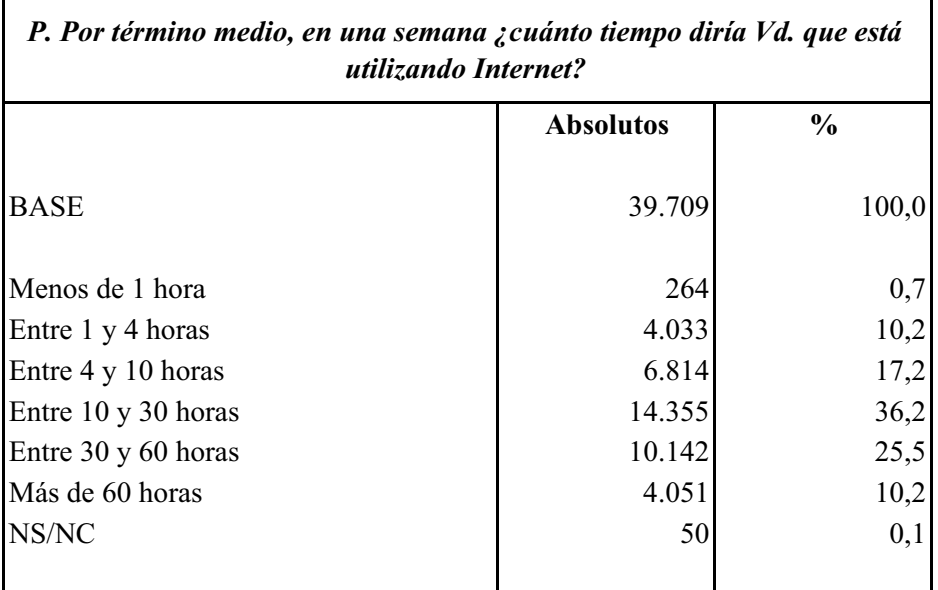

### **PROMEDIO DE TIEMPO DE CONEXIÓN POR SEMANA**

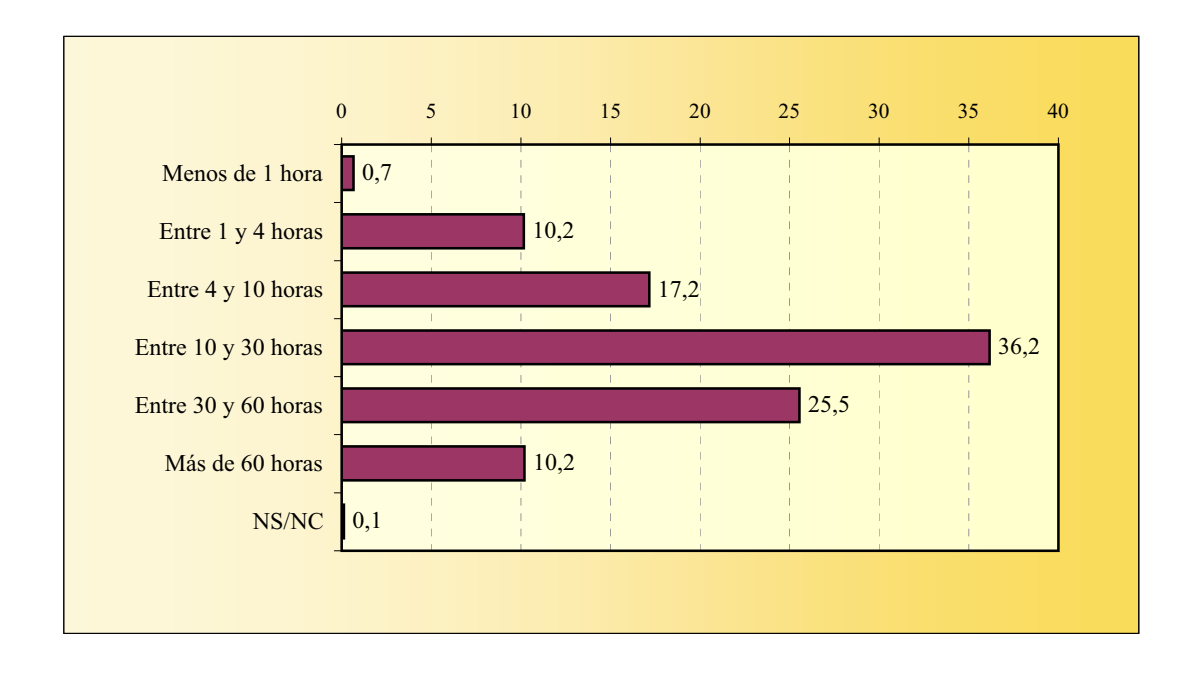

# **DISMINUCIÓN DE TIEMPO EN OTRAS ACTIVIDADES**

La suma de porcentajes es superior al 100% ya que un número significativo de informantes declara dos o más respuestas.

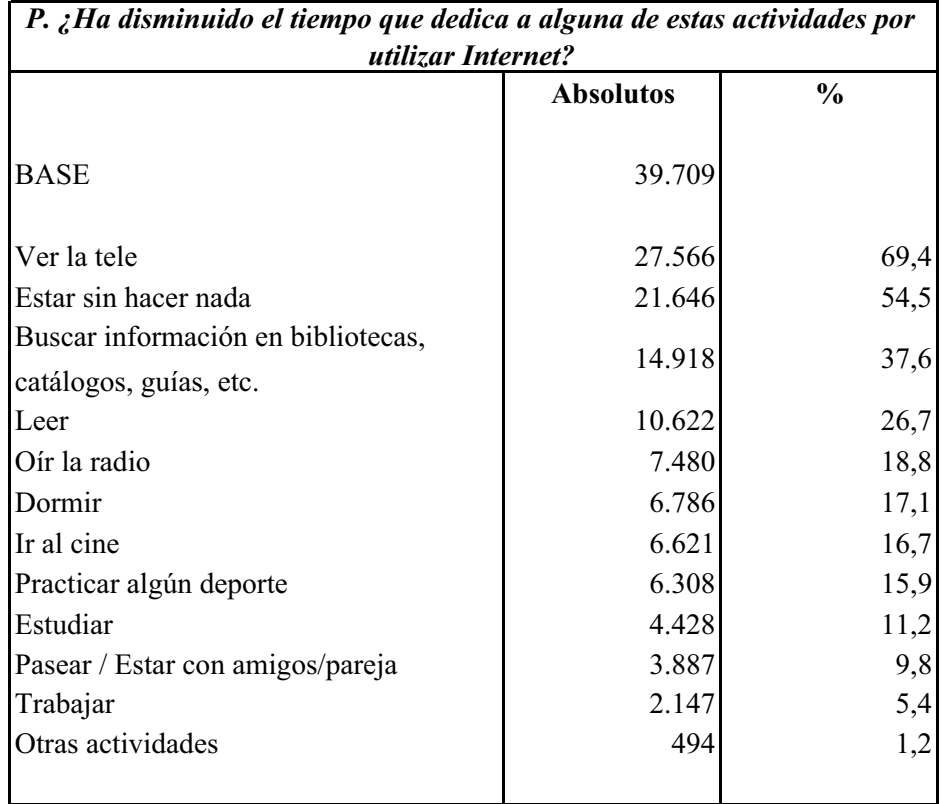

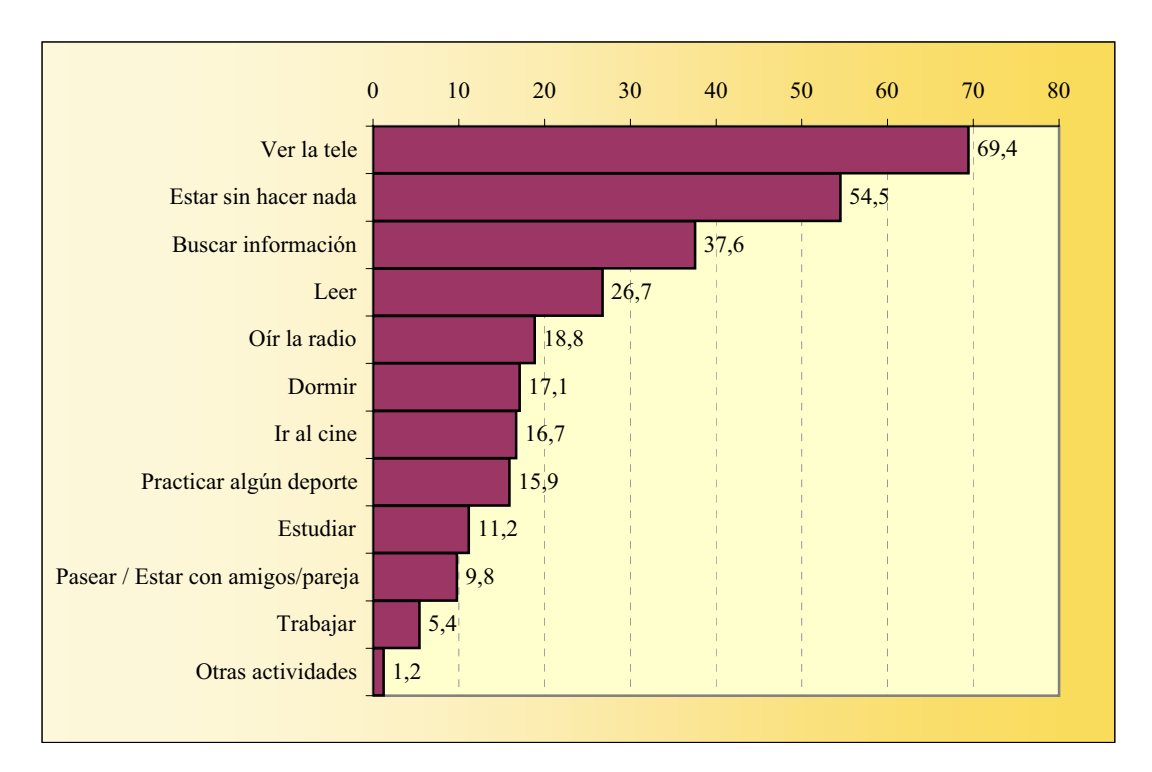

### **PROBLEMAS DE INTERNET**

La suma de porcentajes es superior al 100% ya que un elevado número de encuestados declara encontrar dos o más problemas.

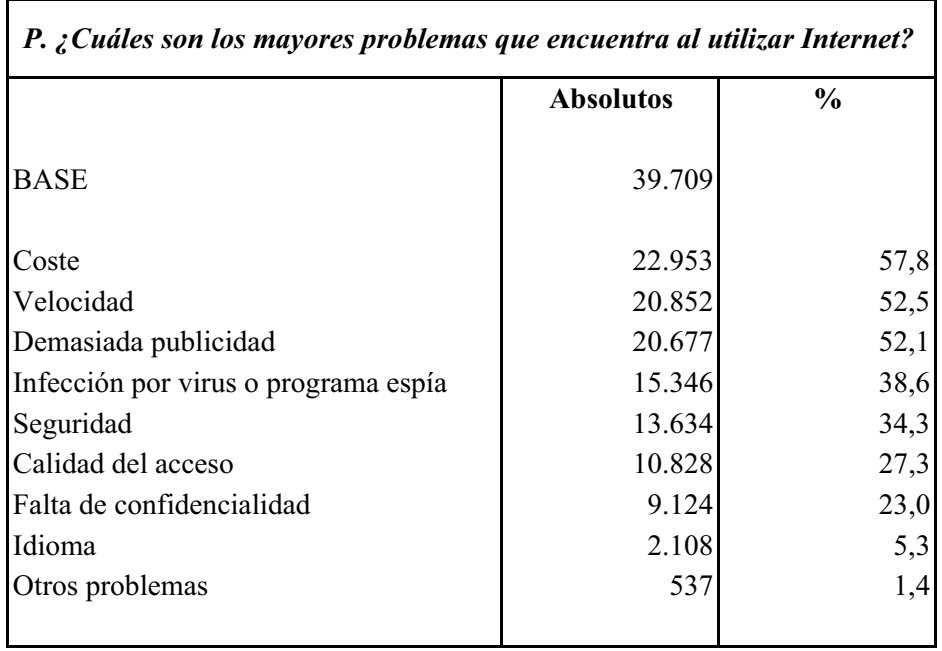

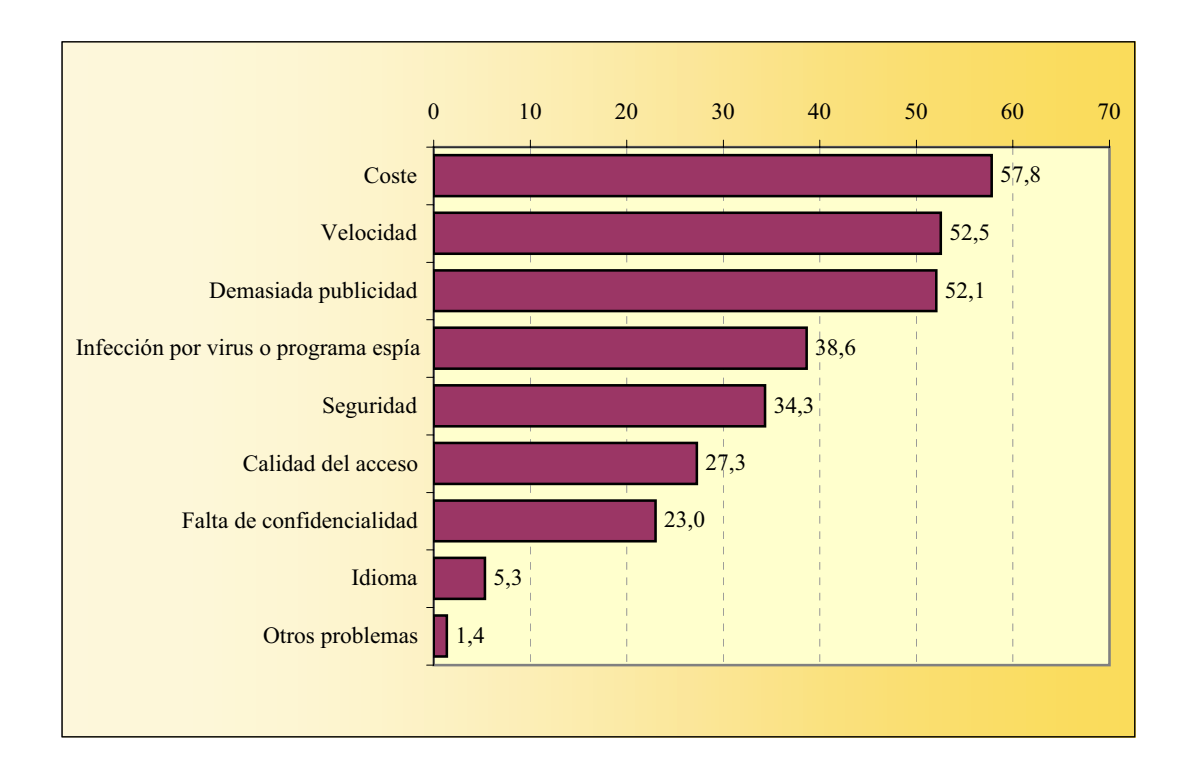

### **VELOCIDAD DE INTERNET**

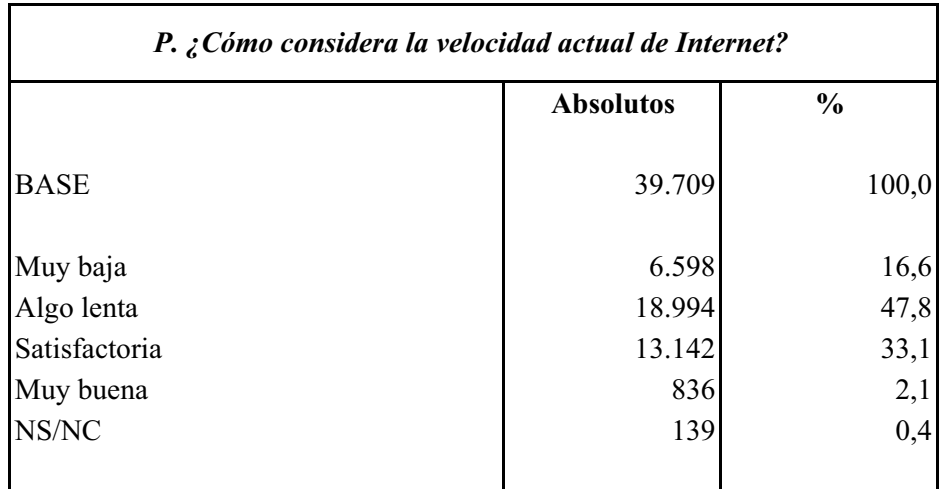

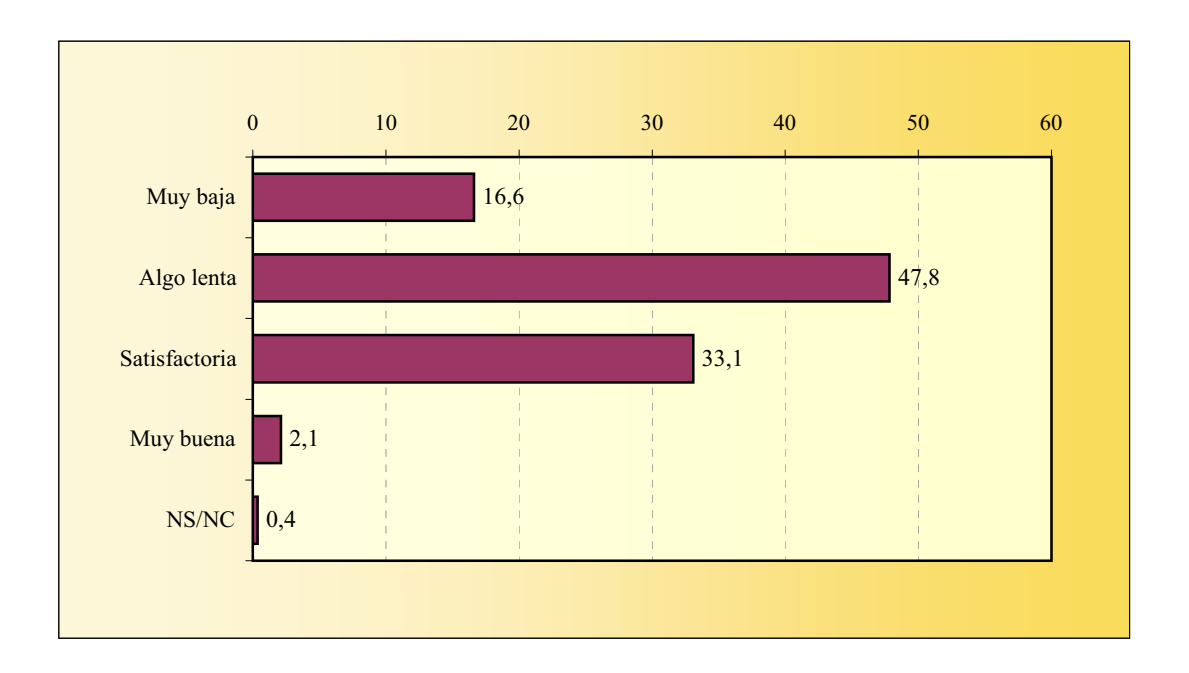

# **FIRMA ELECTRÓNICA**

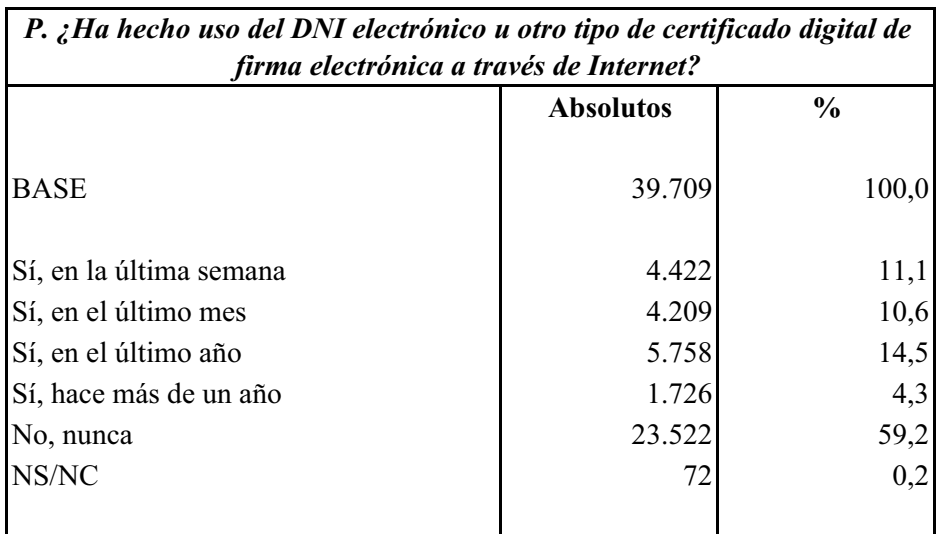

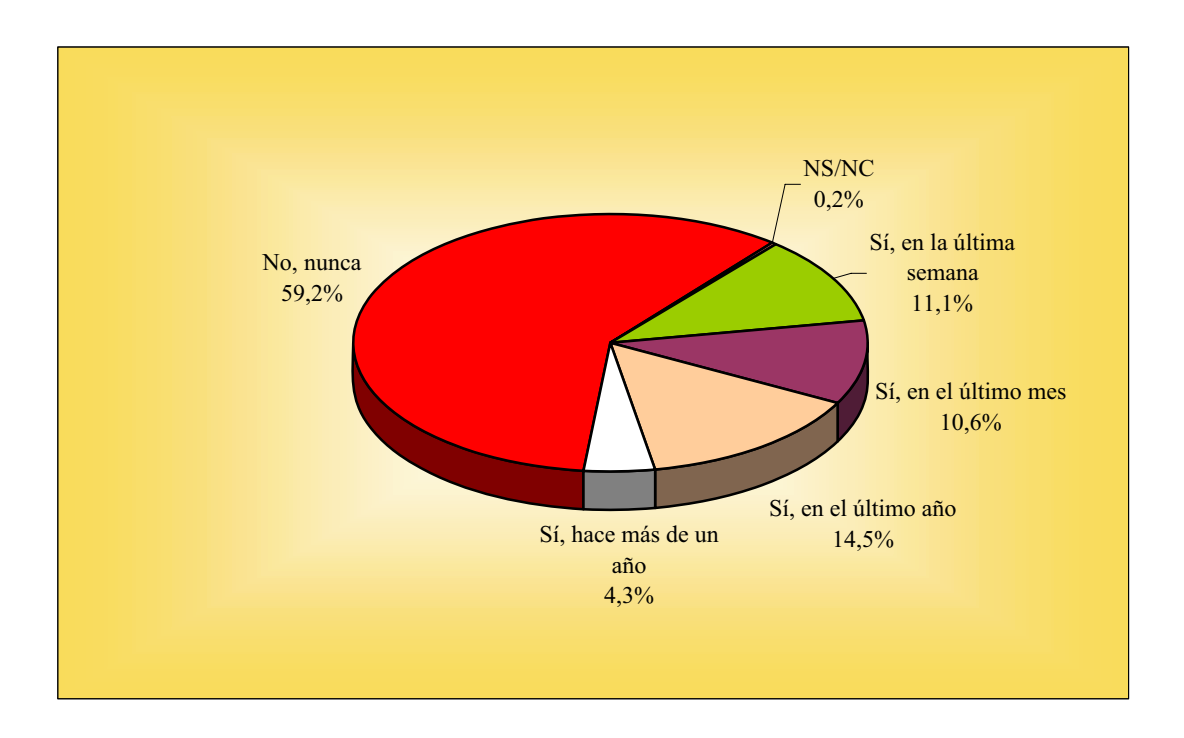

# **EVOLUCIÓN DE LA PUBLICIDAD EN INTERNET**

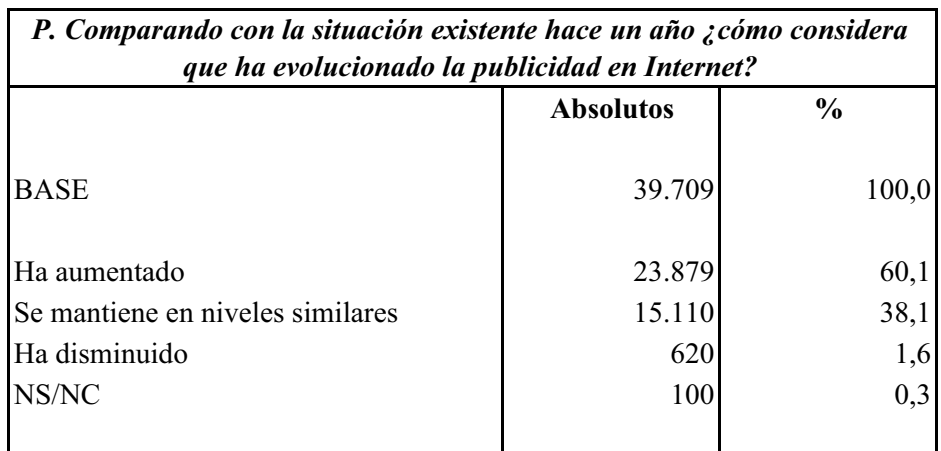

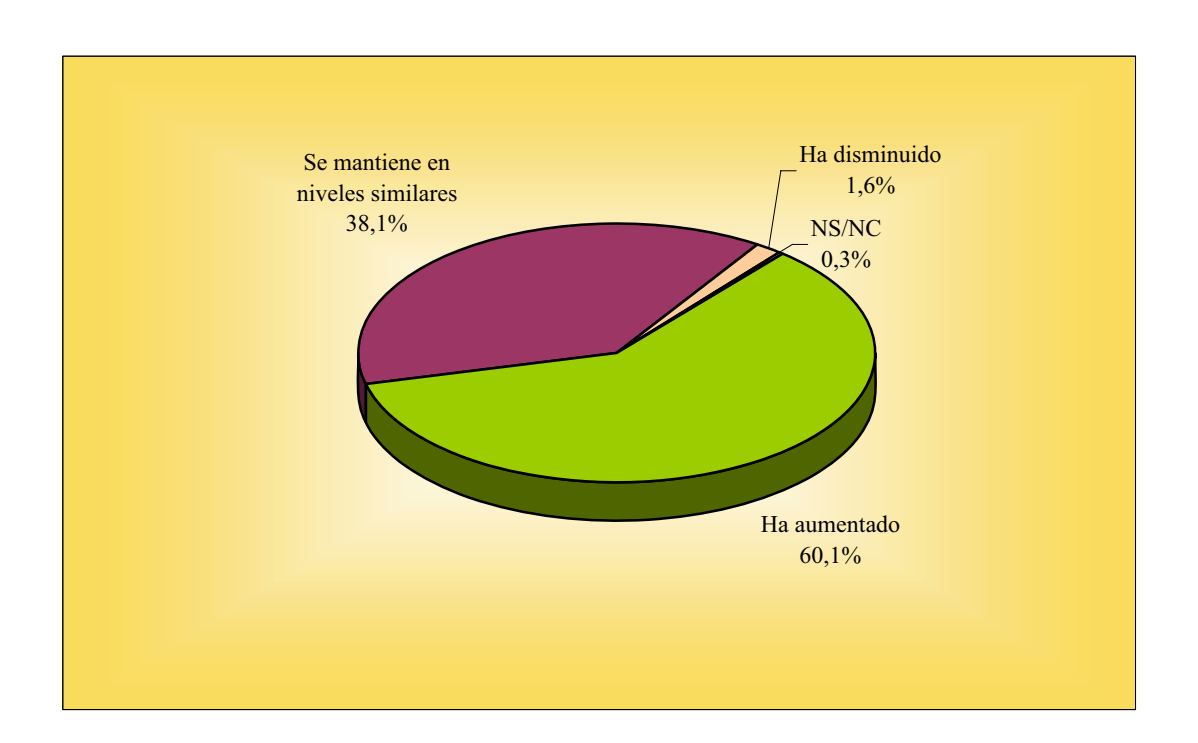

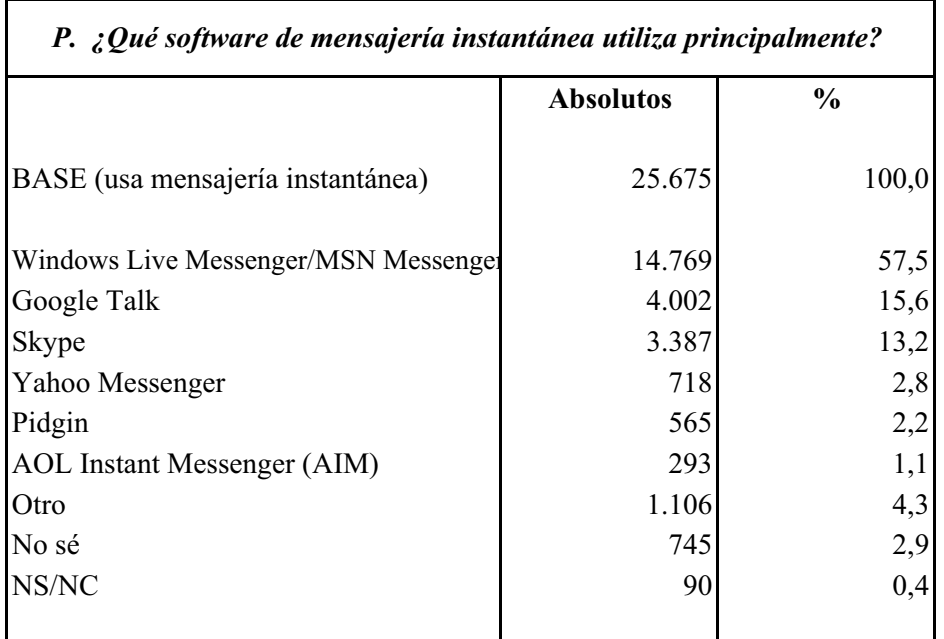

## **SOFTWARE DE MENSAJERÍA INSTANTÁNEA**

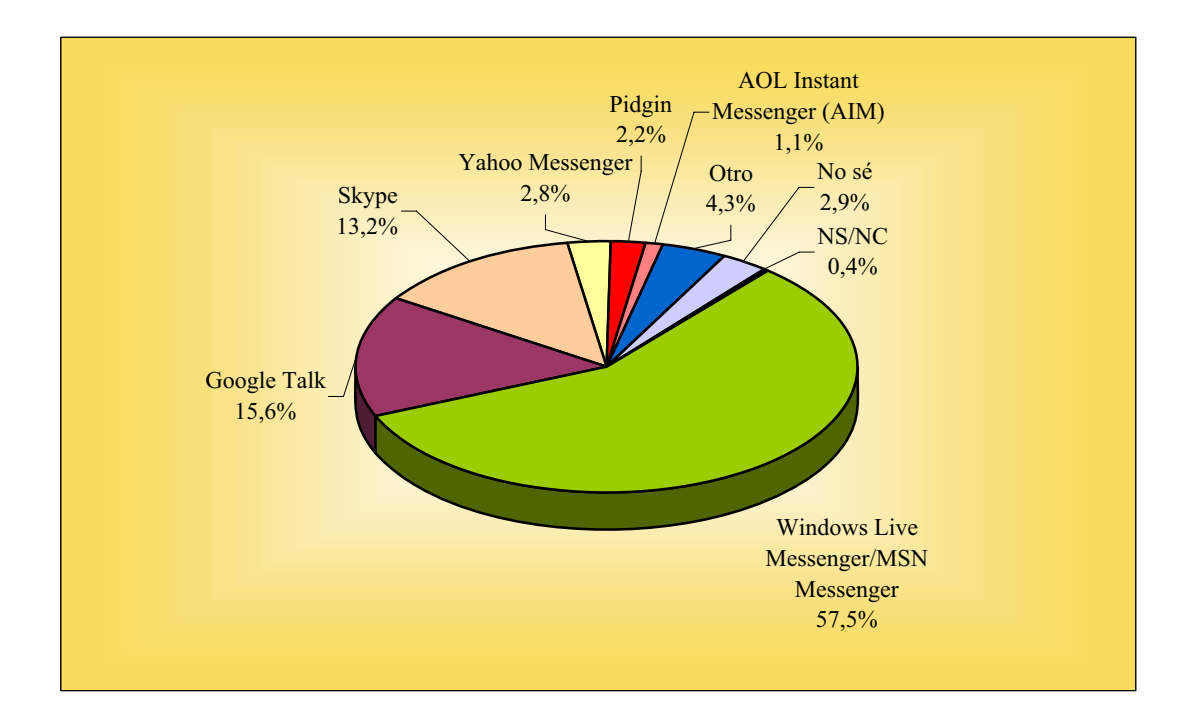

### **PARCHES DE SEGURIDAD**

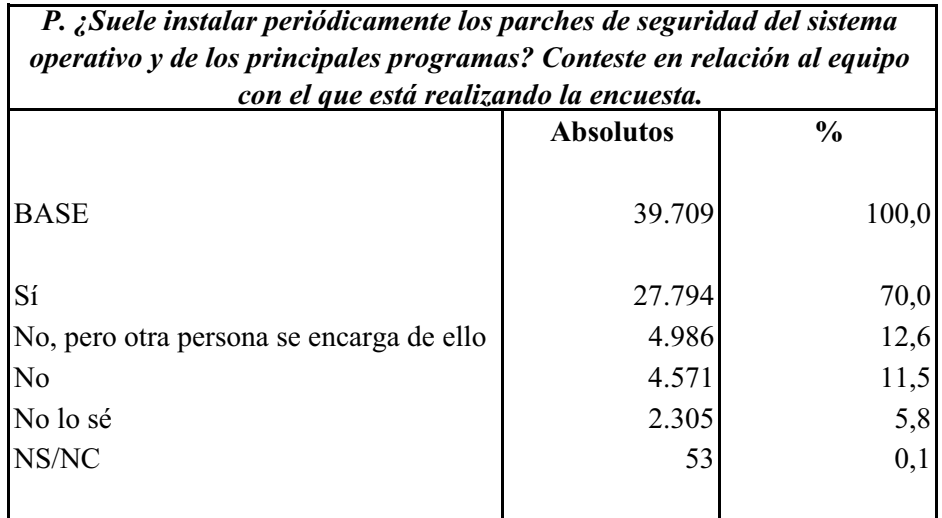

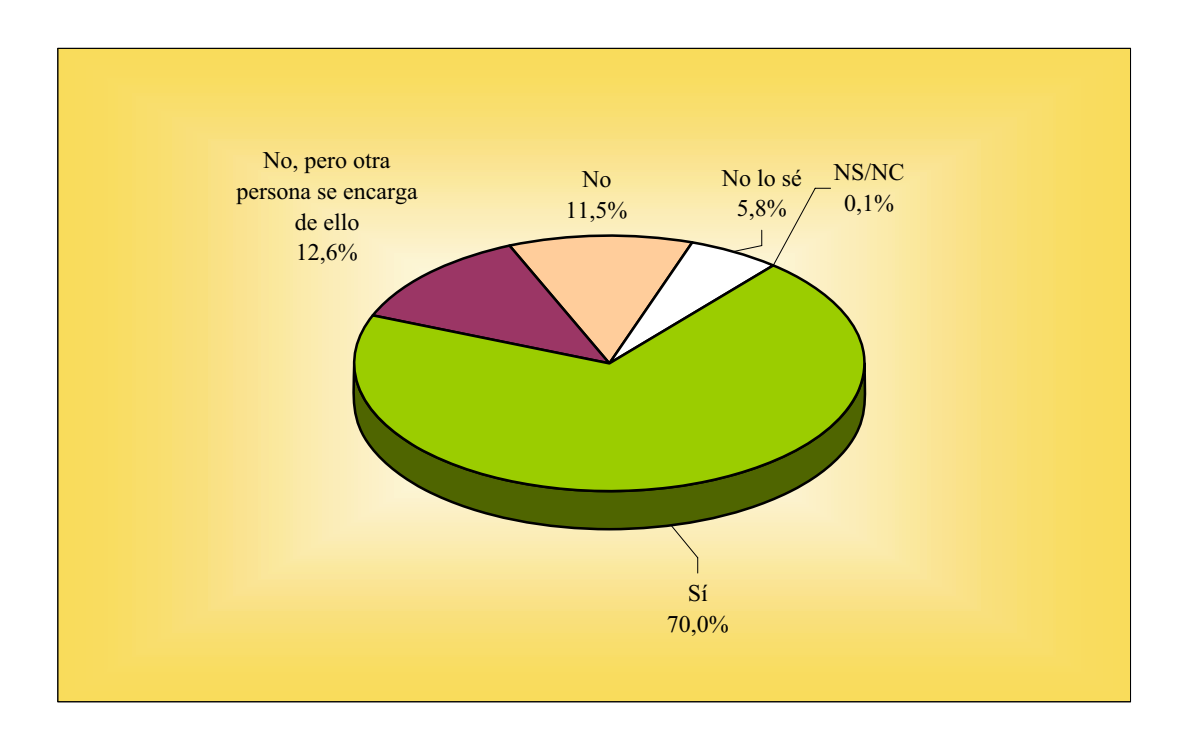

### **VIRUS INFORMÁTICOS Programa antivirus**

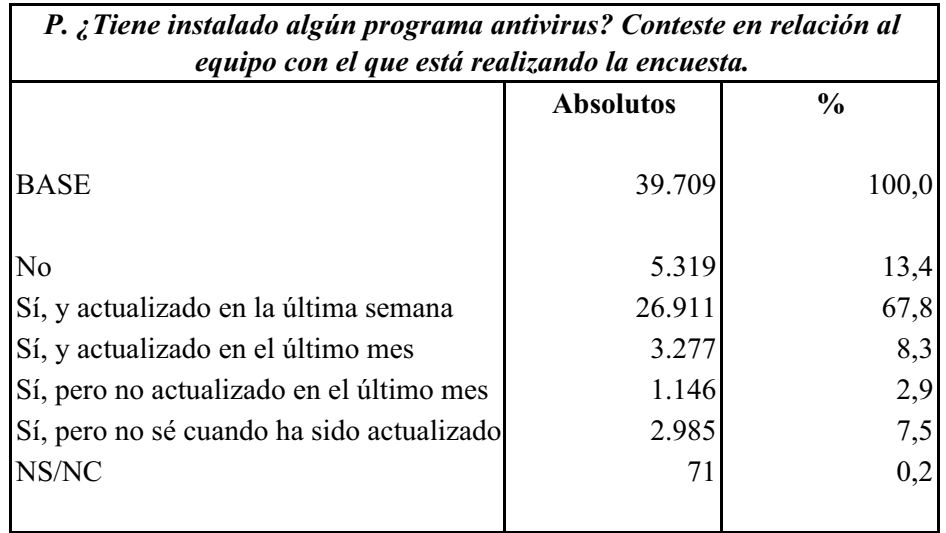

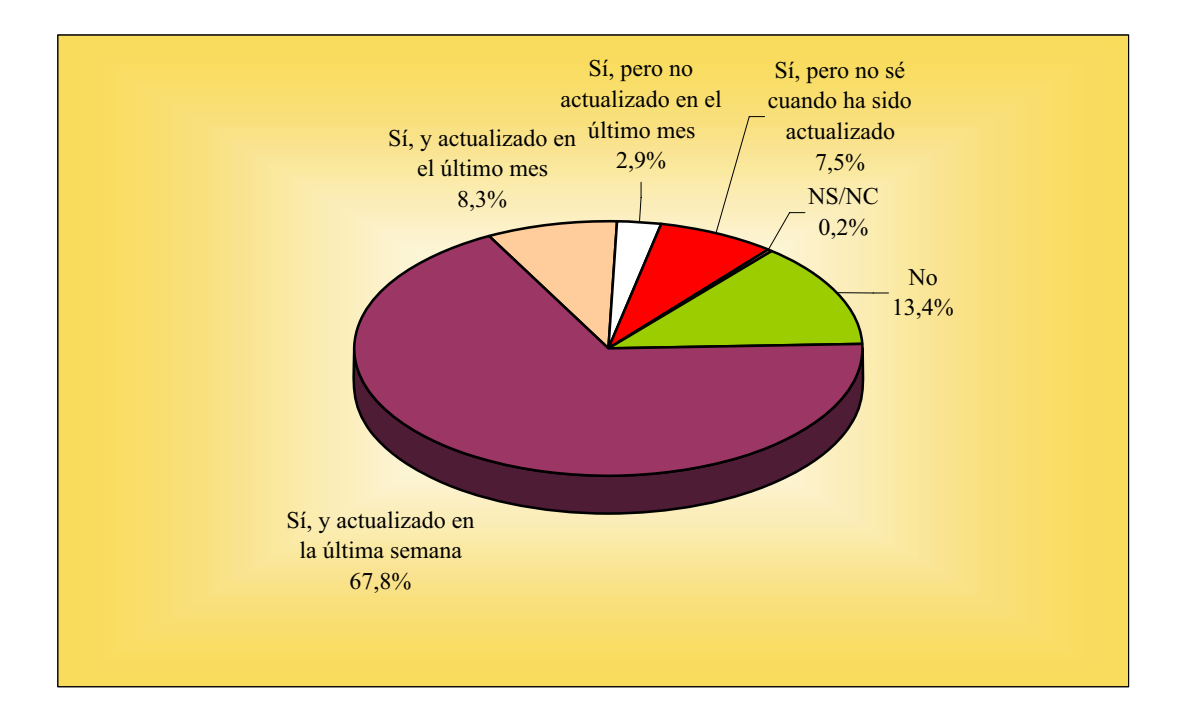

### **VIRUS INFORMÁTICOS Infección**

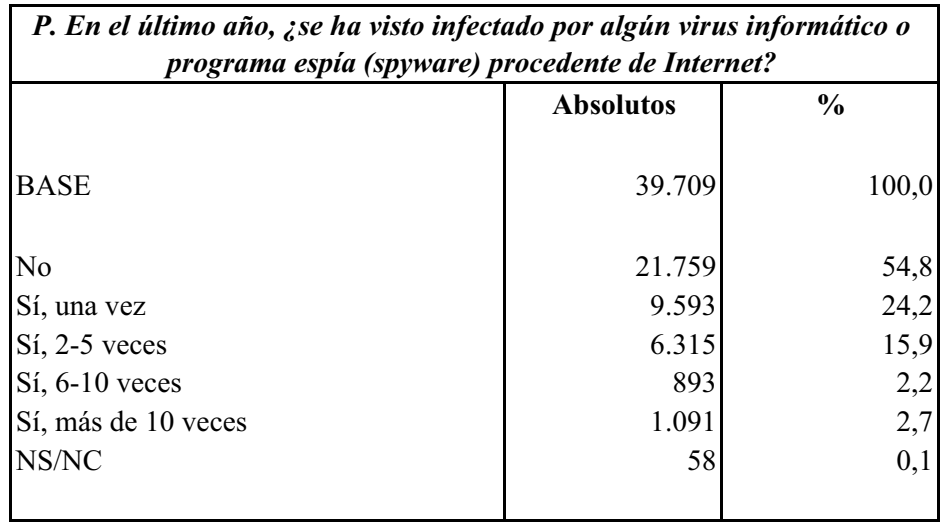

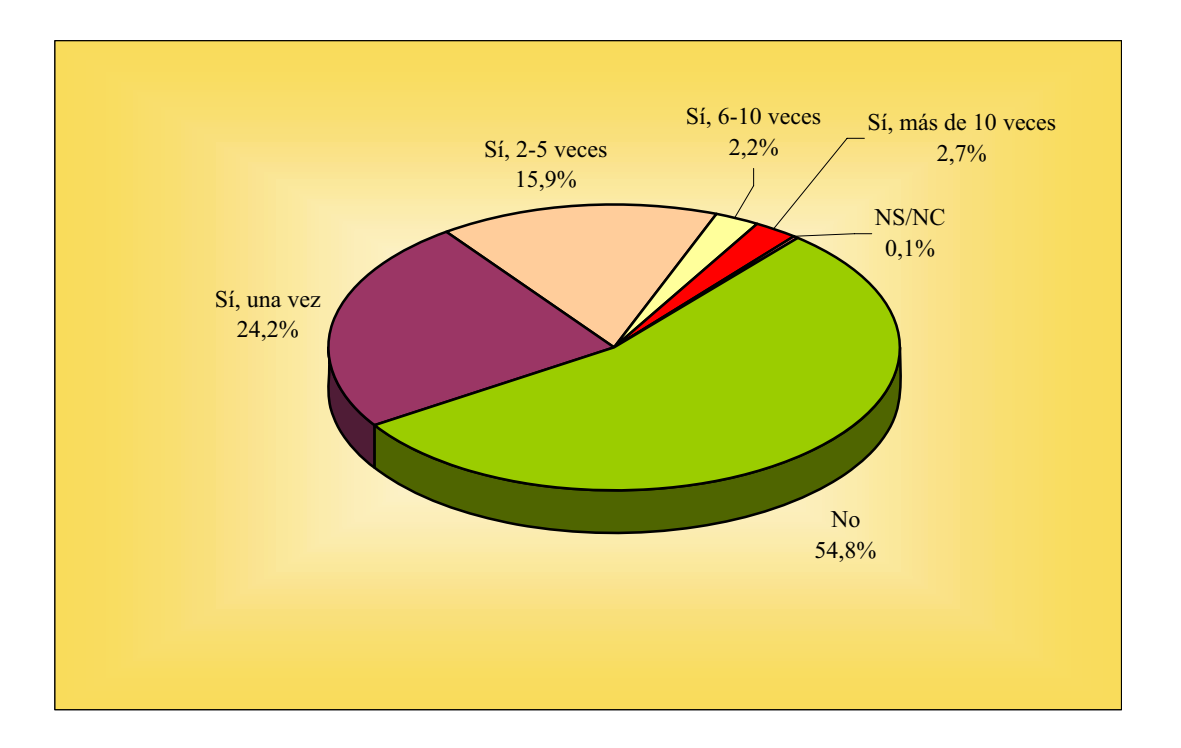

### **TIPO DE ACCESO A CHAT**

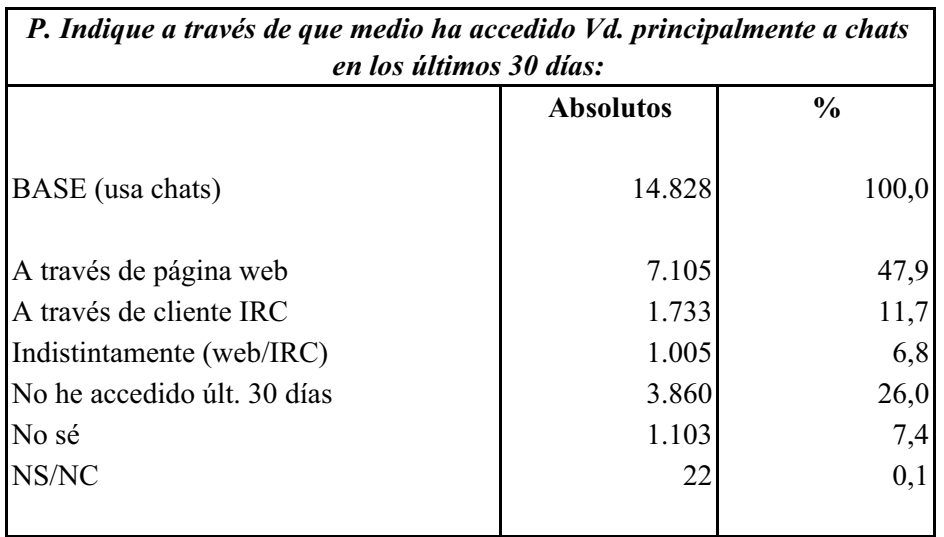

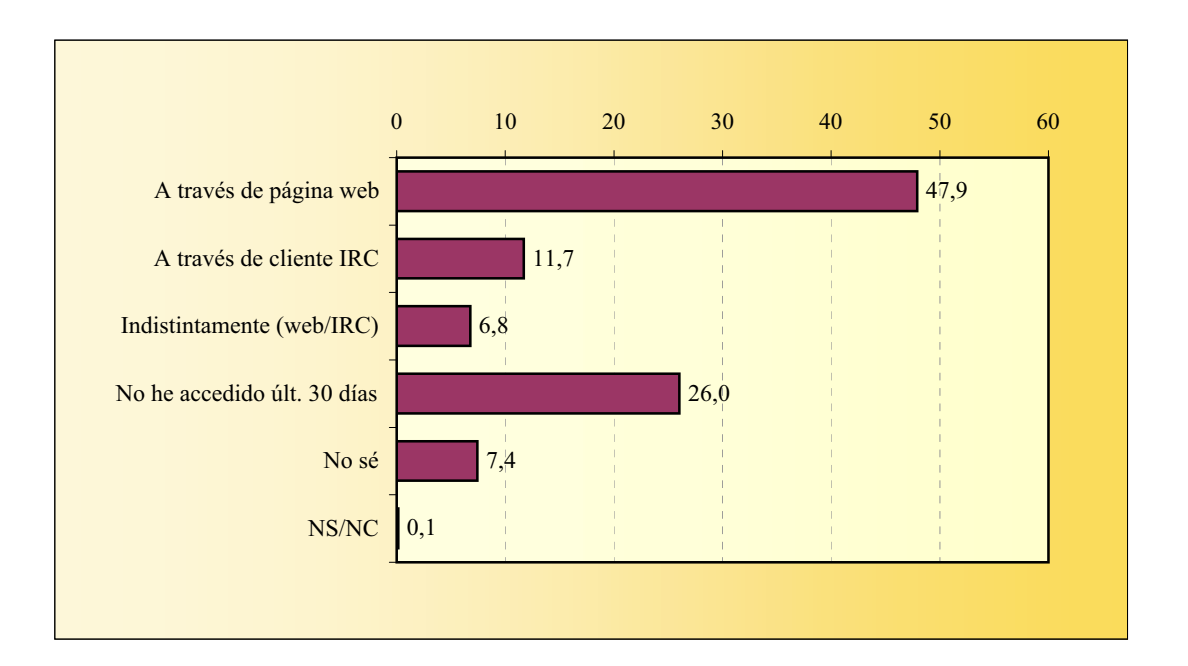

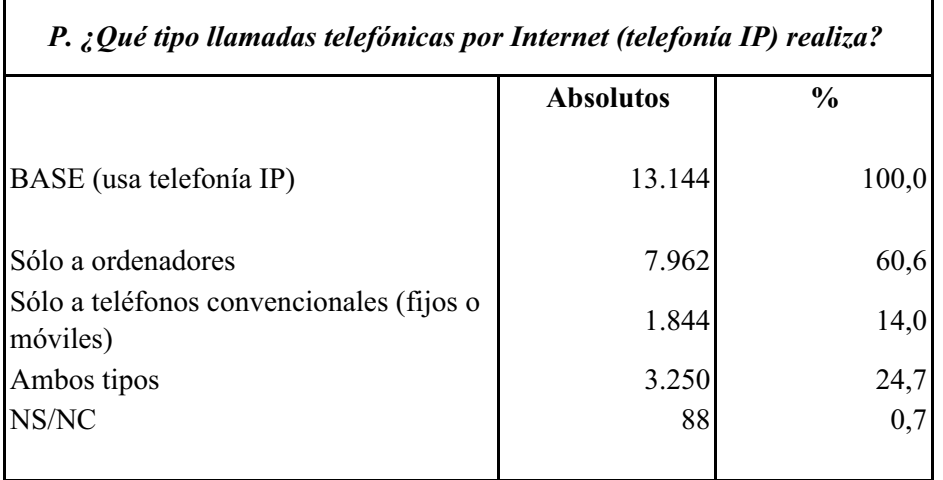

#### **TIPO DE LLAMADAS TELEFONICAS POR INTERNET**

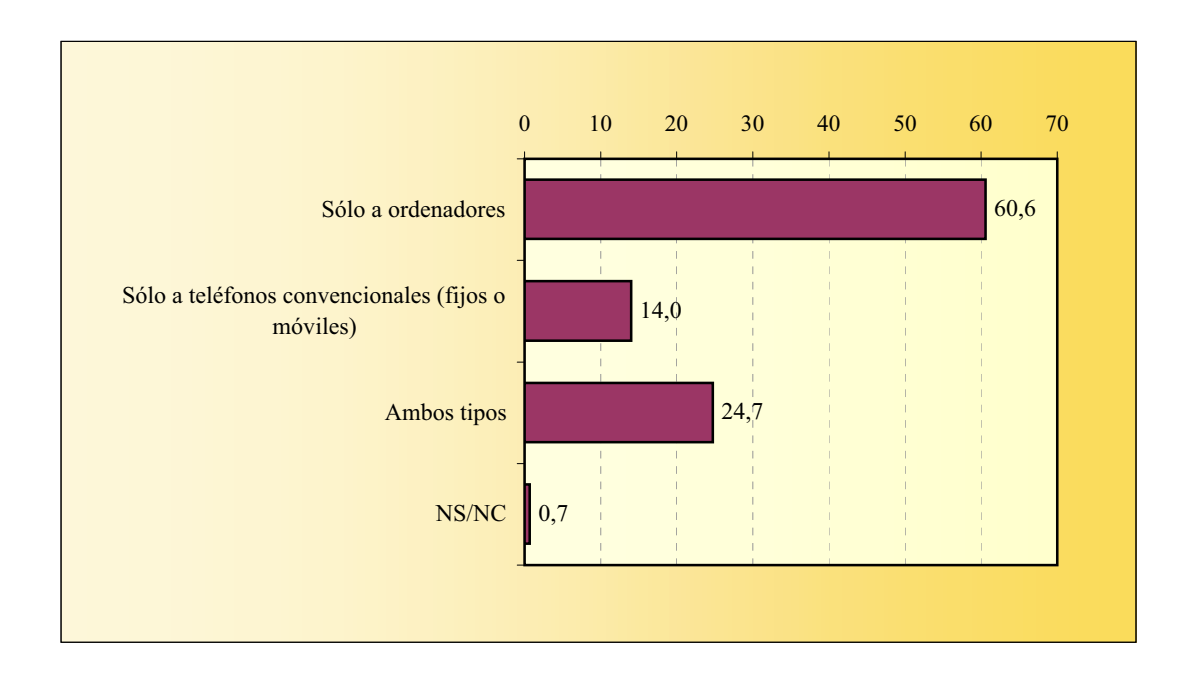

### **CONTROL PARENTAL**

La suma de porcentajes es superior al 100% ya que existen encuestados que declaran más de una repuesta.

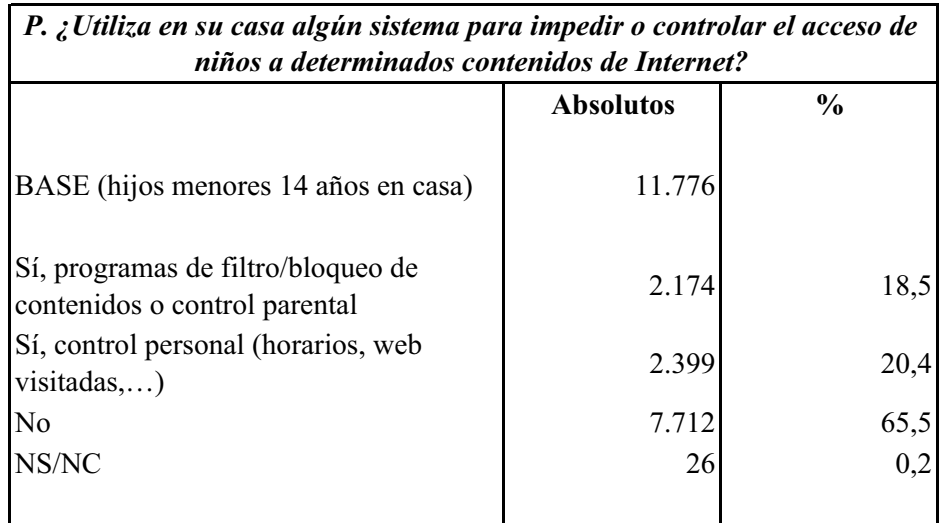

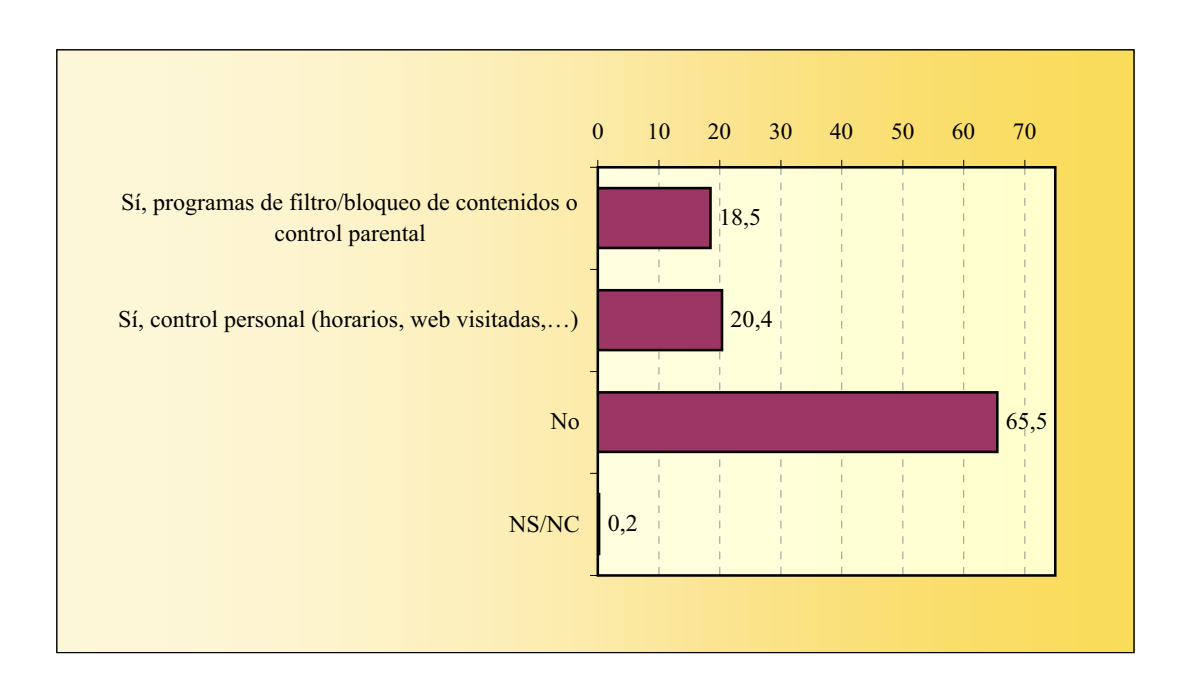

### **OPINIÓN SOBRE LAS REDES P2P**

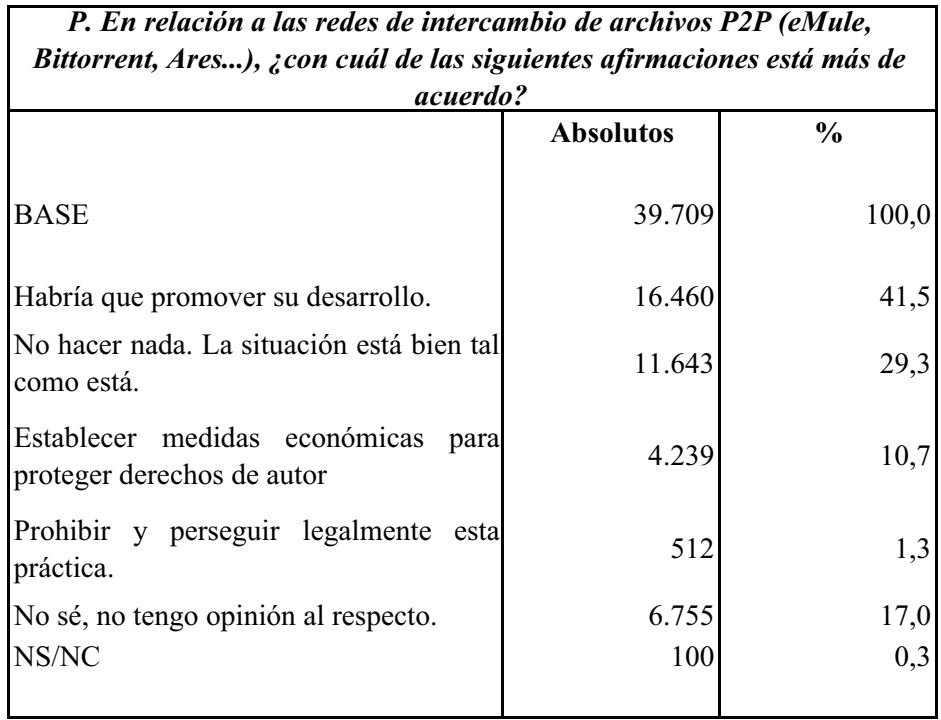

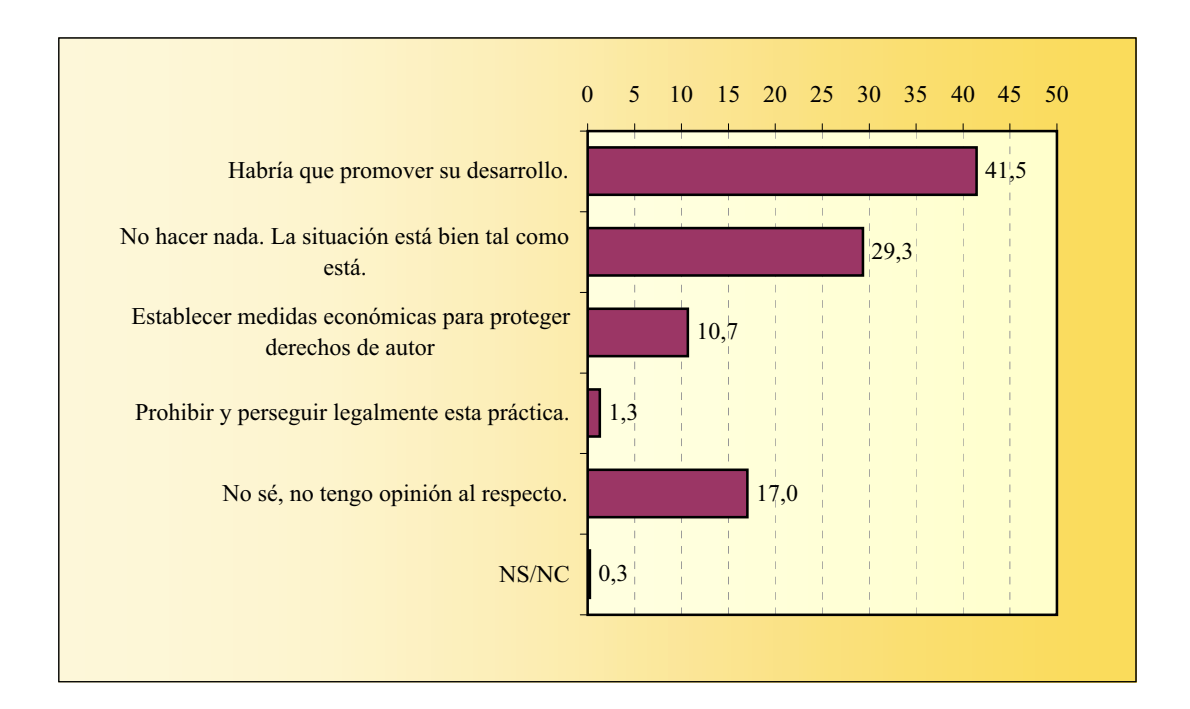

### **REDES SOCIALES Último acceso**

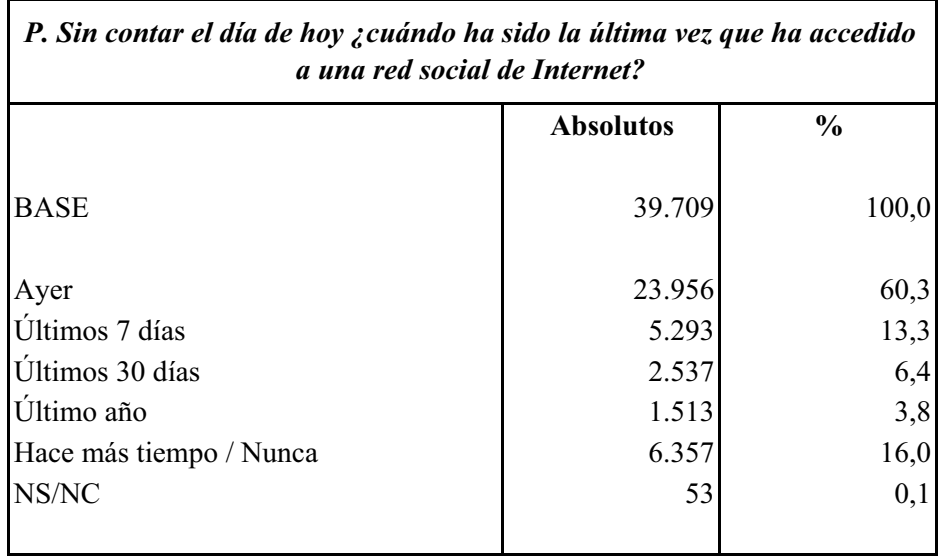

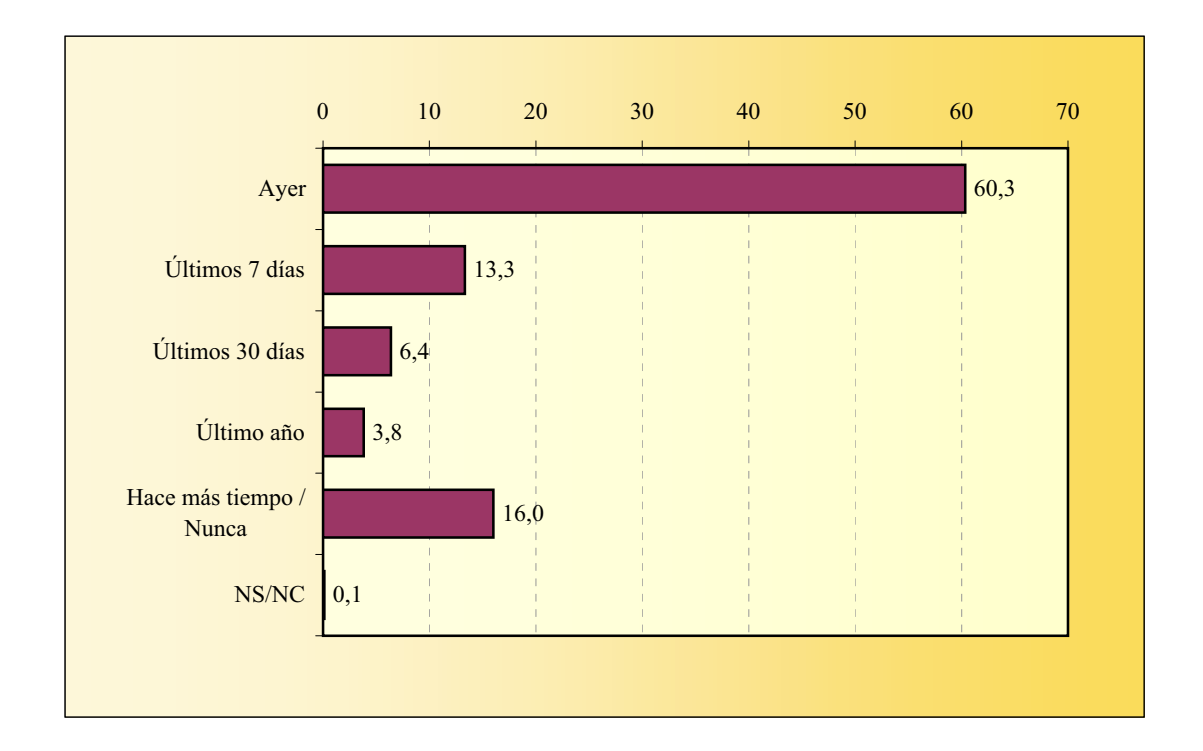

### **Redes sociales utilizadas REDES SOCIALES**

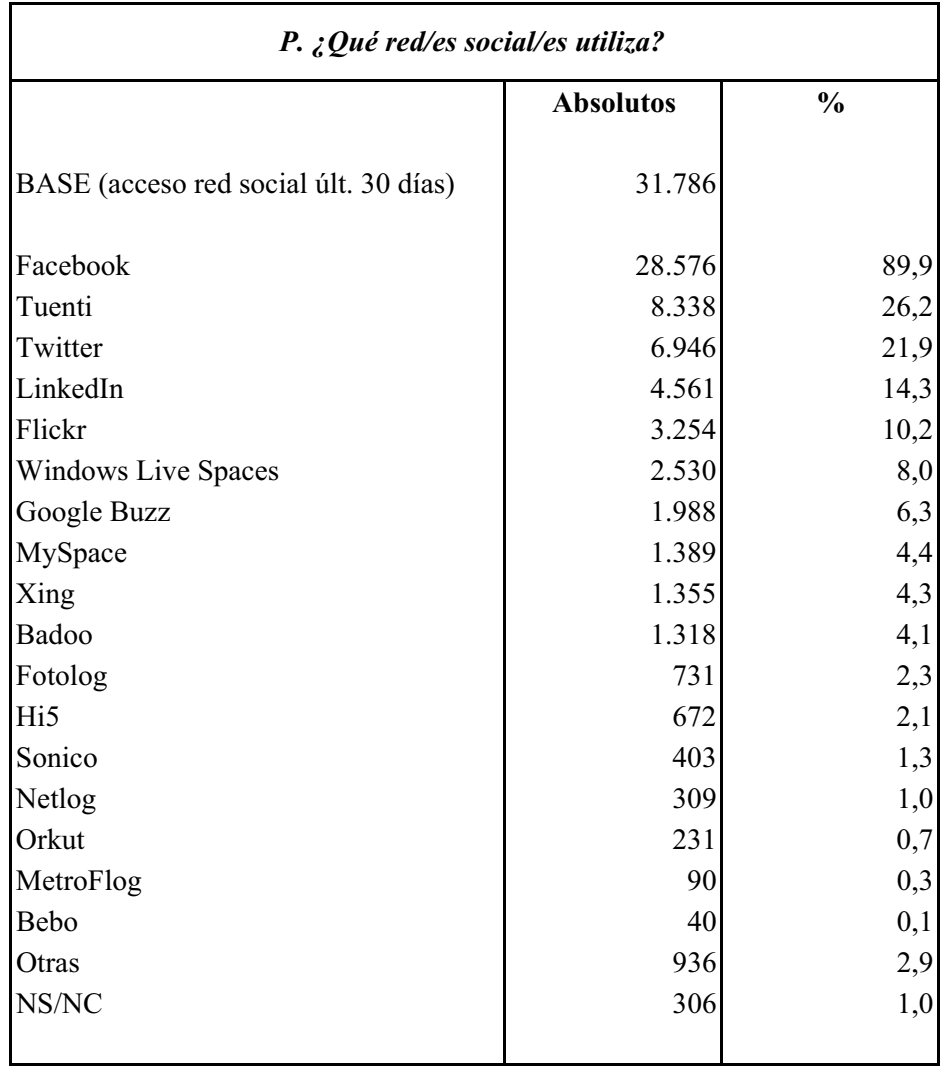

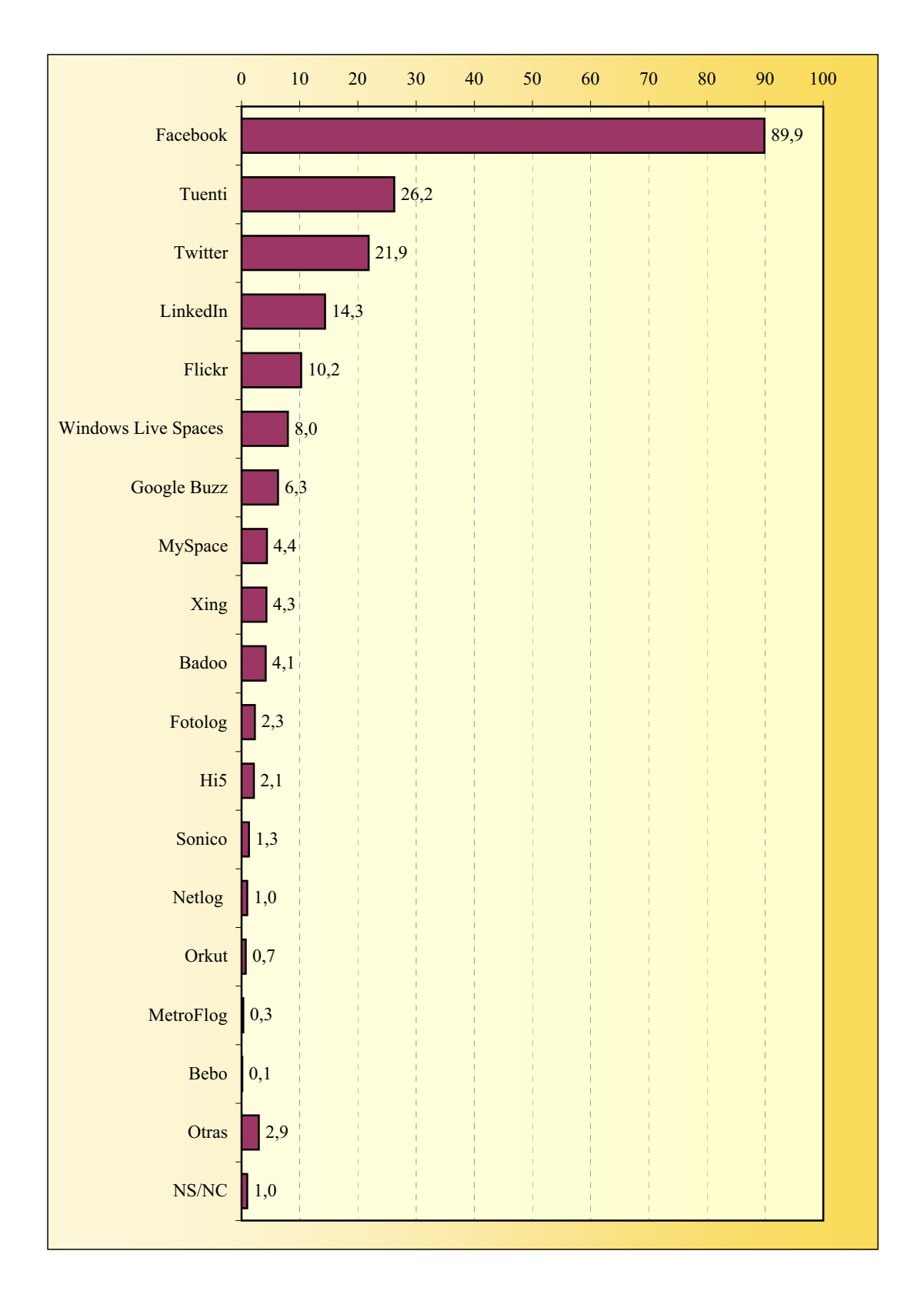

### **Redes sociales utilizadas REDES SOCIALES**
#### **Utilización REDES SOCIALES**

La suma de porcentajes es superior al 100% ya que gran parte de informantes declara dos o más respuestas.

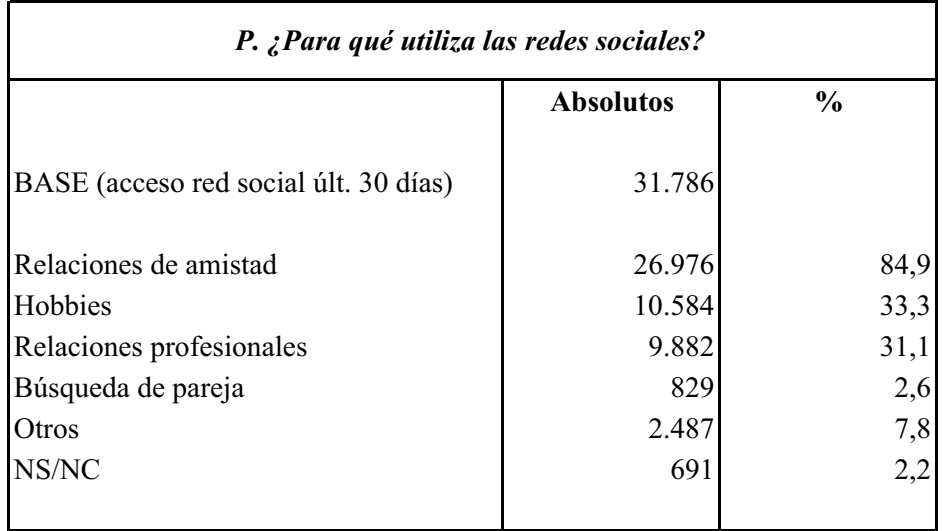

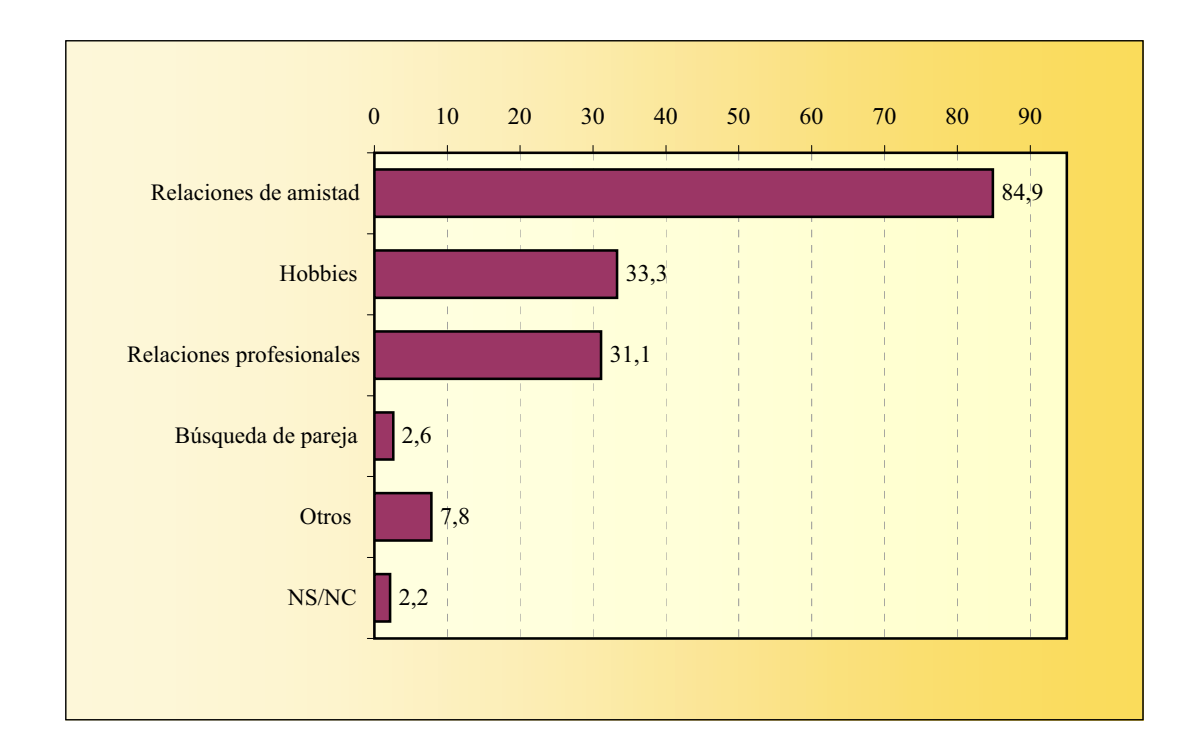

#### **ACCESO A BLOG**

La suma de porcentajes está por encima del 100% ya que algún internauta declara haber acccedido a más de un tipo de blog.

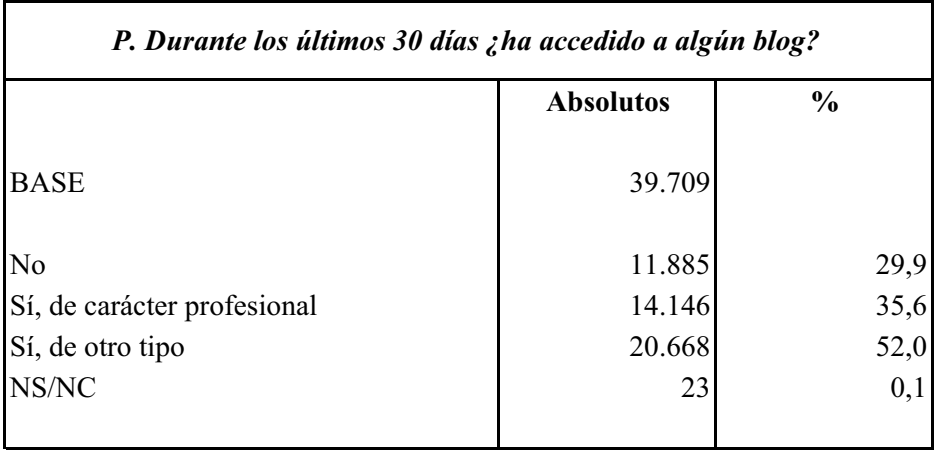

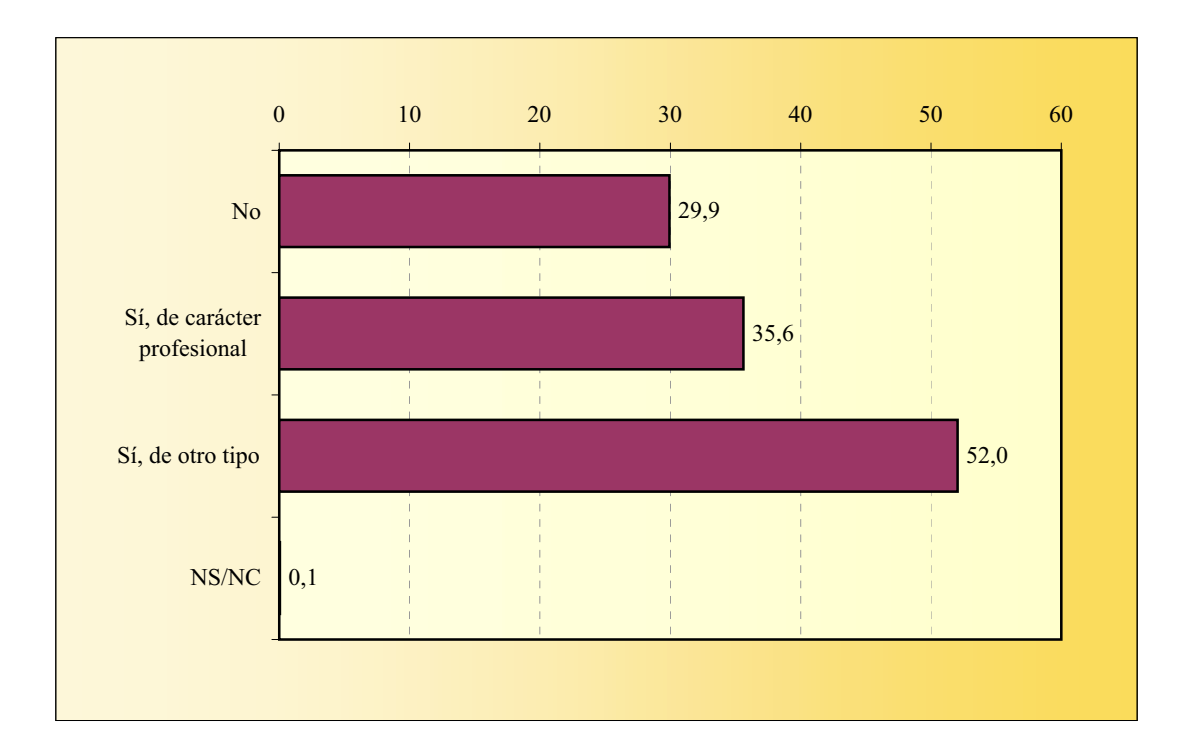

# **APORTACIÓN DE CONTENIDOS A LA WEB**

La suma de los porcentajes es superior a cien ya que algunos navegantes declaran haber subido más de un tipo de contenido.

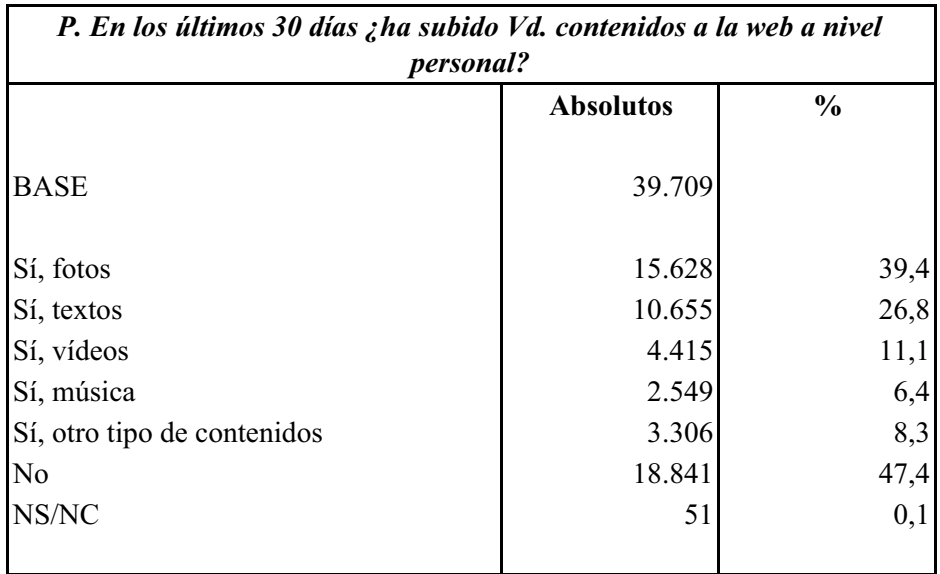

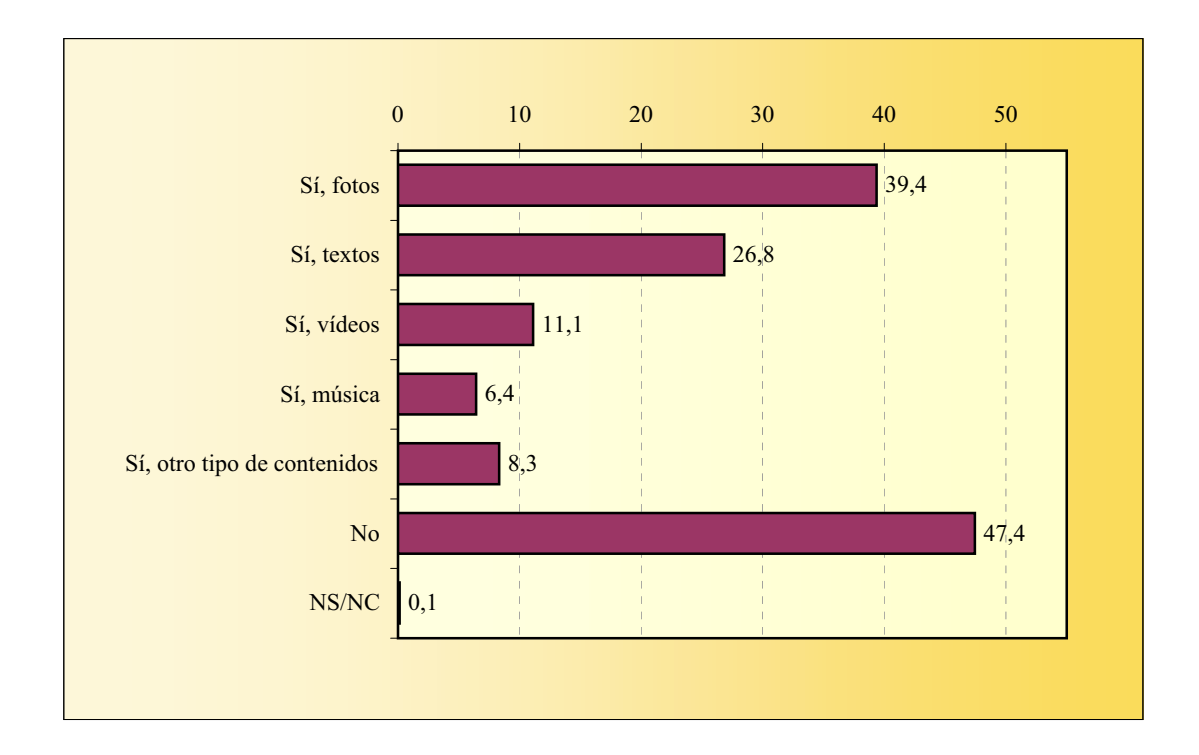

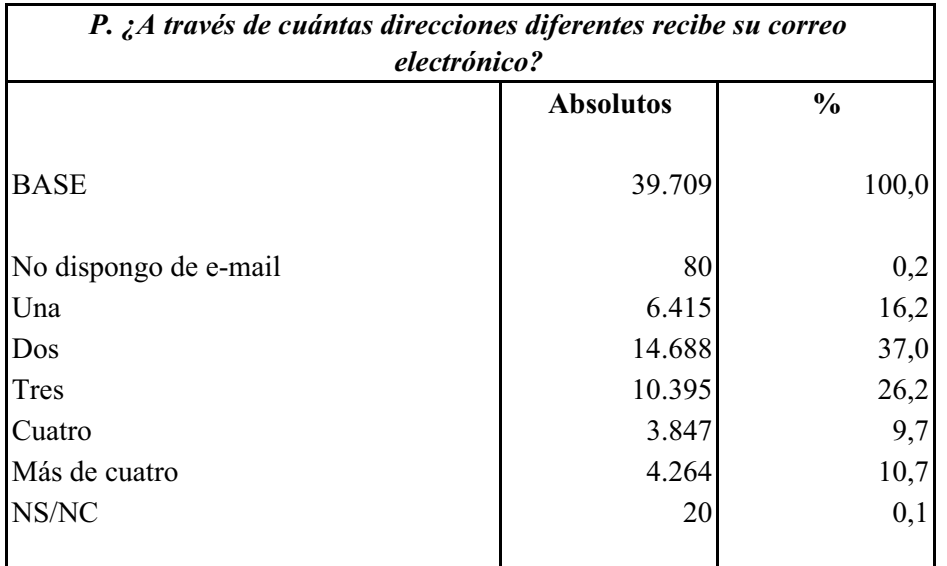

# **NÚMERO DE DIRECCIONES DE E-MAIL**

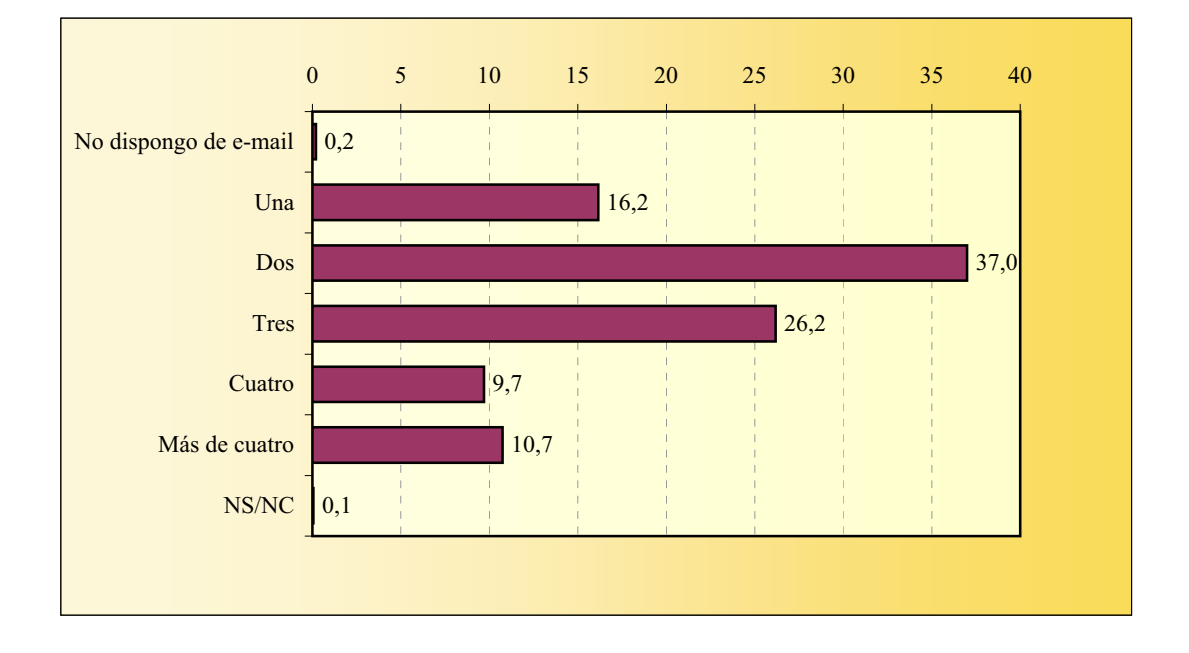

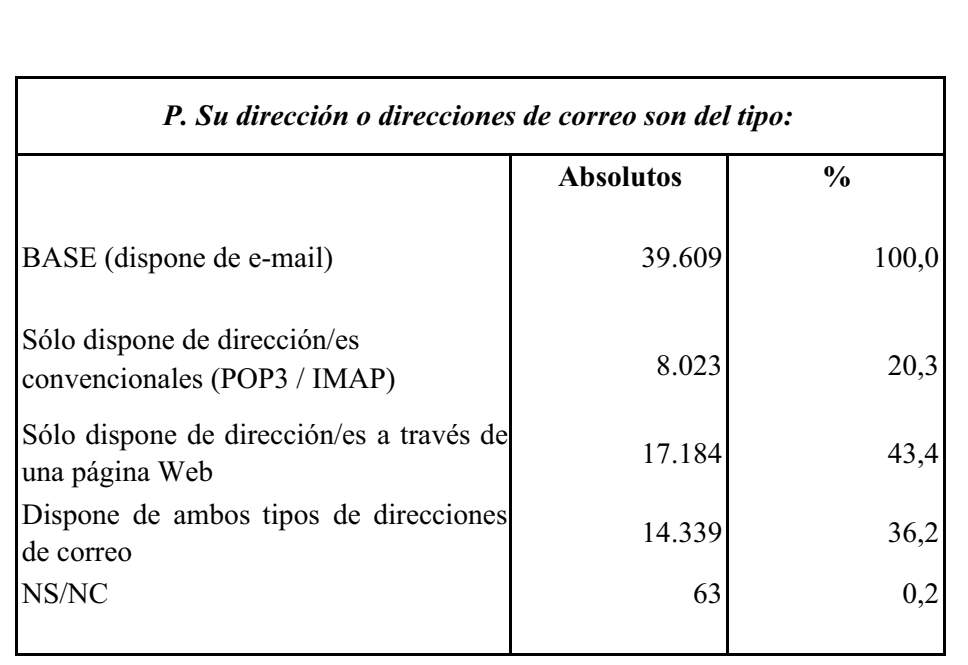

#### **TIPO DE LAS DIRECCIONES DE E-MAIL**

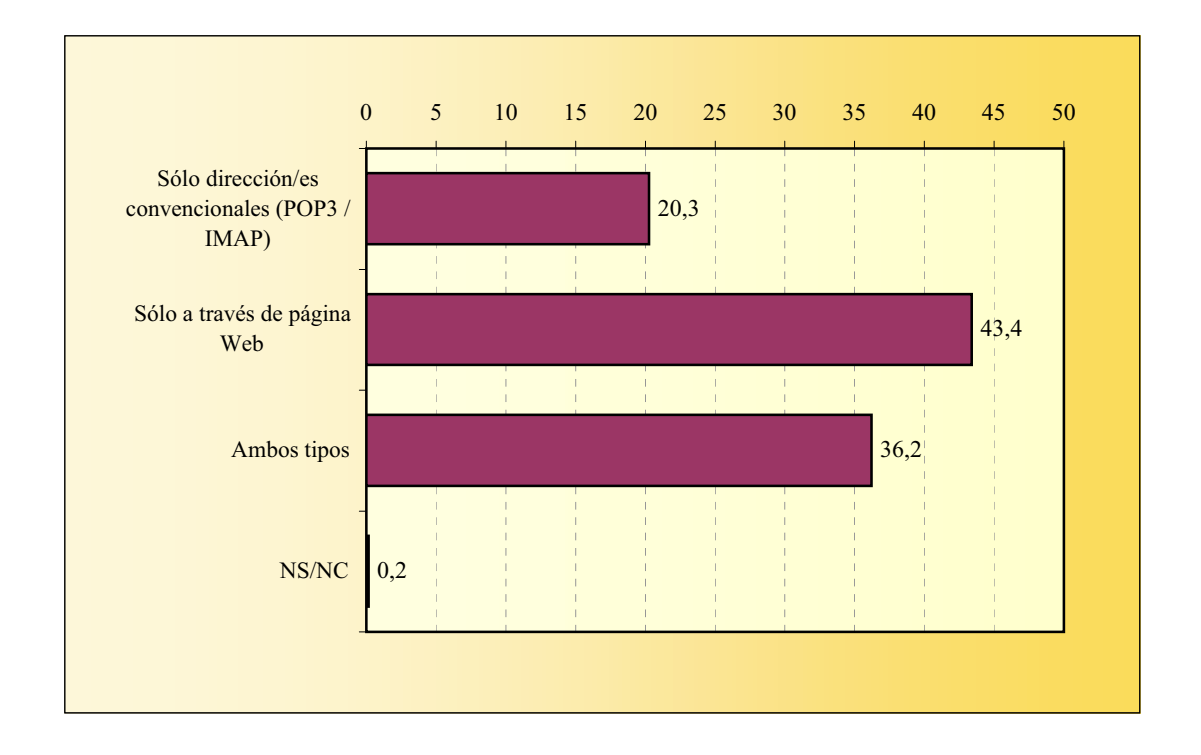

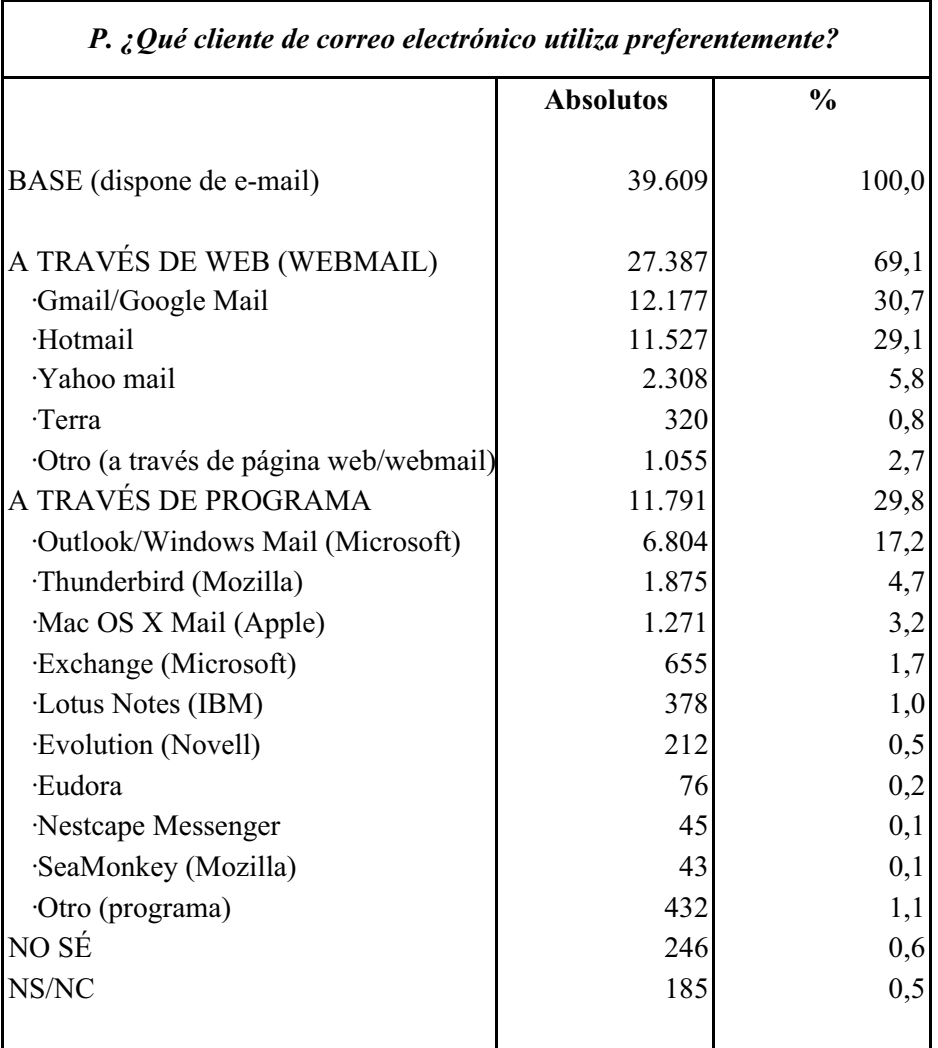

# **CLIENTE DE CORREO ELECTRÓNICO**

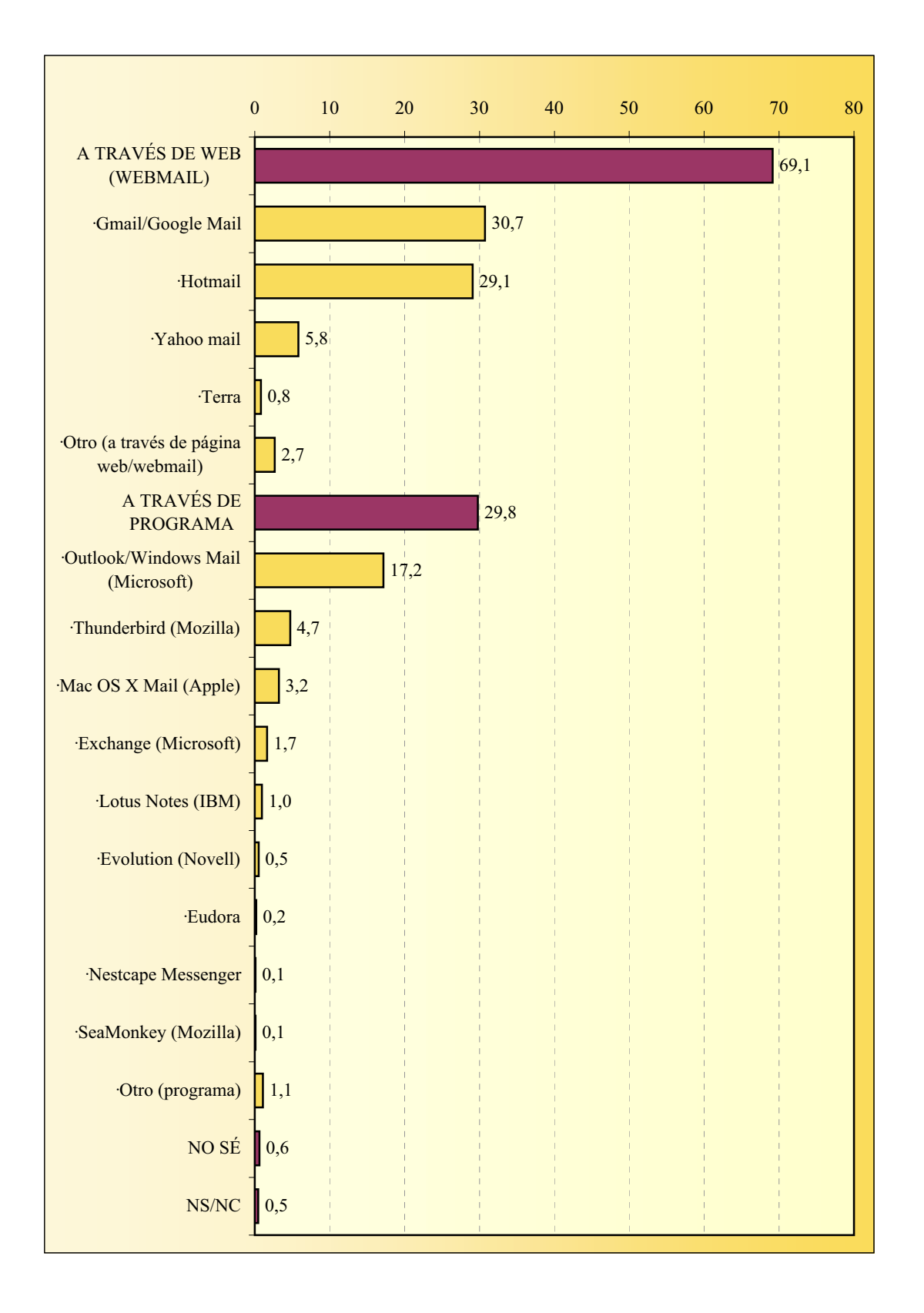

#### **CLIENTE DE CORREO ELECTRÓNICO**

#### **SPAM**

#### **Frecuencia**

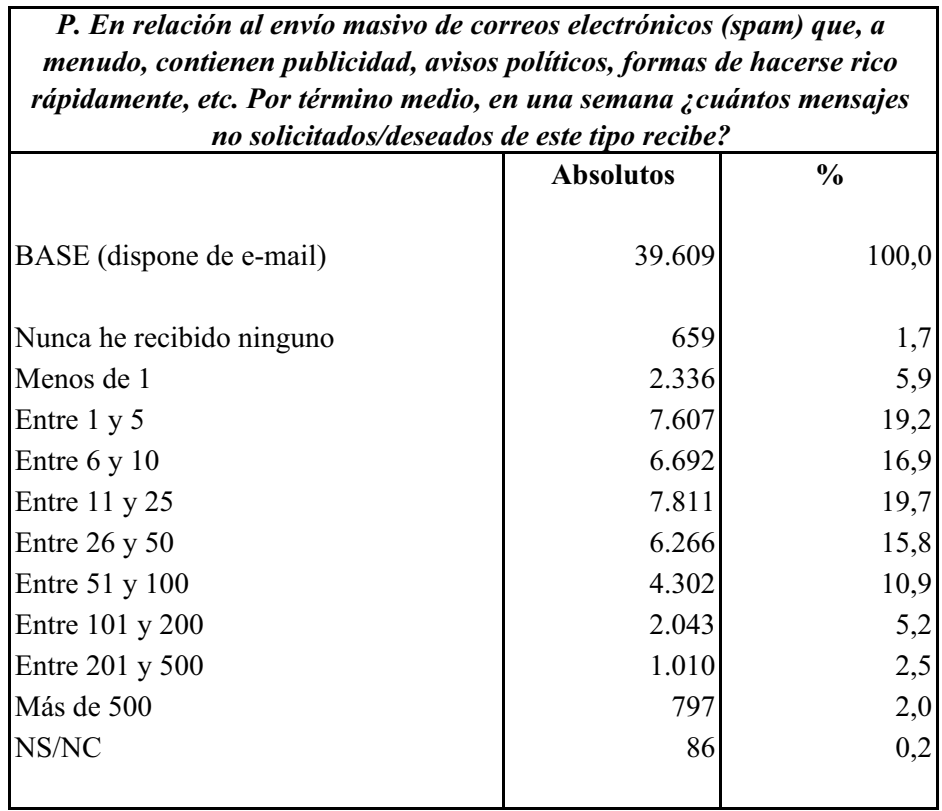

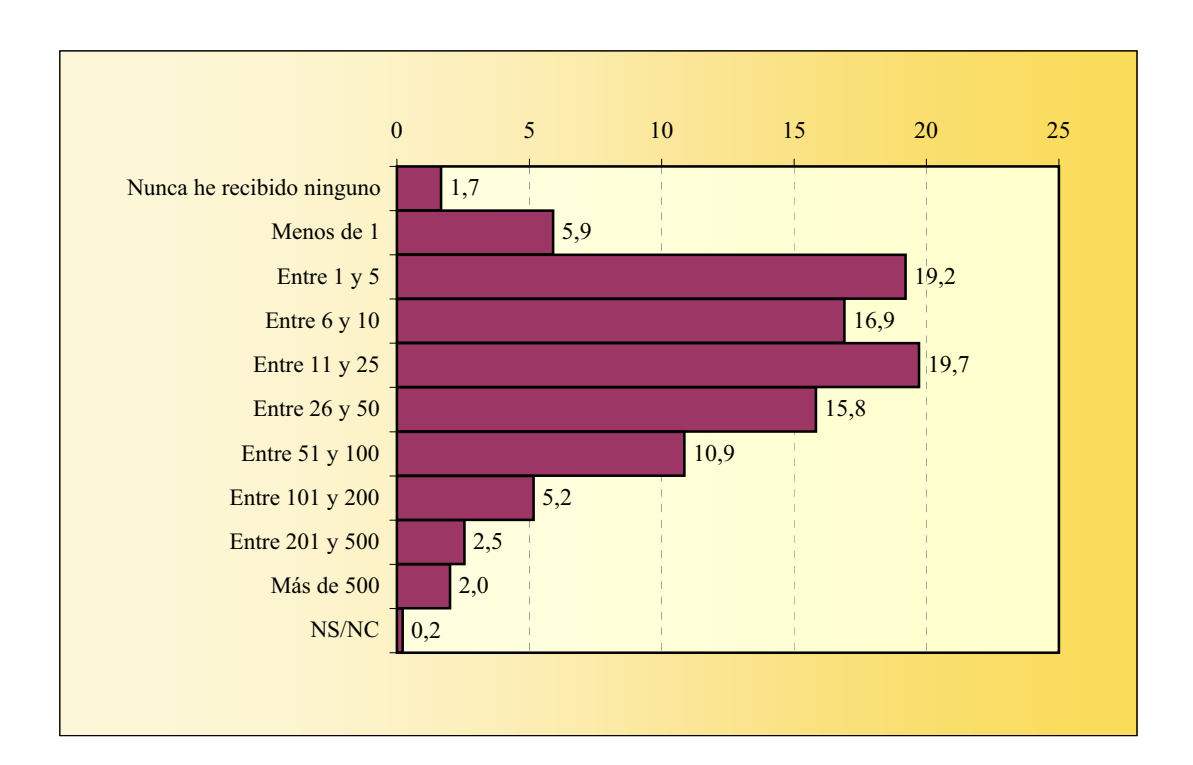

### **SPAM Filtro antispam**

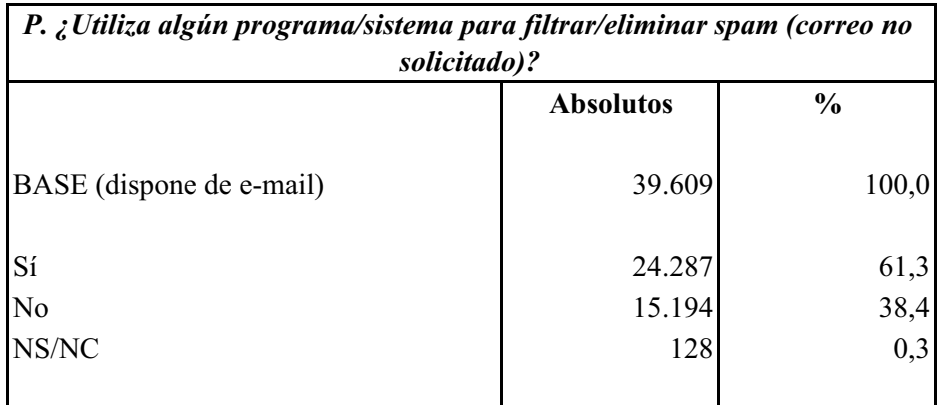

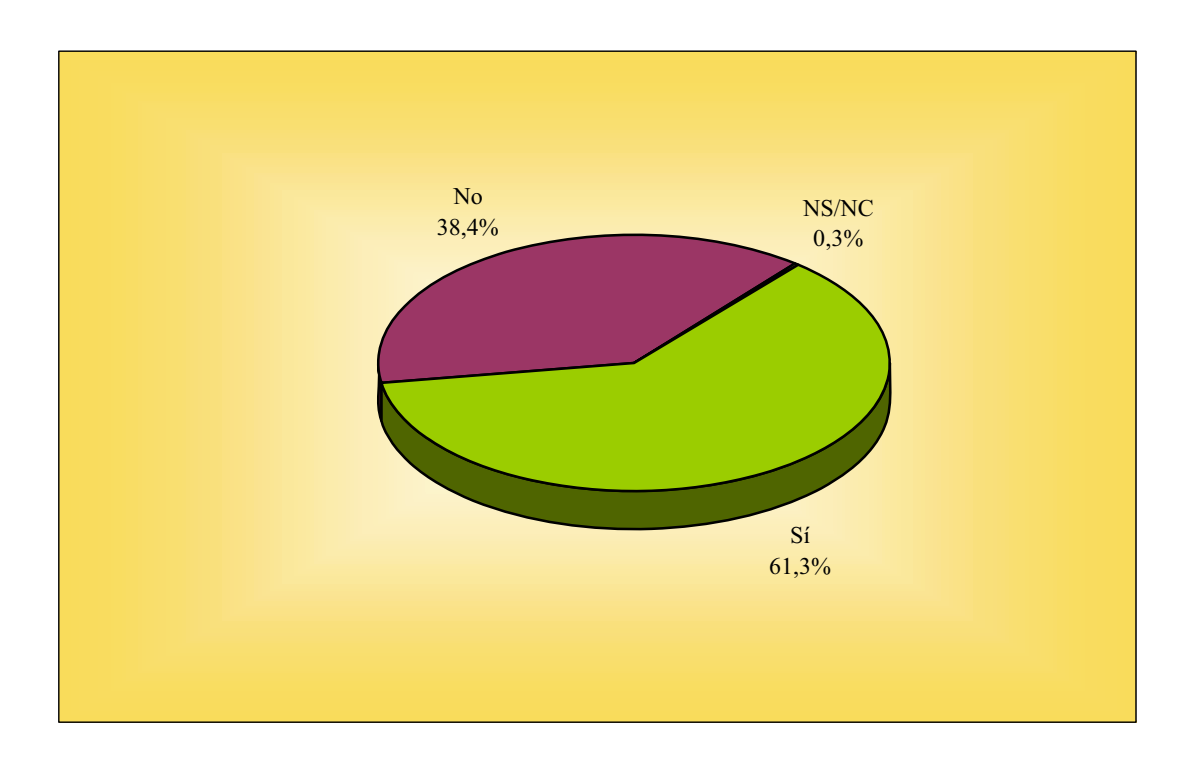

#### **PHISHING**

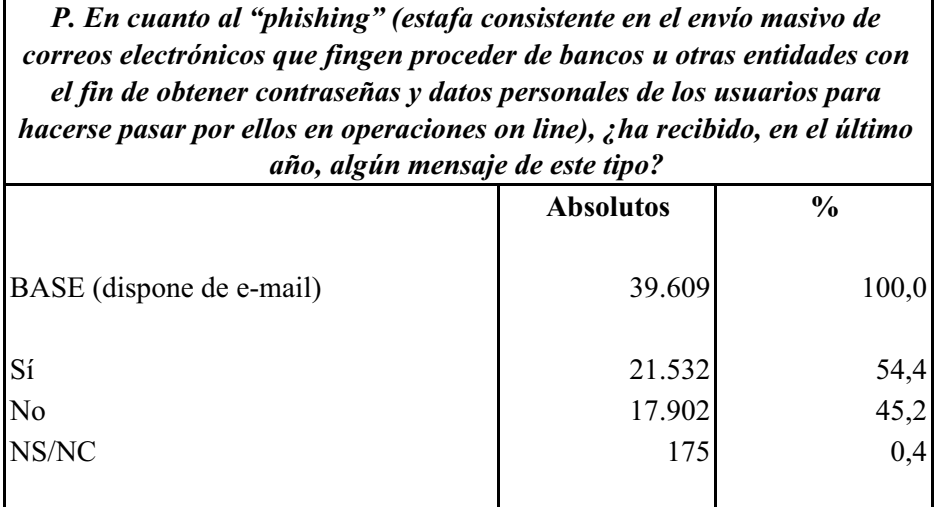

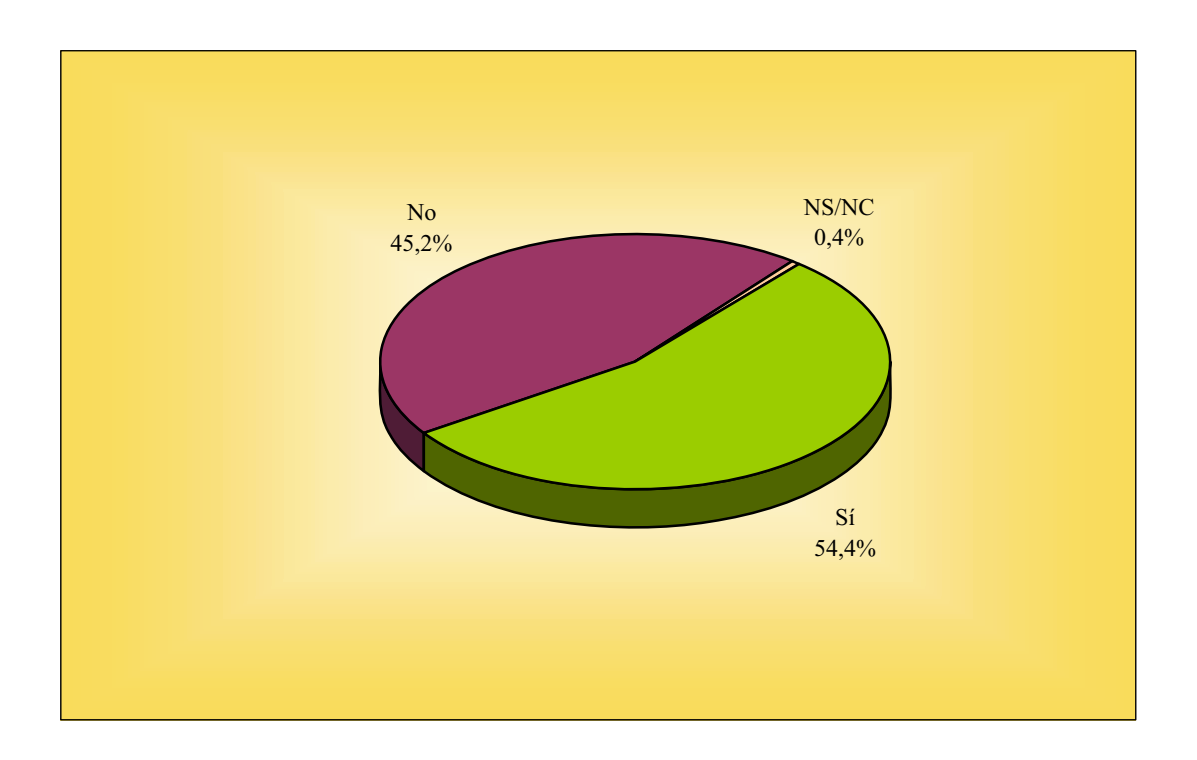

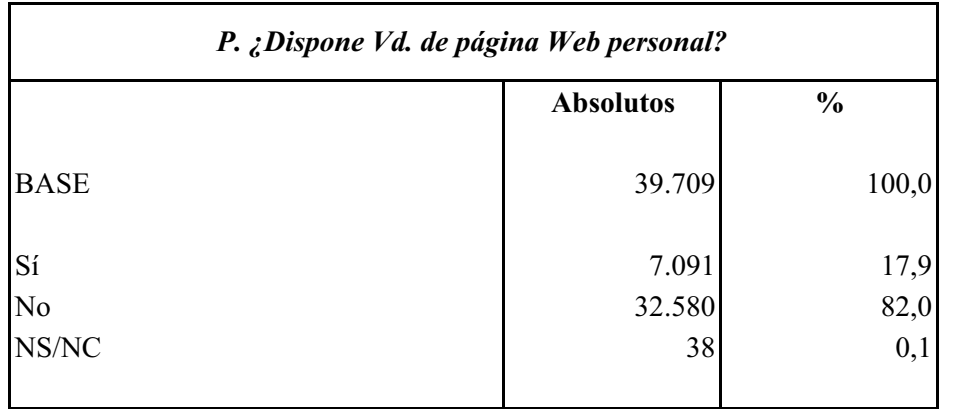

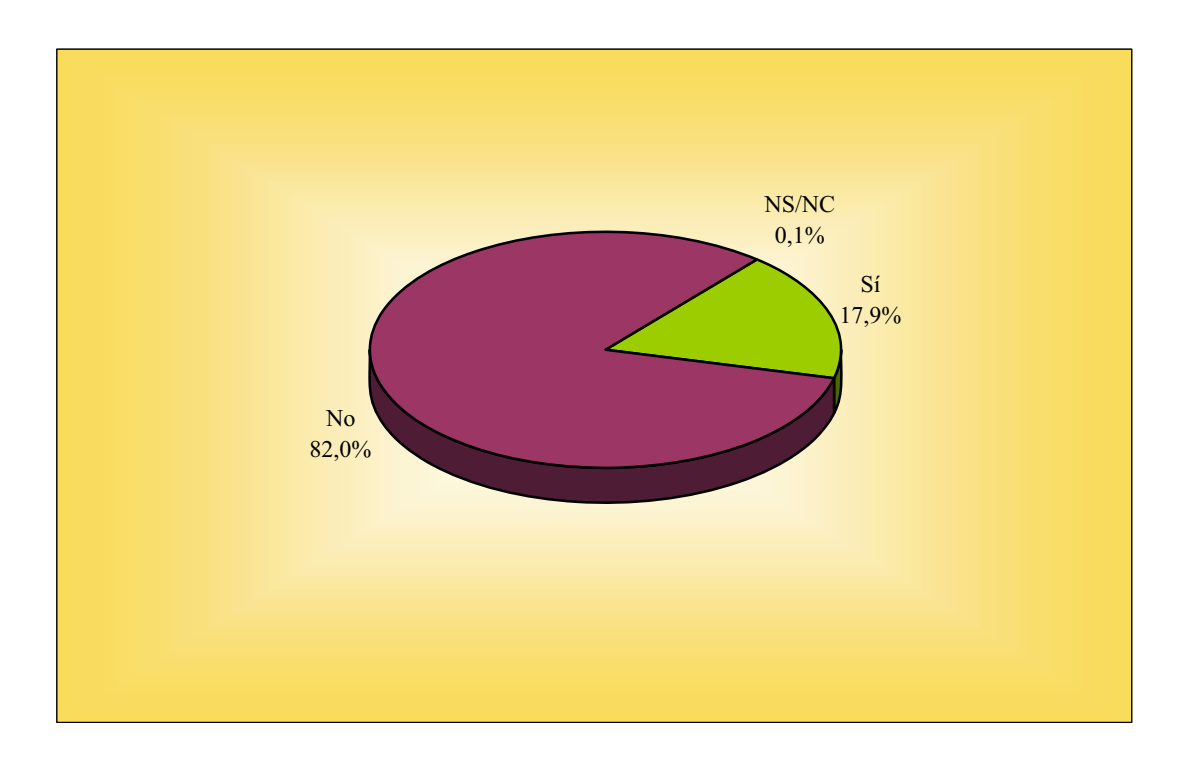

# **DISPONIBILIDAD DE PÁGINA WEB PERSONAL**

#### **DISPONIBILIDAD DE BLOG**

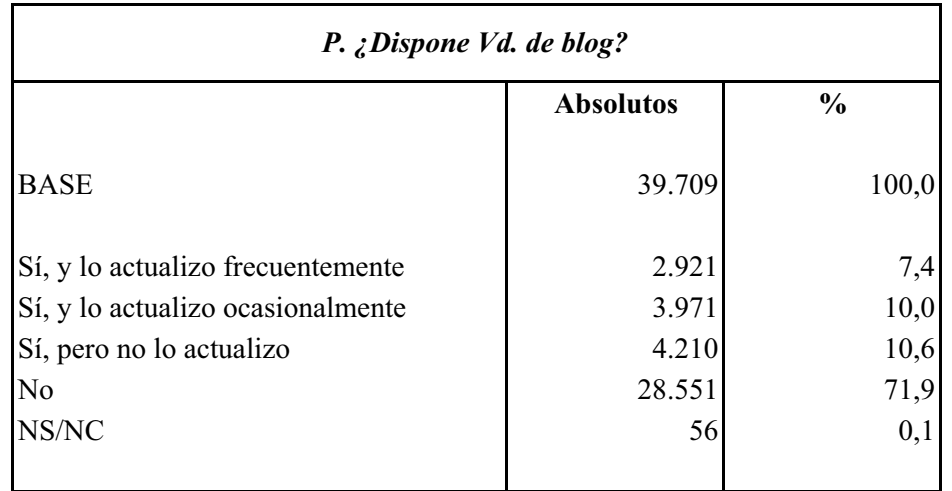

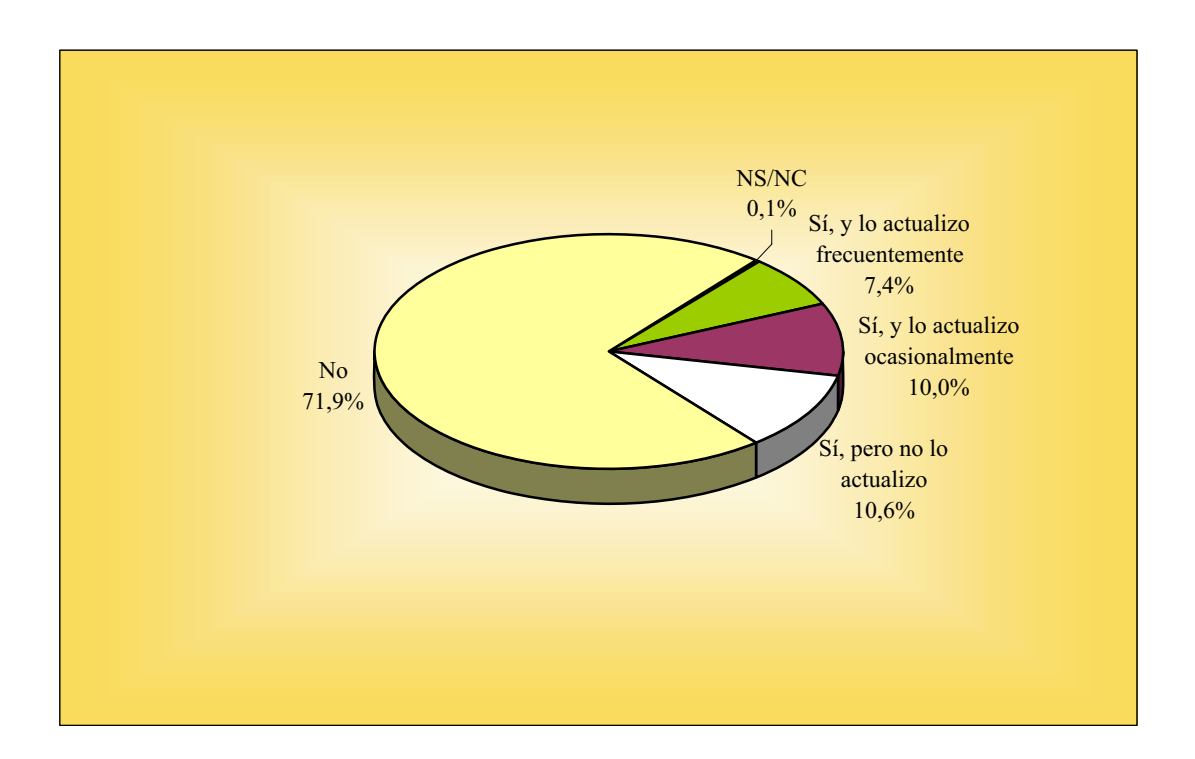

# **COOKIES**

# **Configuración**

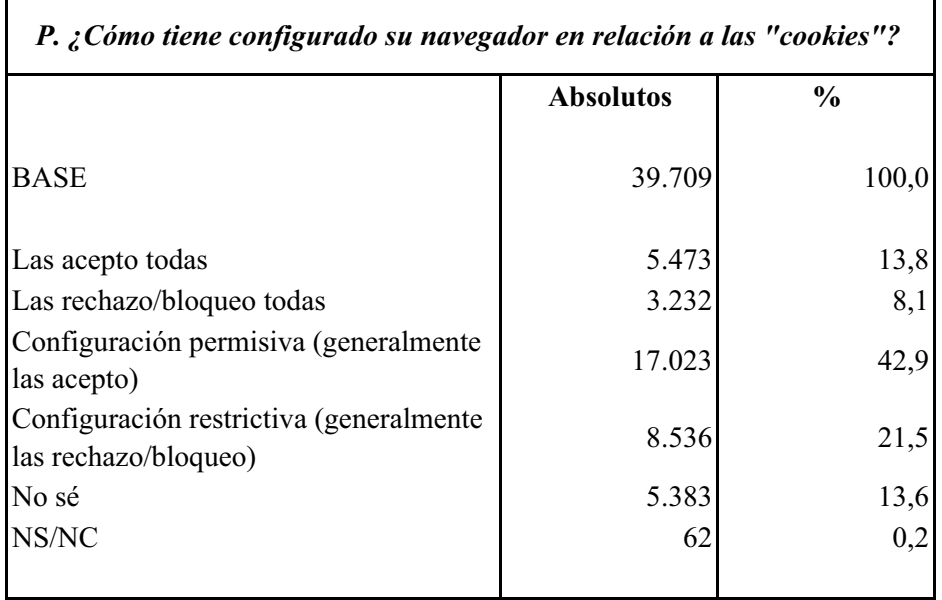

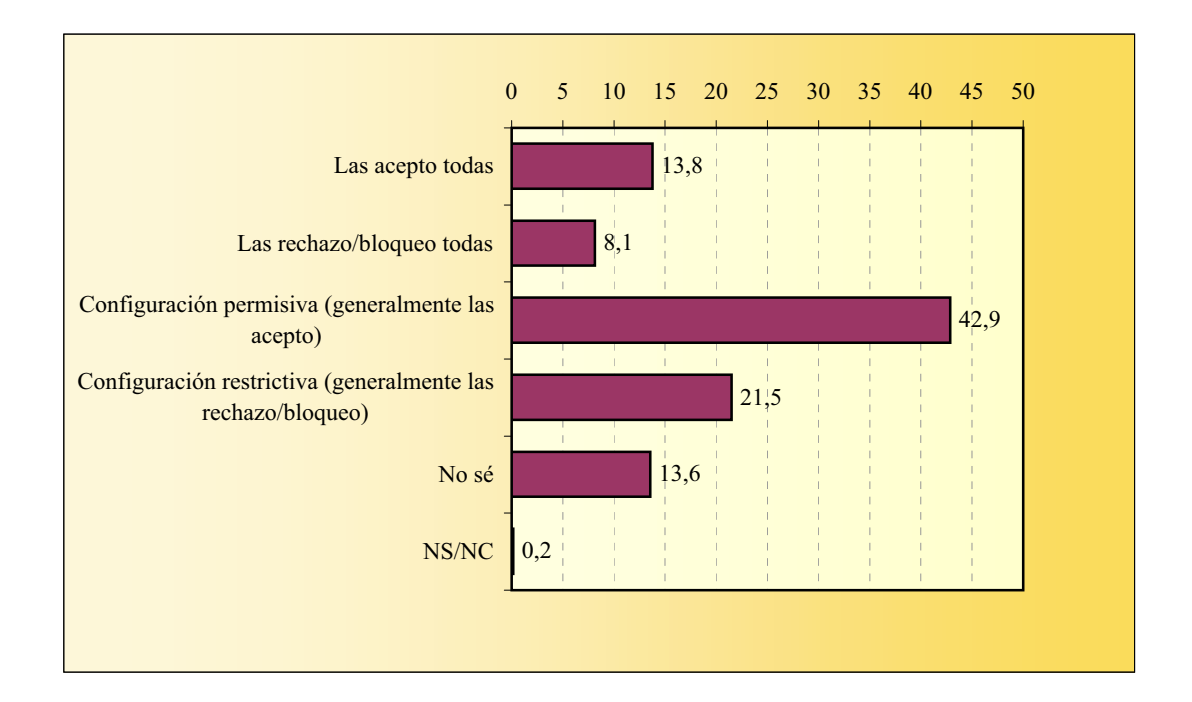

#### **COOKIES Eliminación**

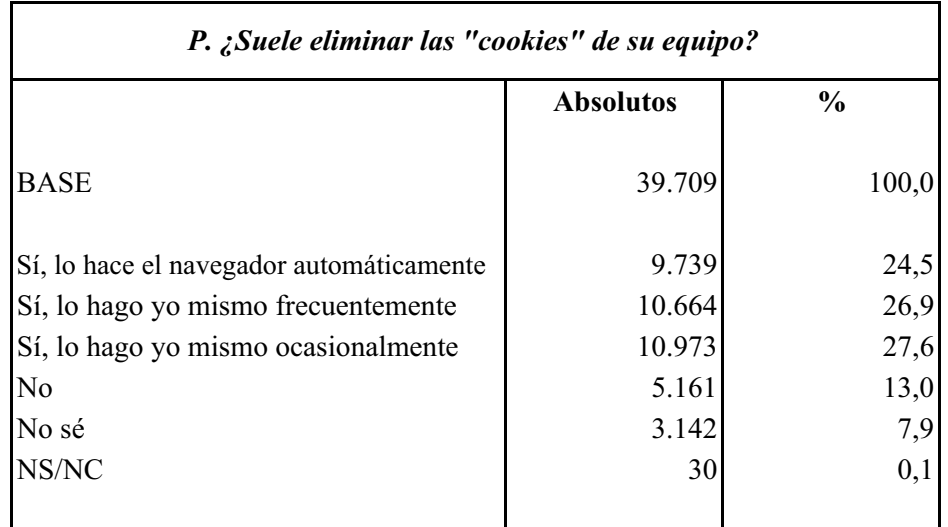

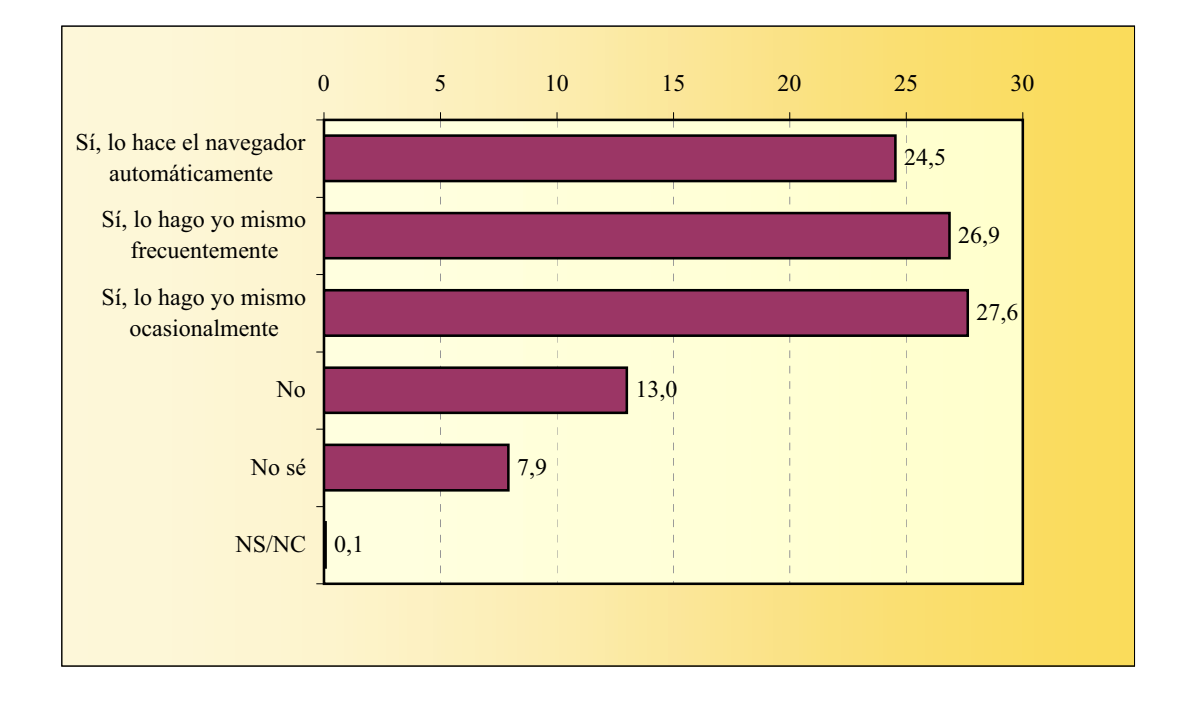

#### **ÚLTIMOS WEBS VISITADOS**

#### *P. Trate de recordar los últimos cinco Webs visitados*

A través de esta pregunta hemos obtenido 180.804 menciones, lo que corresponde a una media de 4,6 menciones por entrevista. Después de agrupar y codificar convenientemente los diferentes webs mencionados, les hemos asignado su URL o, en los casos de varias URL's que pudieran corresponder a la mención del entrevistado, la que -de entre ellas- ha parecido más importante y representativa. El ranking de los 100 primeros, con indicación del porcentaje de menciones obtenidas, es como sigue:

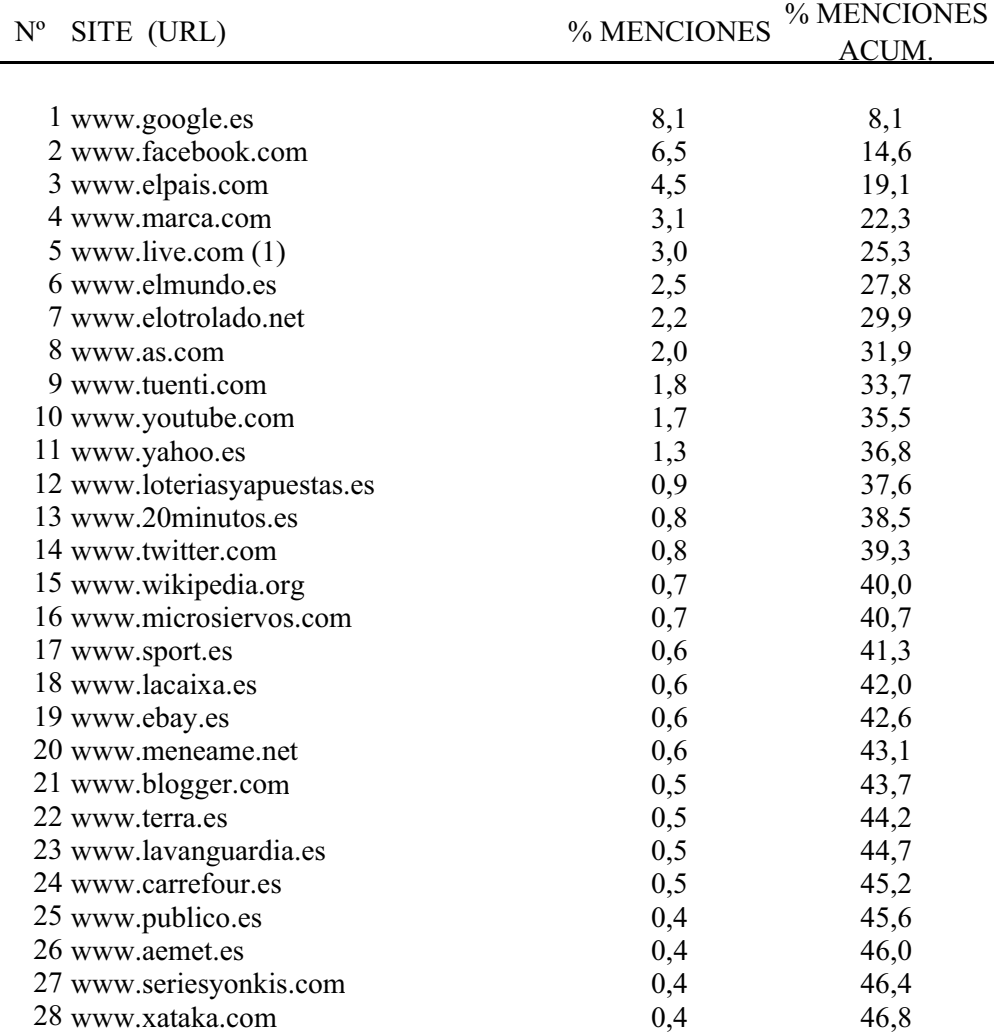

(1) Incluye www.hotmail.com

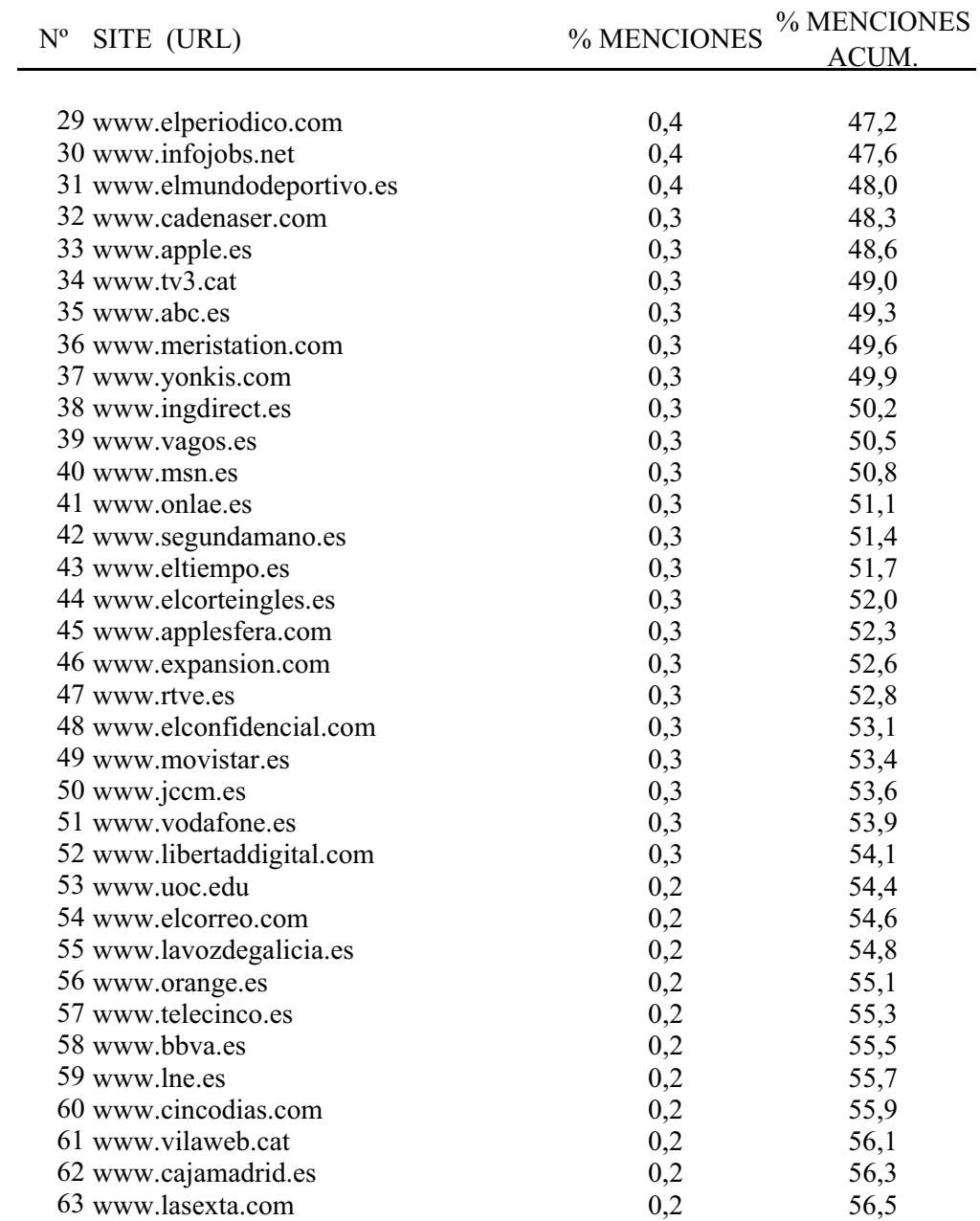

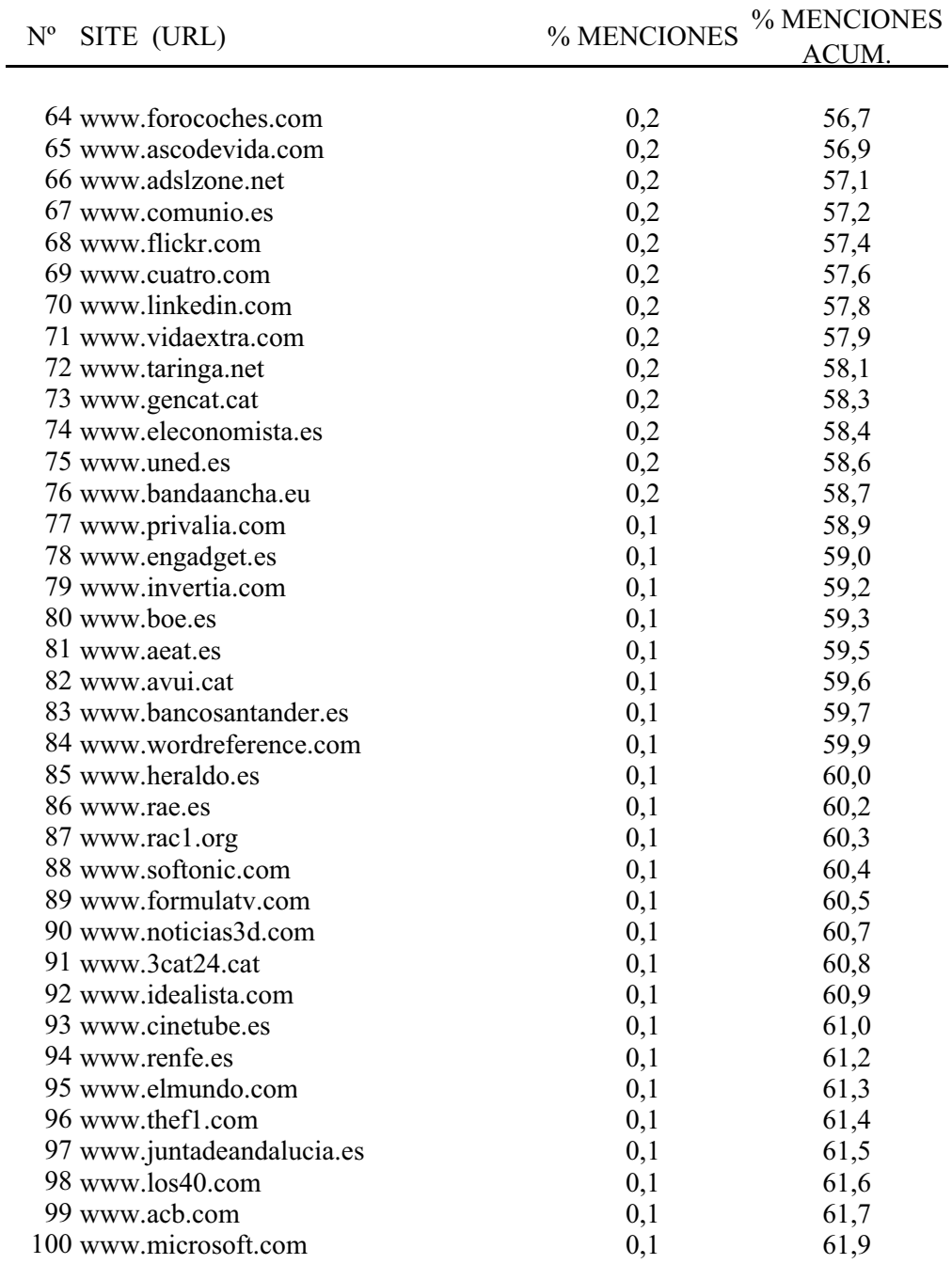

# **DIRECTORIOS Y BUSCADORES MÁS USADOS**

#### *P. Señale los directorios y buscadores de la red que utiliza preferentemente*

En esta pregunta se han obtenido 53.501 menciones. El promedio de menciones por entrevista fue 1,3. Los catorce buscadores o directorios más nombrados, que son mostrados en la siguiente tabla, suponen el 90,2% de las menciones.

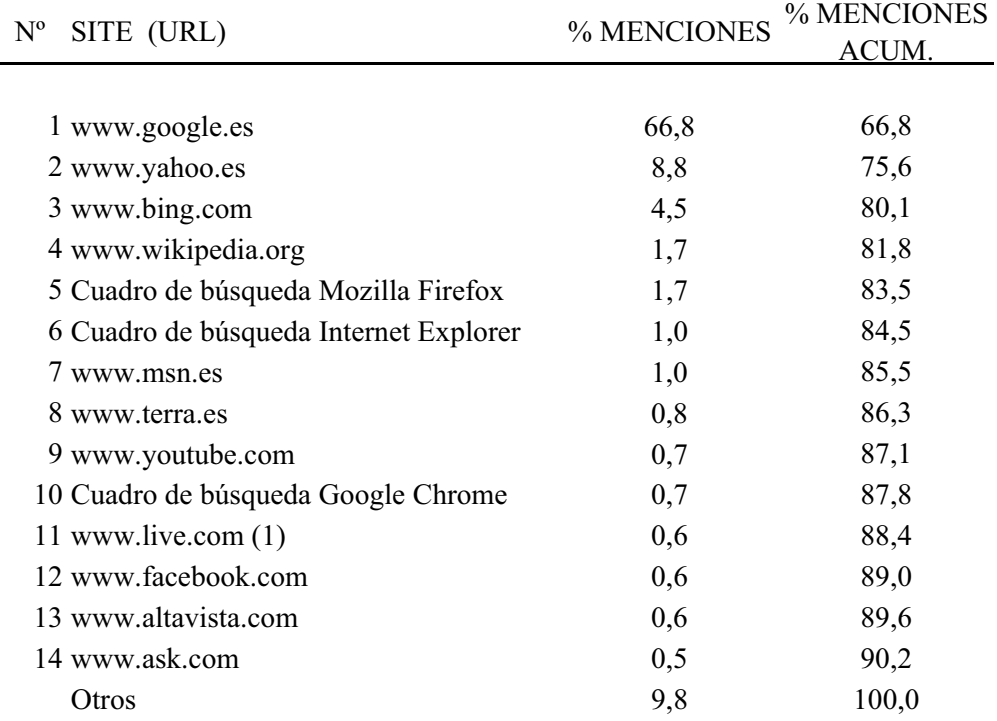

(1) Incluye www.hotmail.com

### **ACTIVIDADES REALIZADAS EN INTERNET**

La suma de porcentajes es superior al 100% ya que gran parte de informantes declara dos o más respuestas.

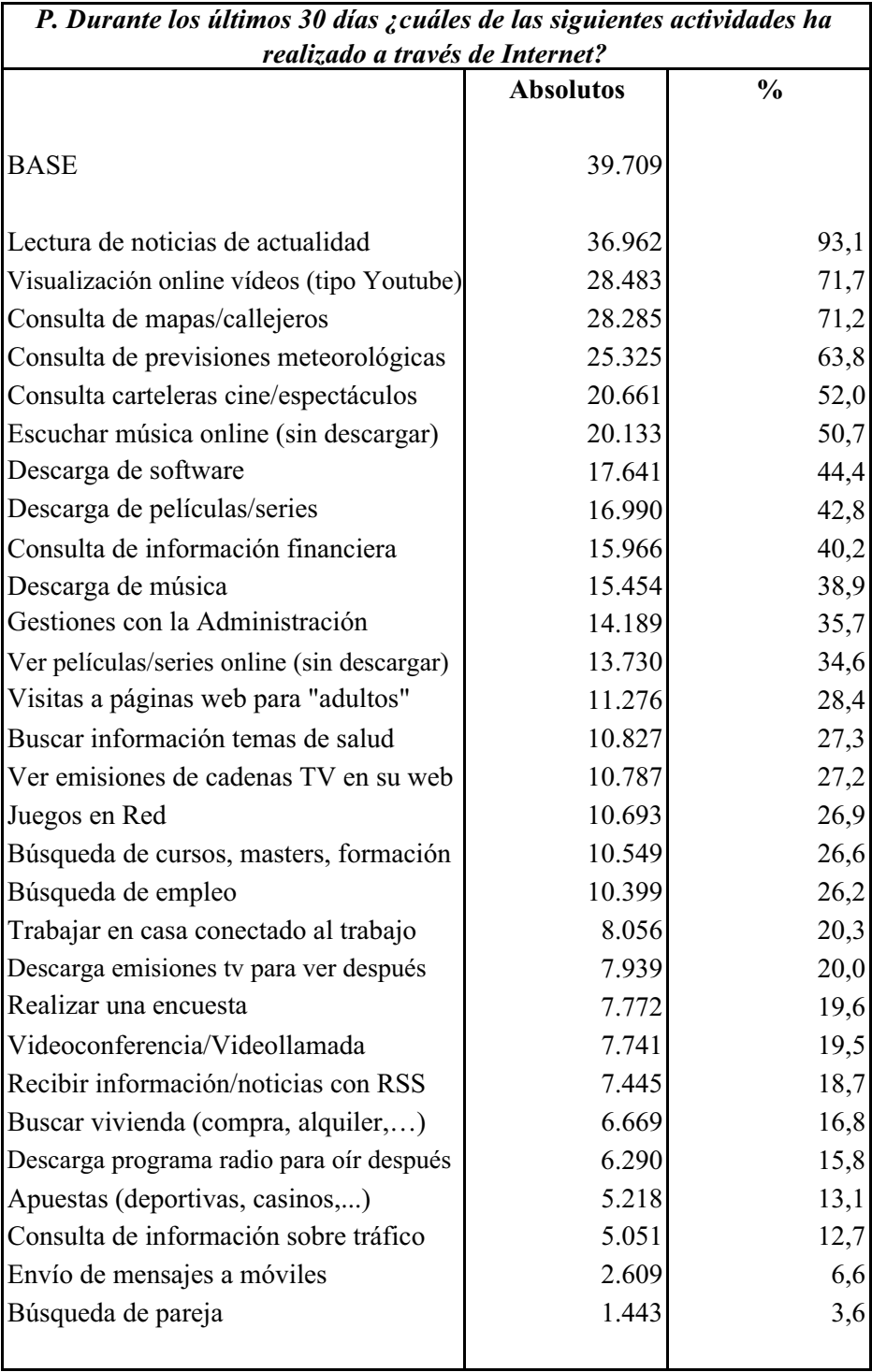

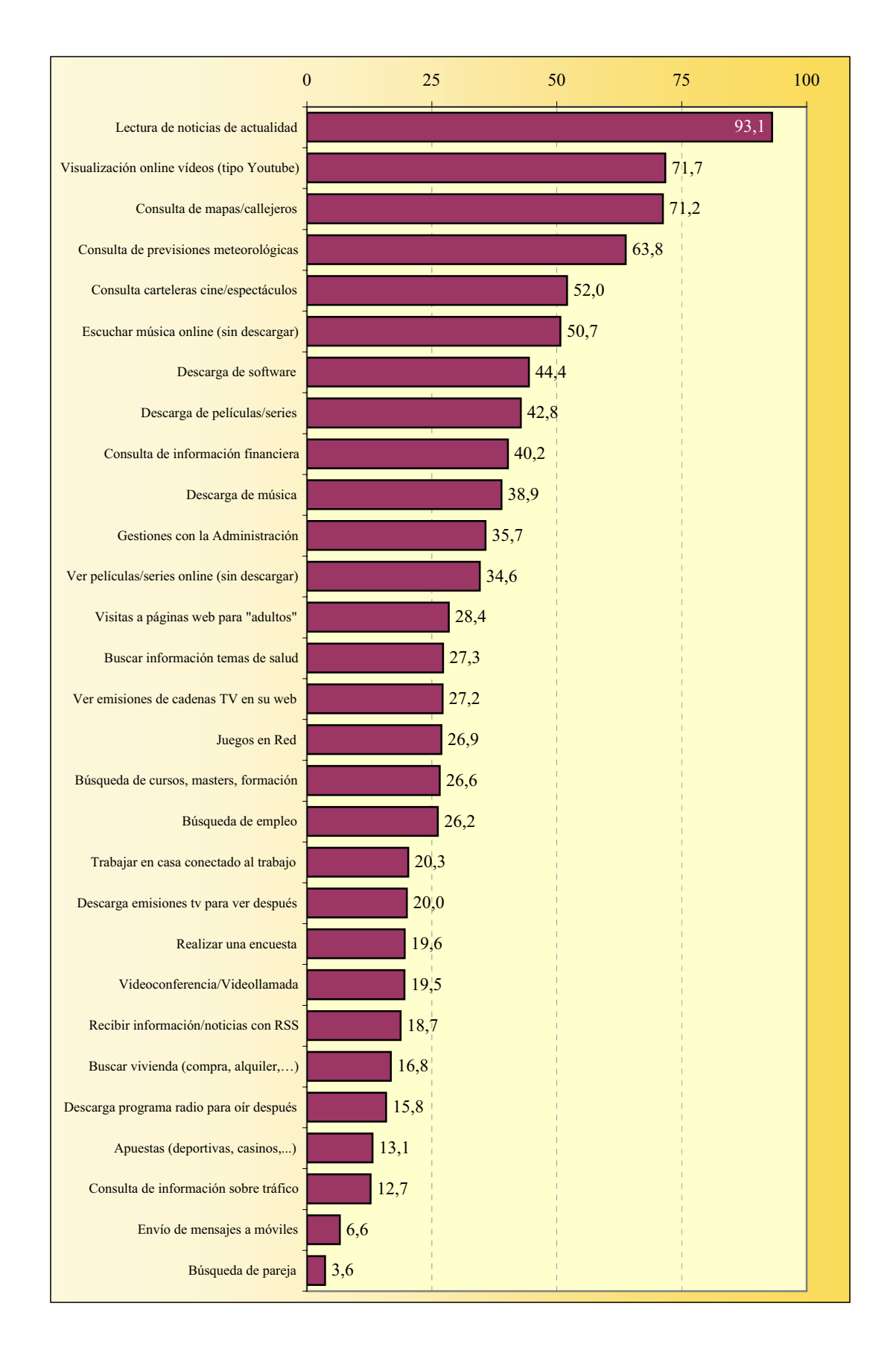

#### **ACTIVIDADES REALIZADAS EN INTERNET**

### **ACTIVIDADES REALIZADAS EN INTERNET Gratuidad o de pago**

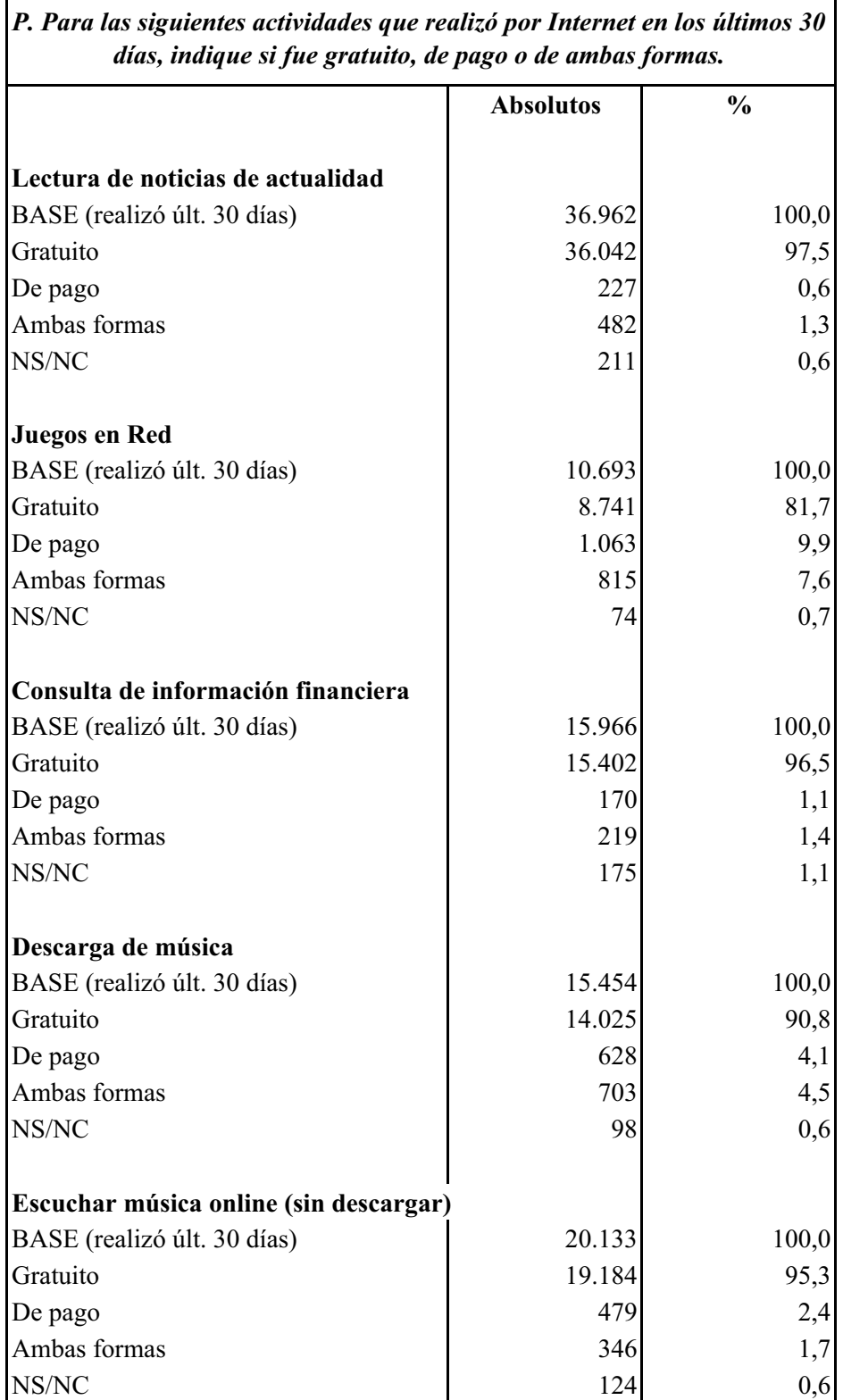

### **ACTIVIDADES REALIZADAS EN INTERNET Gratuidad o de pago**

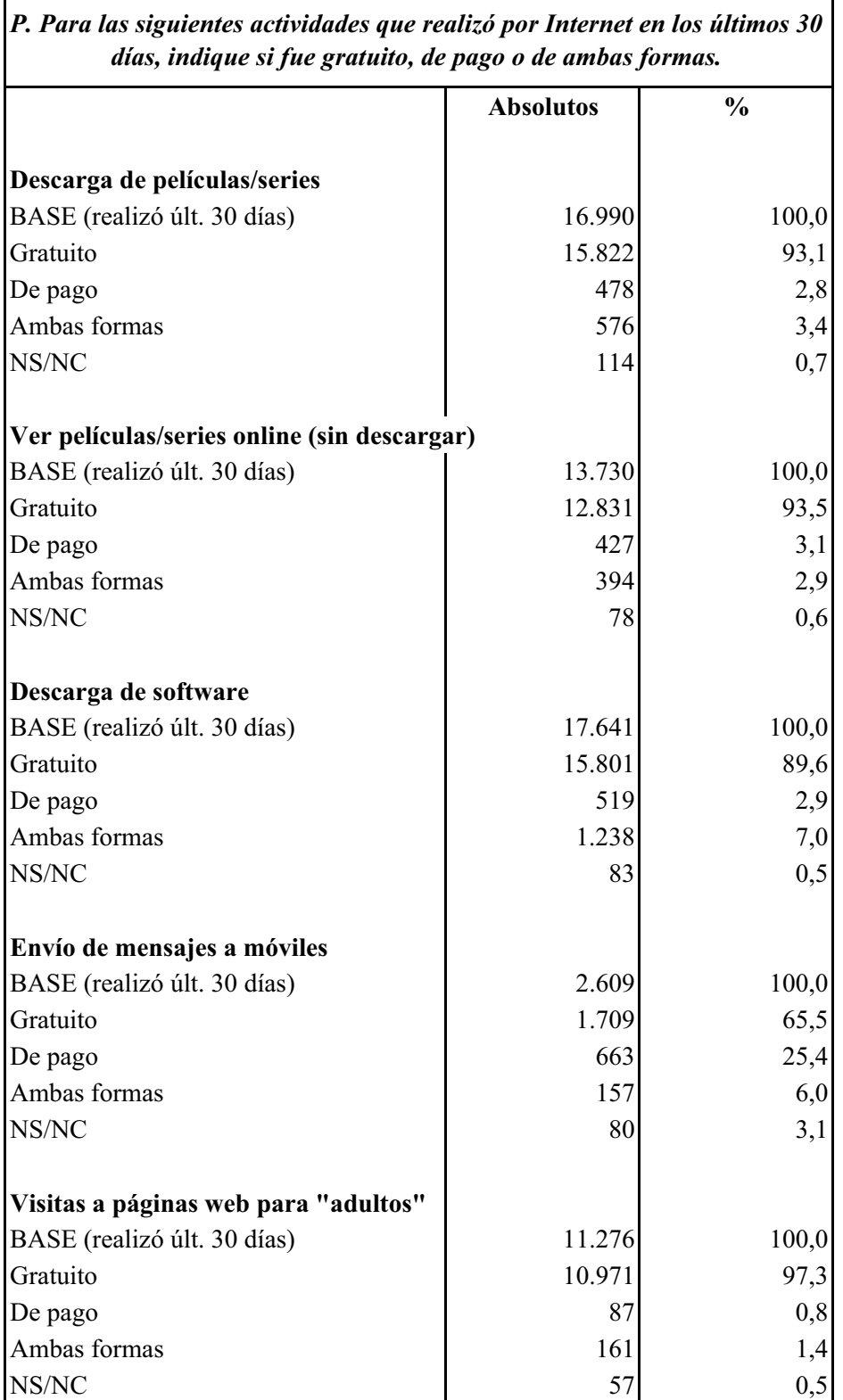

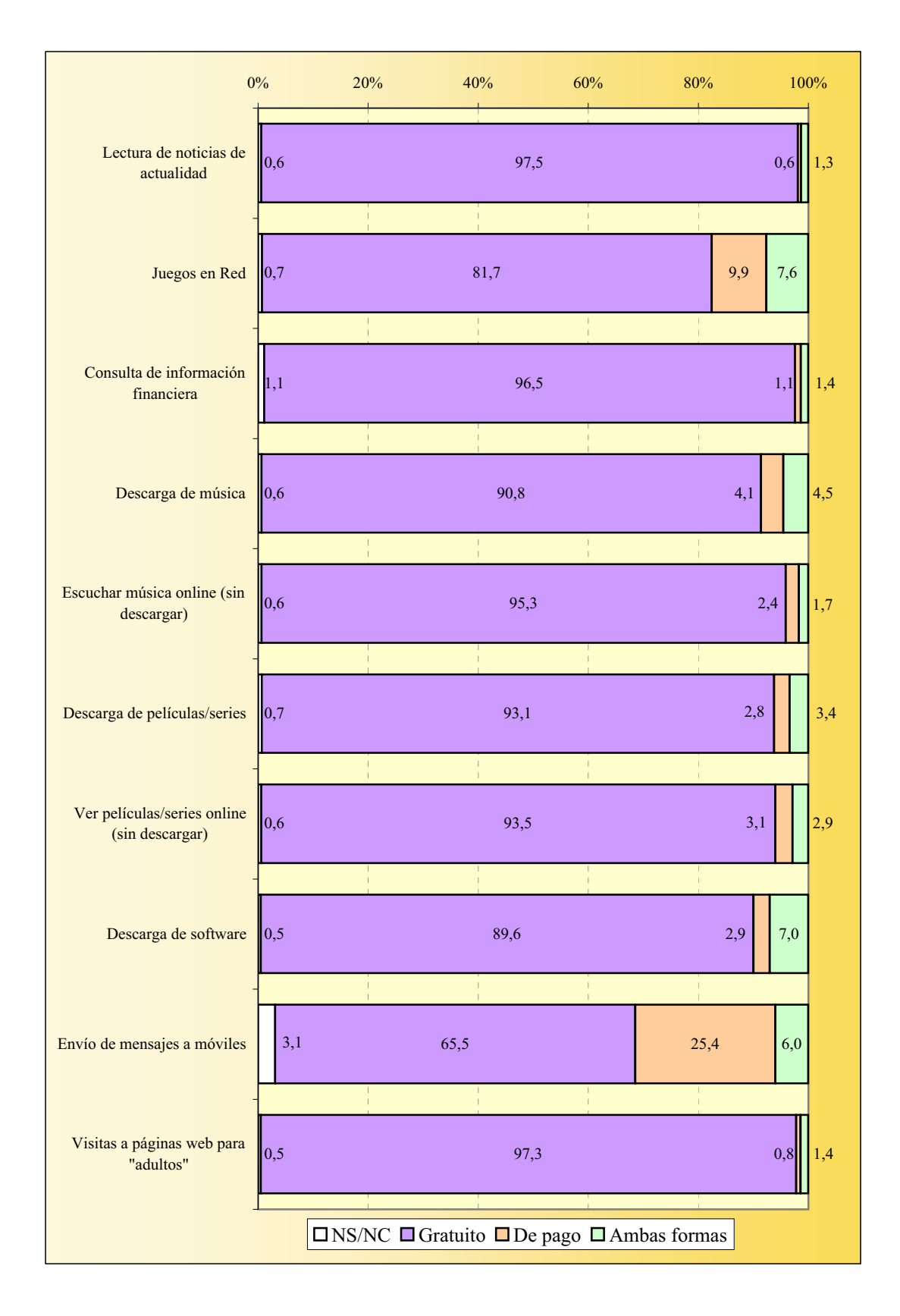

#### **ACTIVIDADES REALIZADAS EN INTERNET Gratuidad o de pago**

#### **ACTIVIDADES REALIZADAS EN INTERNET Visionado de películas/series on line**

La suma de porcentajes es superior al 100% ya que hay internautas que declaran más de un modo de ver películas/series on line.

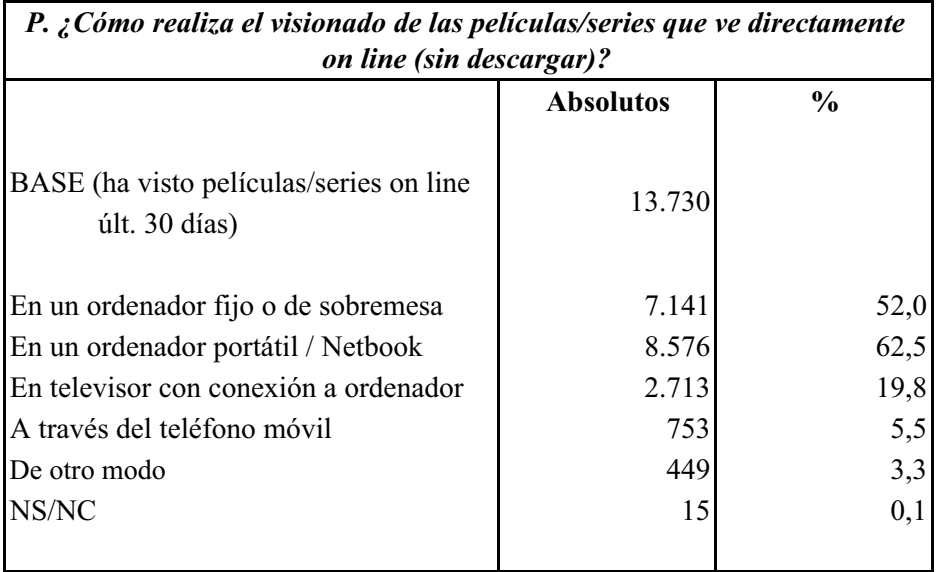

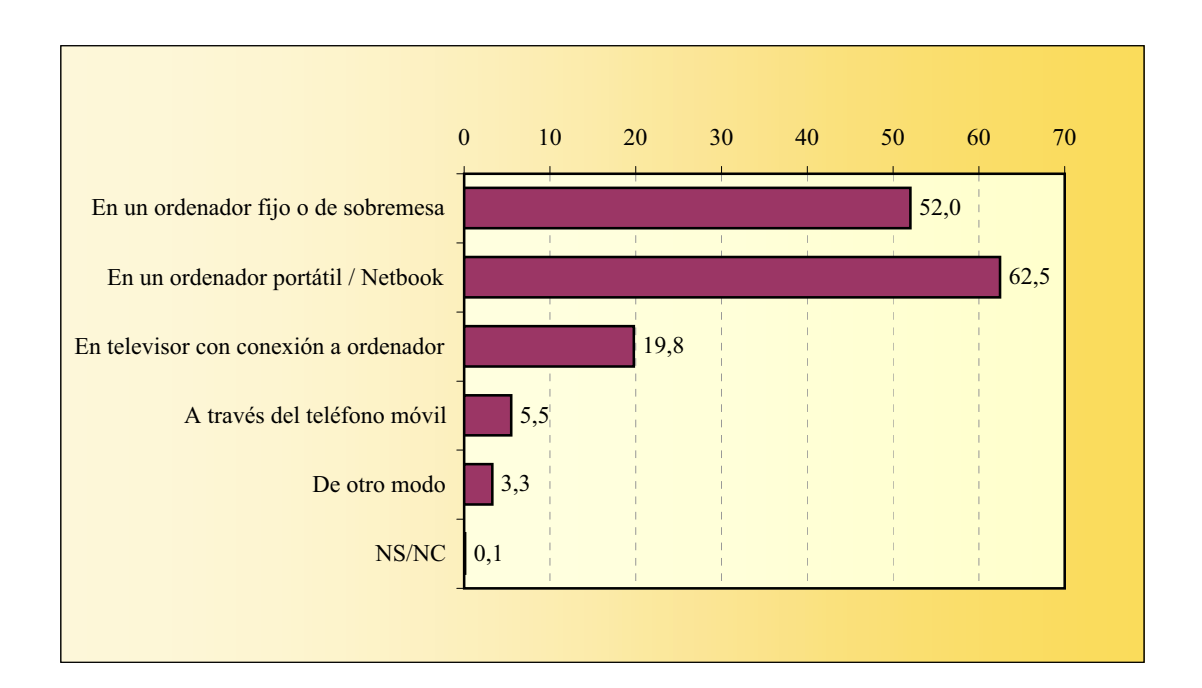

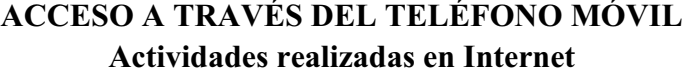

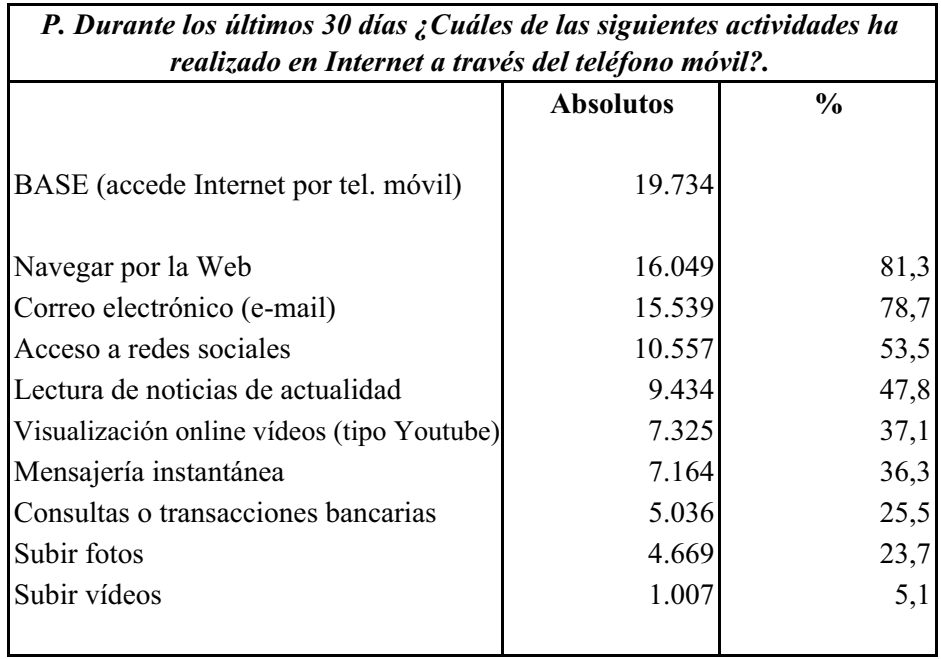

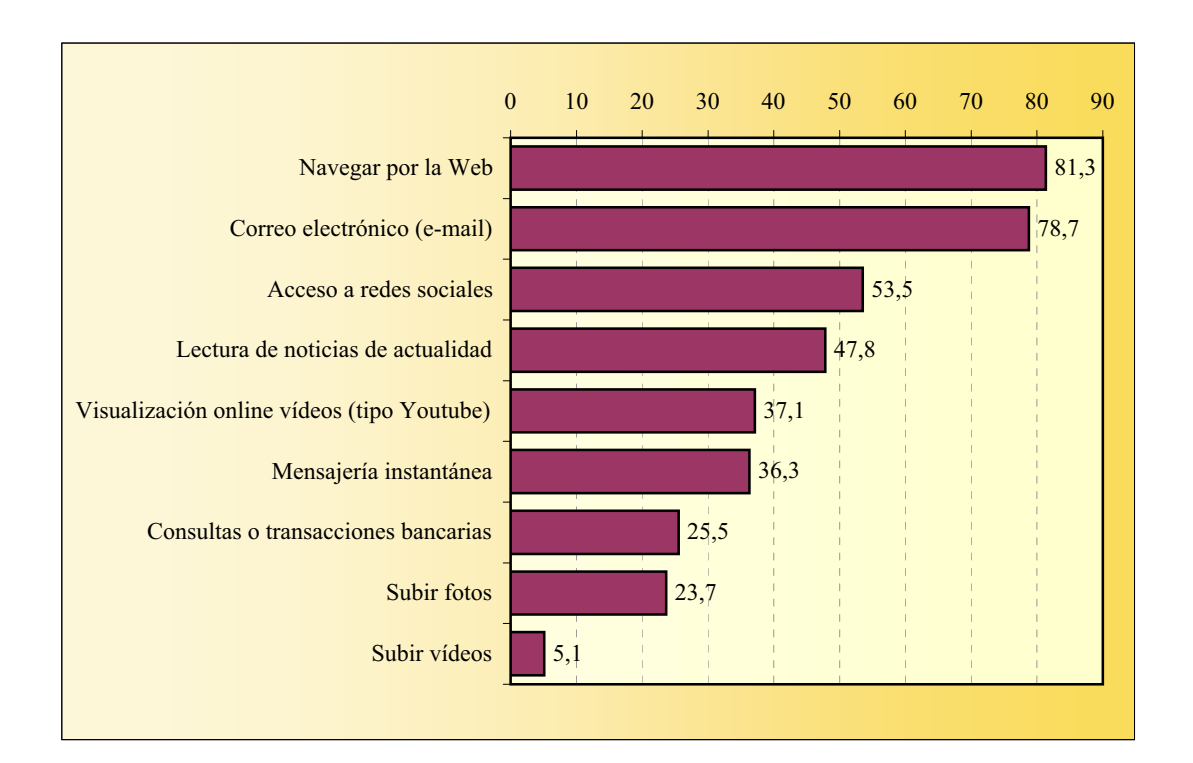

# **ACCESO A TRAVÉS DEL TELÉFONO MÓVIL Tipo de acceso principal**

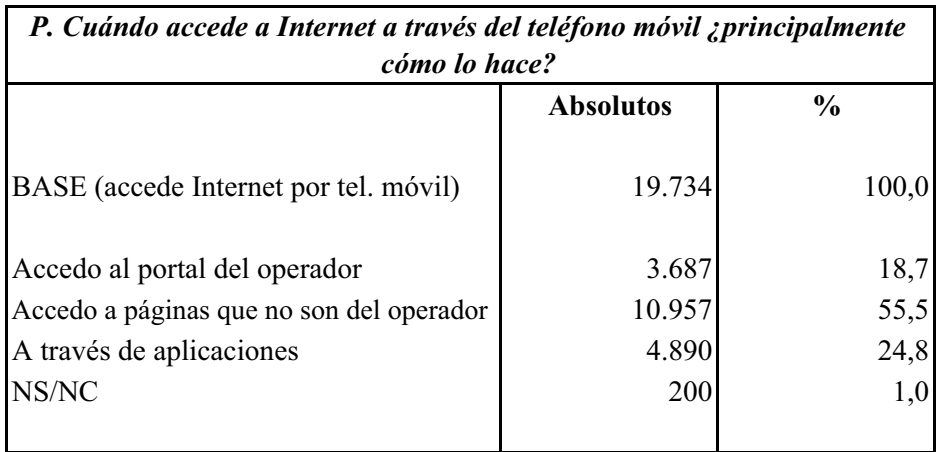

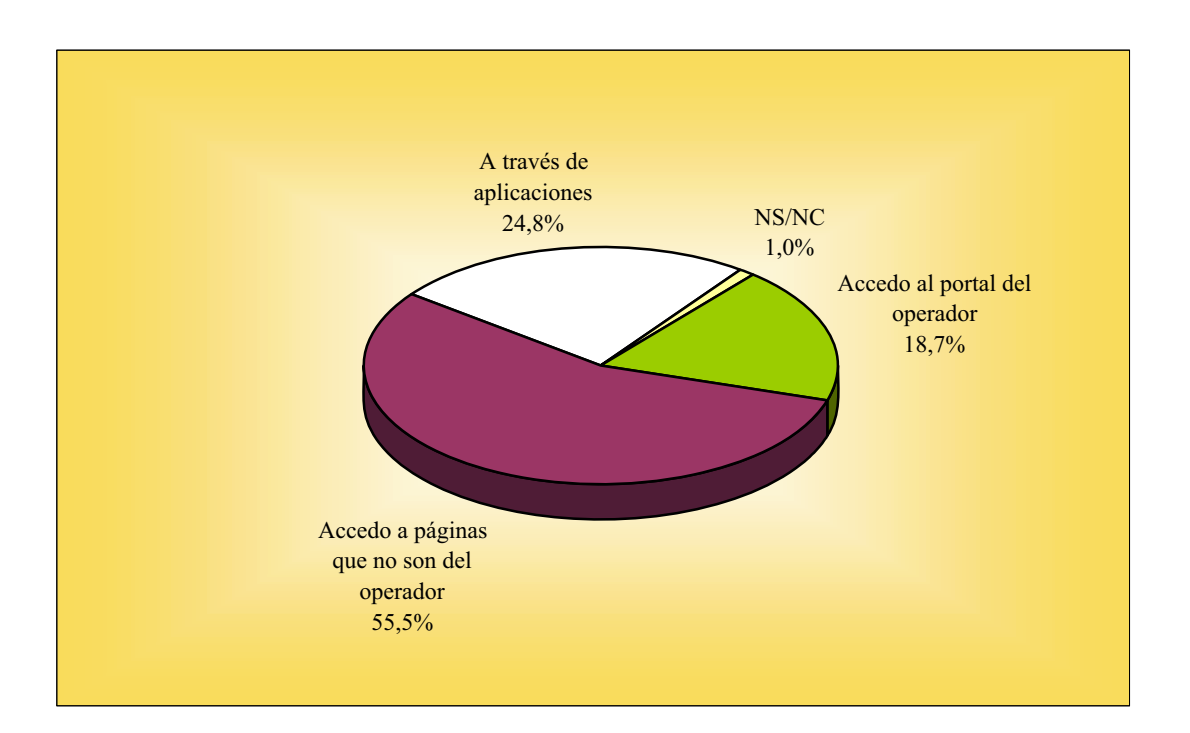

# **CURSO A TRAVÉS DE INTERNET**

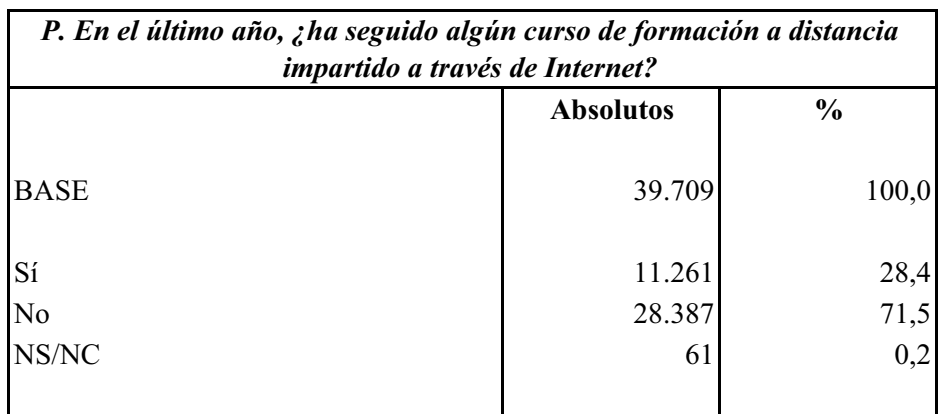

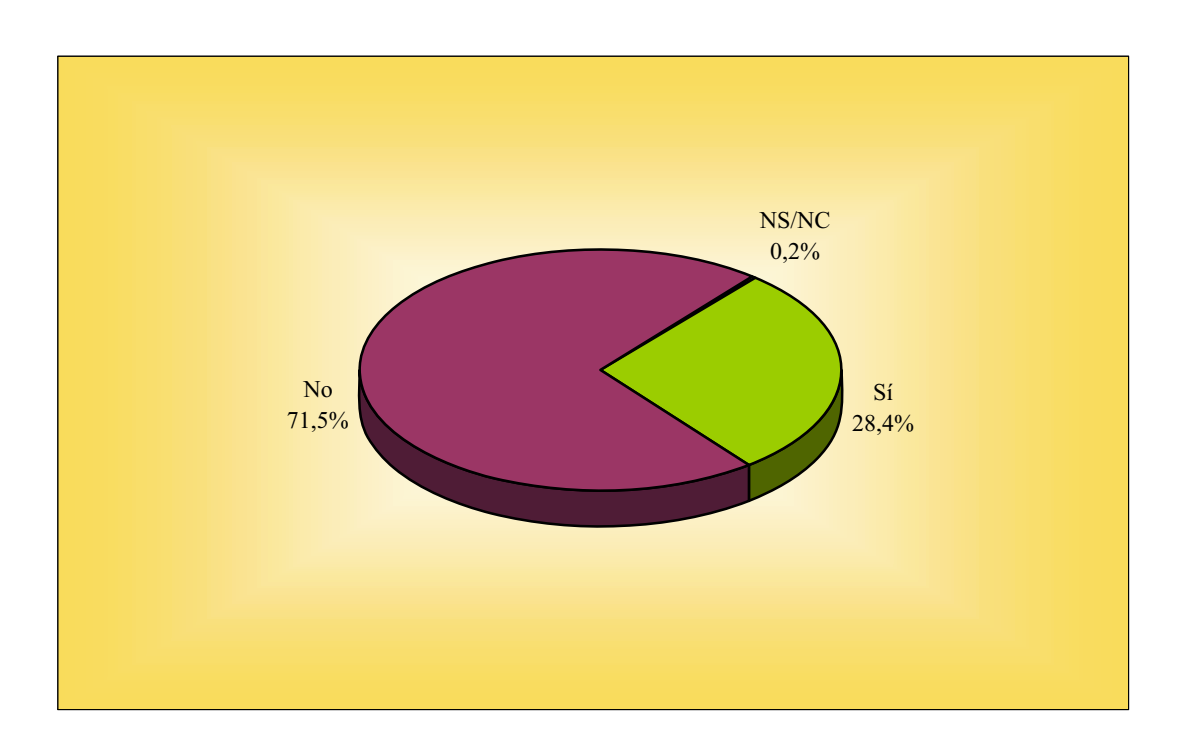

# **DECISIÓN DE COMPRA INFORMADO A TRAVÉS DE LA WEB**

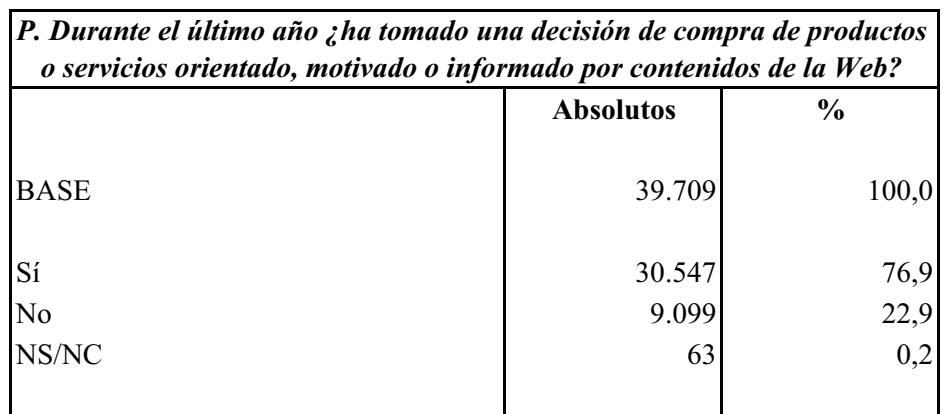

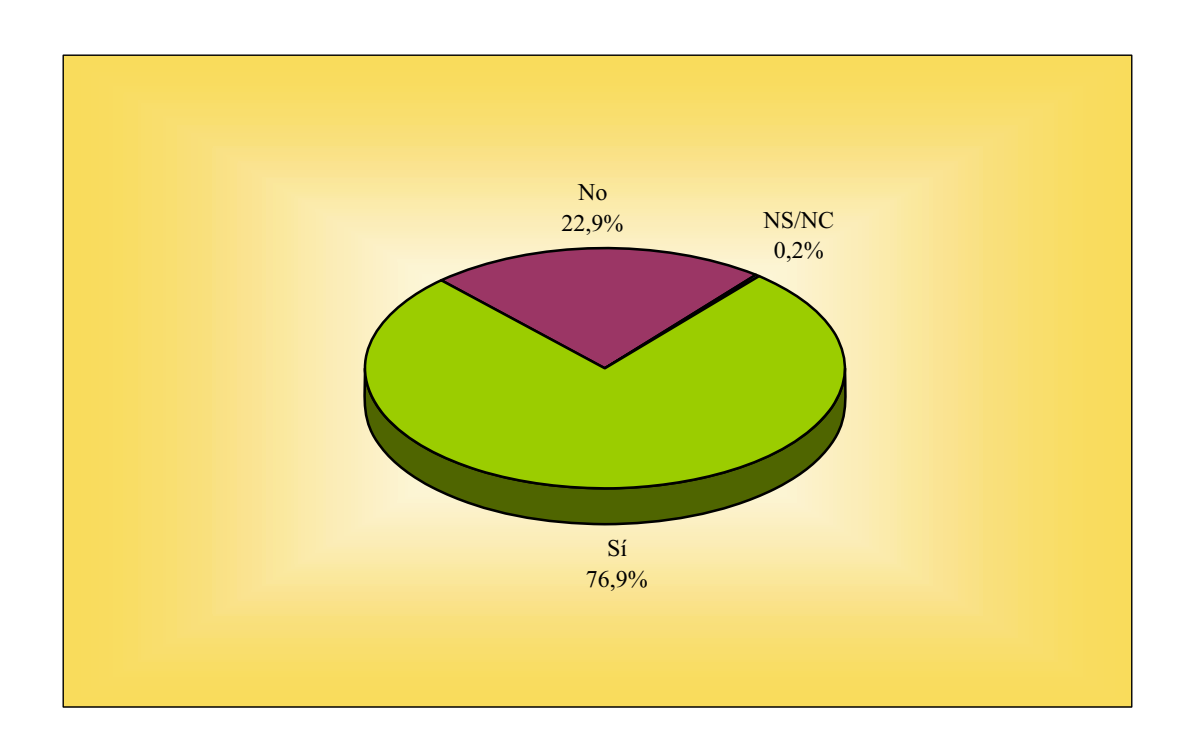

# **Tipo de producto o servicio DECISIÓN DE COMPRA INFORMADO A TRAVÉS DE LA WEB**

Entre los 30.547 entrevistados que declararon haber tomado alguna decisión de compra motivados por contenidos de la Web en el último año, se mencionaron 158.605 productos o servicios con la siguiente distribución:

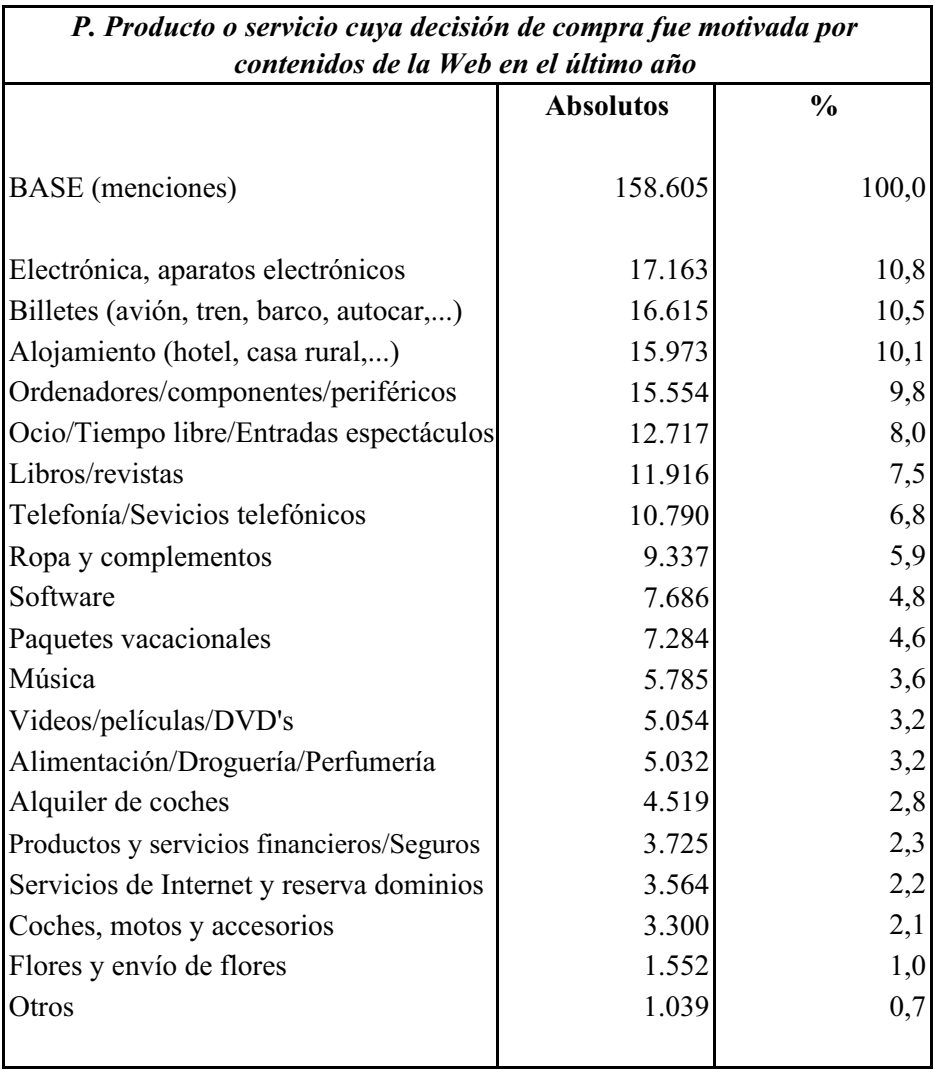

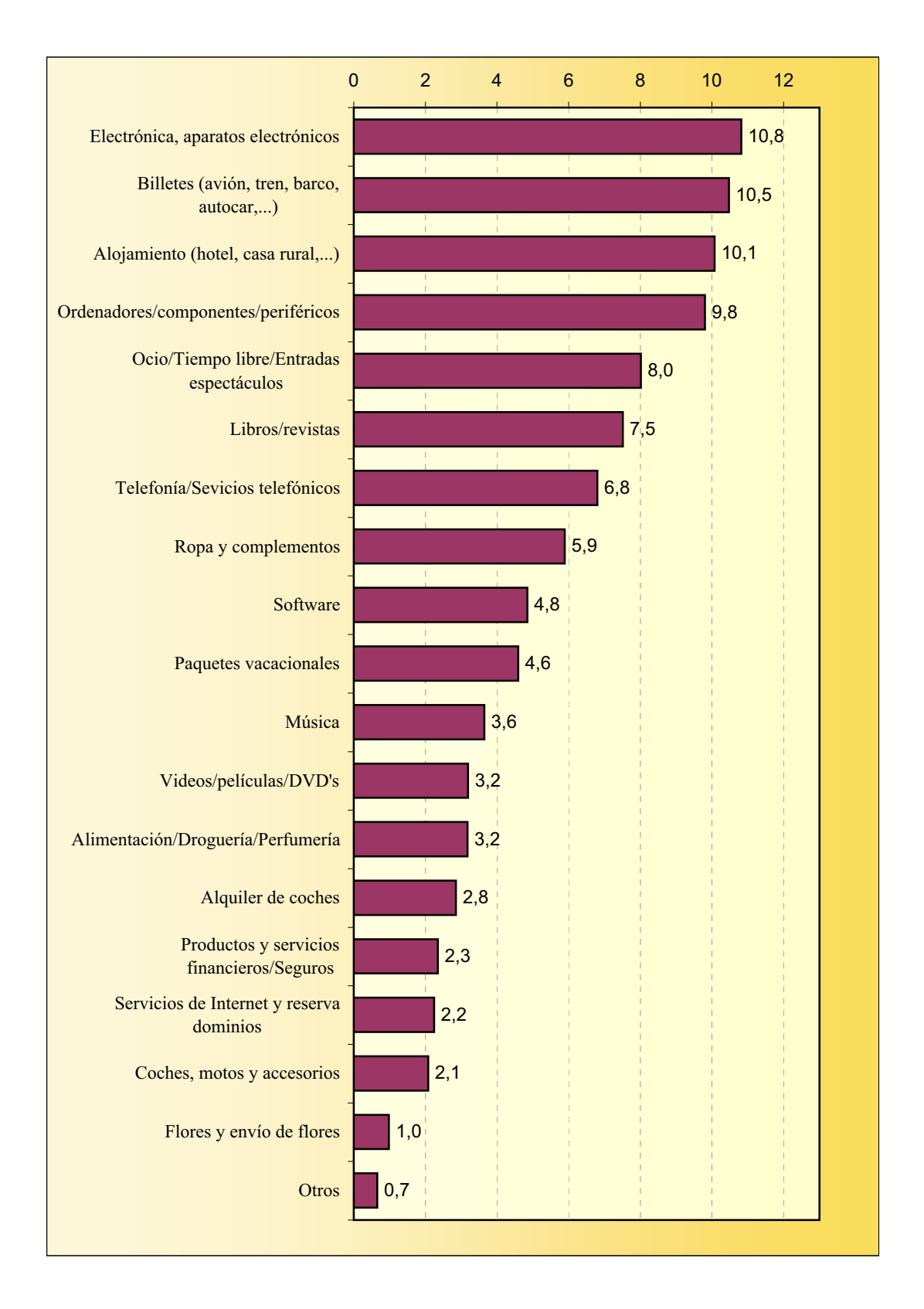

### **DECISIÓN DE COMPRA INFORMADO A TRAVÉS DE LA WEB Tipo de producto o servicio**

# **COMPRA A TRAVÉS DE LA WEB**

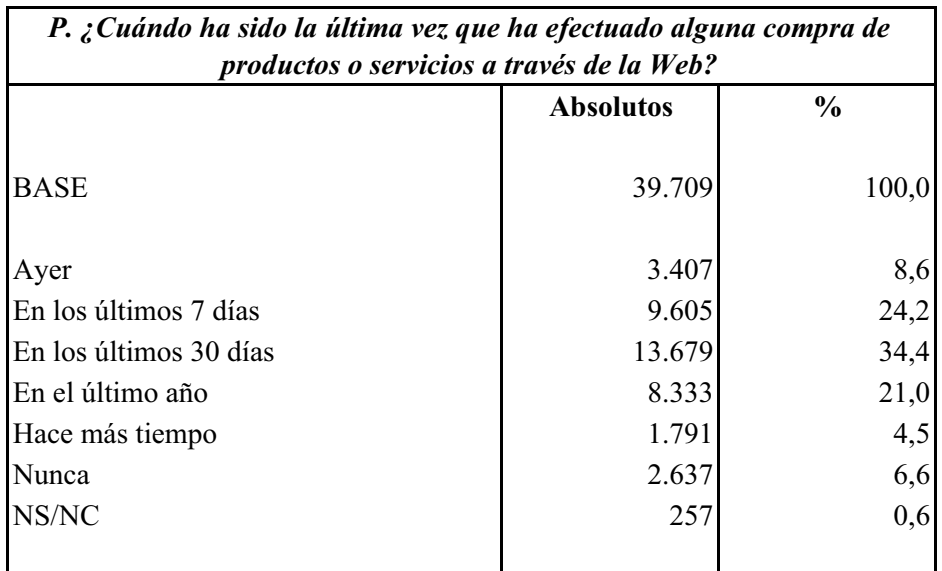

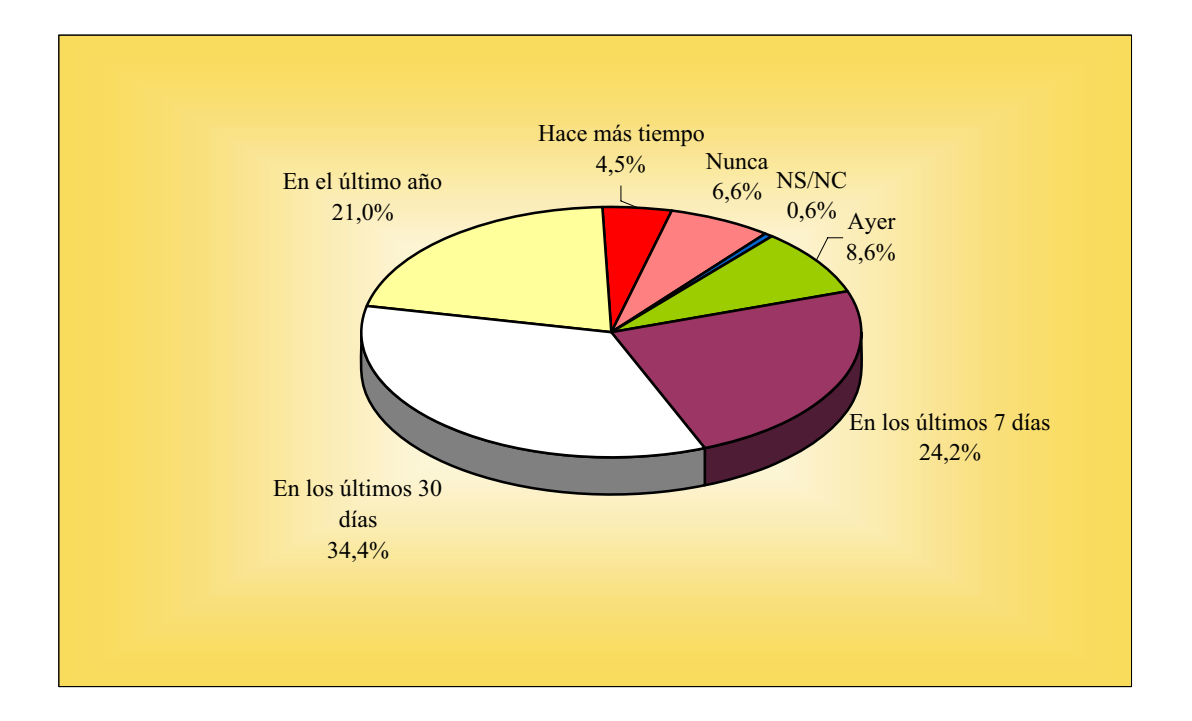

### **Producto o servicio COMPRA A TRAVÉS DE LA WEB**

Entre los 35.024 entrevistados que declaran haber comprado a través de la Web en el último año, se mencionaron 132.915 productos o servicios con la siguiente distribución:

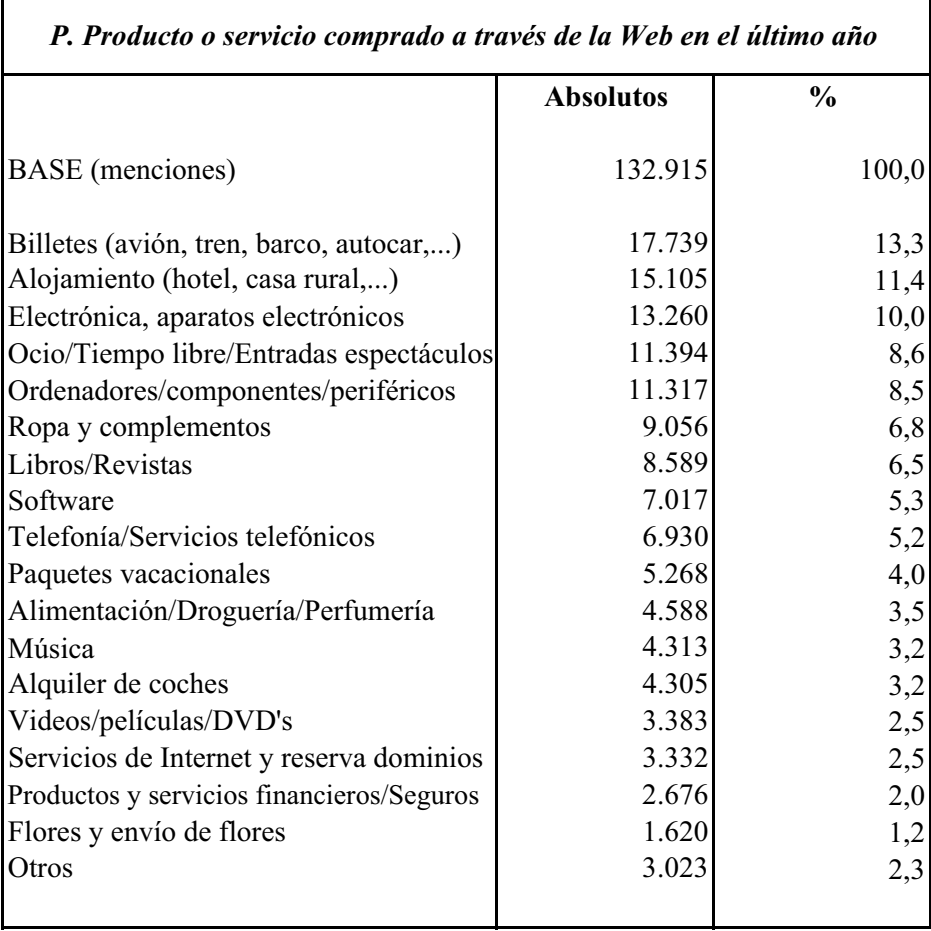

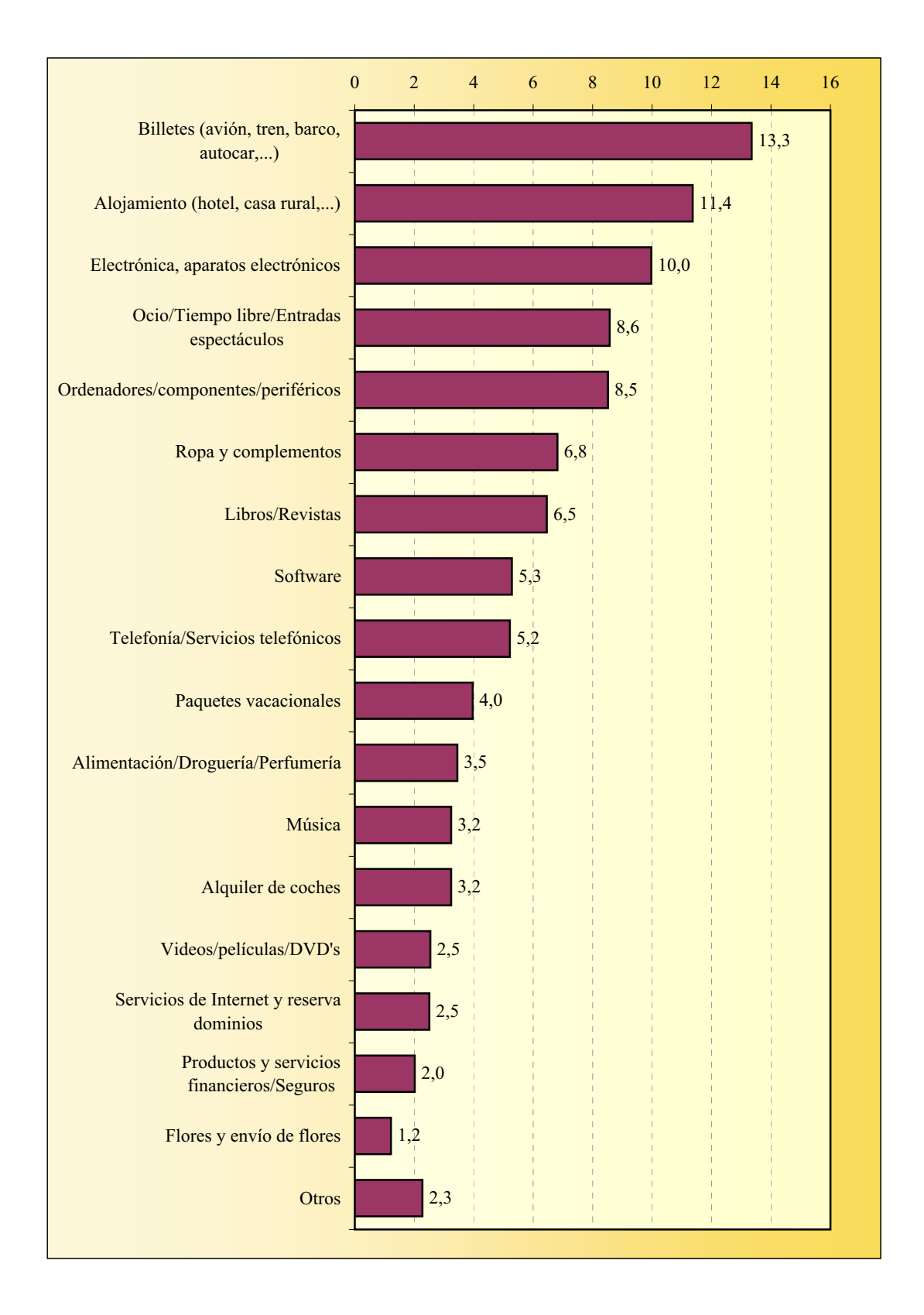

### **COMPRA A TRAVÉS DE LA WEB Producto o servicio**

### **COMPRA A TRAVÉS DE LA WEB Supermercados virtuales**

Los 4.588 entrevistados que han comprado productos de alimentación, bebidas, droguería ó perfumería por Internet en el último año mencionan 5.818 supermercados virtuales, con la siguiente distribución:

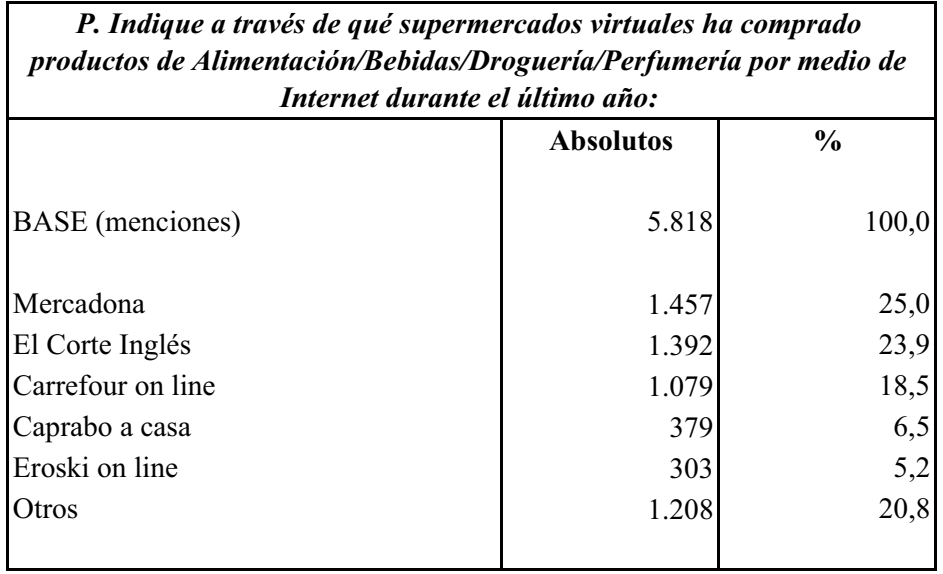

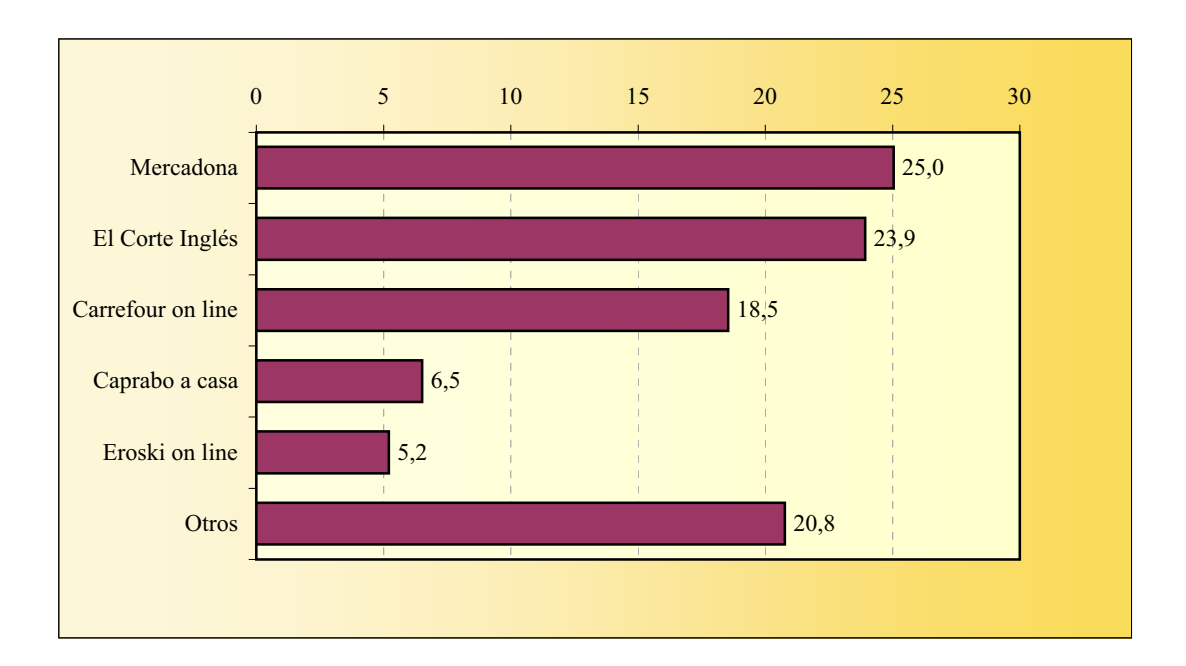

# **COMPRA A TRAVÉS DE LA WEB Entradas de espectáculos**

Los internautas han respondido con 20.222 menciones a esta pregunta, obteniéndose la siguiente distribución:

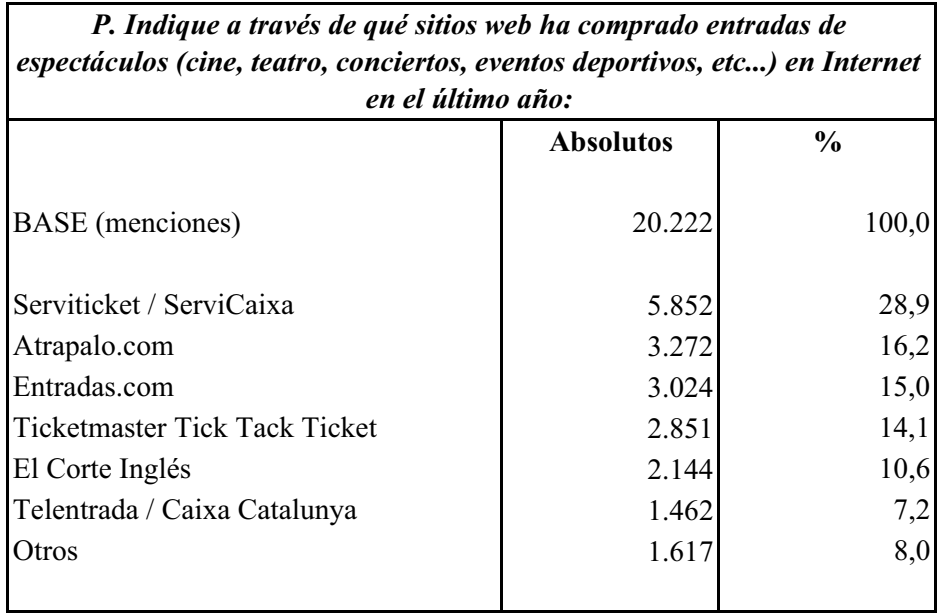

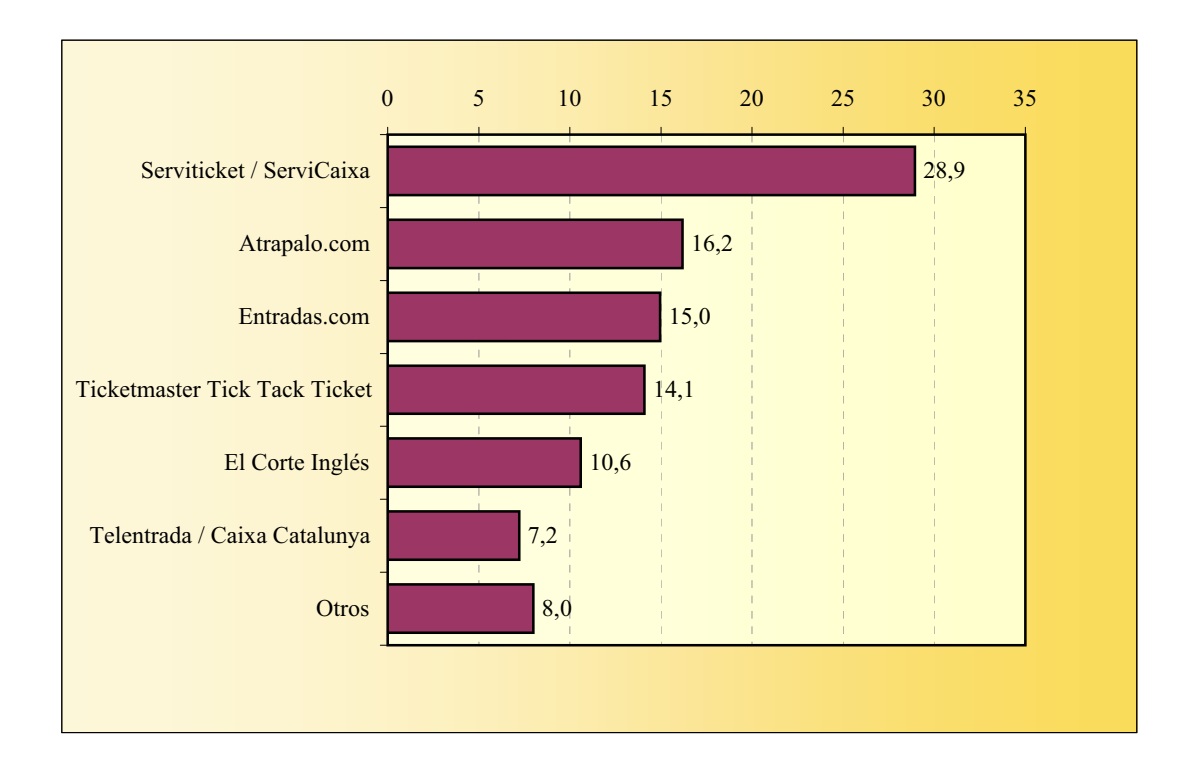

# **Viajes/Vacaciones COMPRA A TRAVÉS DE LA WEB**

Las 43.112 menciones obtenidas en esta pregunta se distribuyen así:

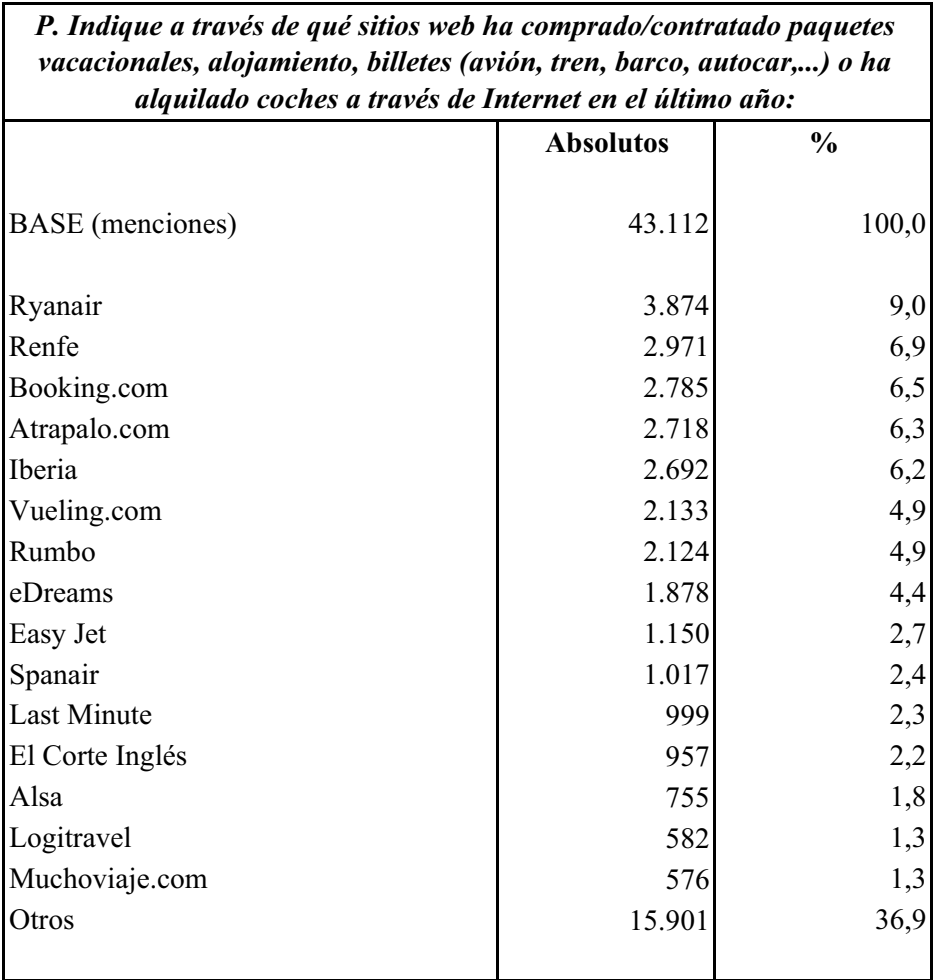
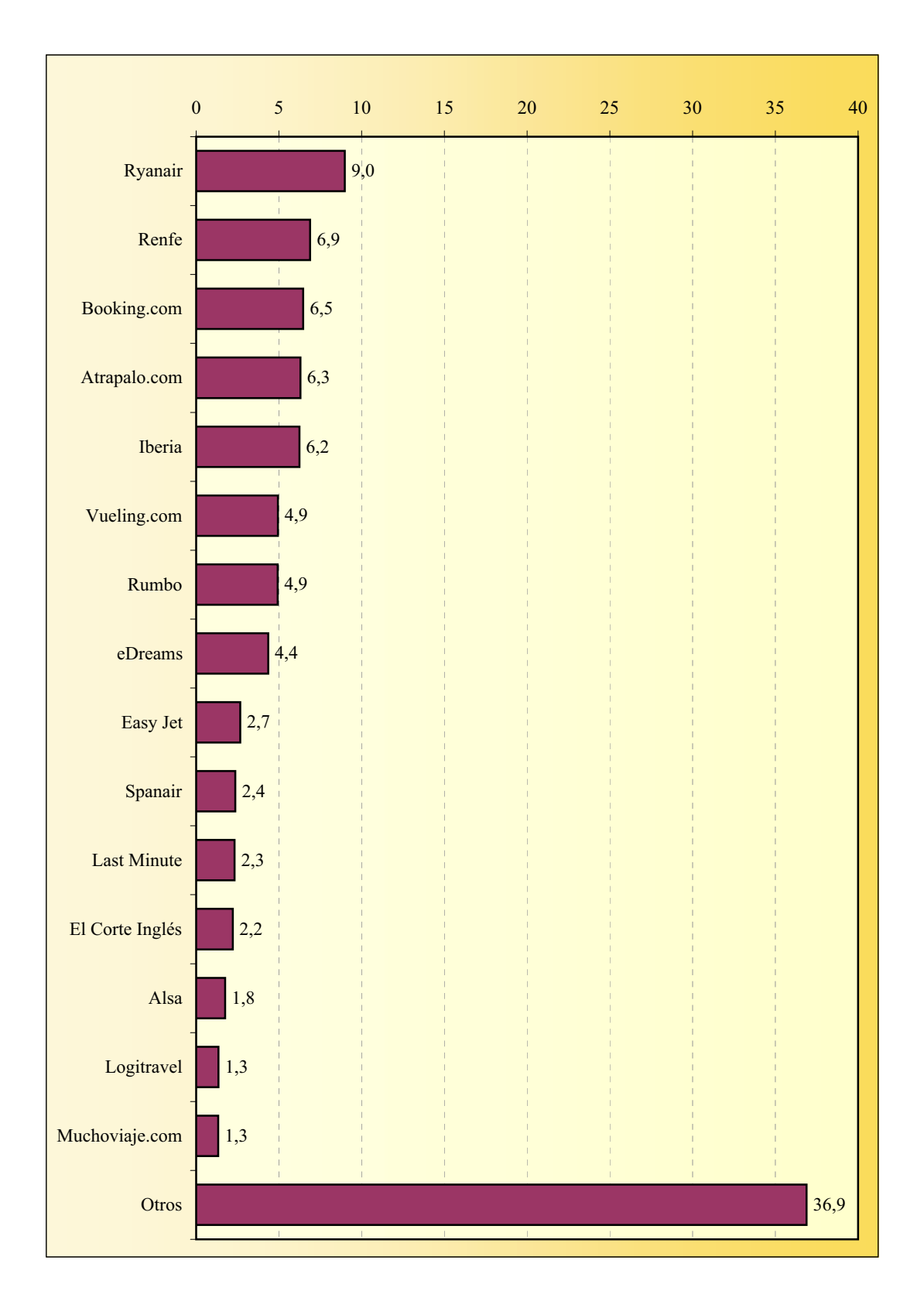

## **COMPRA A TRAVÉS DE LA WEB Viajes/Vacaciones**

# **COMPRA A TRAVÉS DE LA WEB Subastas**

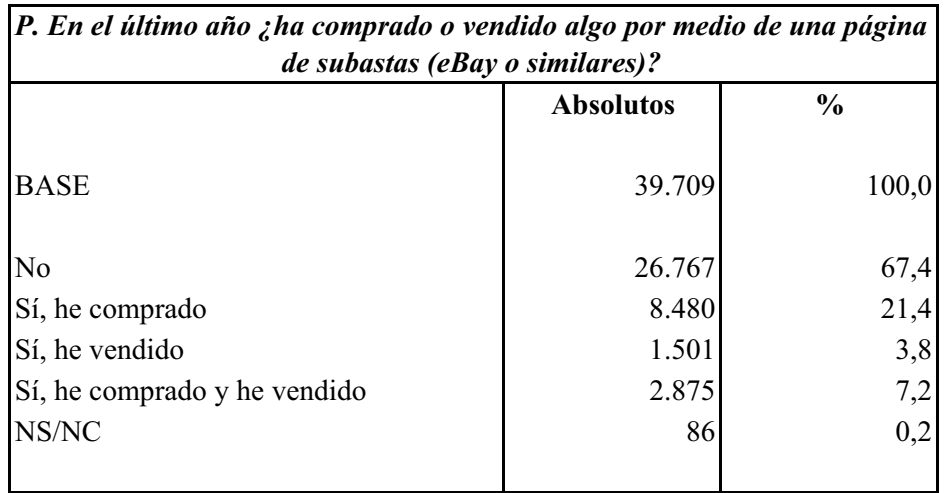

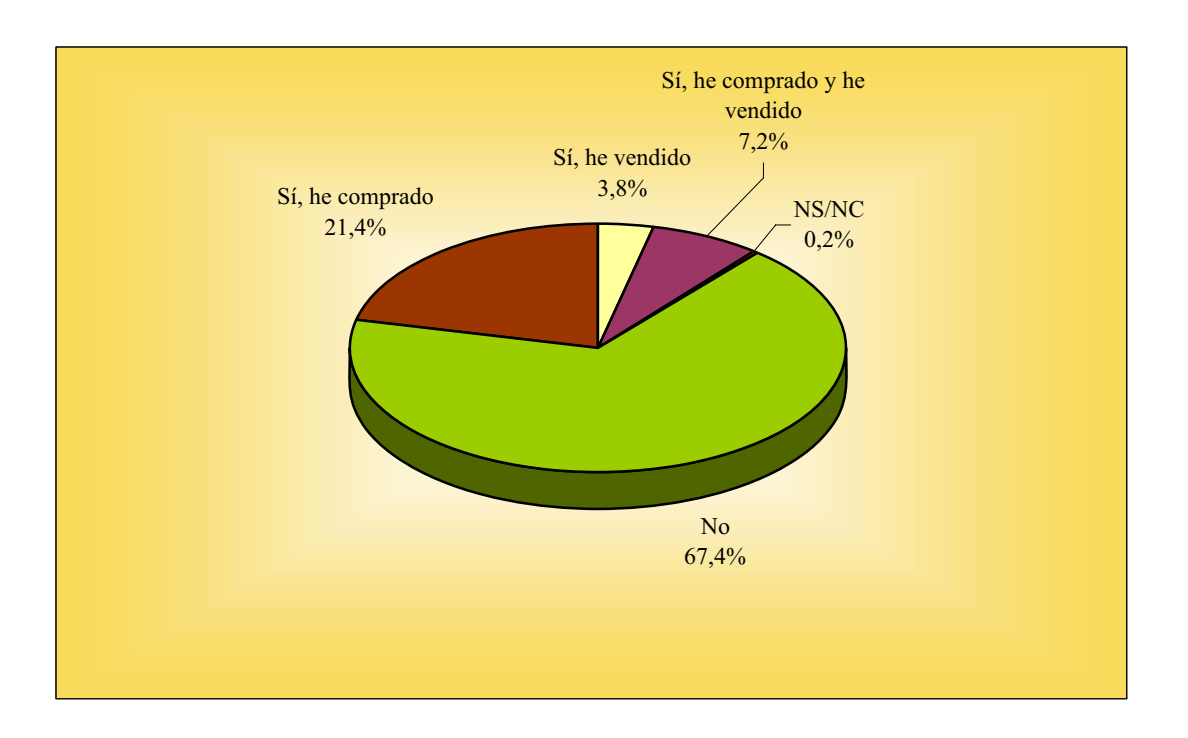

## **COMPRA A TRAVÉS DE LA WEB Productos de segunda mano**

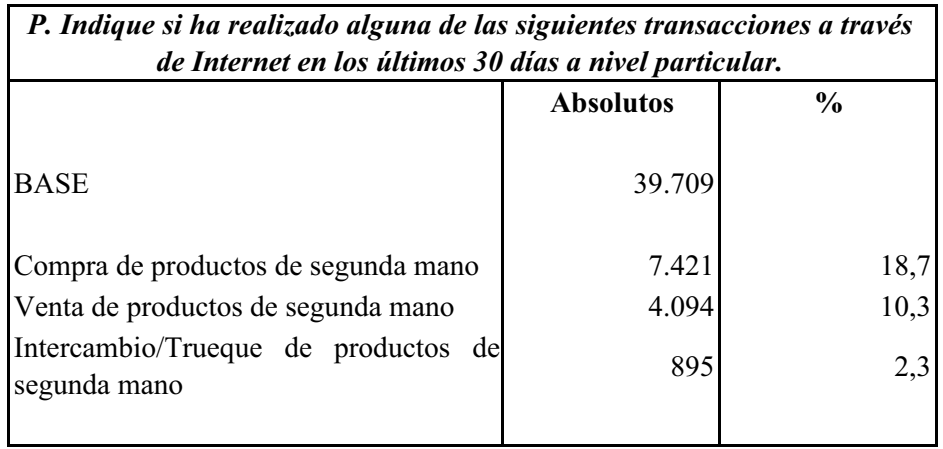

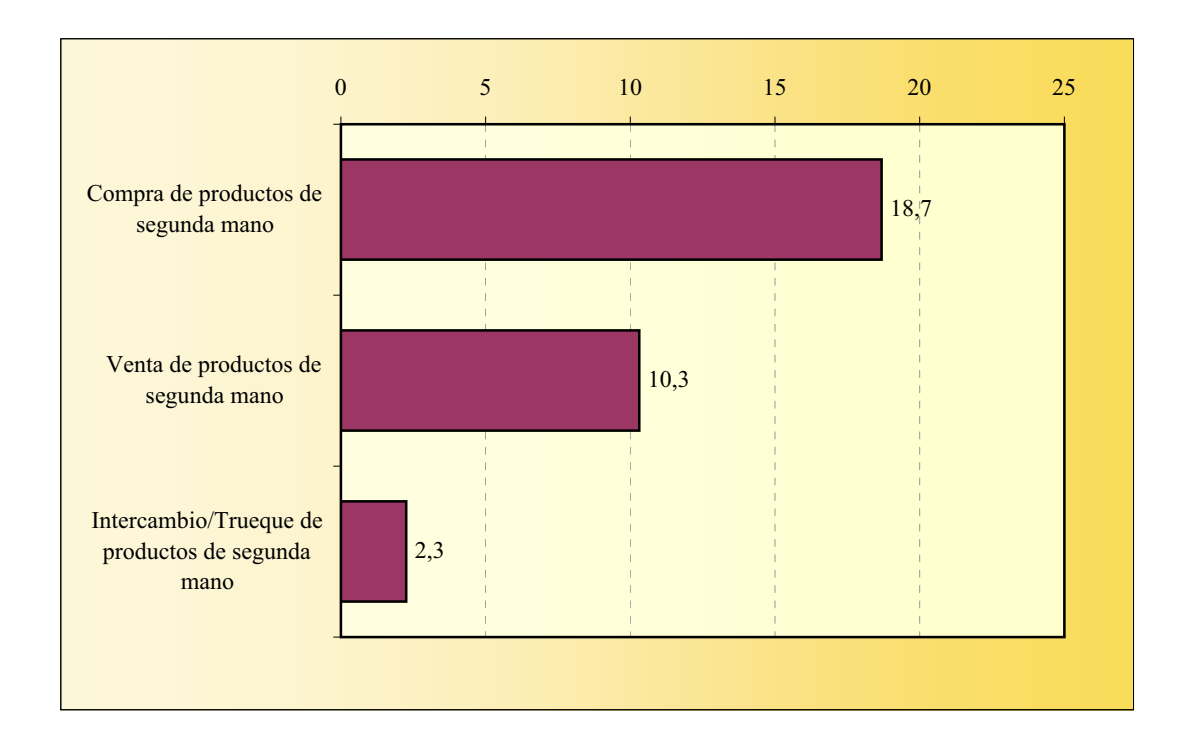

# **COMPRA A TRAVÉS DE LA WEB Sello de calidad**

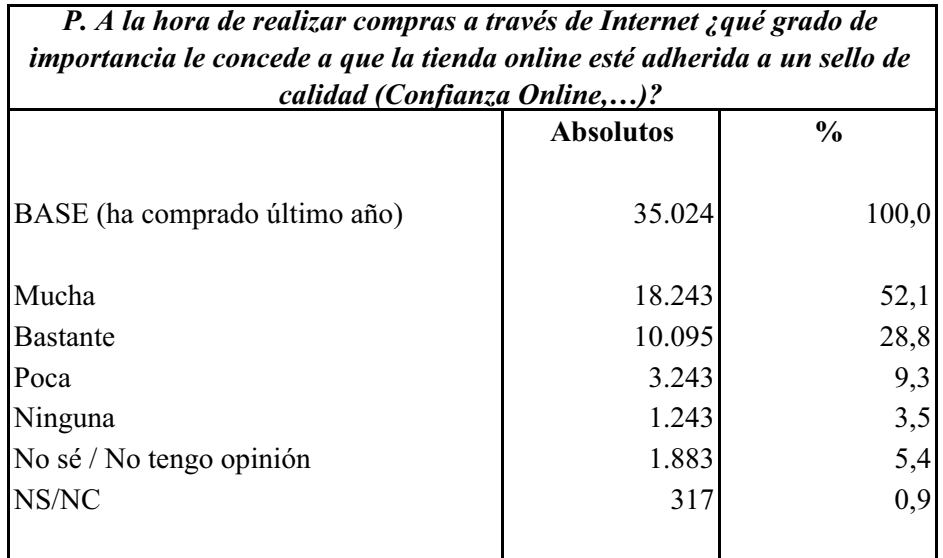

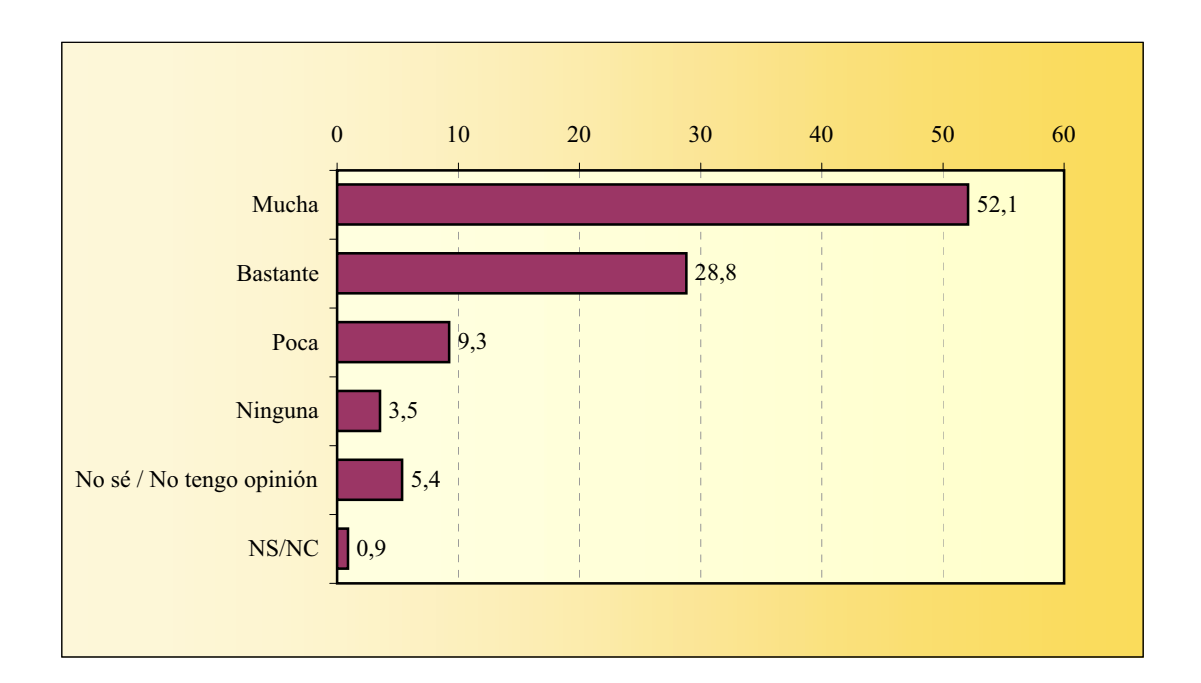

# **COMPRA A TRAVÉS DE LA WEB Método de pago**

La suma de porcentajes es superior al 100% ya que muchos informantes declaran dos o más respuestas.

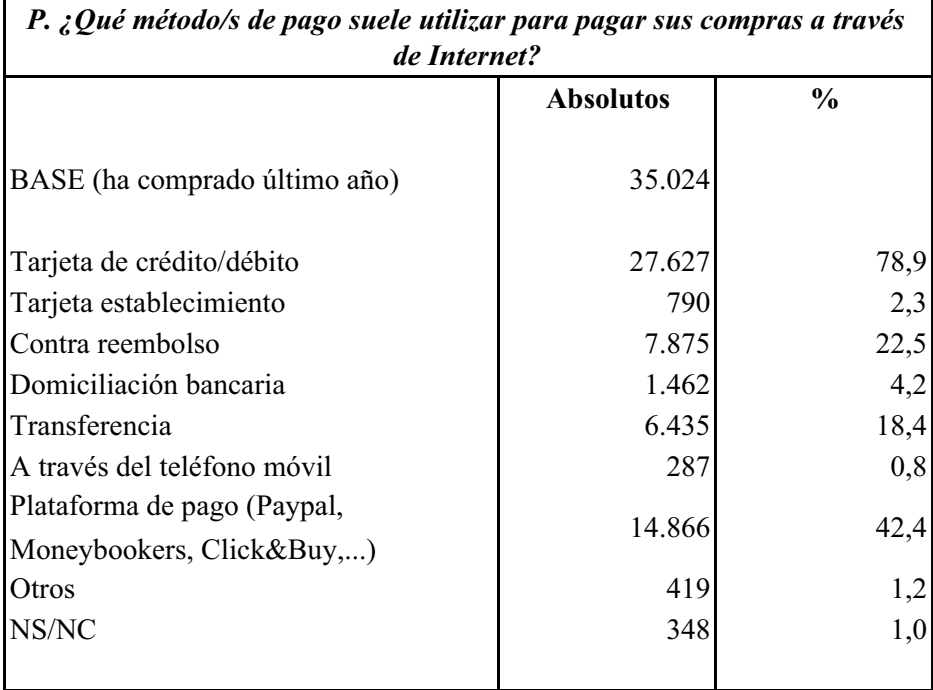

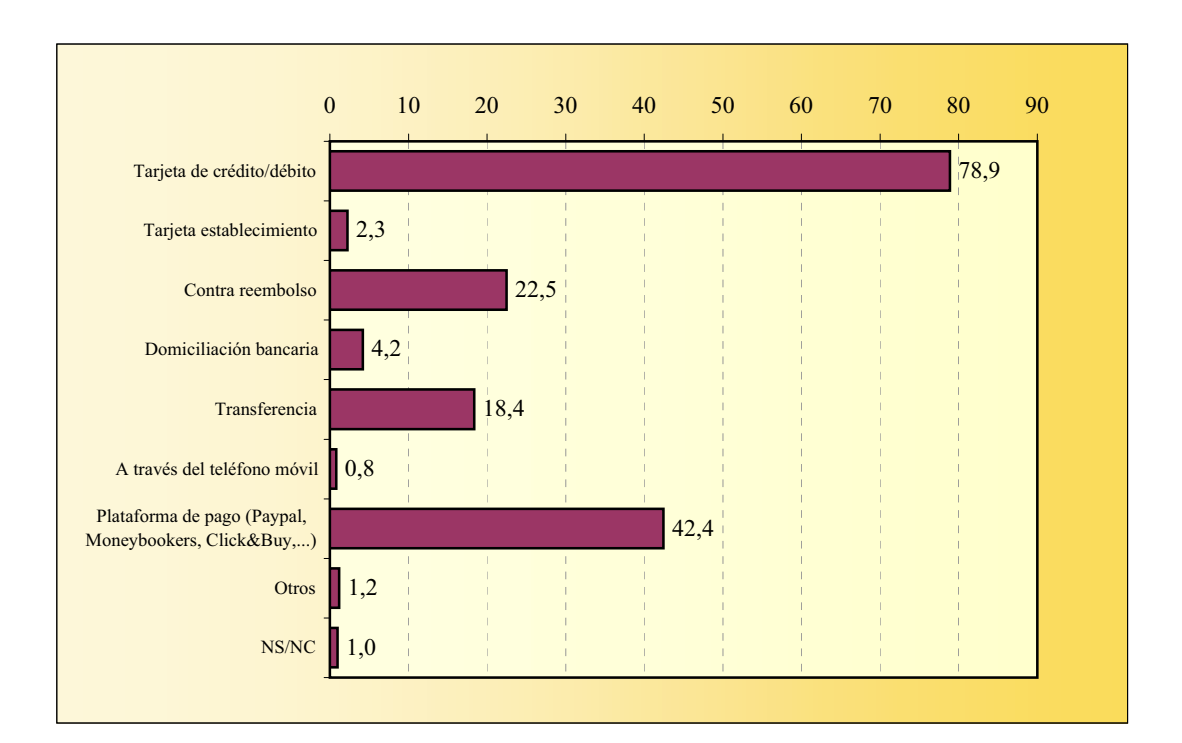

## **COMPRA A TRAVÉS DE LA WEB Incidencias**

La suma de porcentajes es superior al 100% ya que existen encuestados que declaran haber sufrido más de una incidencia.

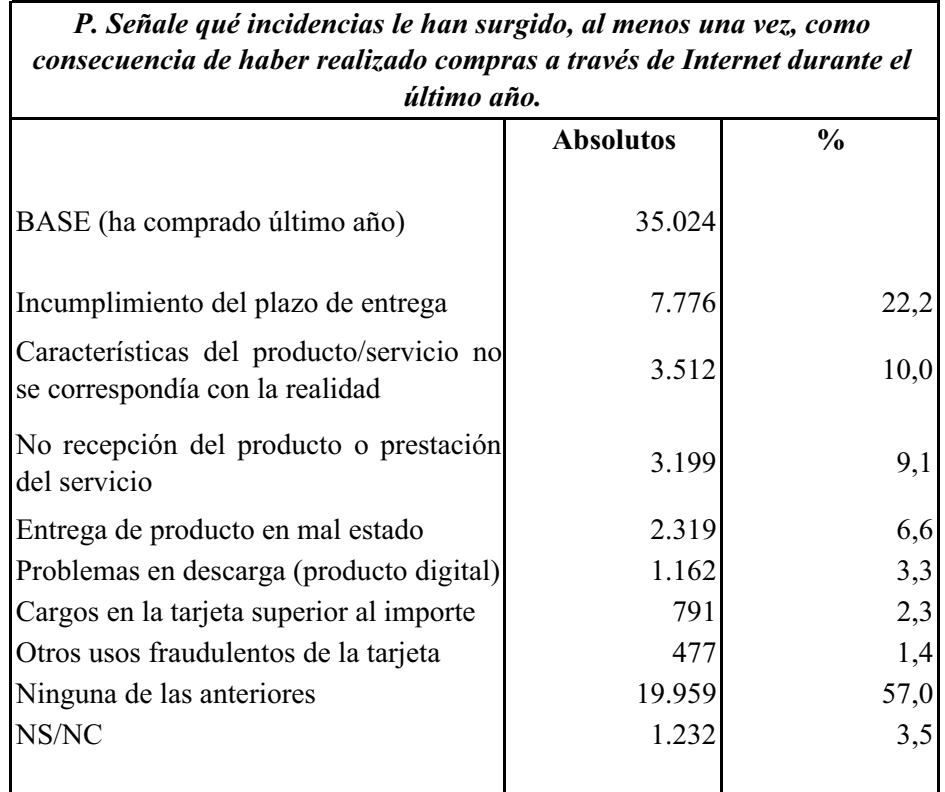

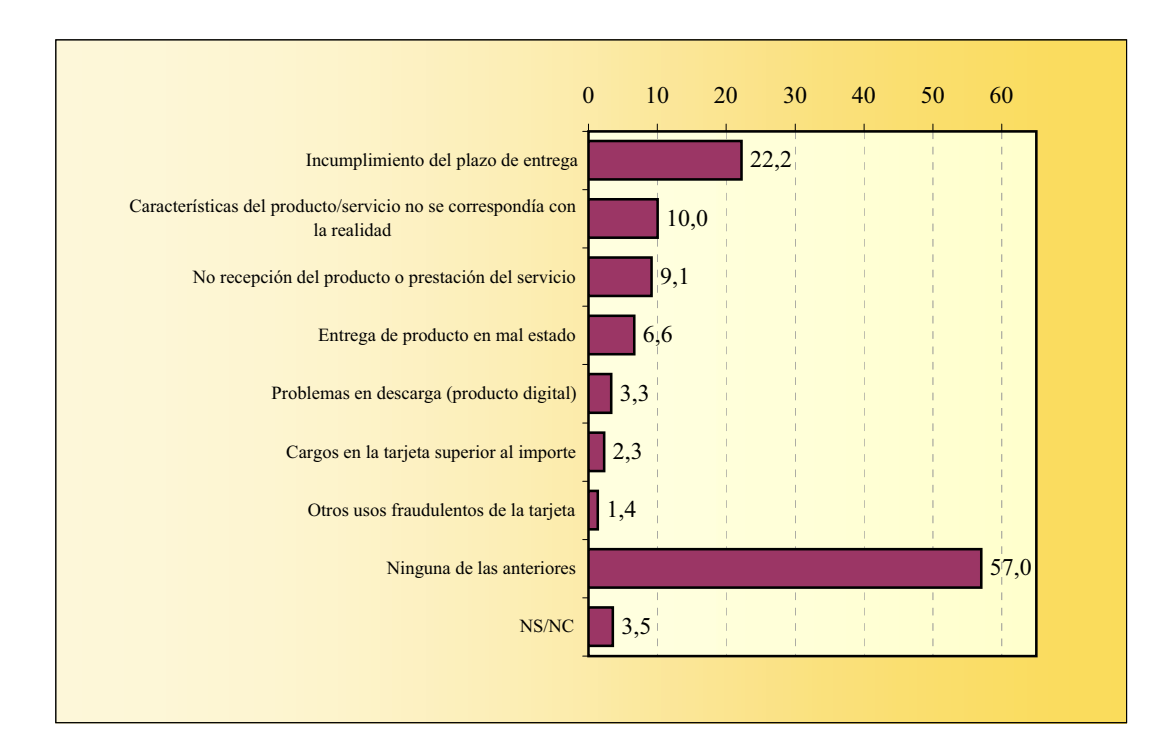

## **BOCA A BOCA EN INTERNET Consulta de opiniones de otras personas**

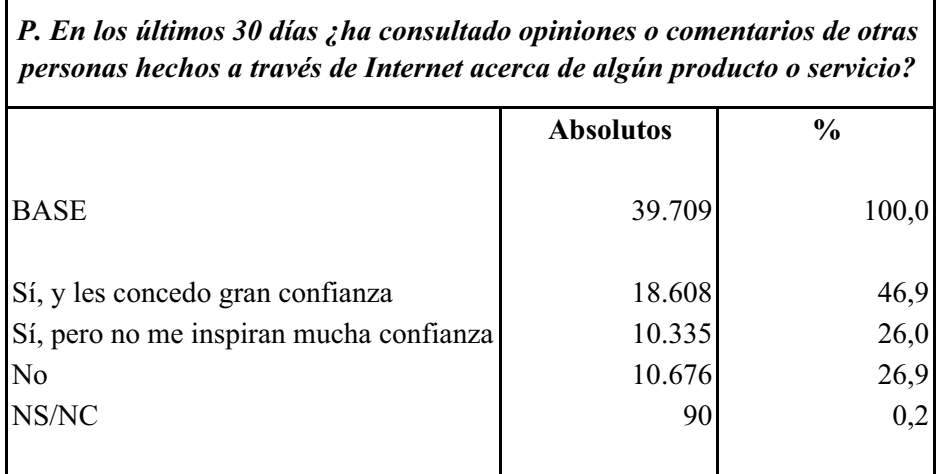

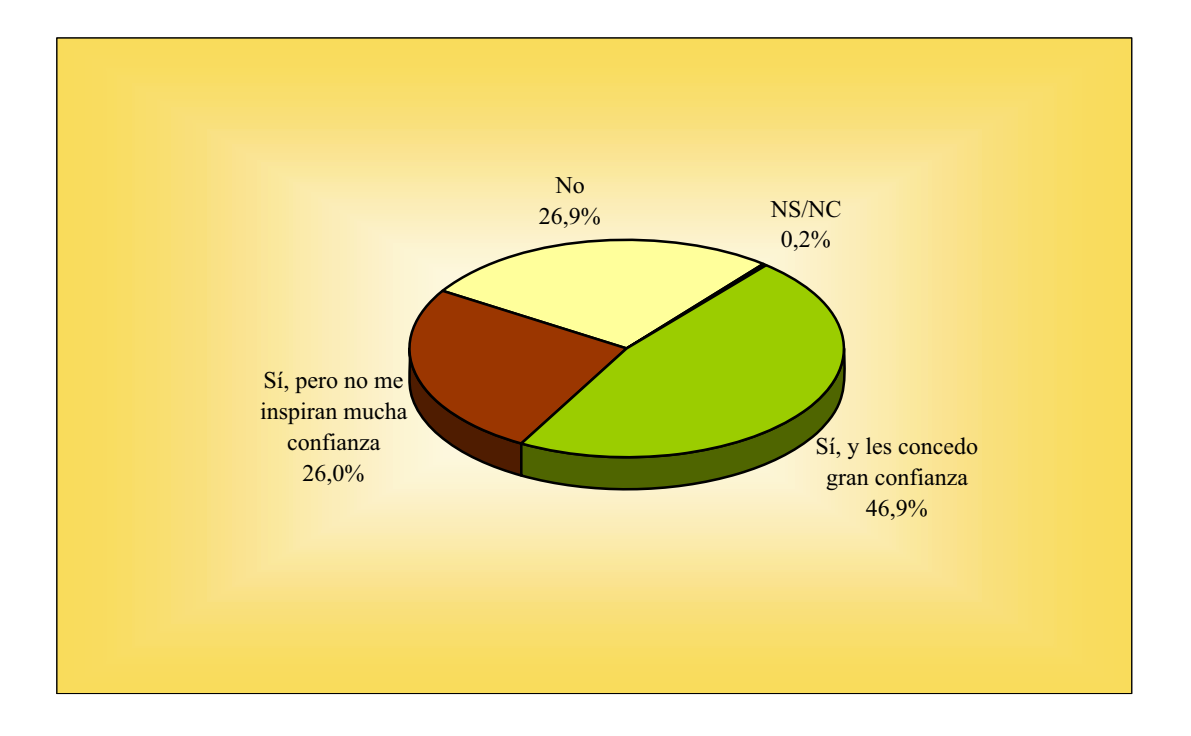

## **BOCA A BOCA EN INTERNET Divulgación de propias opiniones**

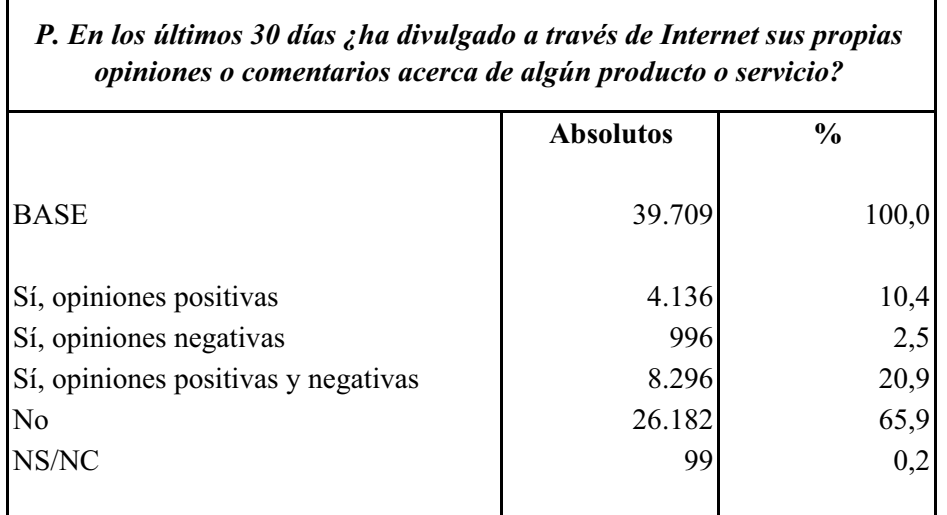

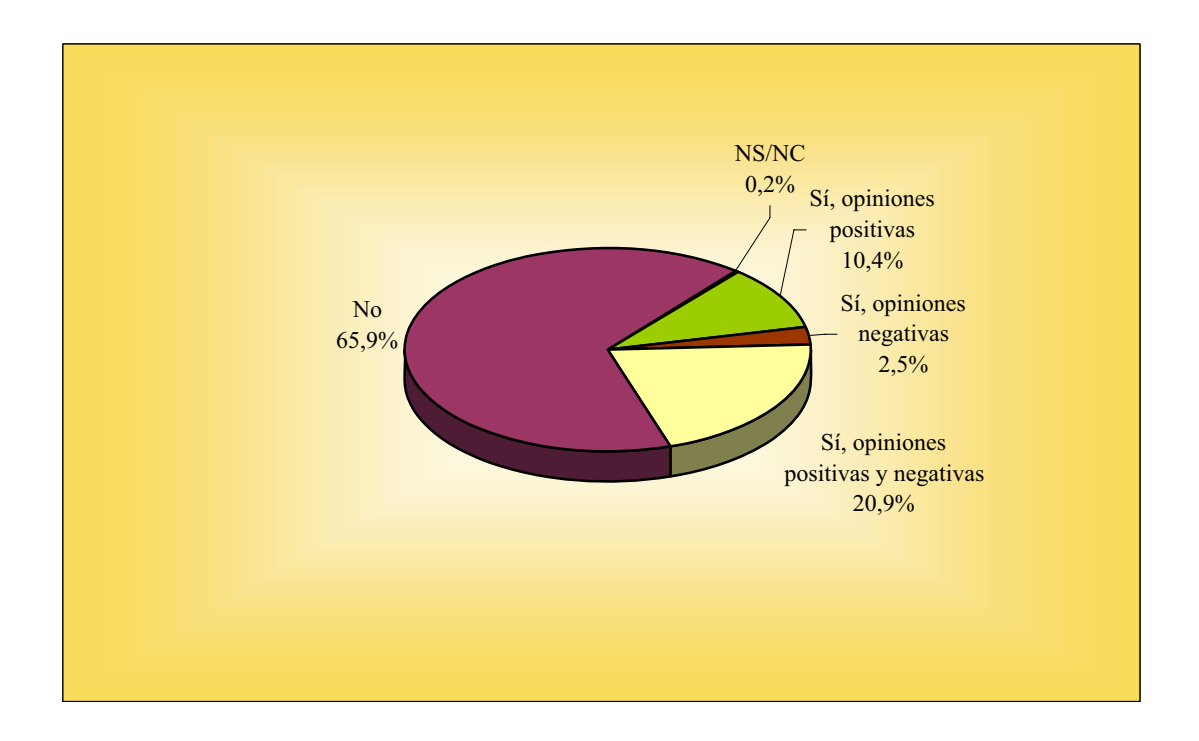

#### **BANCA EN INTERNET**

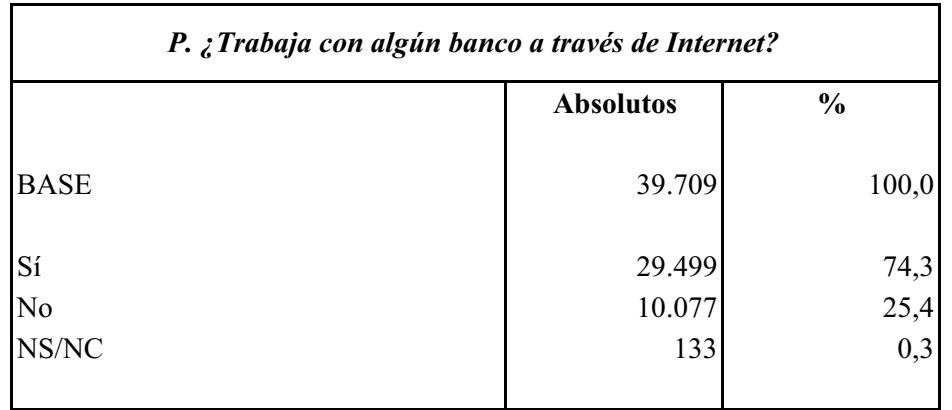

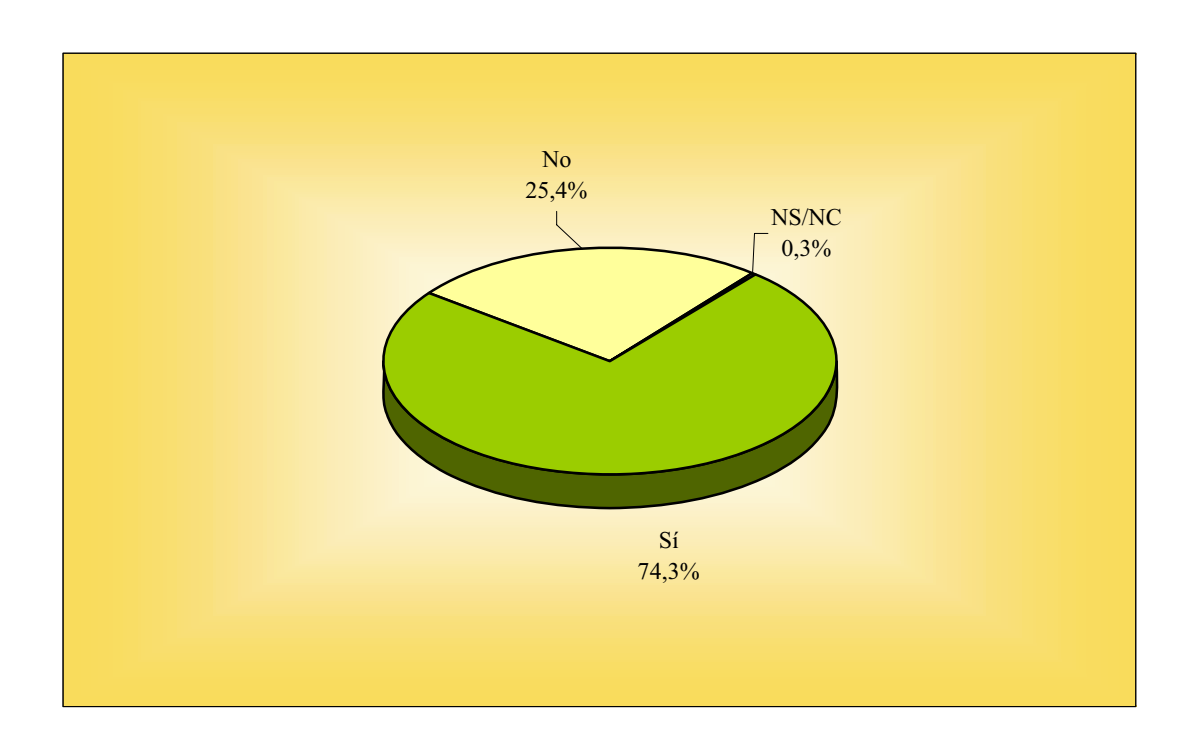

#### **BANCA EN INTERNET Bancos**

Entre los 29.499 entrevistados que declaran trabajar con bancos a través de Internet, se obtienen 48.835 menciones (1.7 menciones por individuo), con la siguiente distribución:

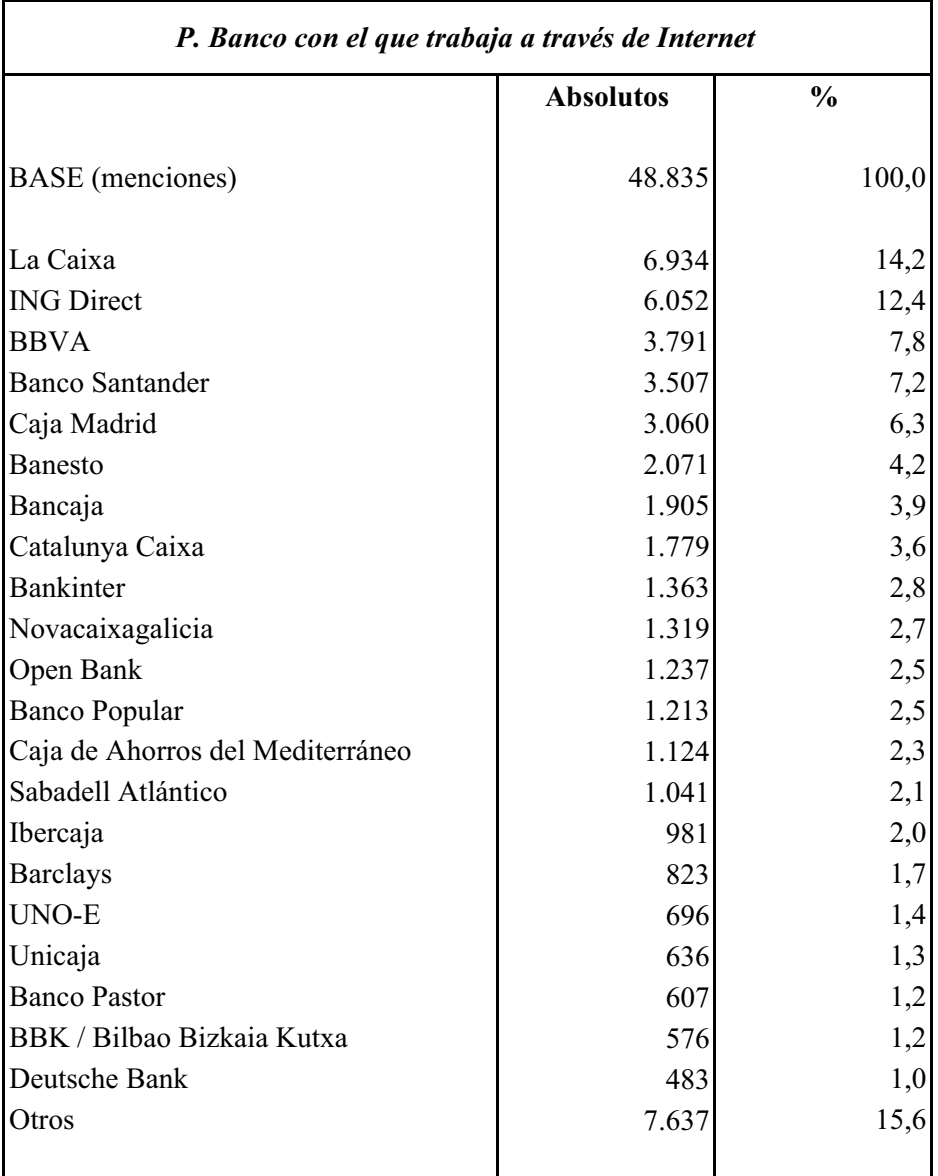

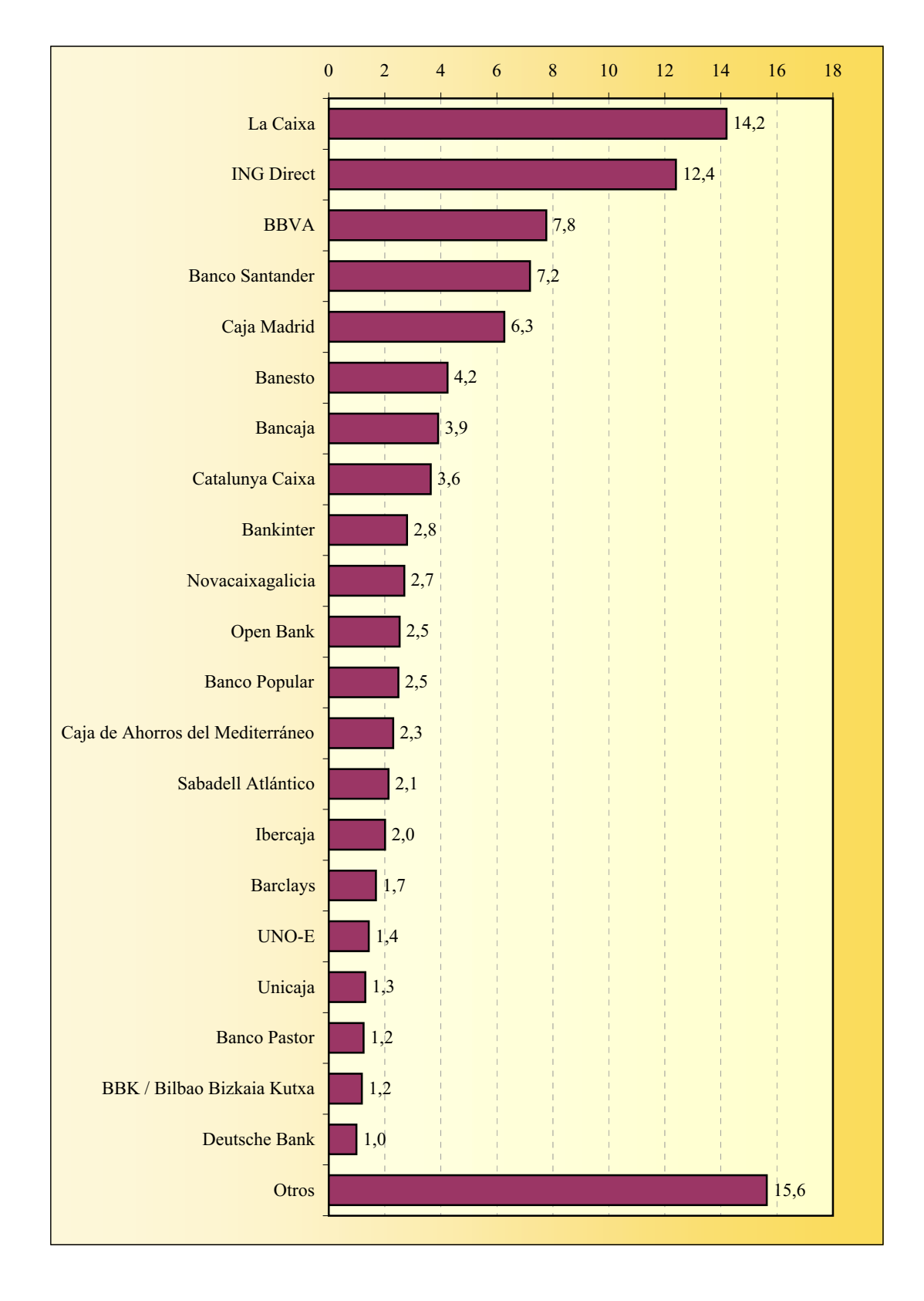

#### **Bancos BANCA EN INTERNET**

## **BANCA EN INTERNET Operaciones bancarias**

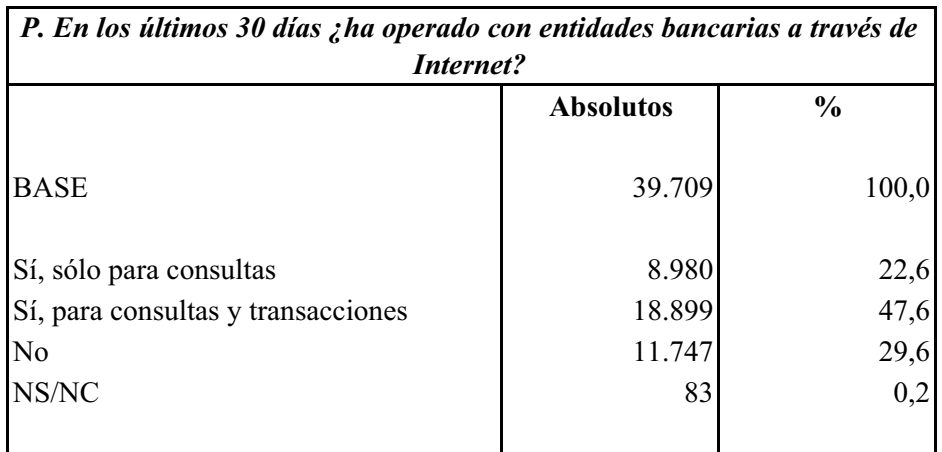

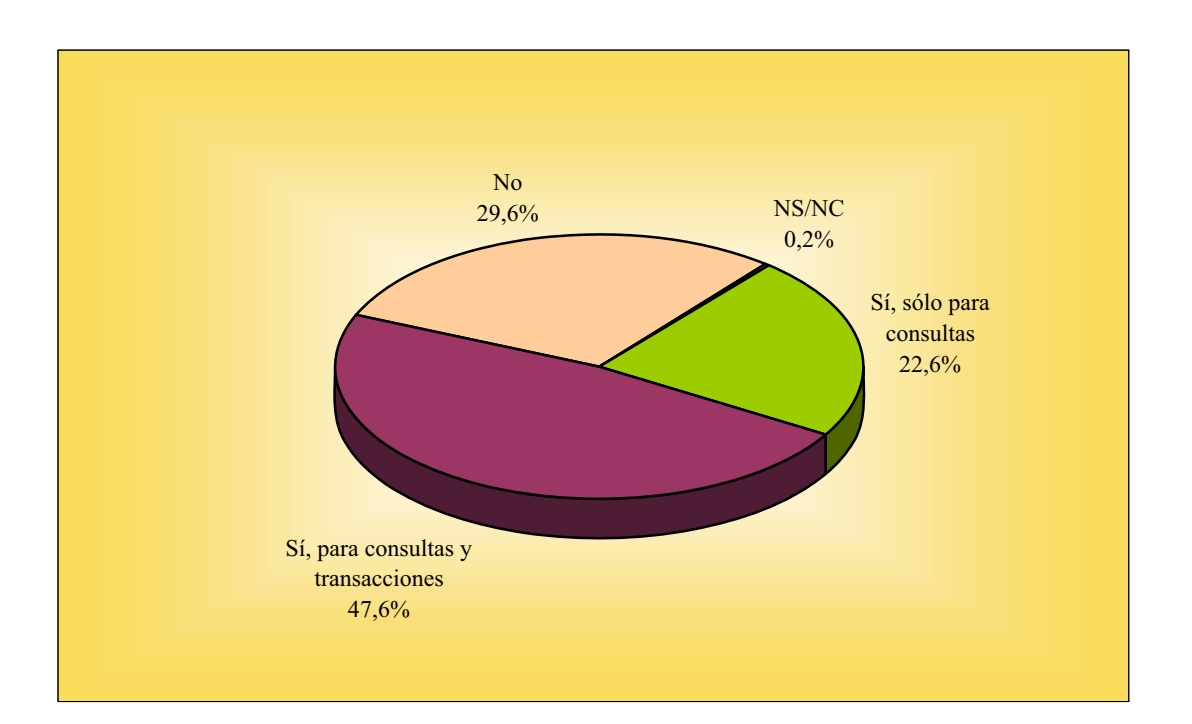

## **CONOCIMIENTO DE INGLÉS**

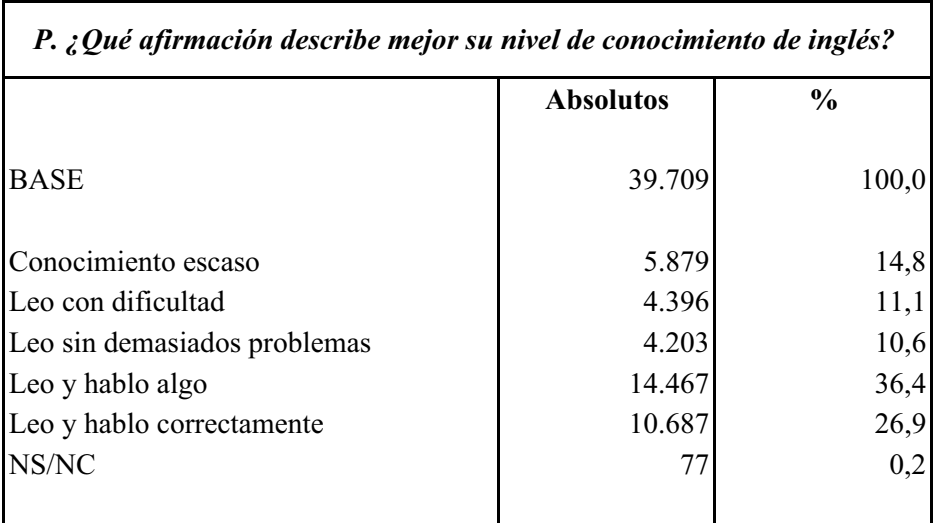

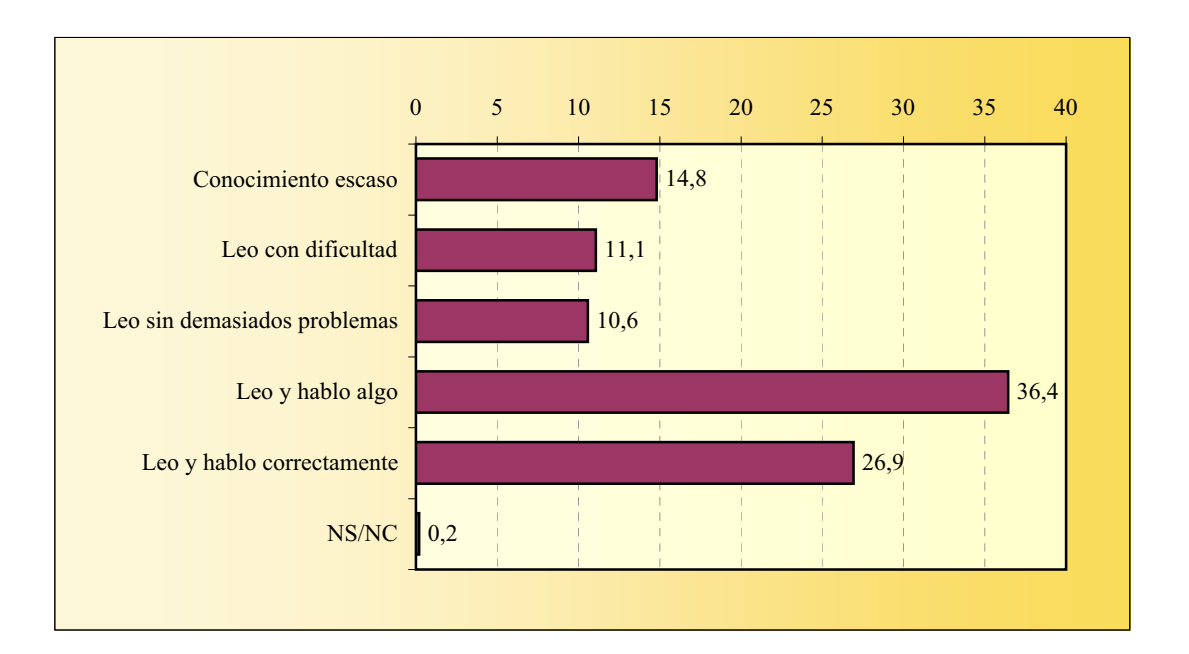

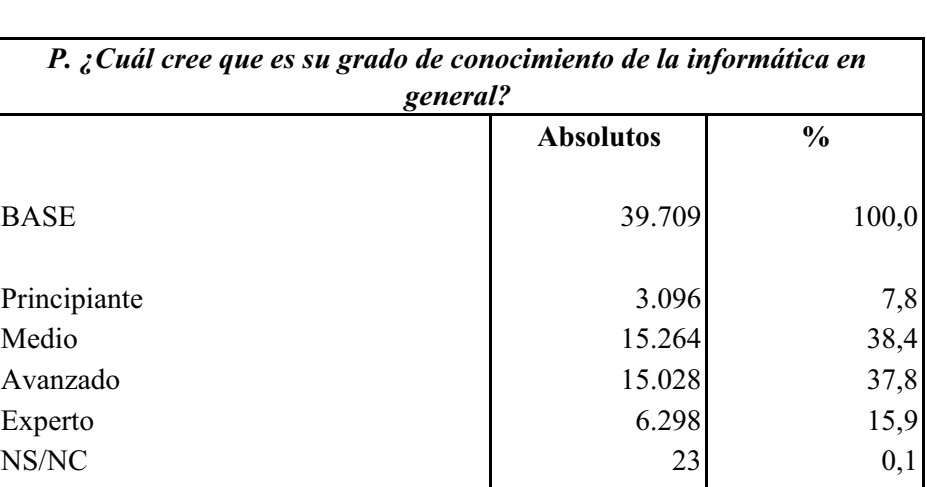

# **CONOCIMIENTO DE INFORMÁTICA**

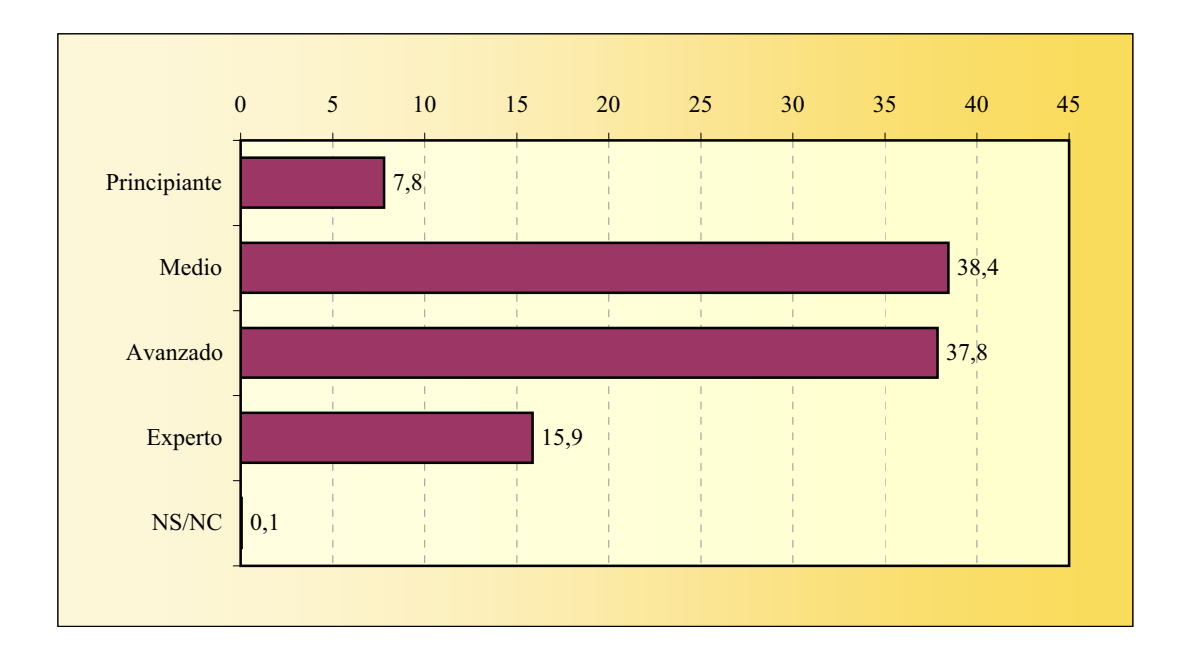

## **Televisión CONTACTO CON OTROS MEDIOS**

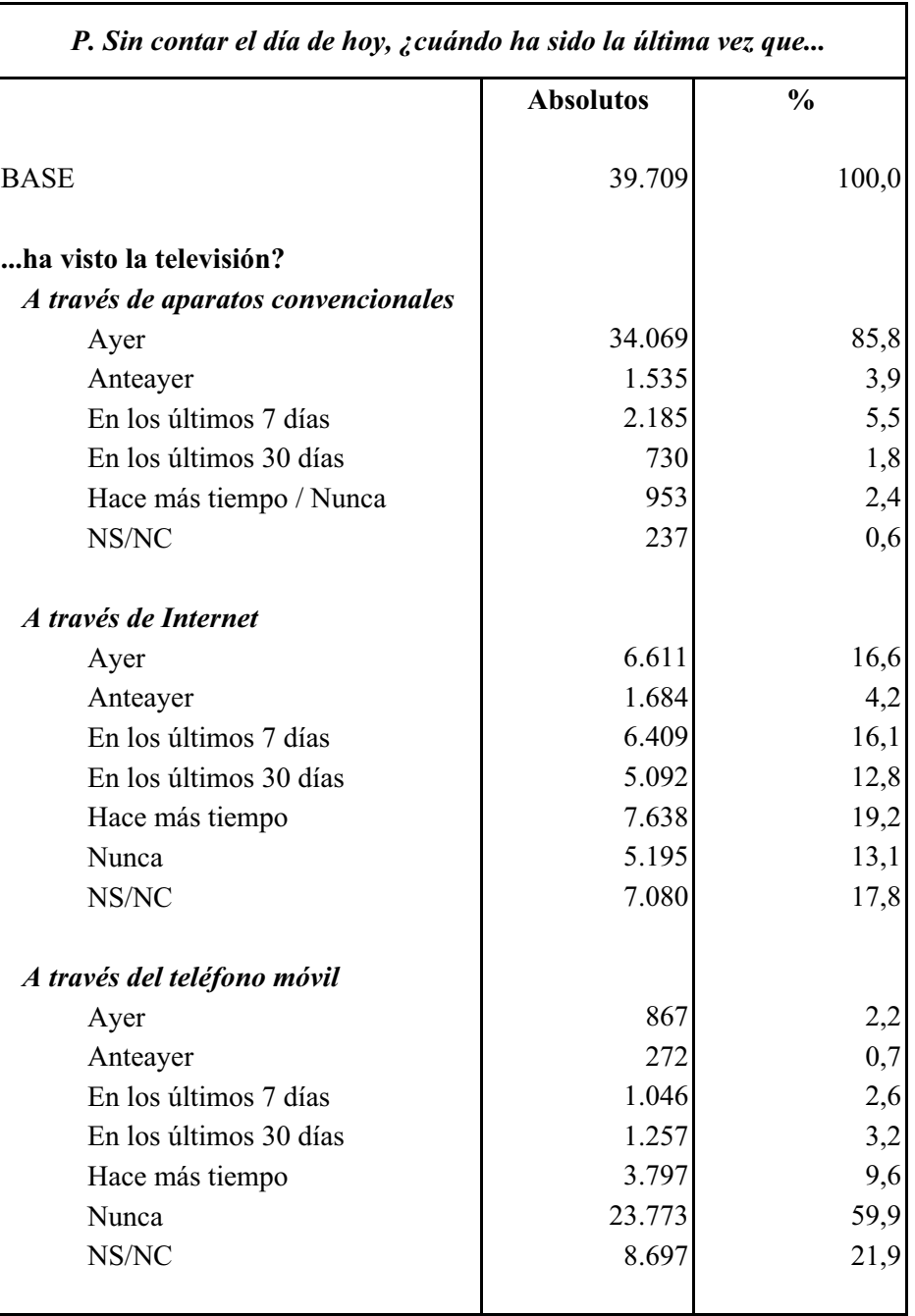

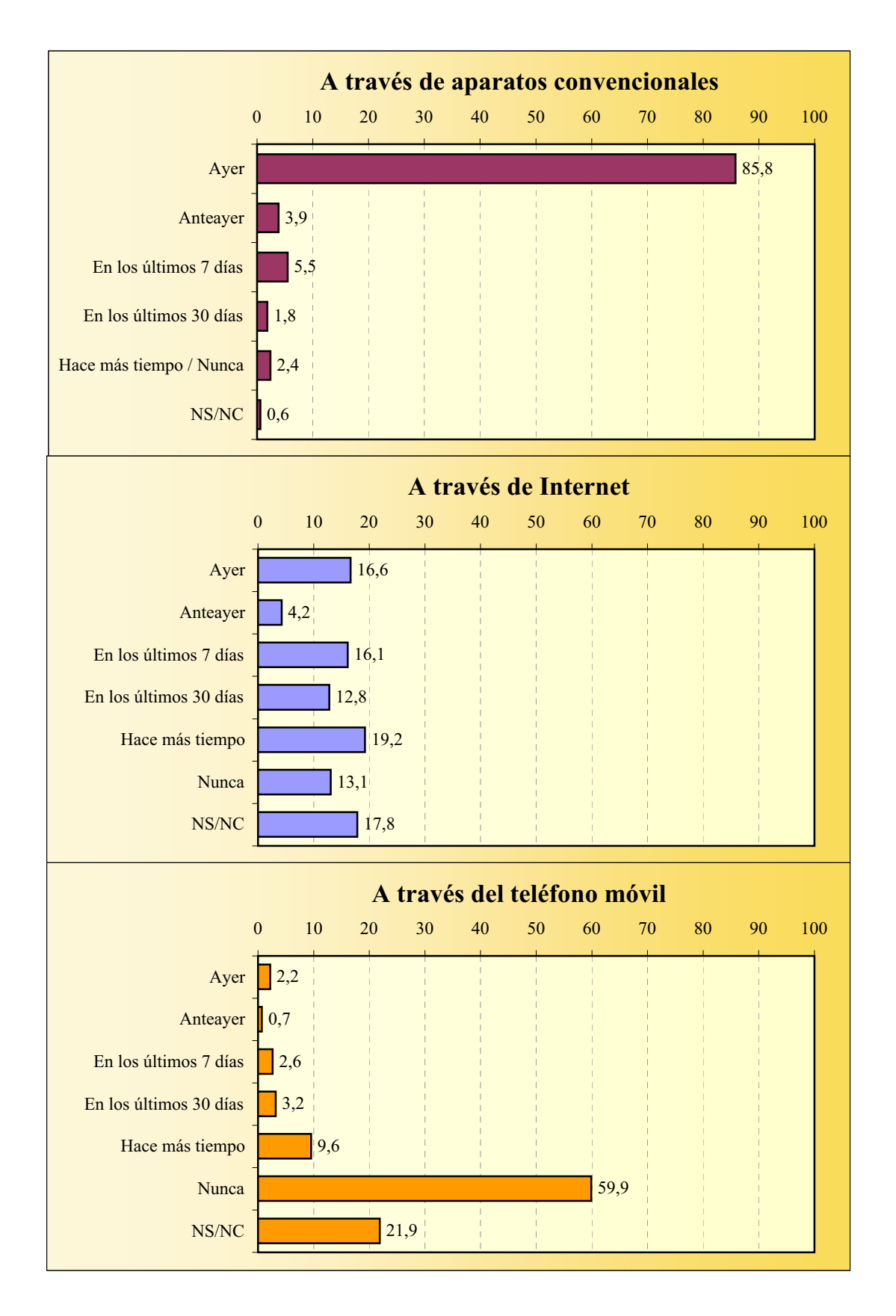

## **Televisión CONTACTO CON OTROS MEDIOS**

## **CONTACTO CON OTROS MEDIOS Radio**

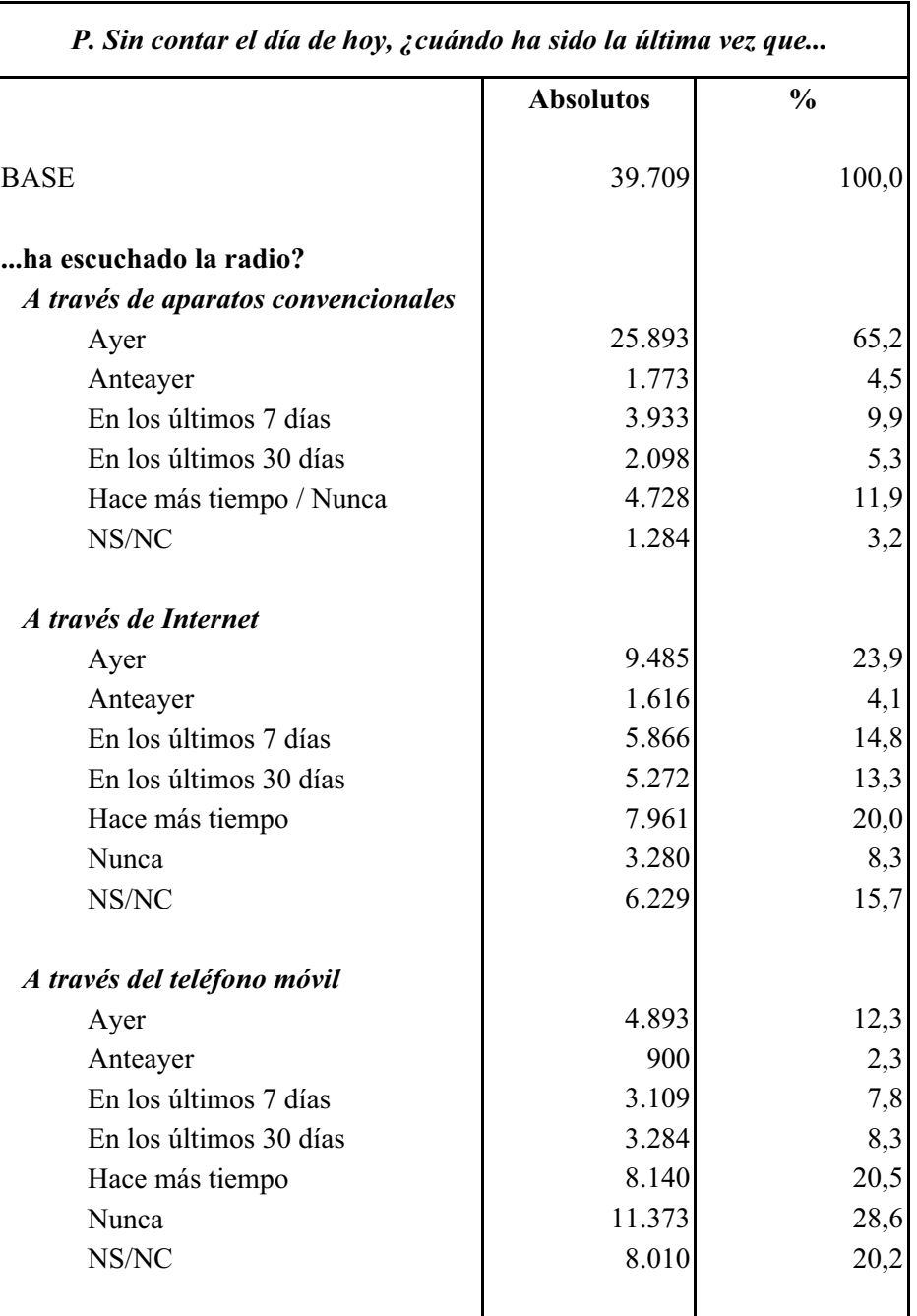

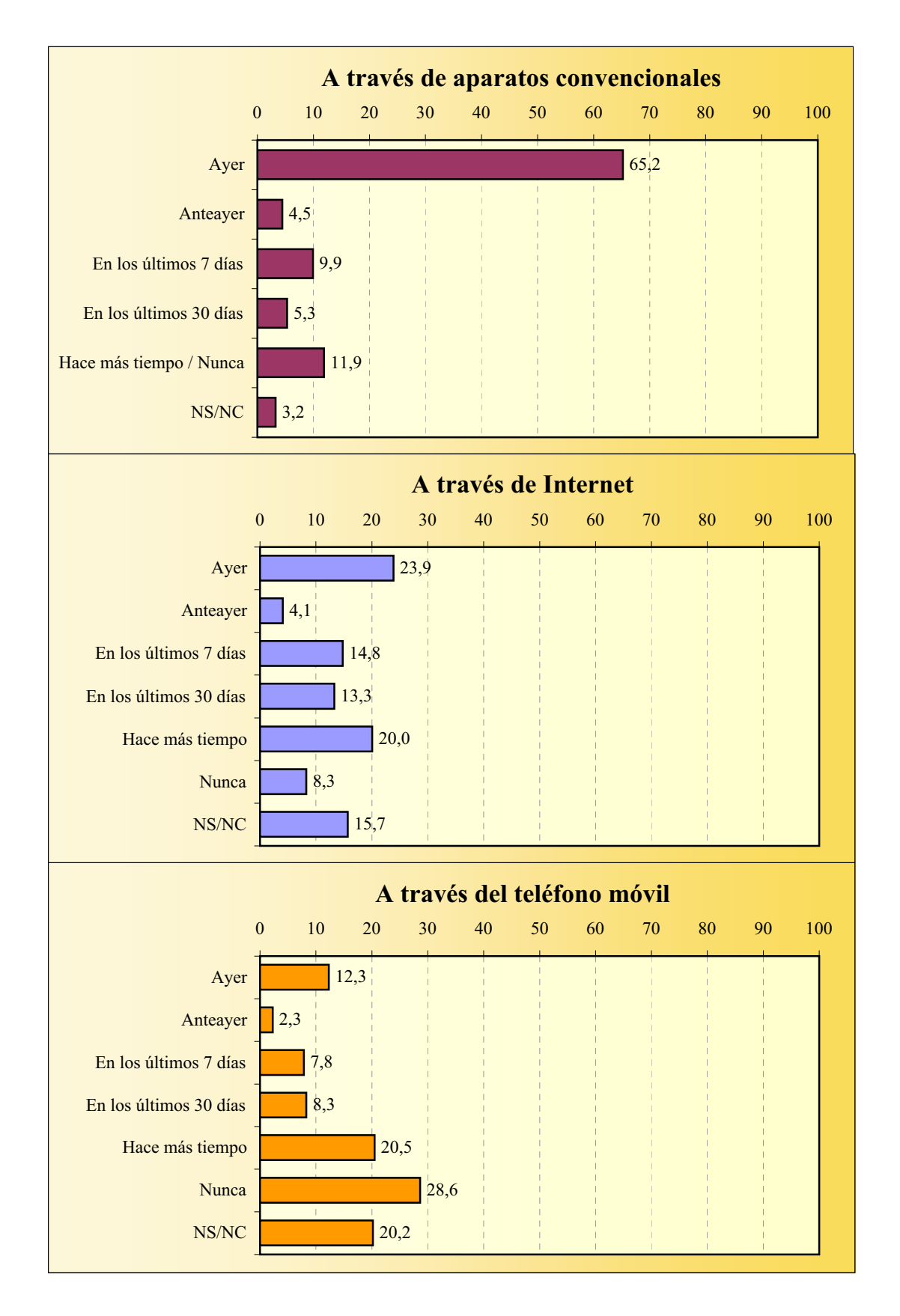

## **Radio CONTACTO CON OTROS MEDIOS**

## **Periódico / Diario CONTACTO CON OTROS MEDIOS**

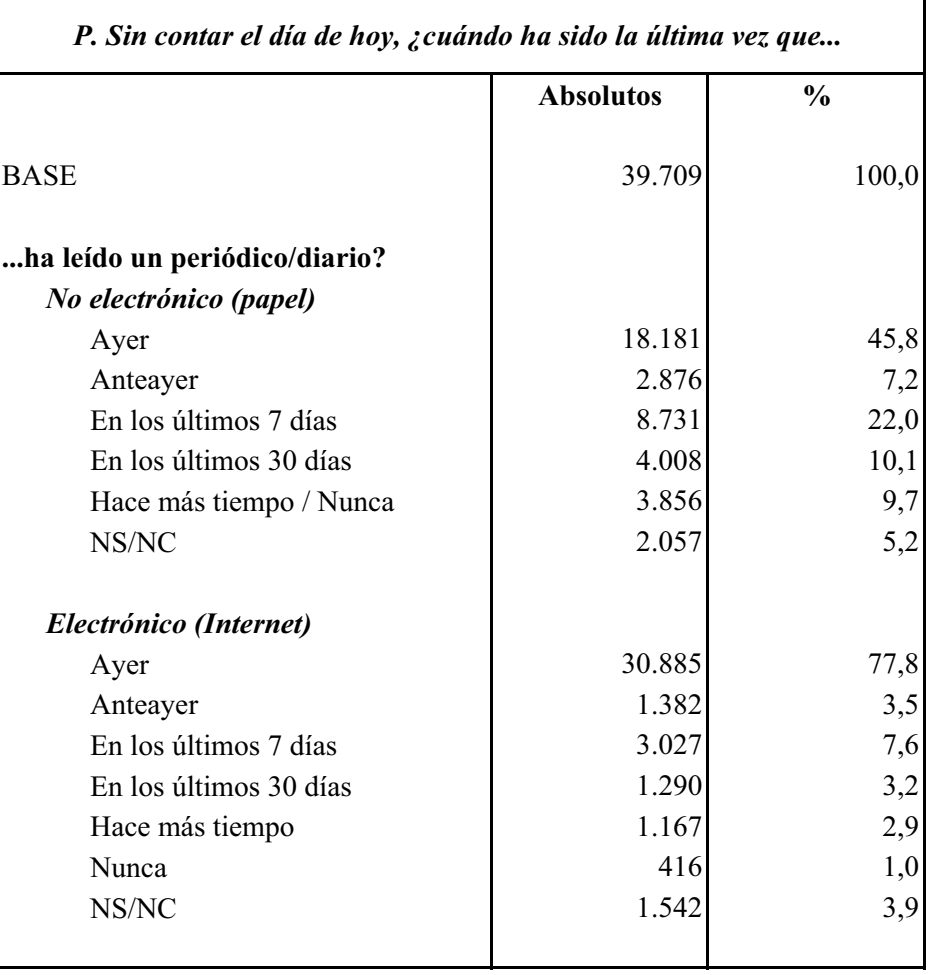

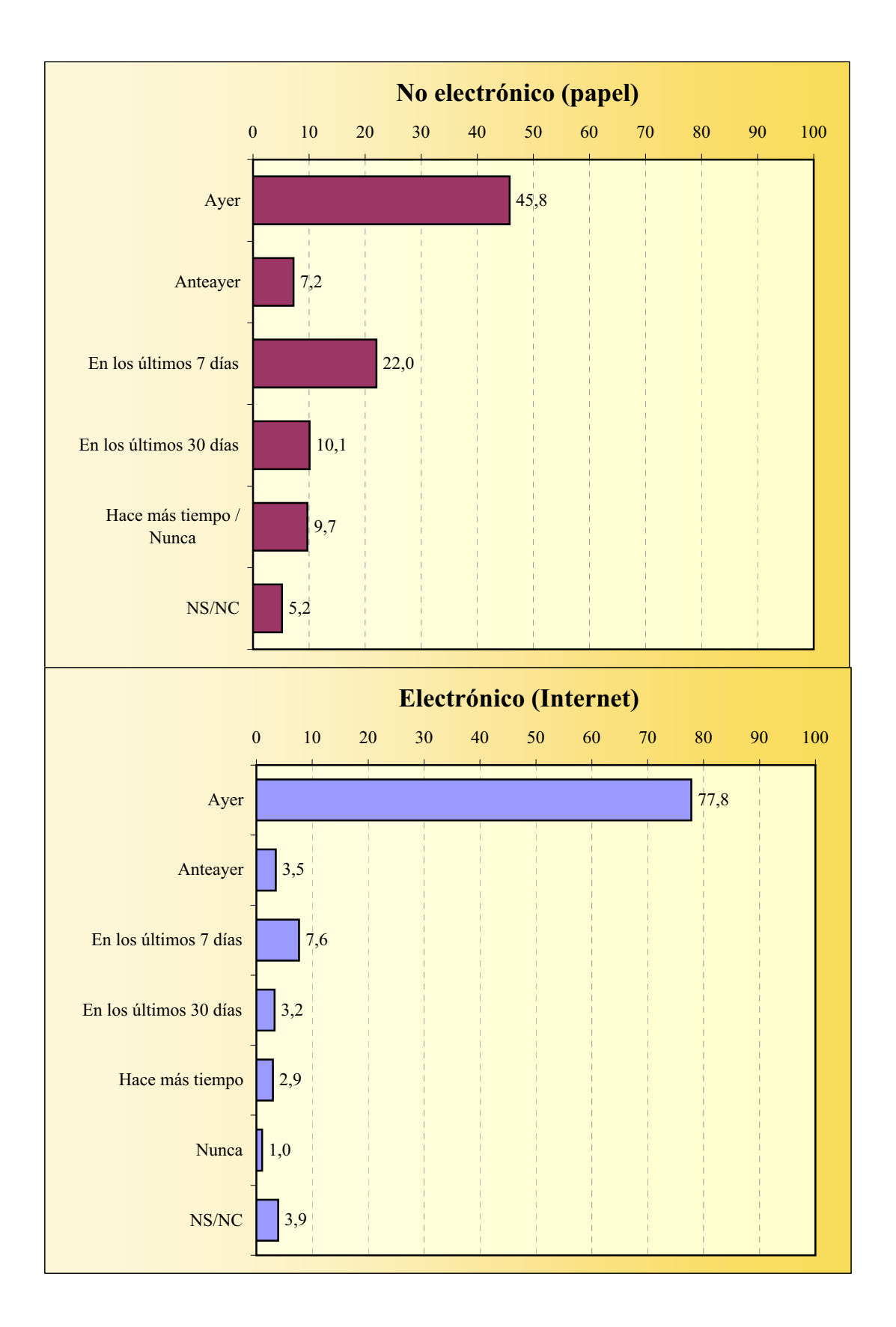

#### **CONTACTO CON OTROS MEDIOS Periódico / Diario**

### **CONTACTO CON OTROS MEDIOS Revistas**

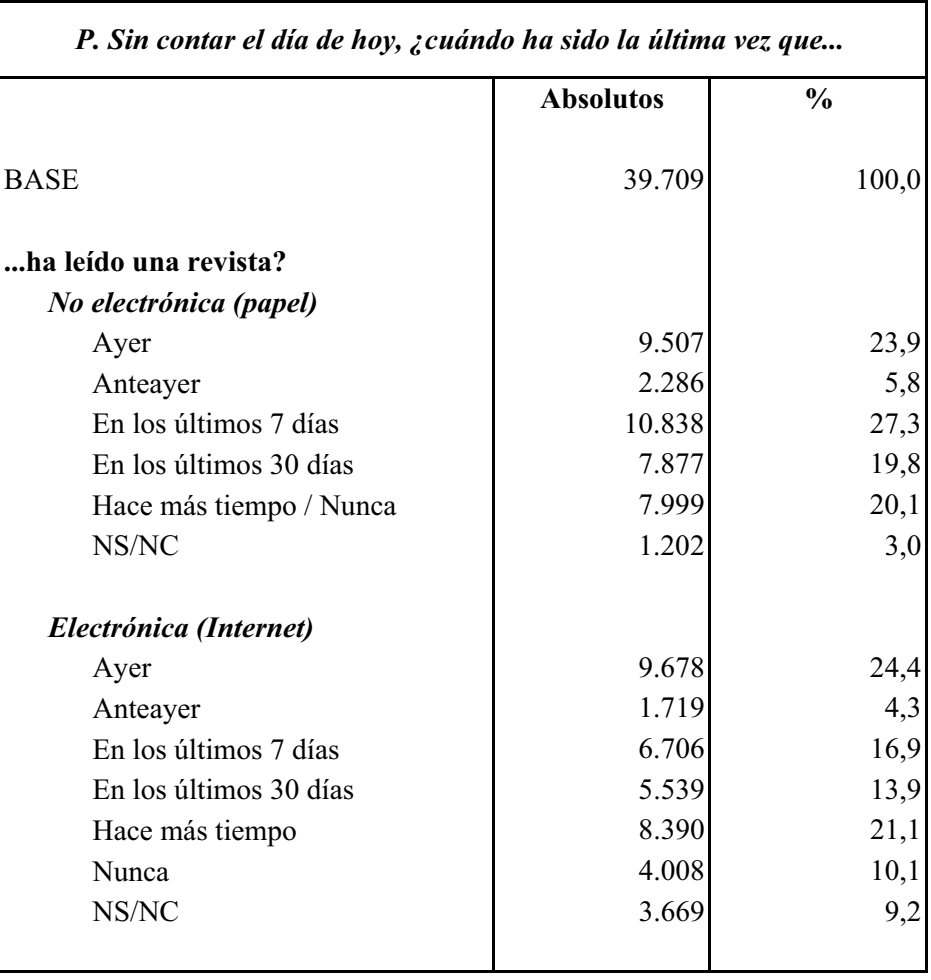

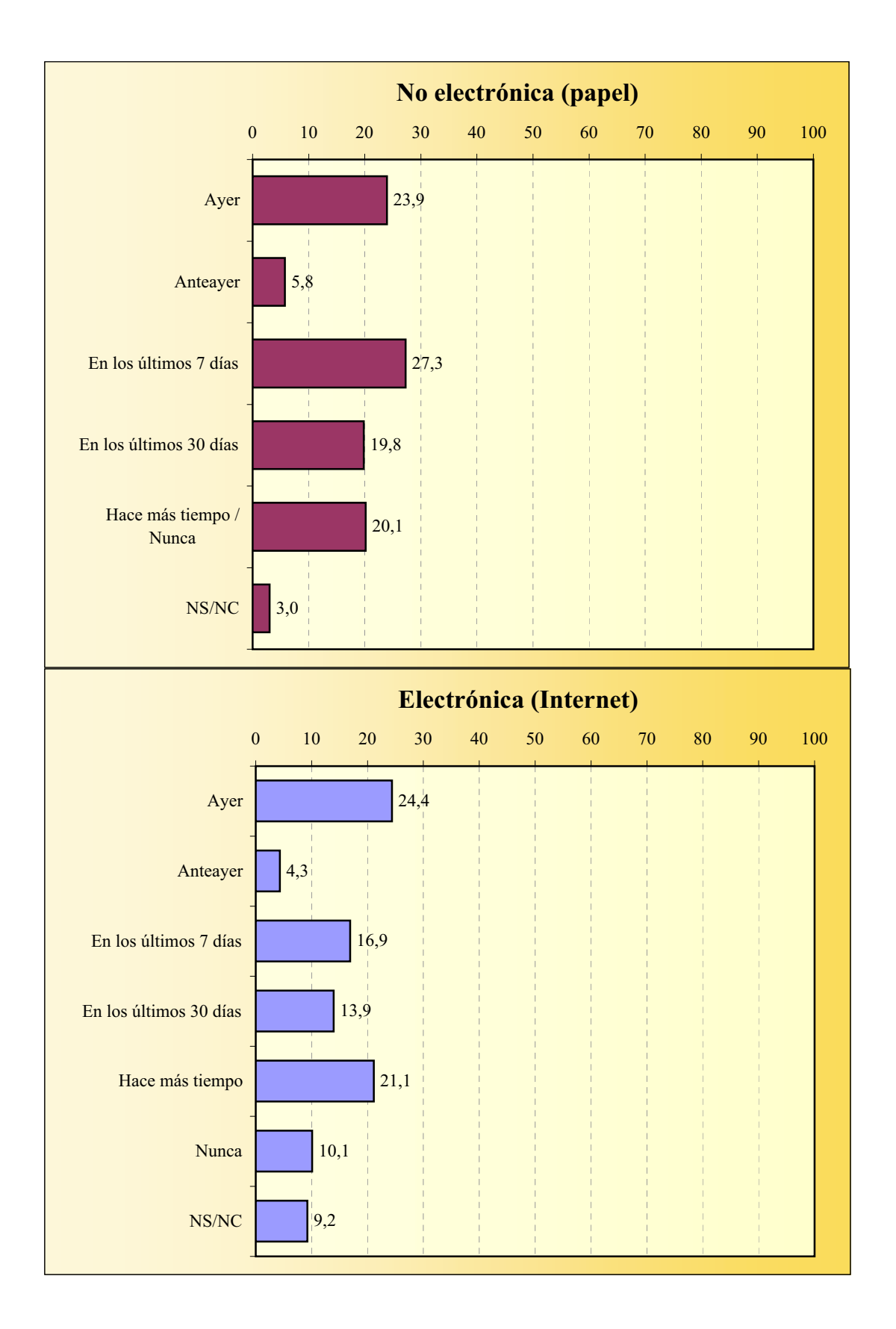

### **CONTACTO CON OTROS MEDIOS Revistas**

#### **Cine CONTACTO CON OTROS MEDIOS**

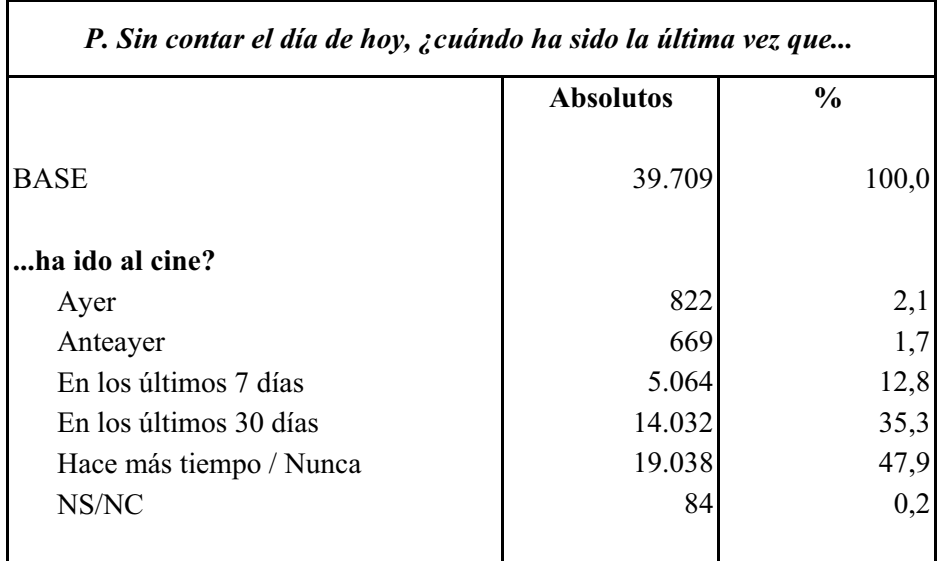

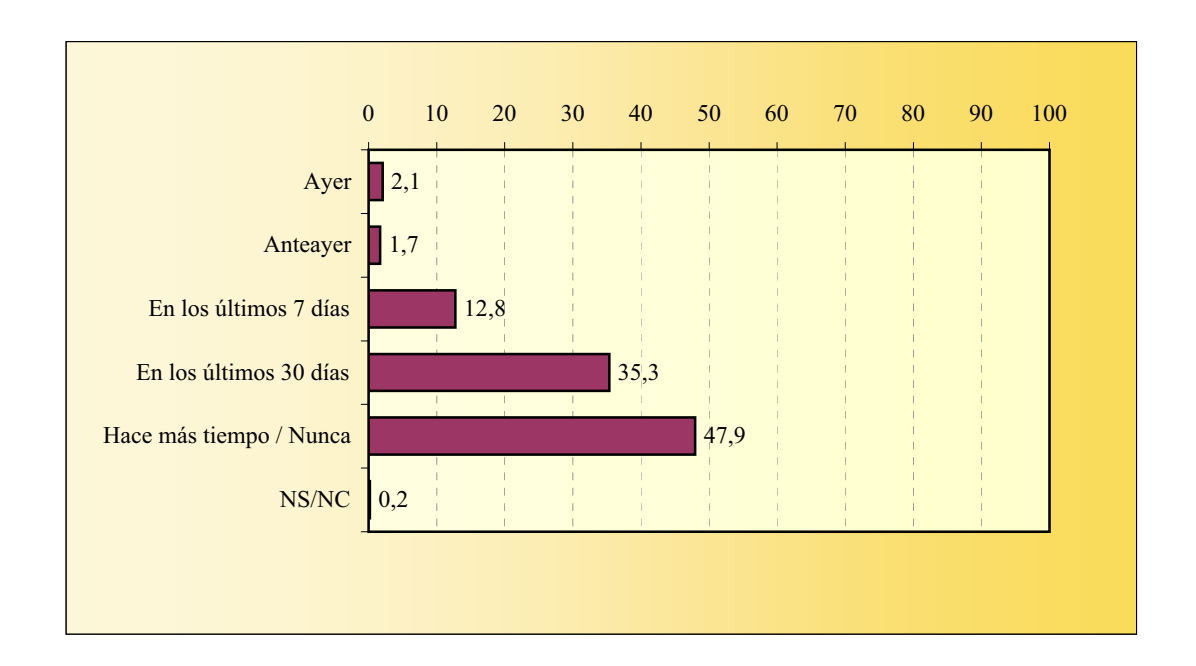

#### **CONTACTO CON OTROS MEDIOS P2PTV**

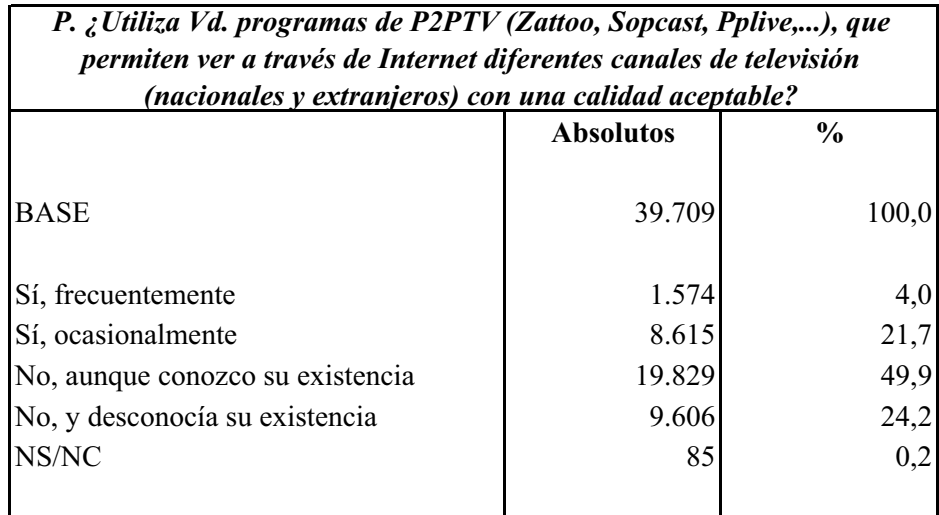

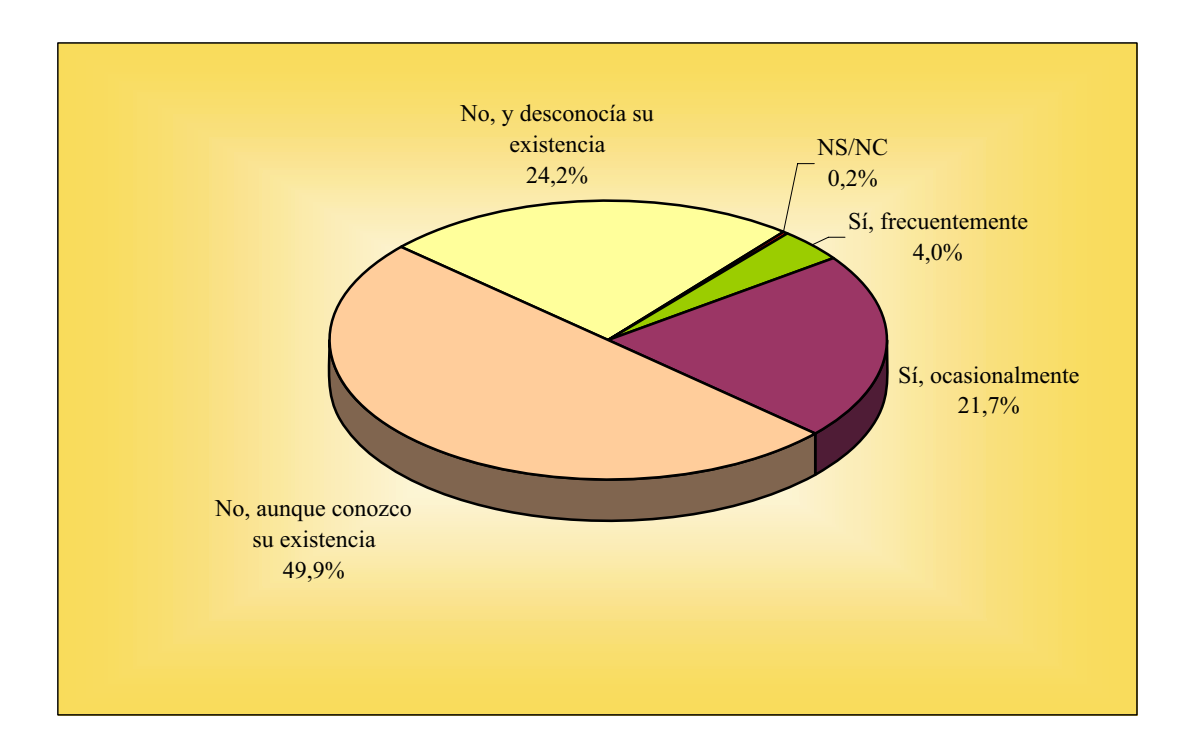

#### **RADIO A LA CARTA**

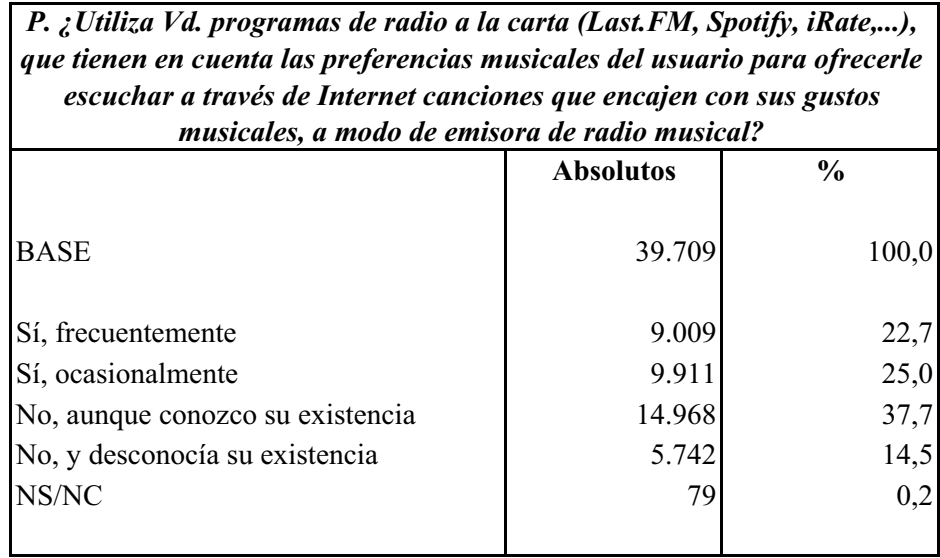

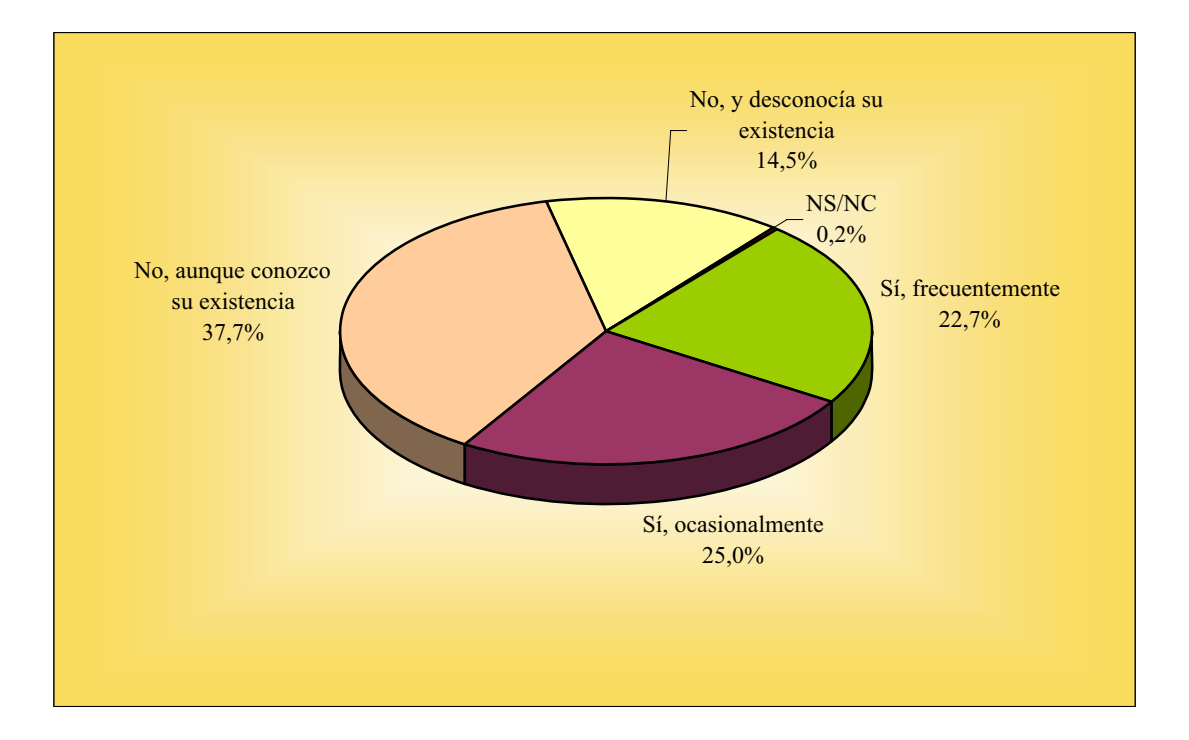

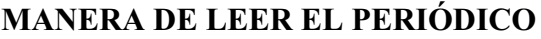

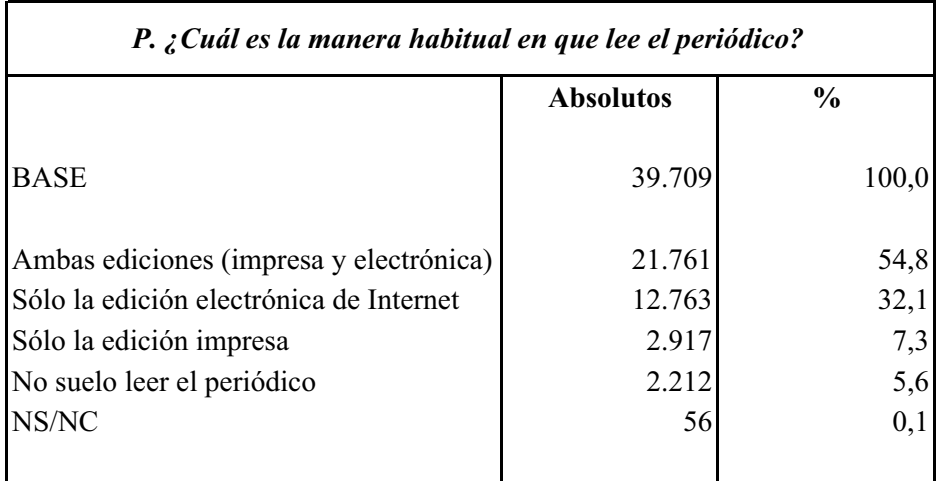

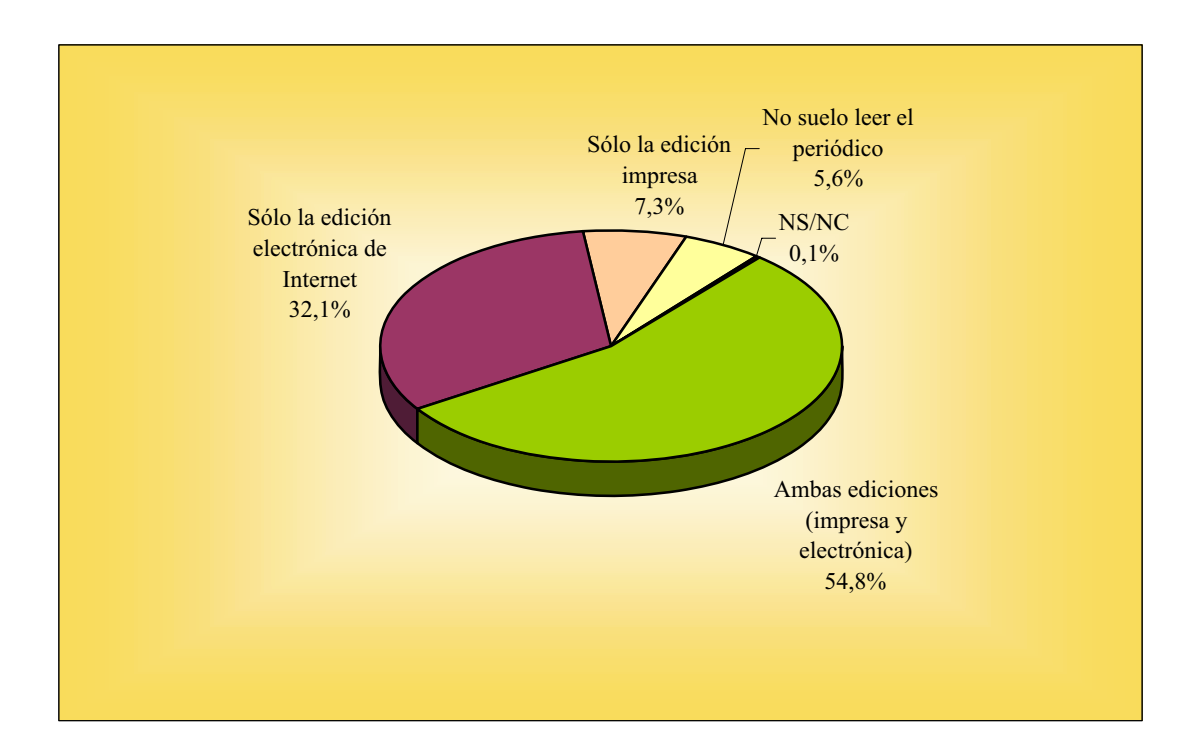

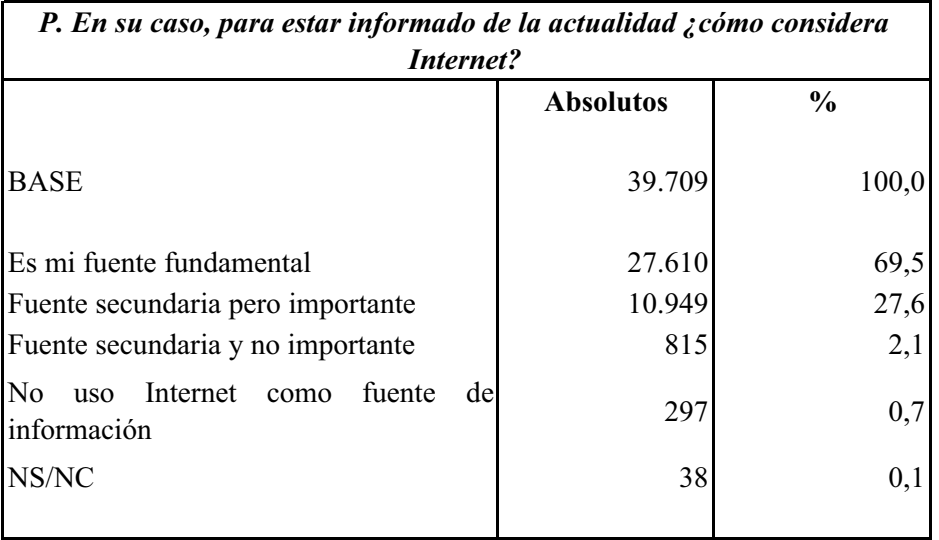

#### **INTERNET COMO FUENTE DE ACTUALIDAD**

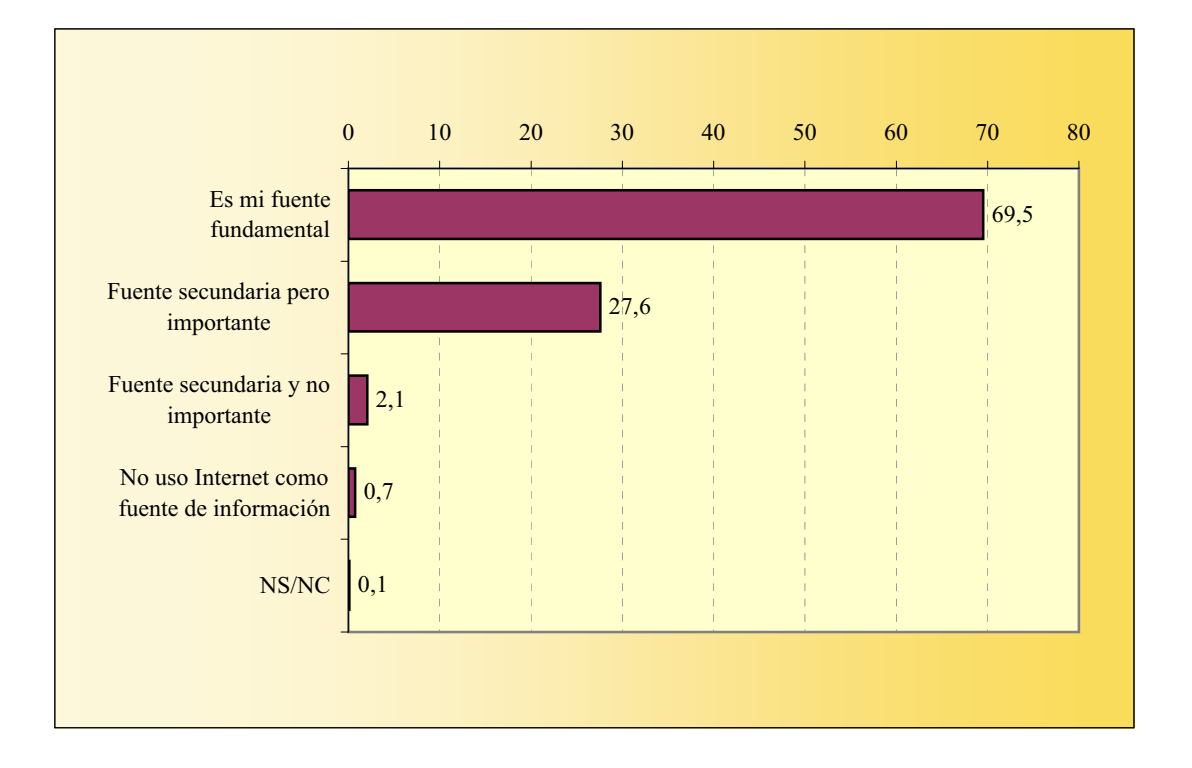

# **TELEVISIÓN DE PAGO**

La suma de los porcentajes es superior a cien ya que algunos navegantes declaran estar abonados a más de una televisión de pago.

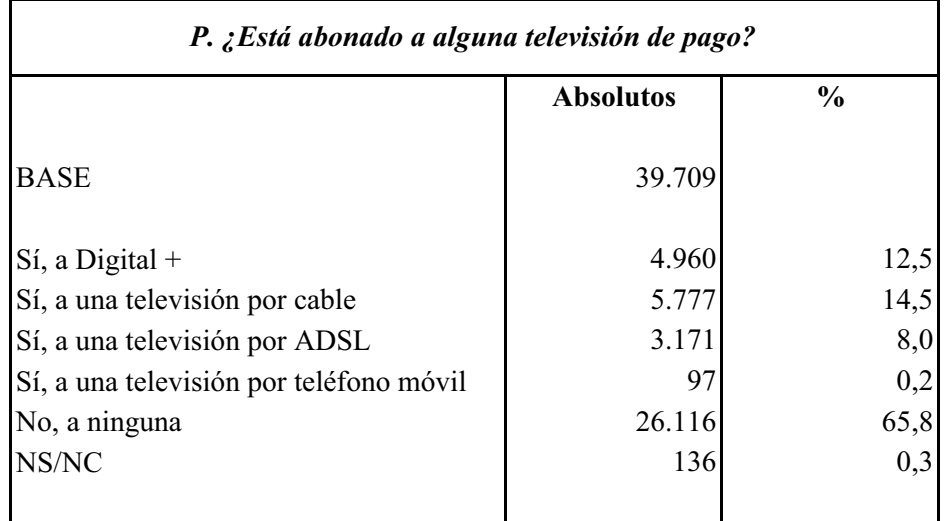

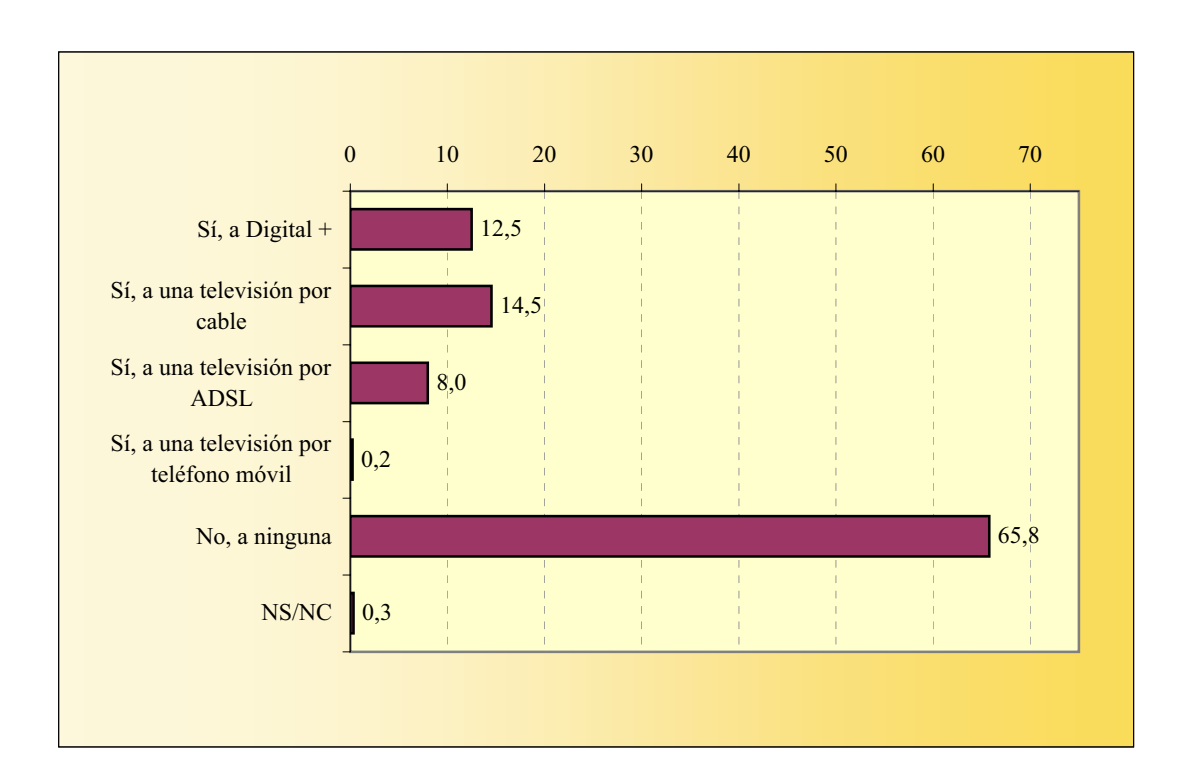

# **EQUIPAMIENTO**

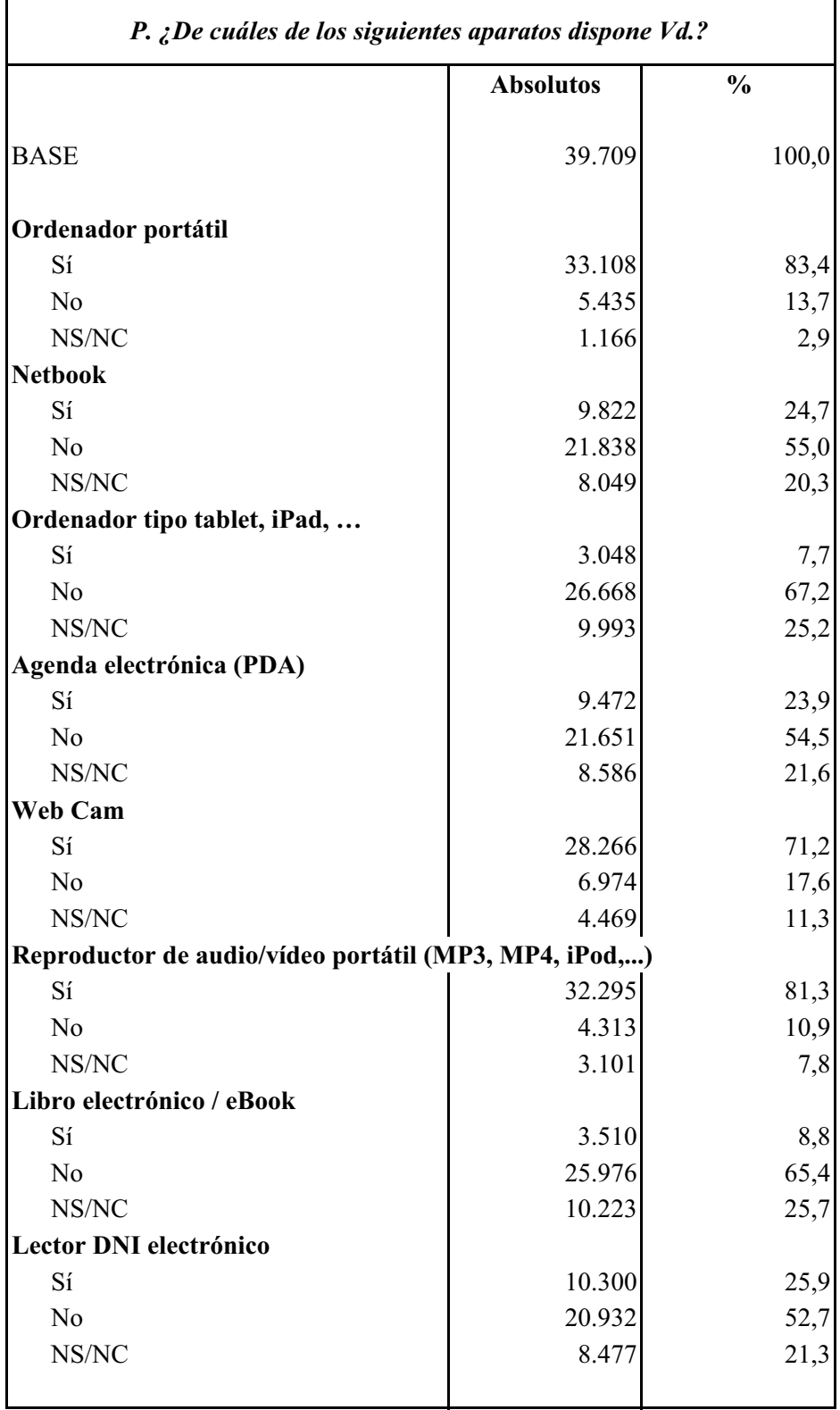

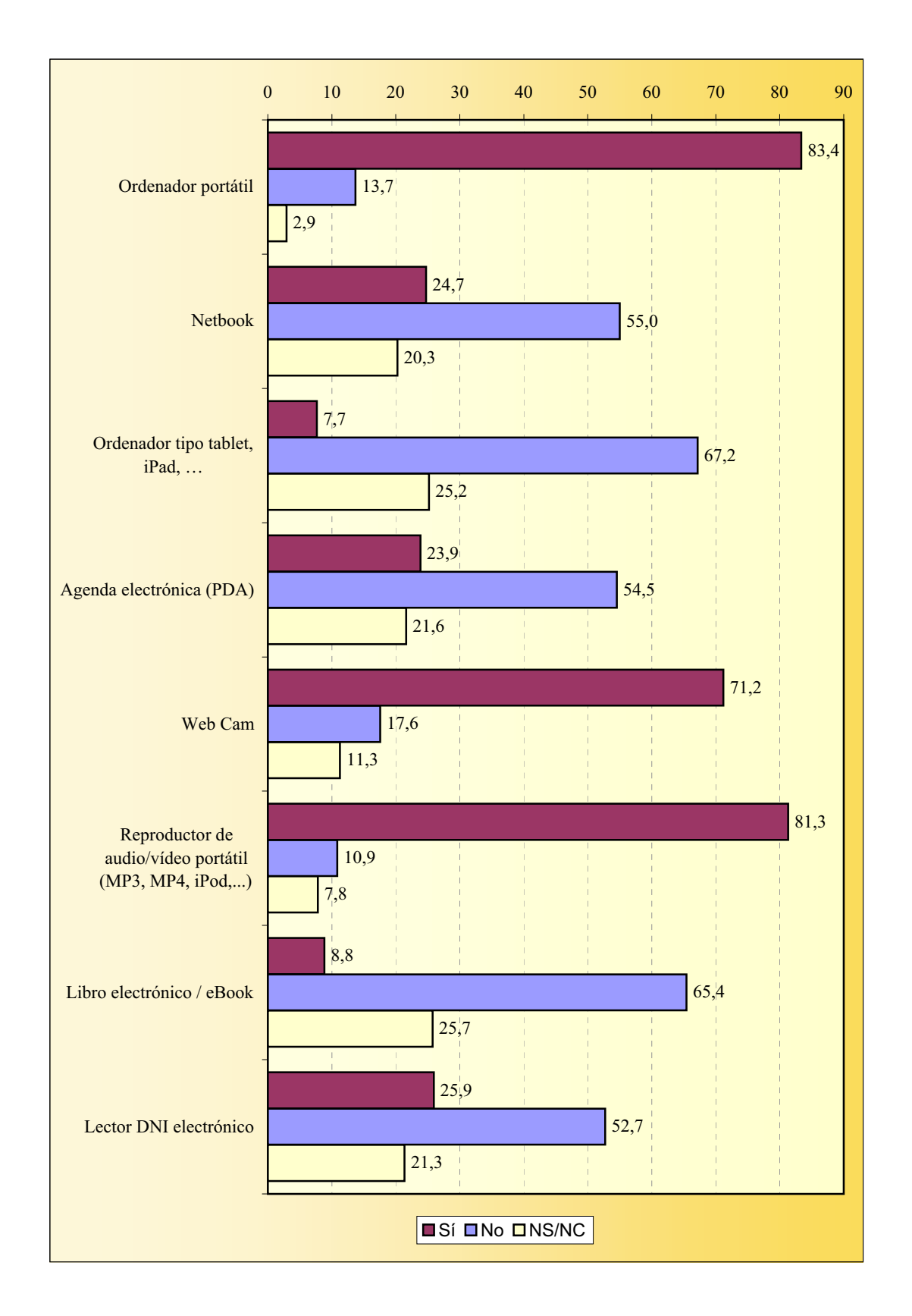

#### **EQUIPAMIENTO**

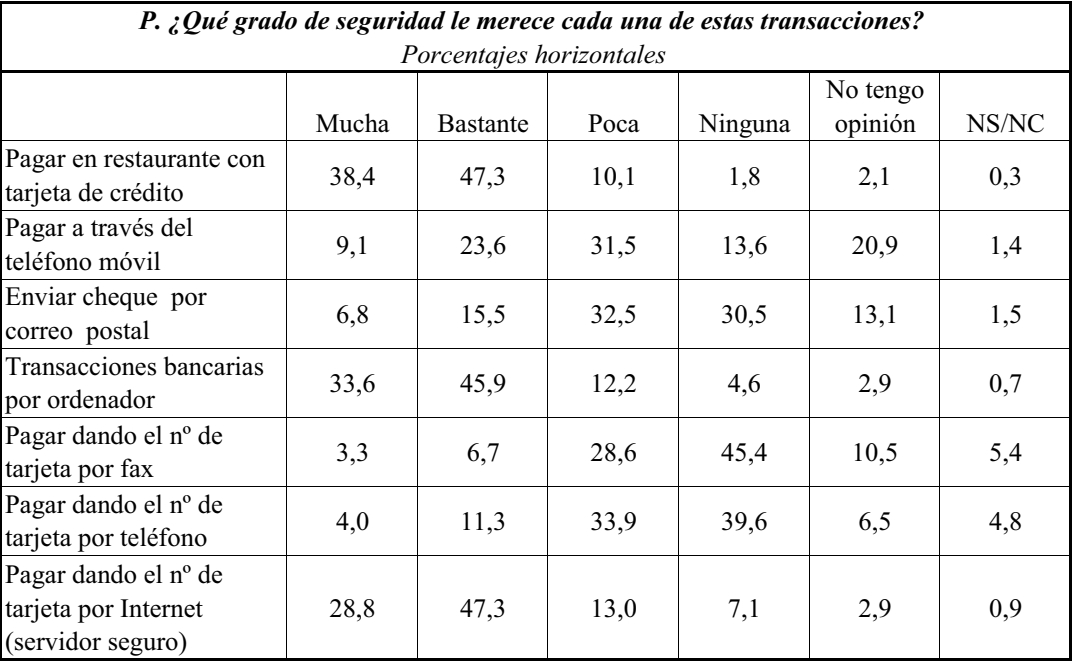

#### **GRADO DE SEGURIDAD DE TRANSACCIONES**

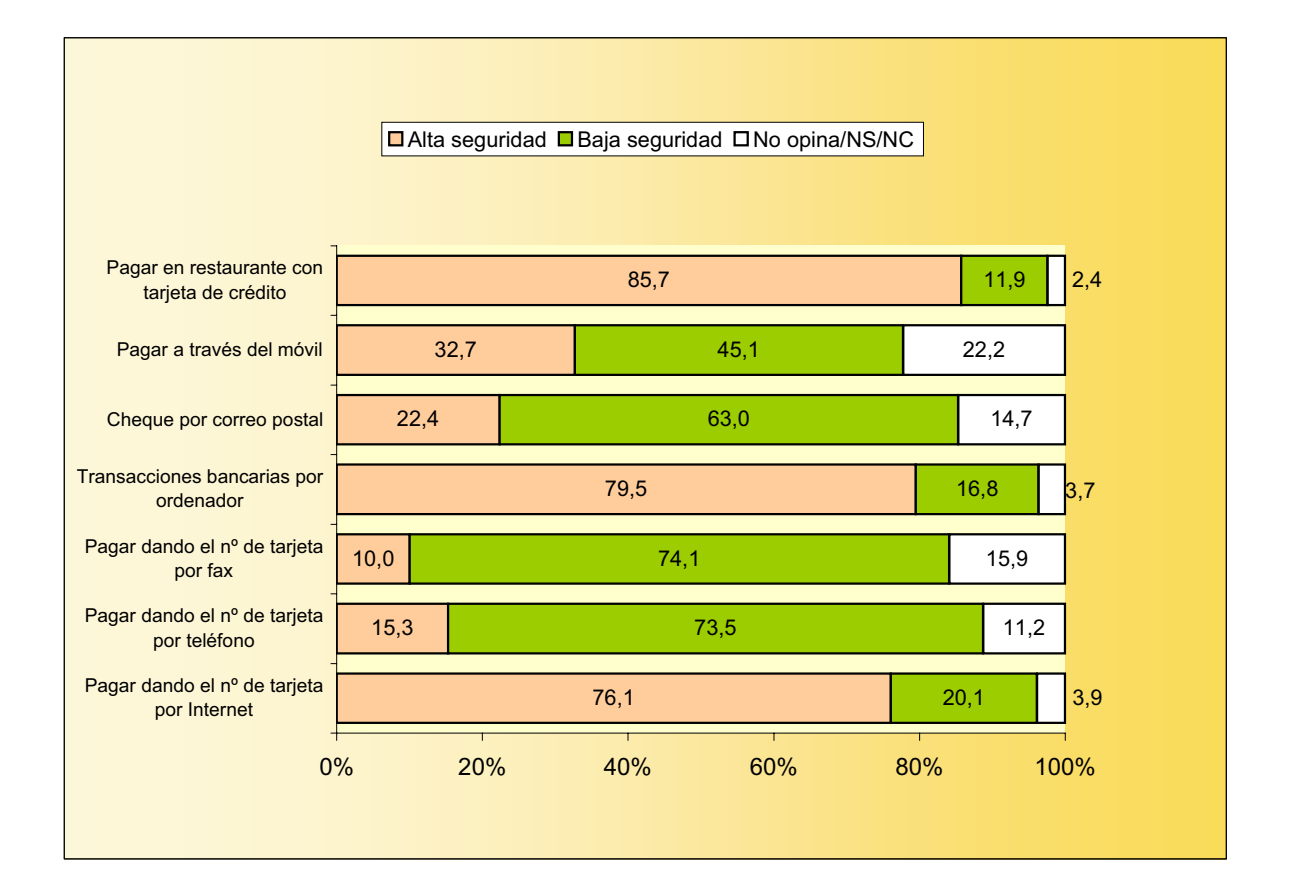

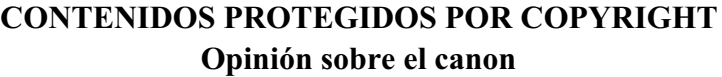

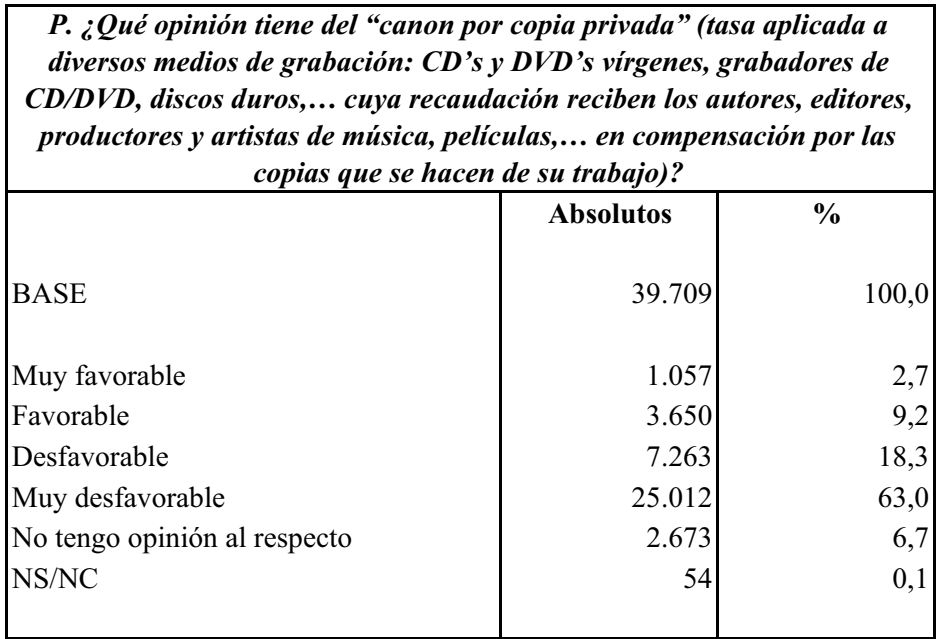

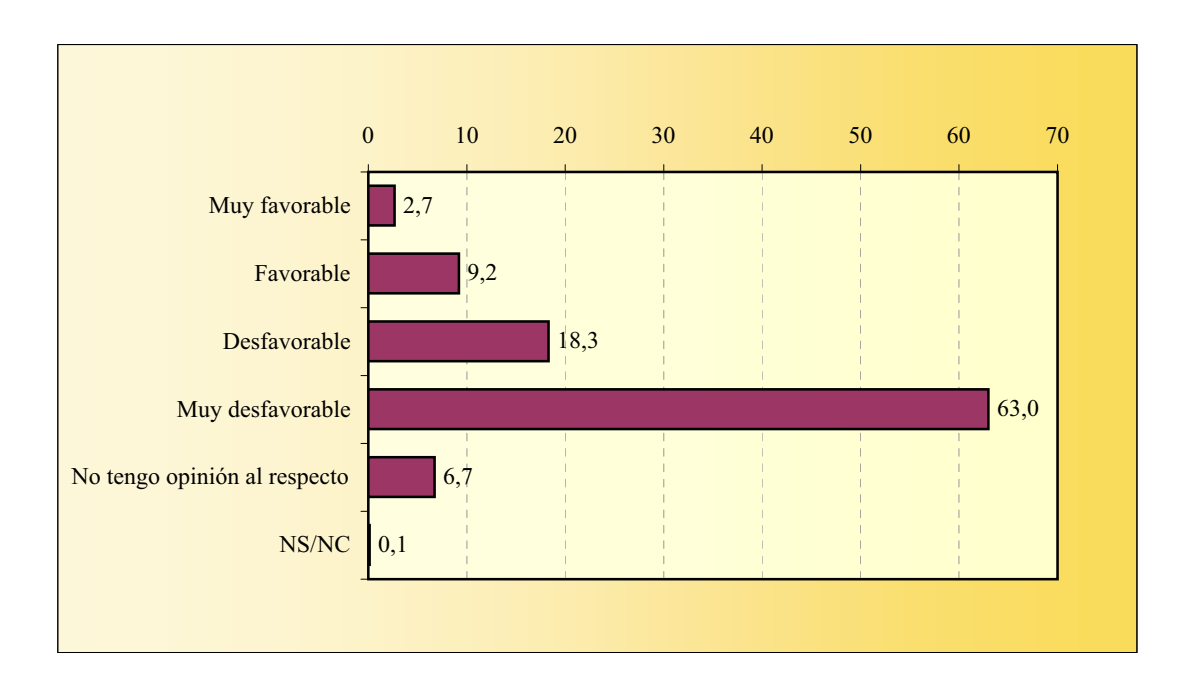

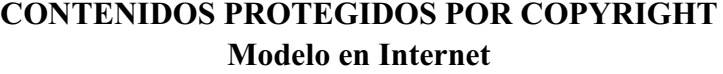

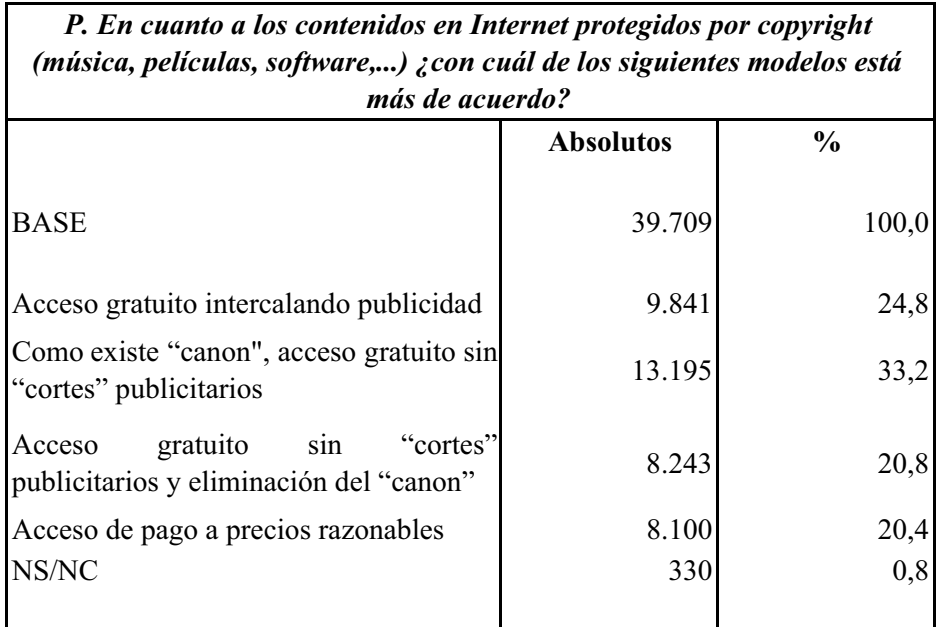

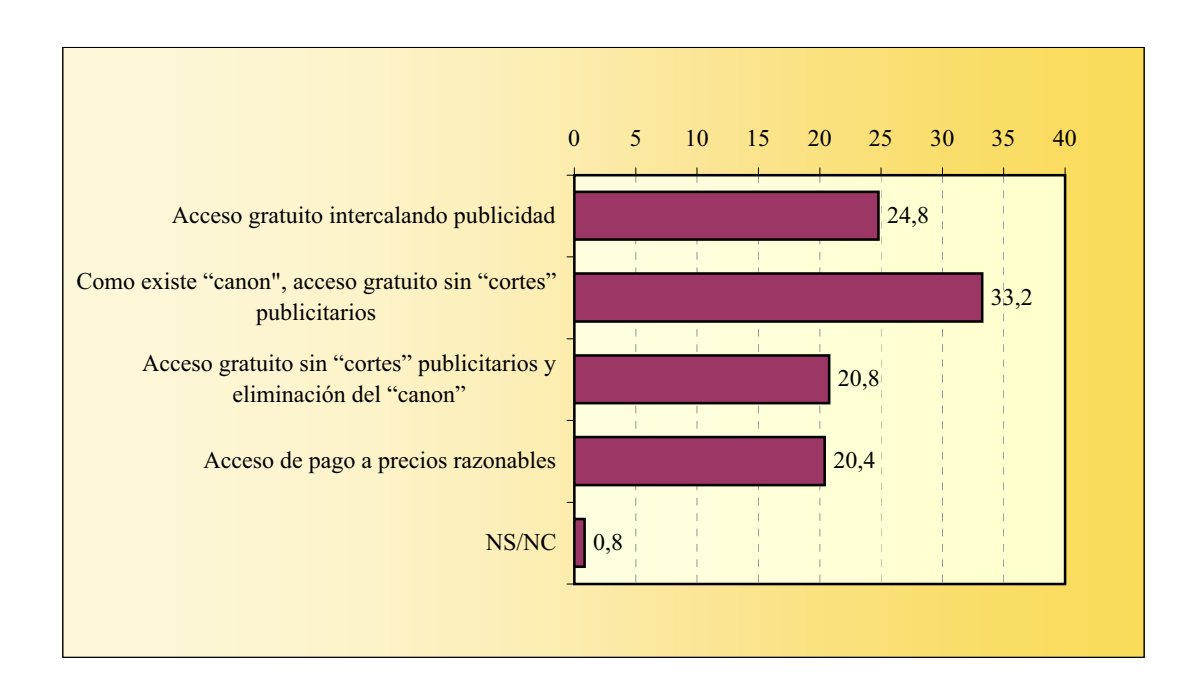

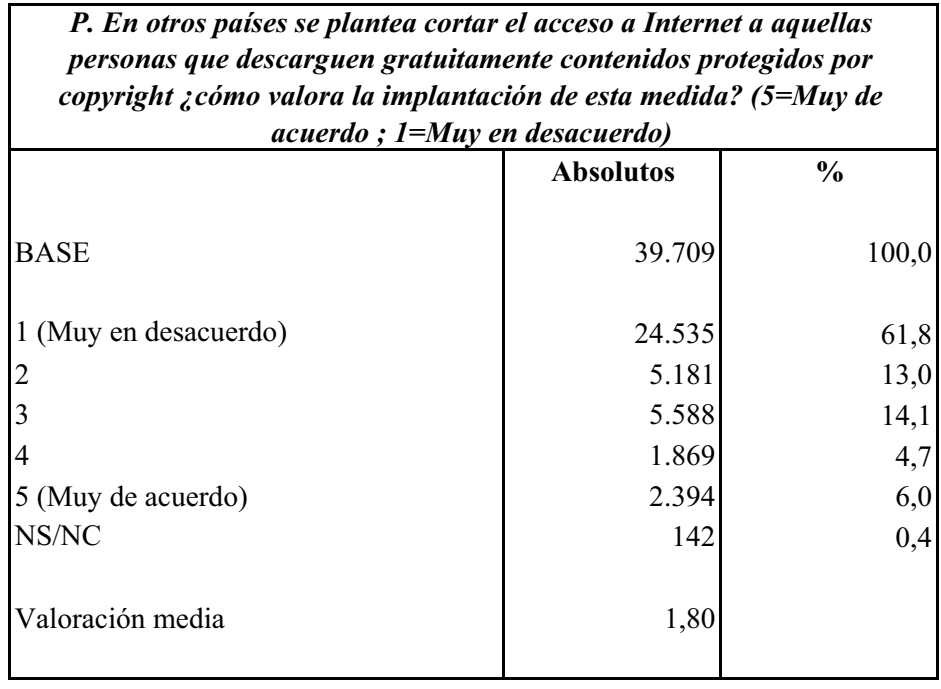

#### **CONTENIDOS PROTEGIDOS POR COPYRIGHT Valoración sobre el corte del acceso a Internet**

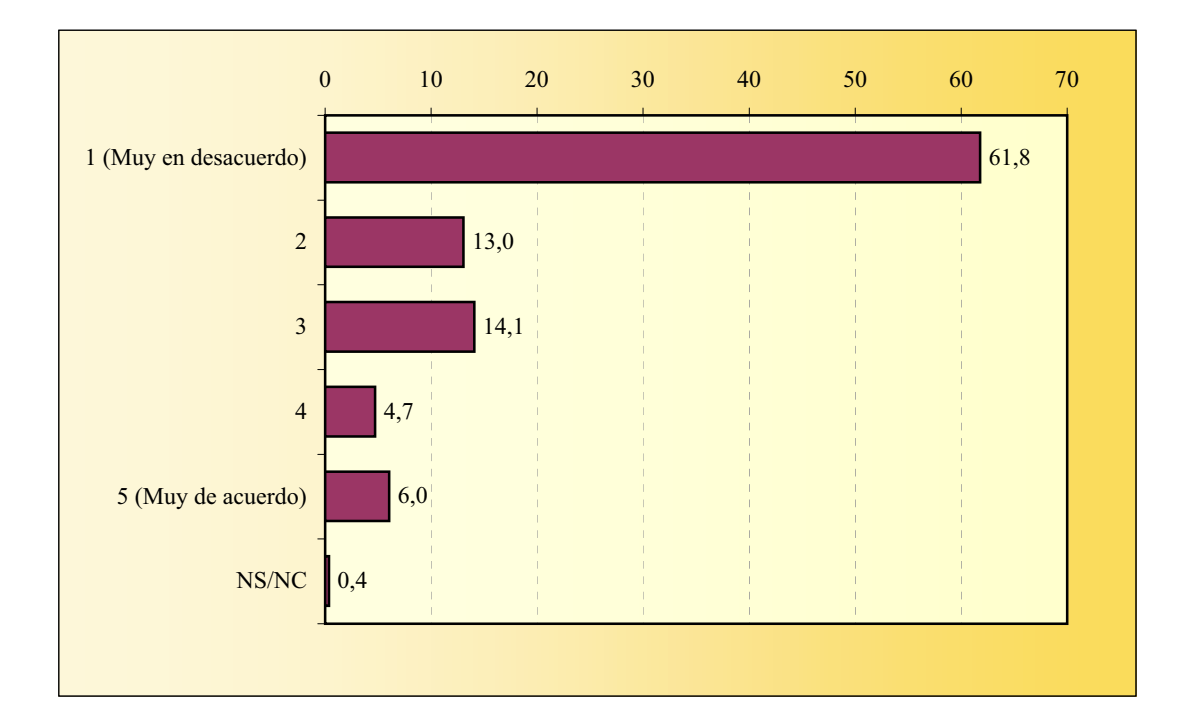

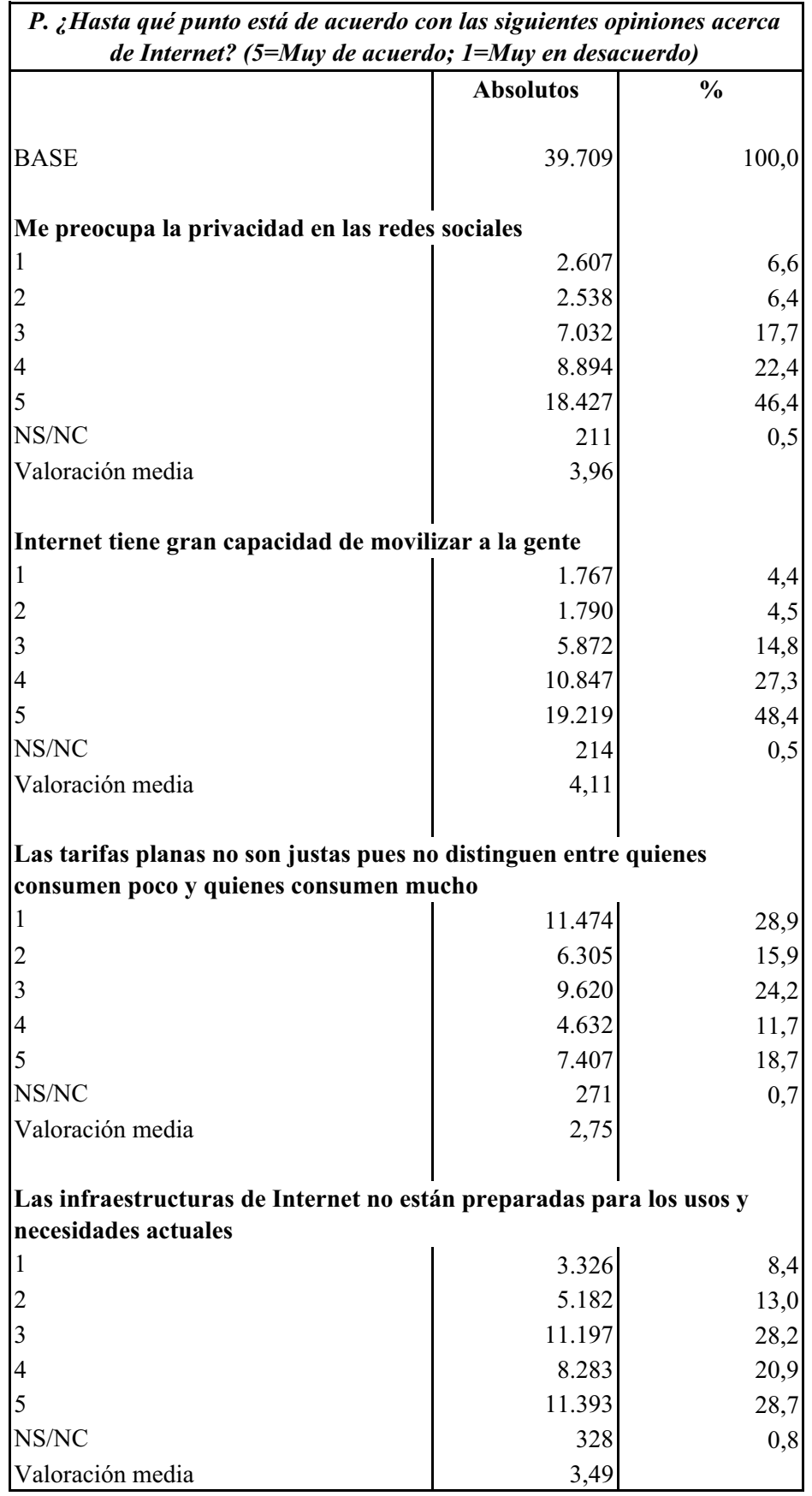

## **OPINIONES SOBRE INTERNET**

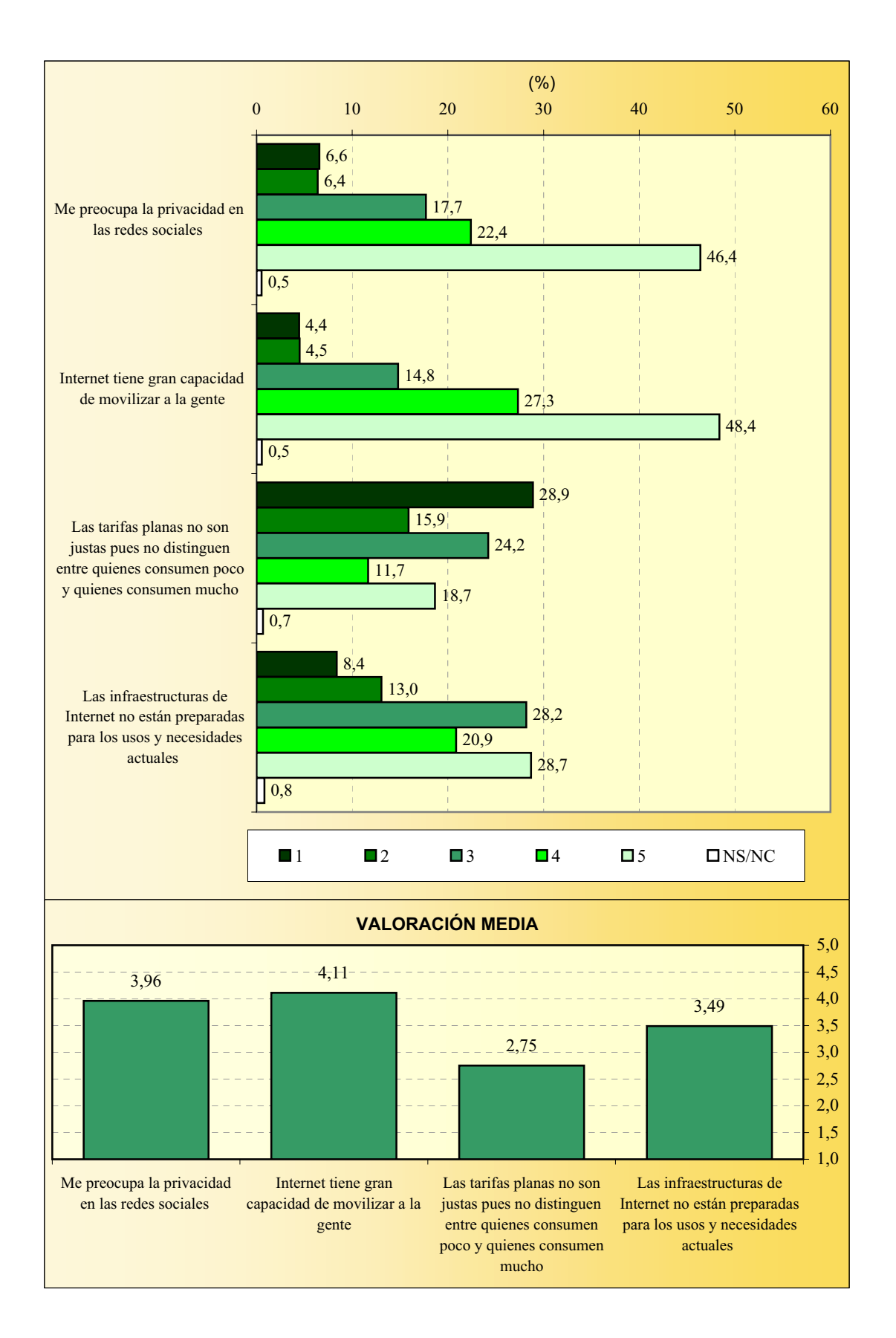

### **OPINIONES SOBRE INTERNET**
# **Sexo CARACTERÍSTICAS SOCIO-DEMOGRÁFICAS**

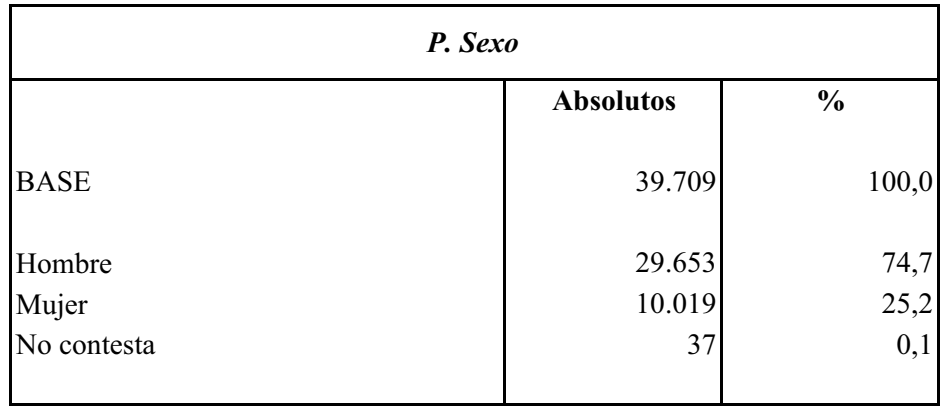

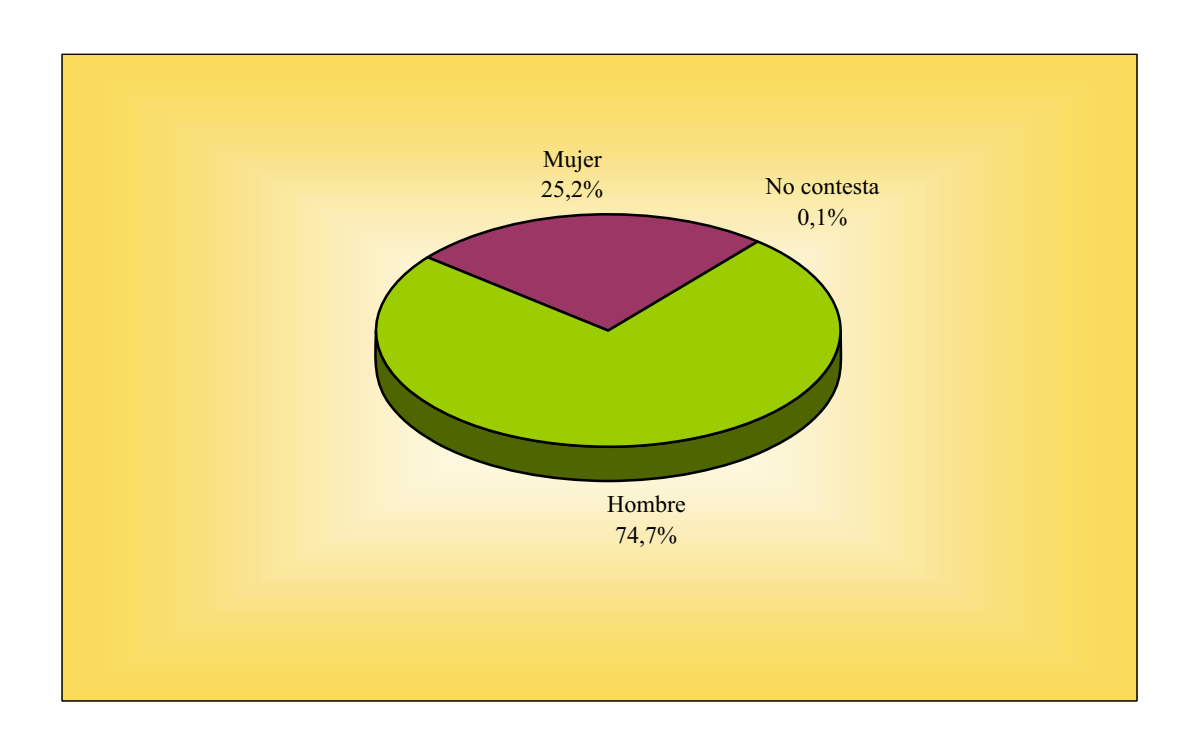

## **CARACTERÍSTICAS SOCIO-DEMOGRÁFICAS Edad**

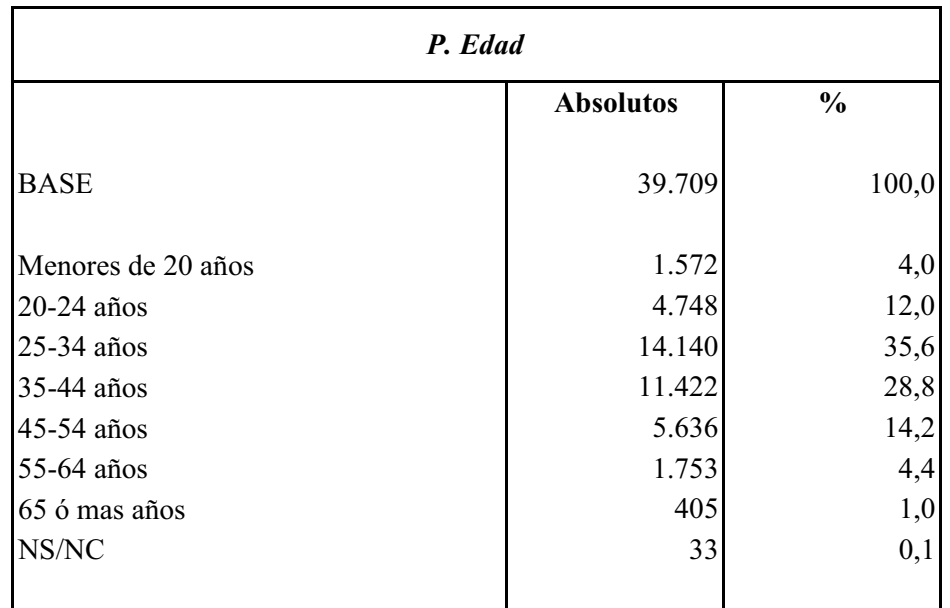

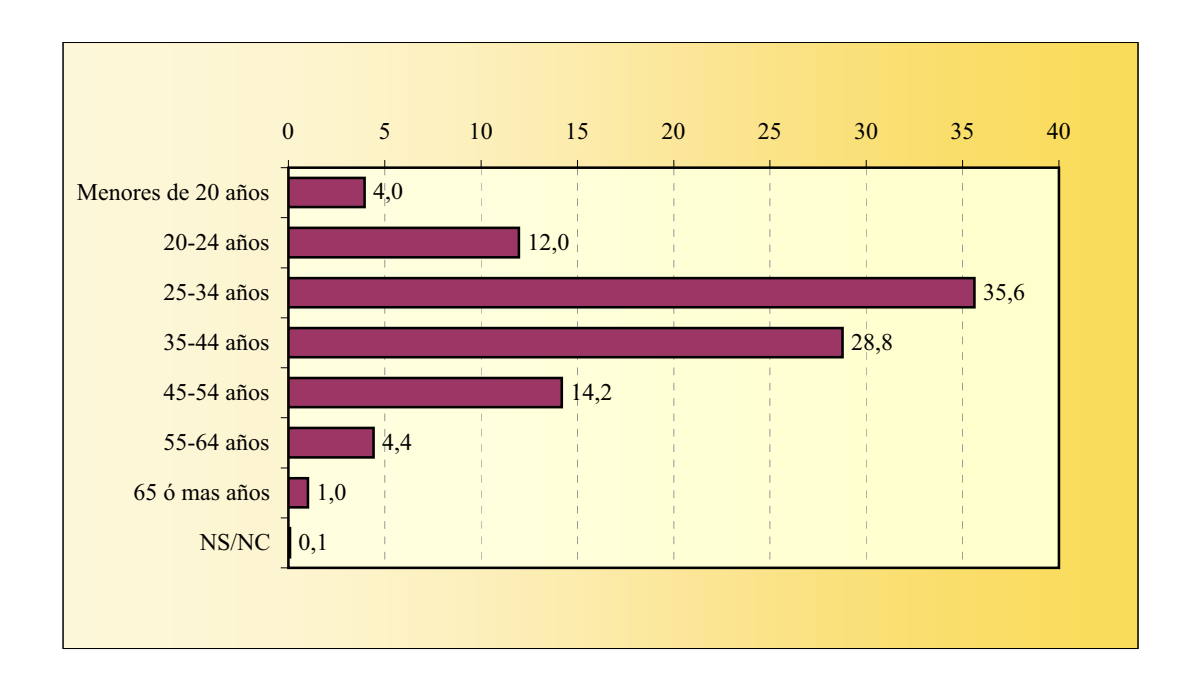

### **CARACTERÍSTICAS SOCIO-DEMOGRÁFICAS Estado civil**

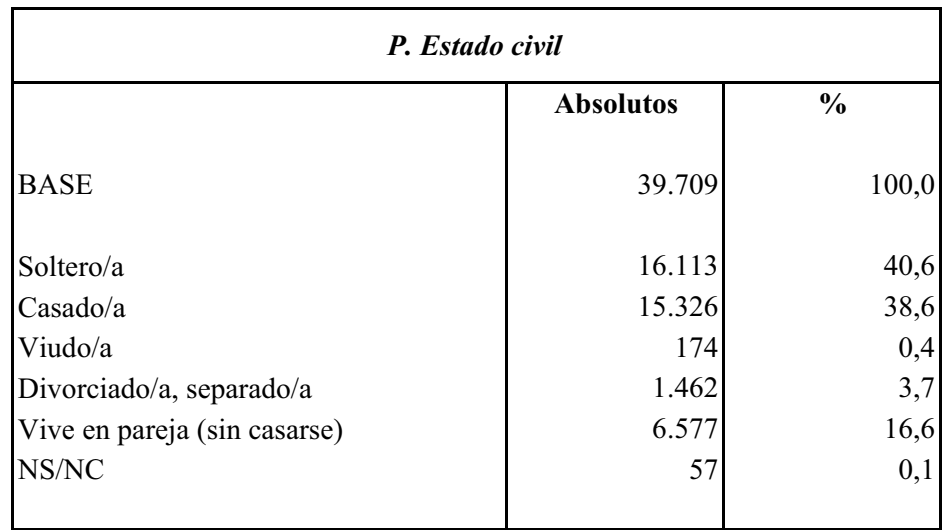

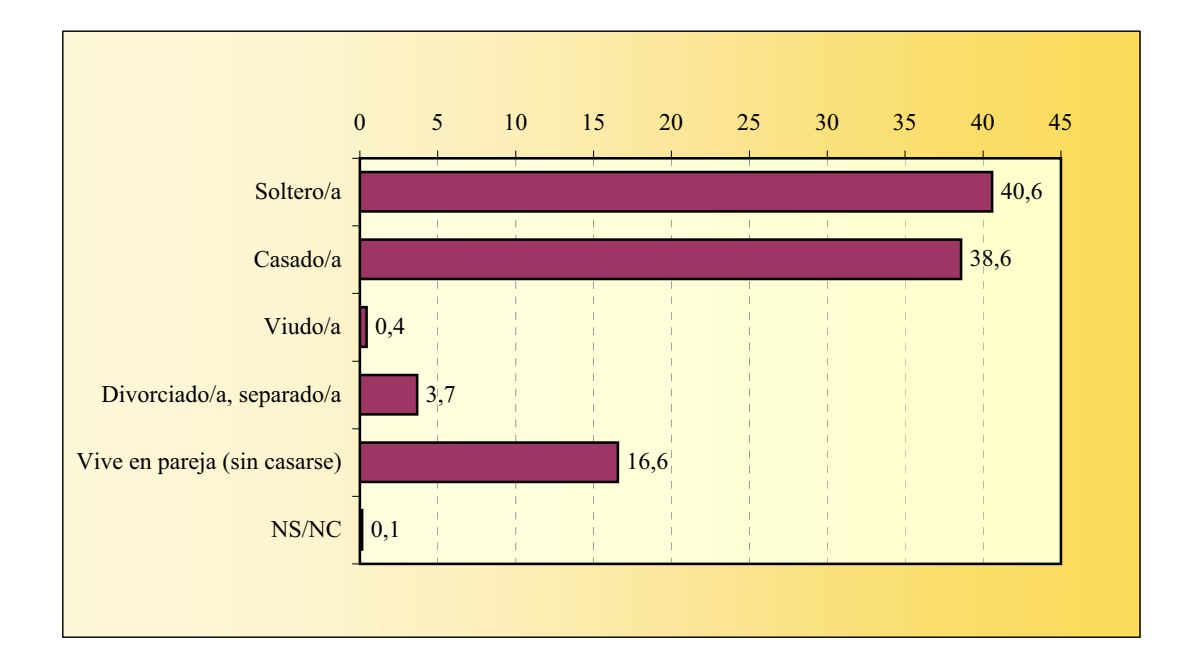

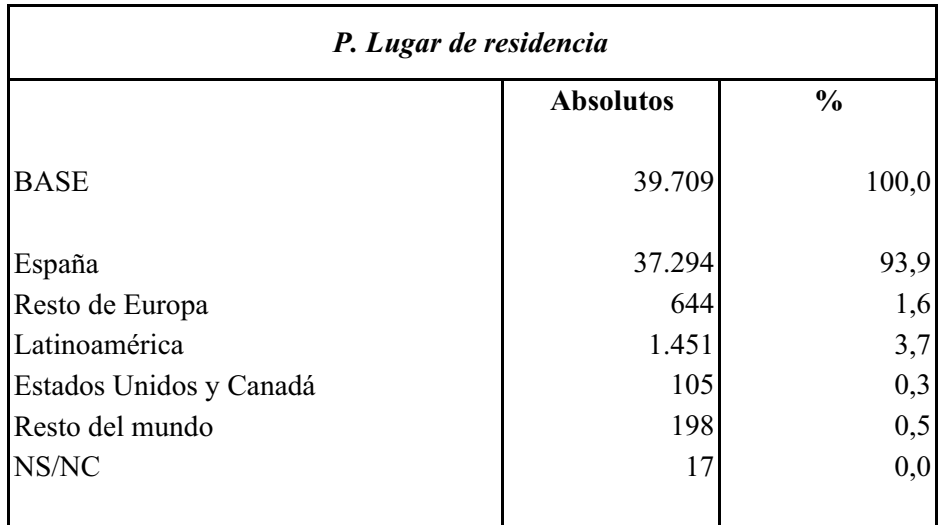

# $|_{0,0}$ Resto de Europa | 1,6 3,7 0,3 0,5 93,9 0 10 20 30 40 50 60 70 80 90 100 España Latinoamérica Estados Unidos y Canadá Resto del mundo NS/NC

# **CARACTERÍSTICAS SOCIO-DEMOGRÁFICAS Lugar de residencia**

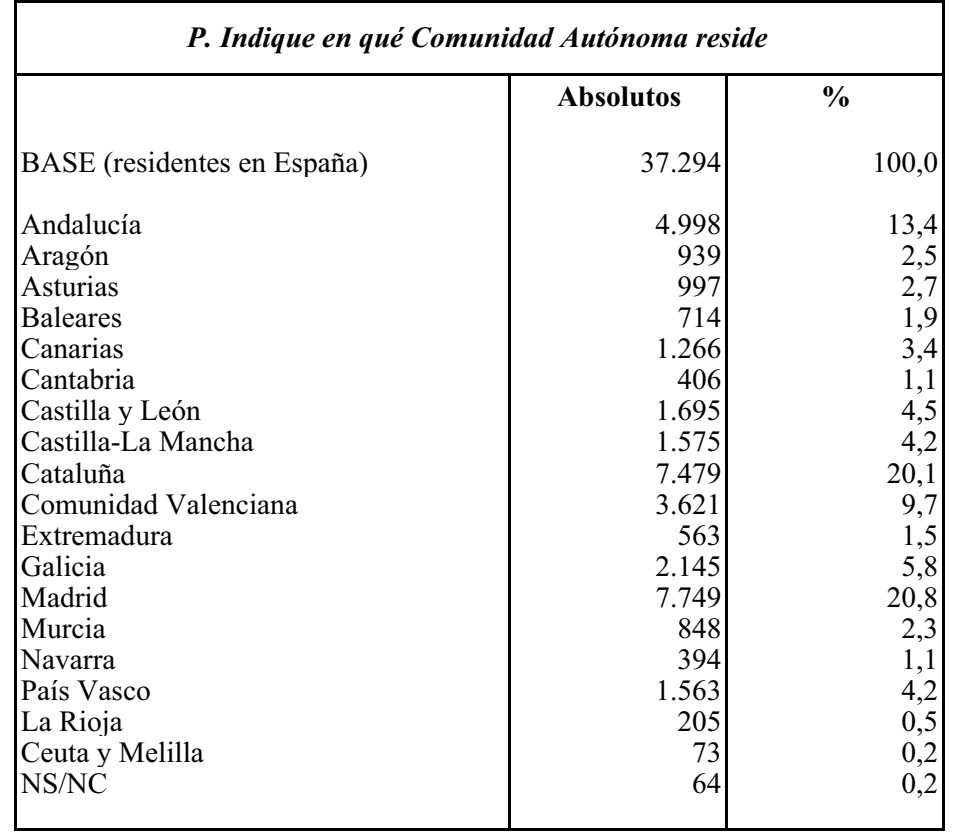

#### **CARACTERÍSTICAS SOCIO-DEMOGRÁFICAS Comunidad Autónoma**

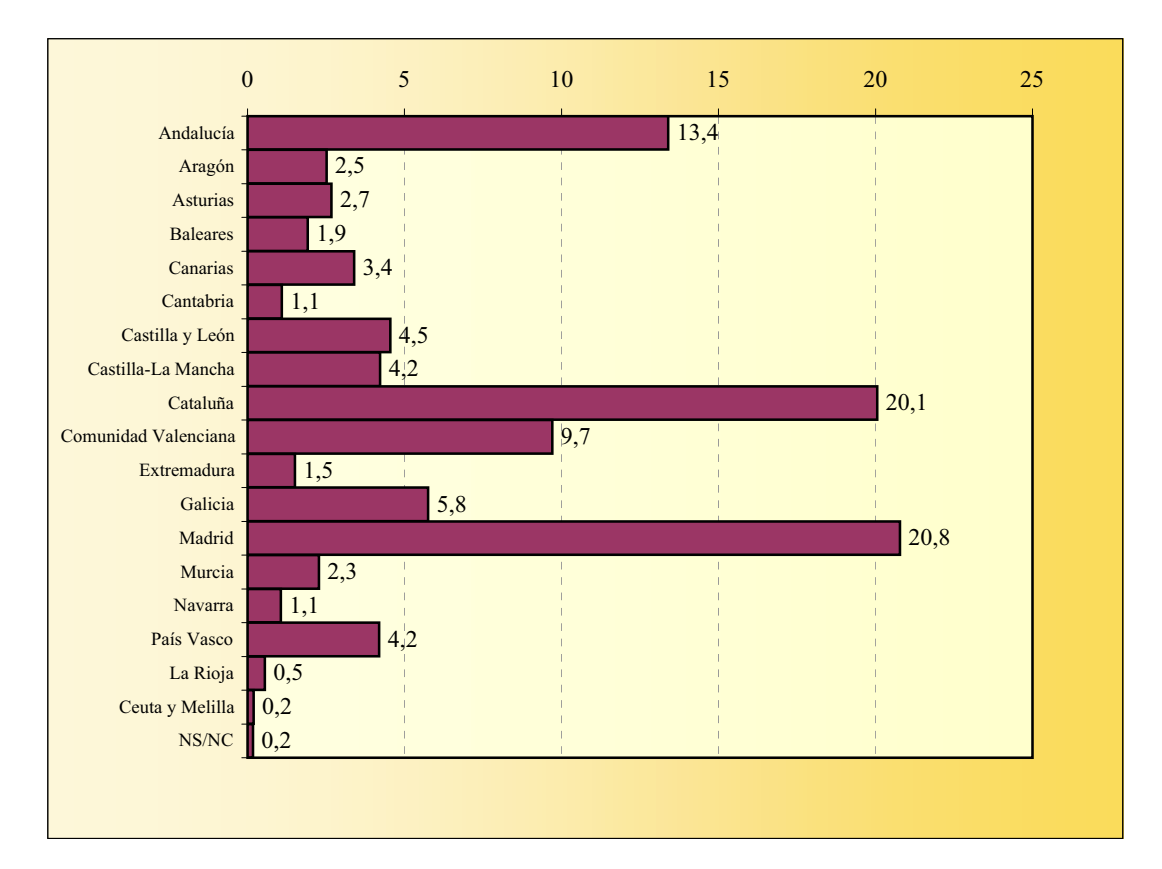

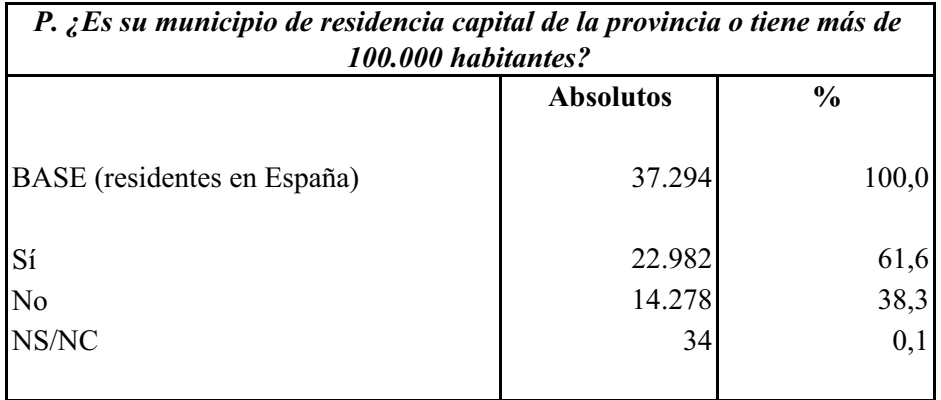

# Sí 61,6% No  $38,3\%$  NS/NC<br> $38,3\%$  NS/NC 0,1%

# **CARACTERÍSTICAS SOCIO-DEMOGRÁFICAS Municipio de residencia**

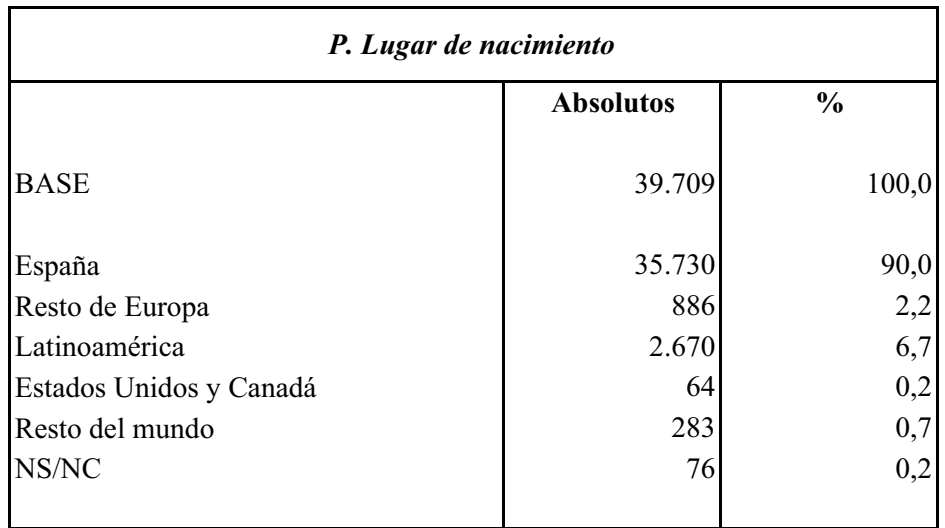

# **CARACTERÍSTICAS SOCIO-DEMOGRÁFICAS Lugar de nacimiento**

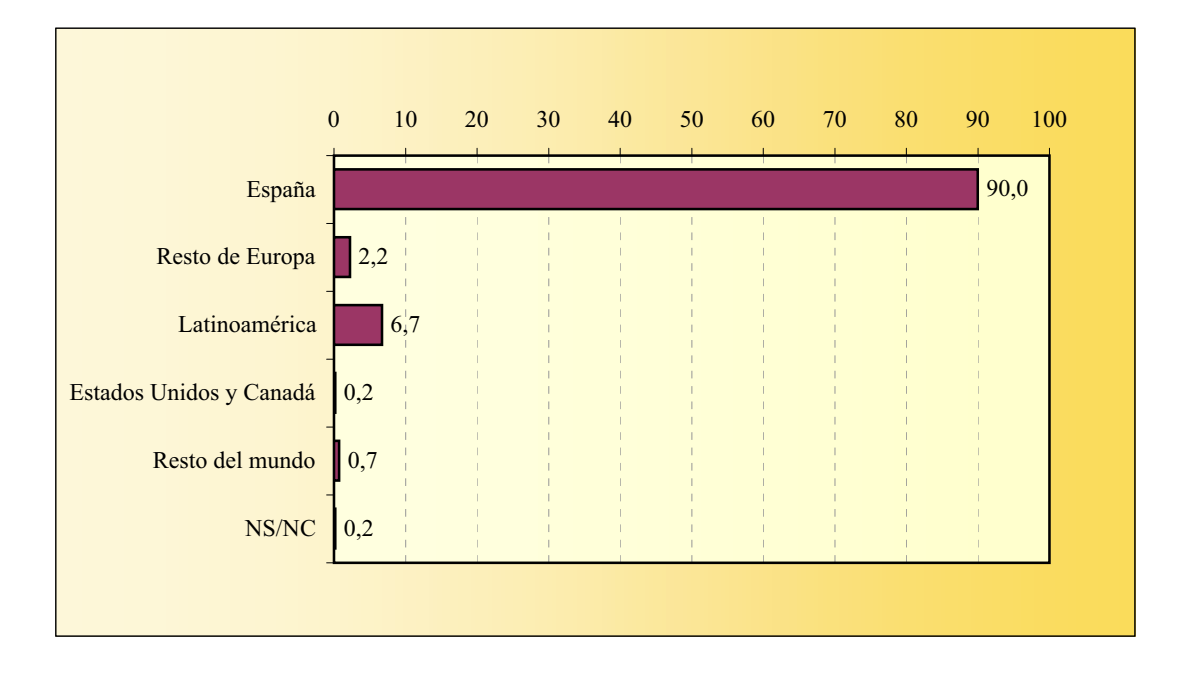

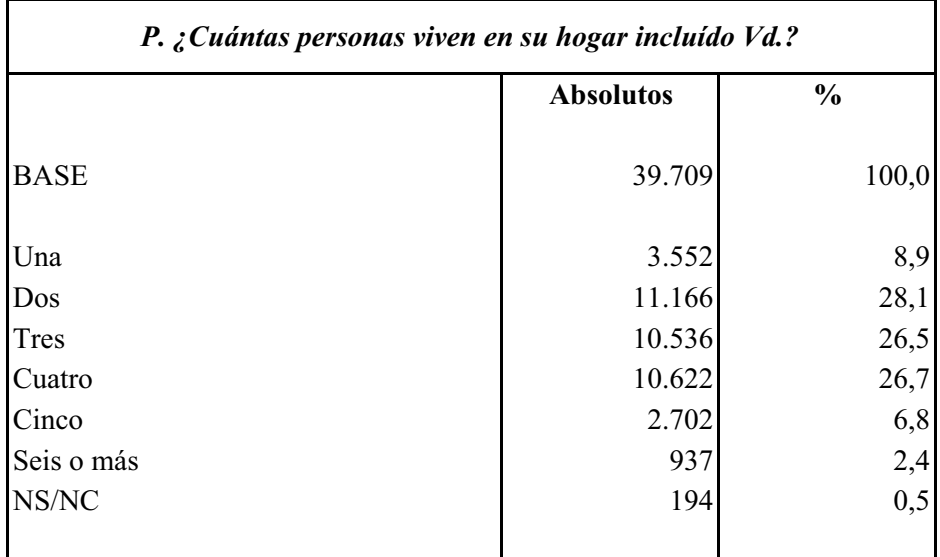

# **Tamaño del hogar CARACTERÍSTICAS SOCIO-DEMOGRÁFICAS**

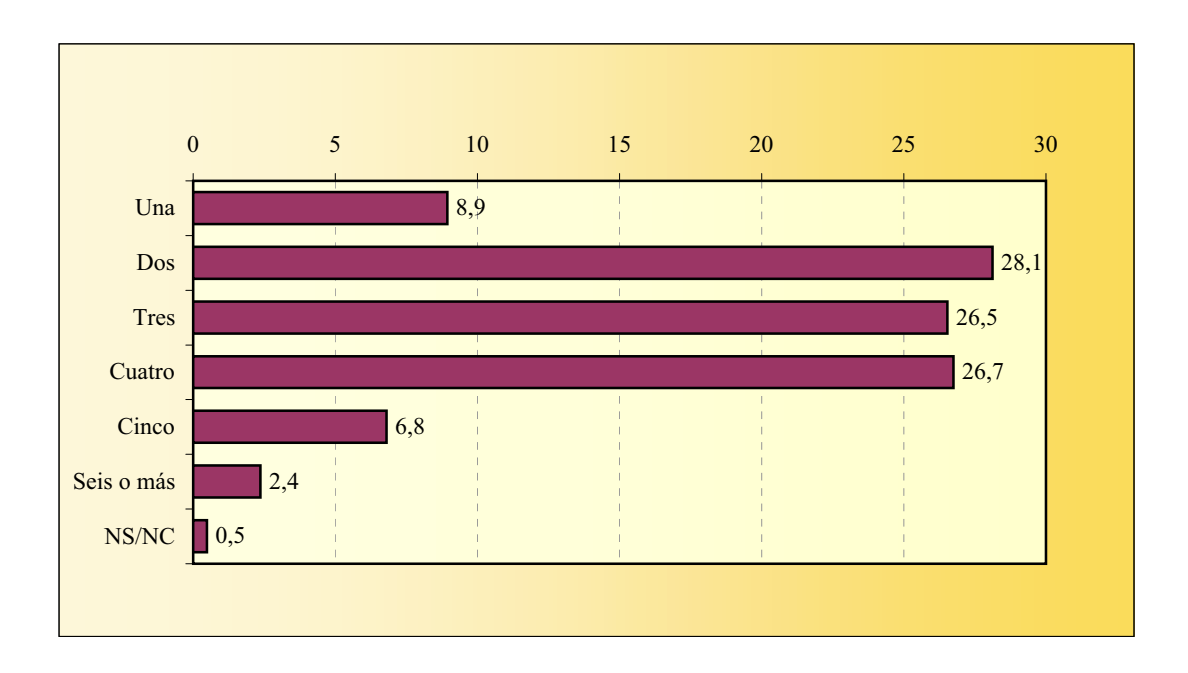

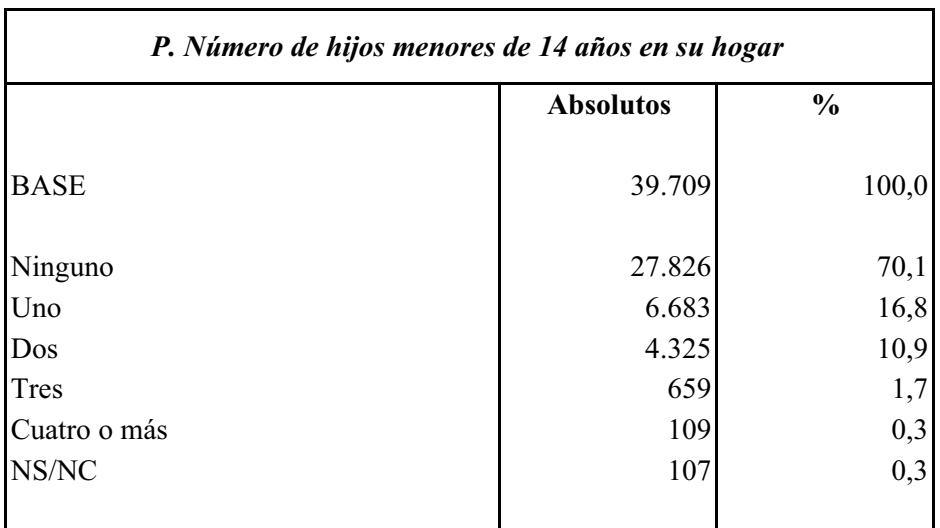

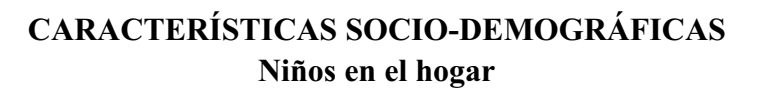

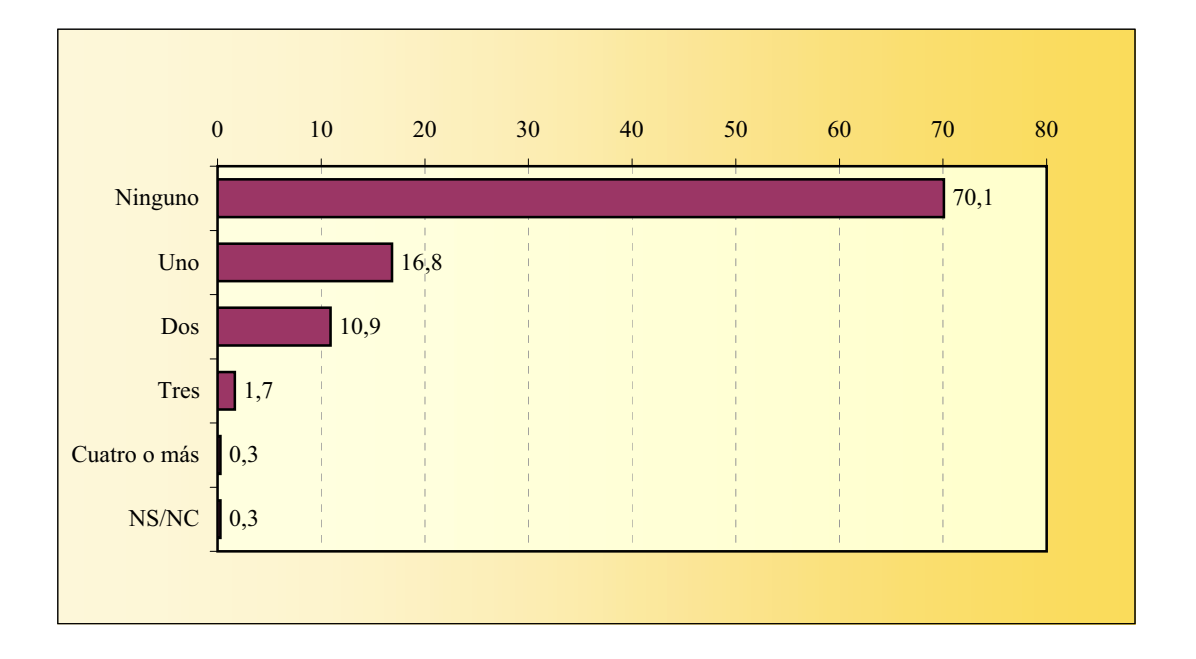

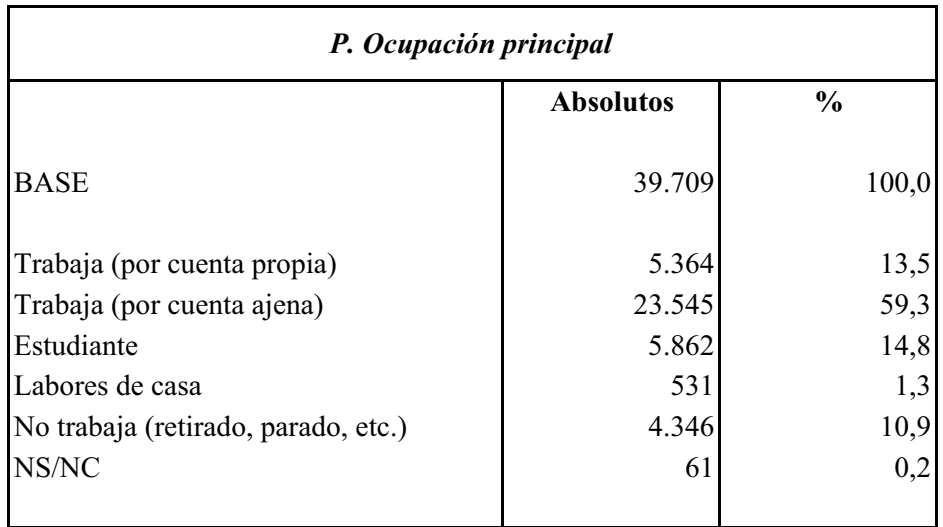

# 0,2  $13,5^{\circ}$ 10,9  $\prod$  1,3 14,8 59,3 0 10 20 30 40 50 60 70 Trabaja (por cuenta propia) Trabaja (por cuenta ajena) Estudiante Labores de casa No trabaja (retirado, parado, etc.) NS/NC

# **CARACTERÍSTICAS SOCIO-DEMOGRÁFICAS Ocupación principal**

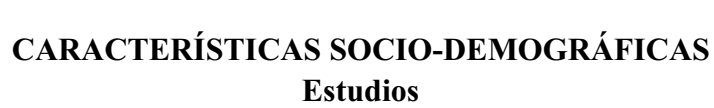

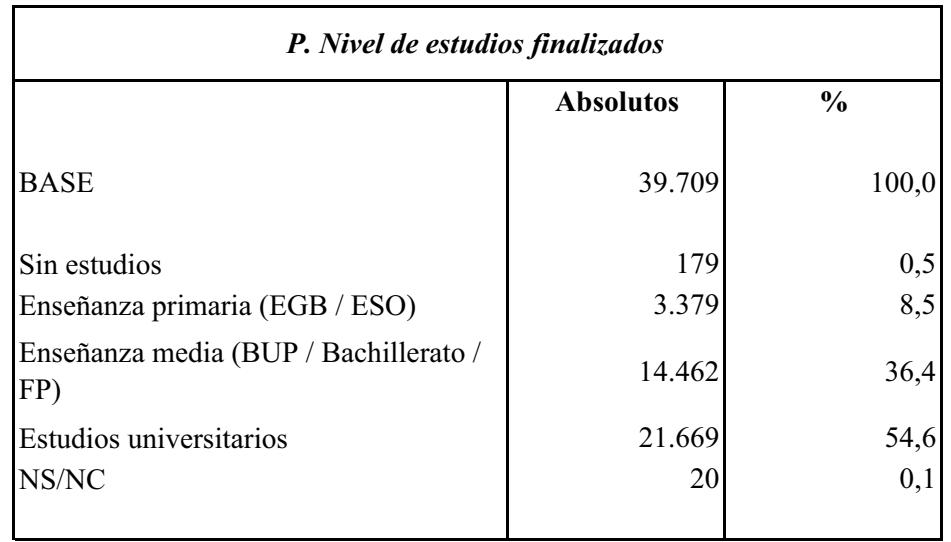

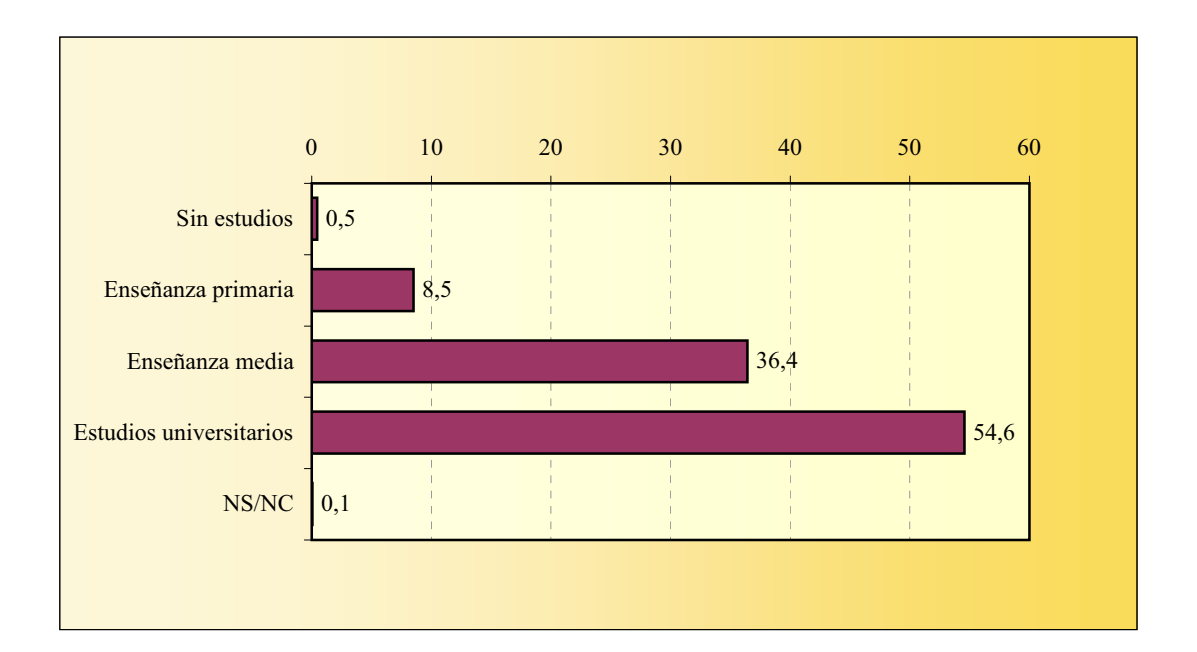

#### **ACCESO A LA ENCUESTA**

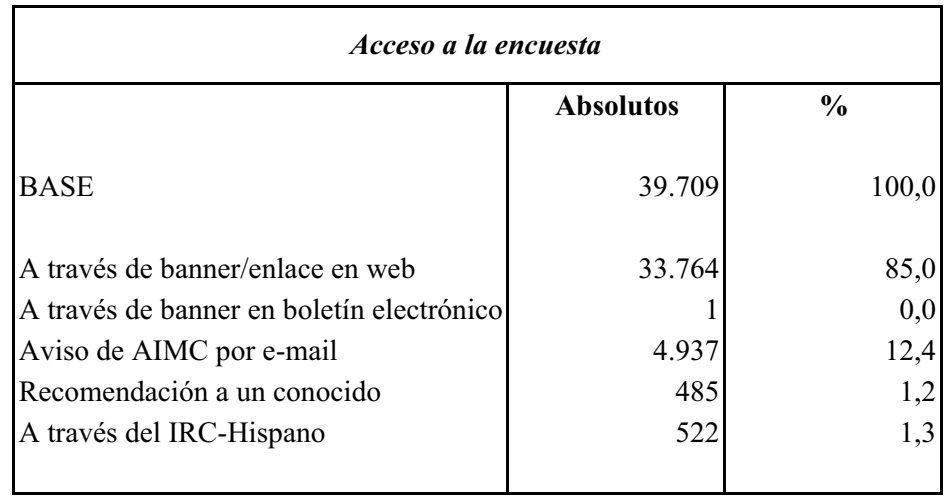

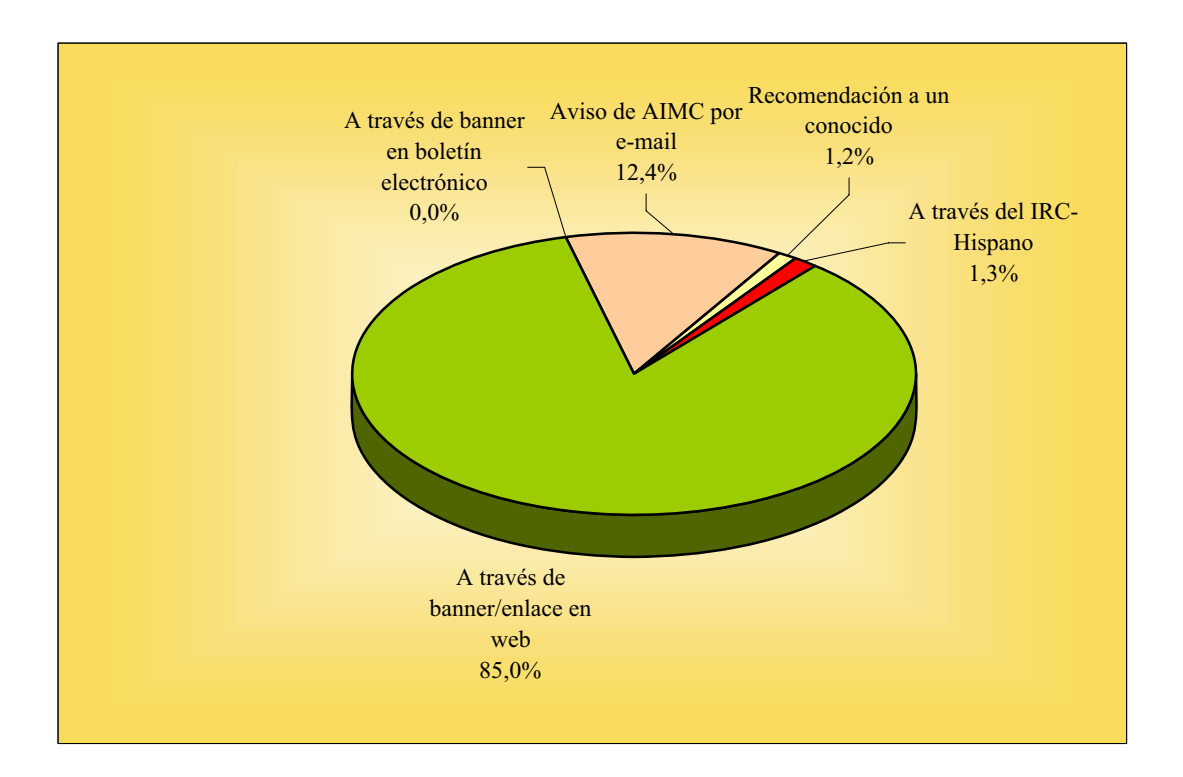

#### **IDIOMA DEL CUESTIONARIO**

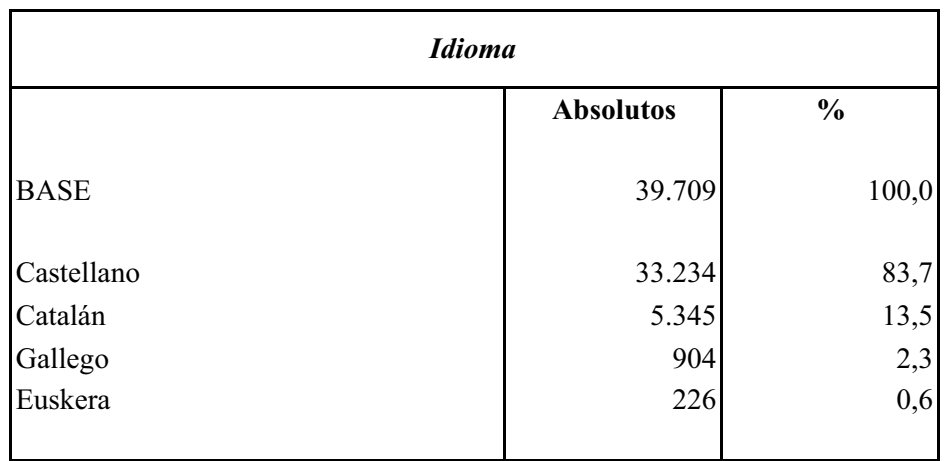

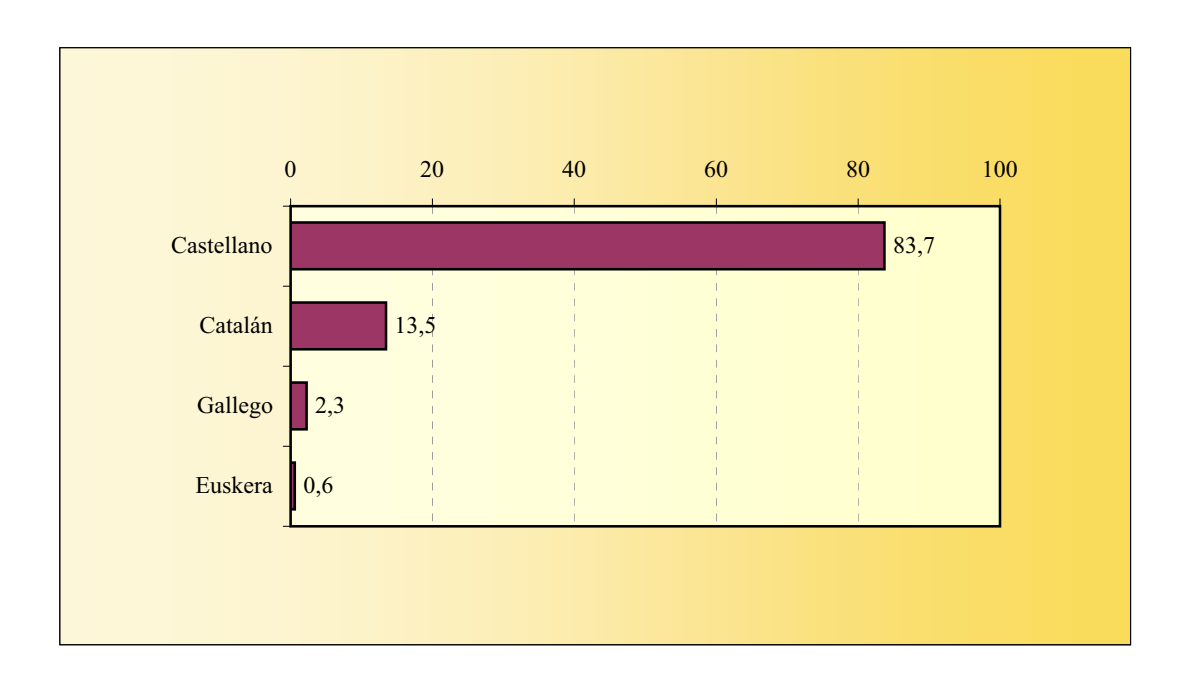

#### **NAVEGADOR**

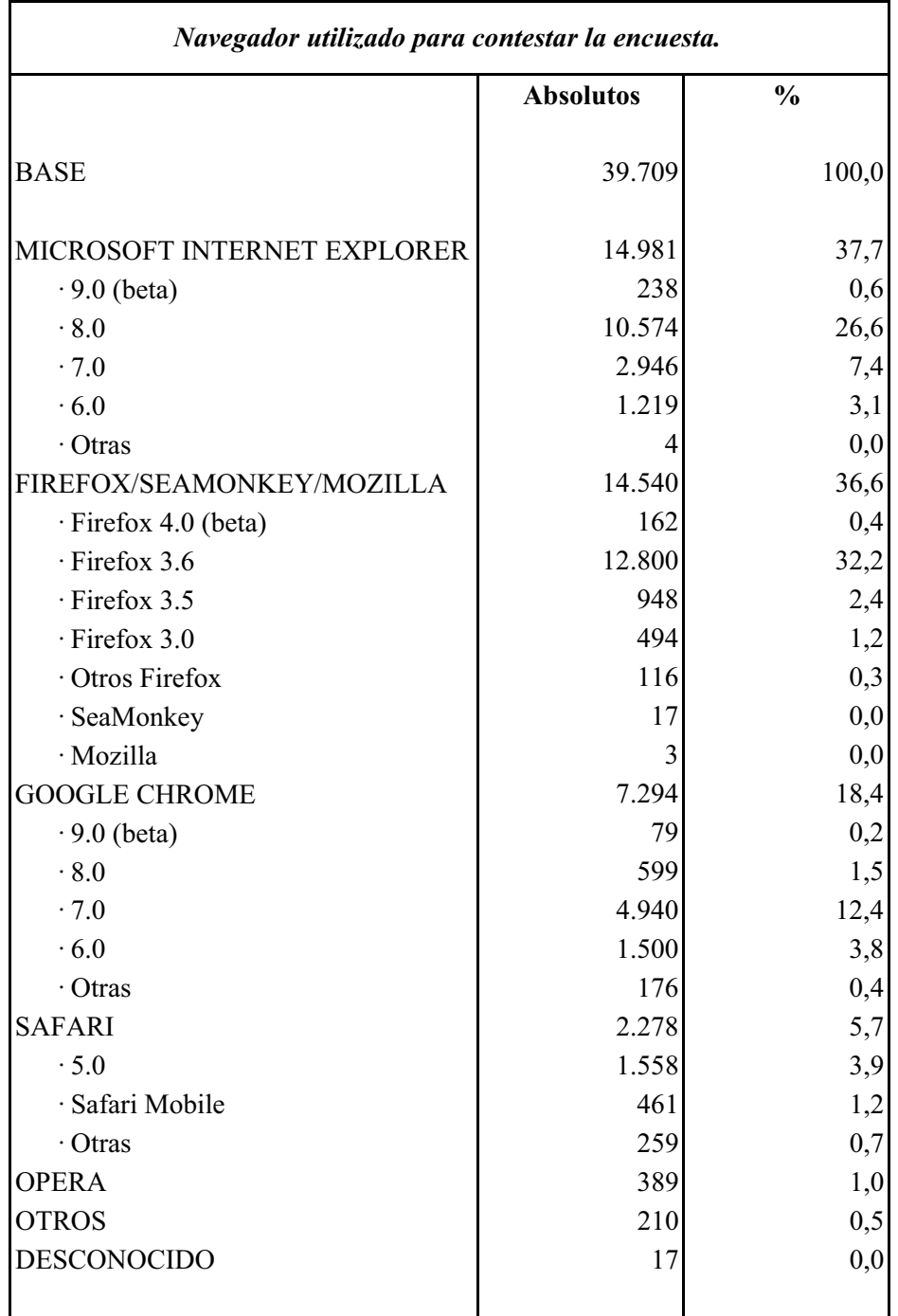

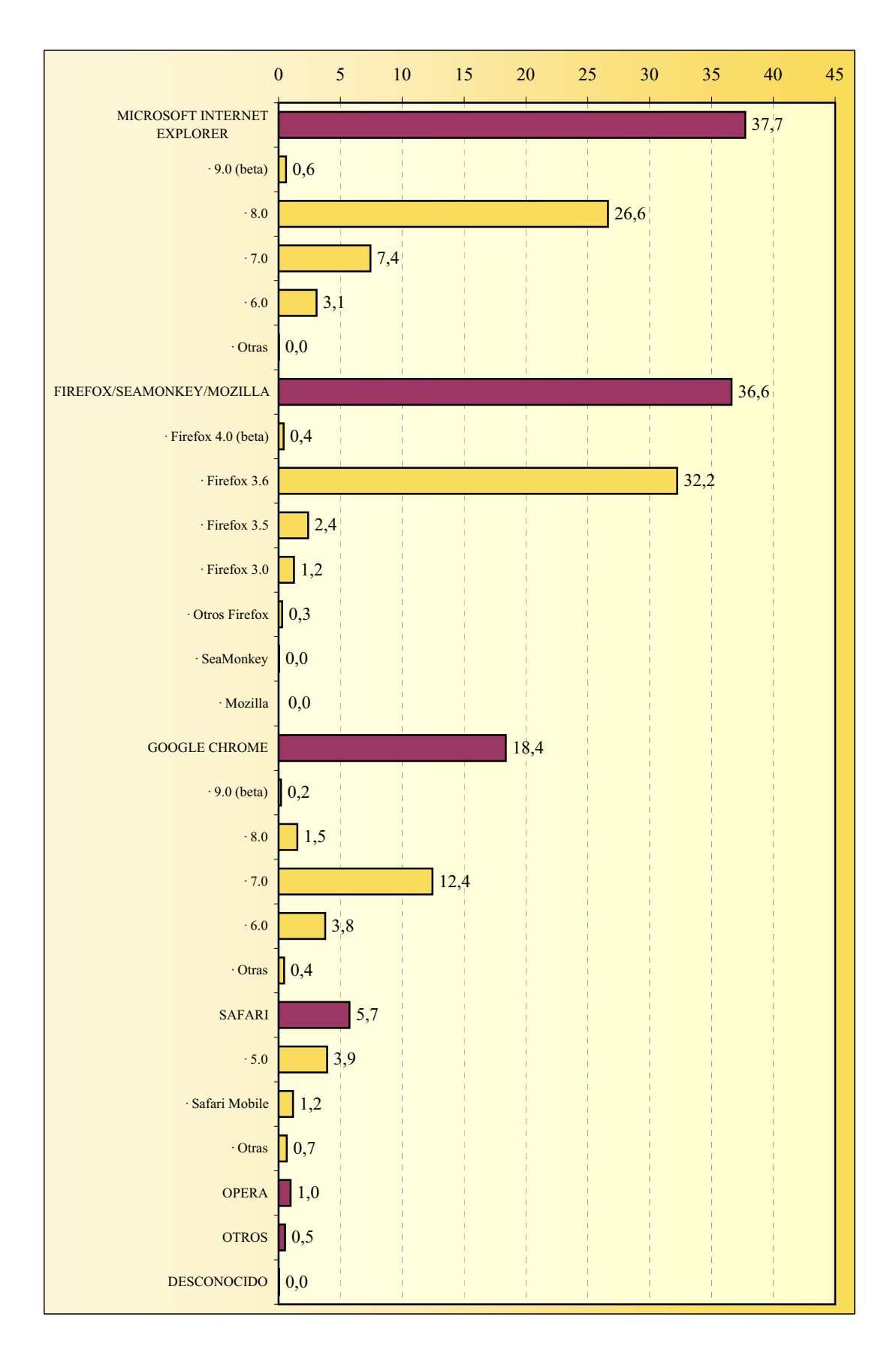

#### **NAVEGADOR**

#### **SISTEMA OPERATIVO**

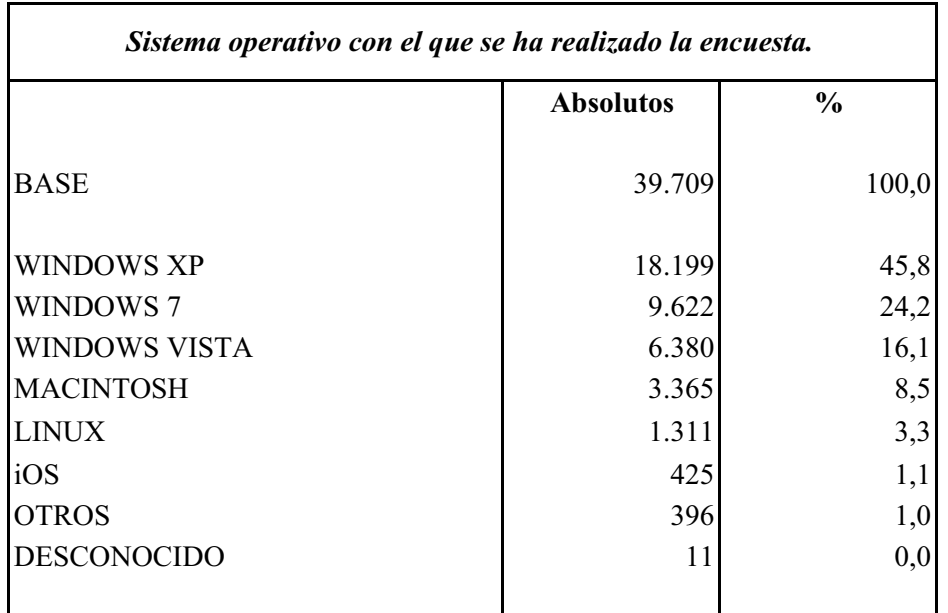

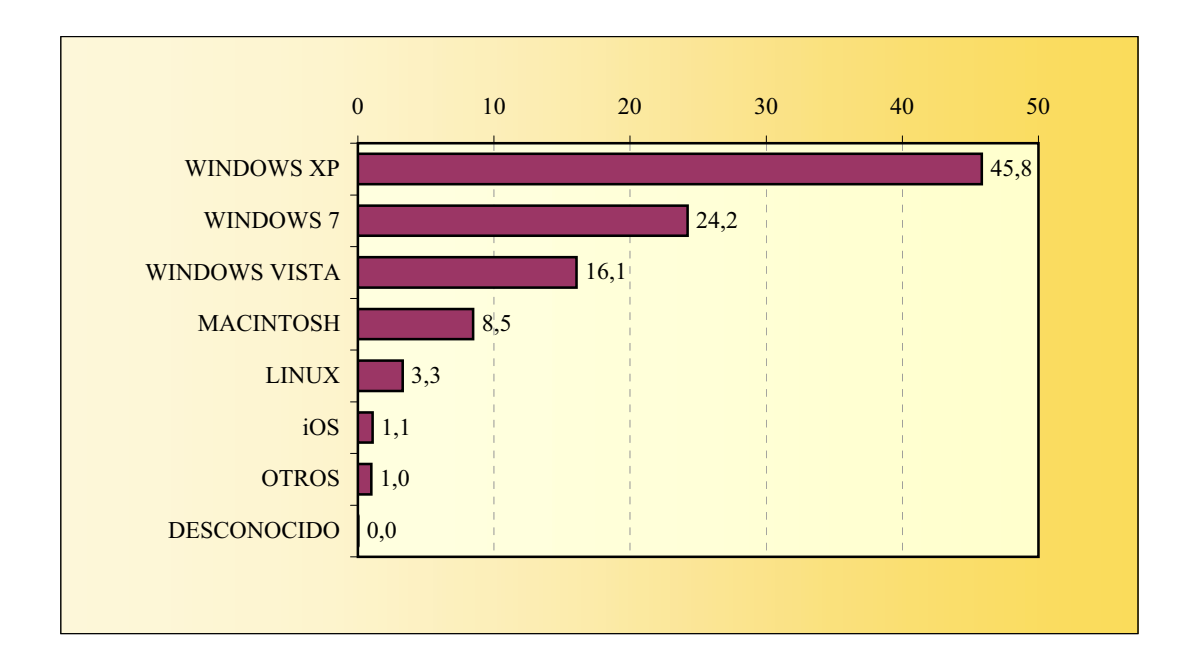

# **RESOLUCIÓN DE PANTALLA**

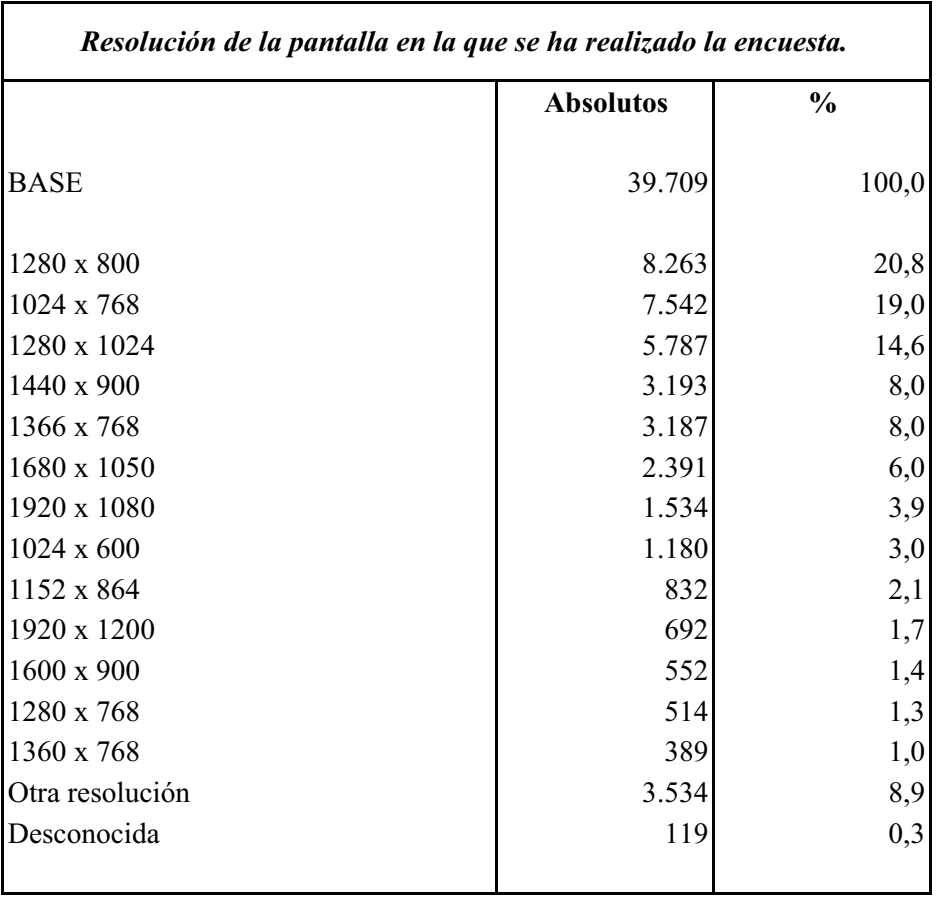

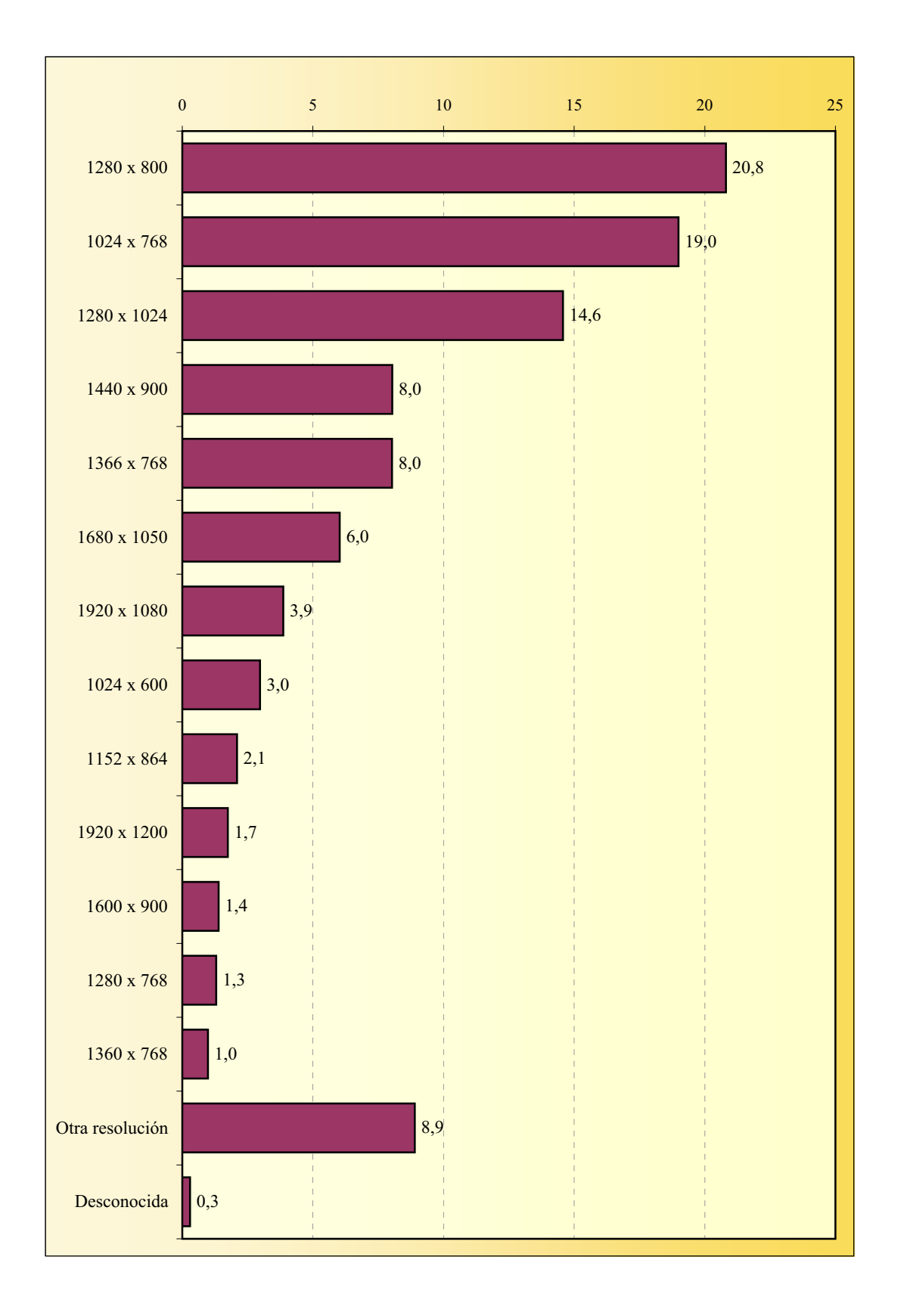

# **RESOLUCIÓN DE PANTALLA**

#### **ENTREVISTAS RECIBIDAS POR DÍA**

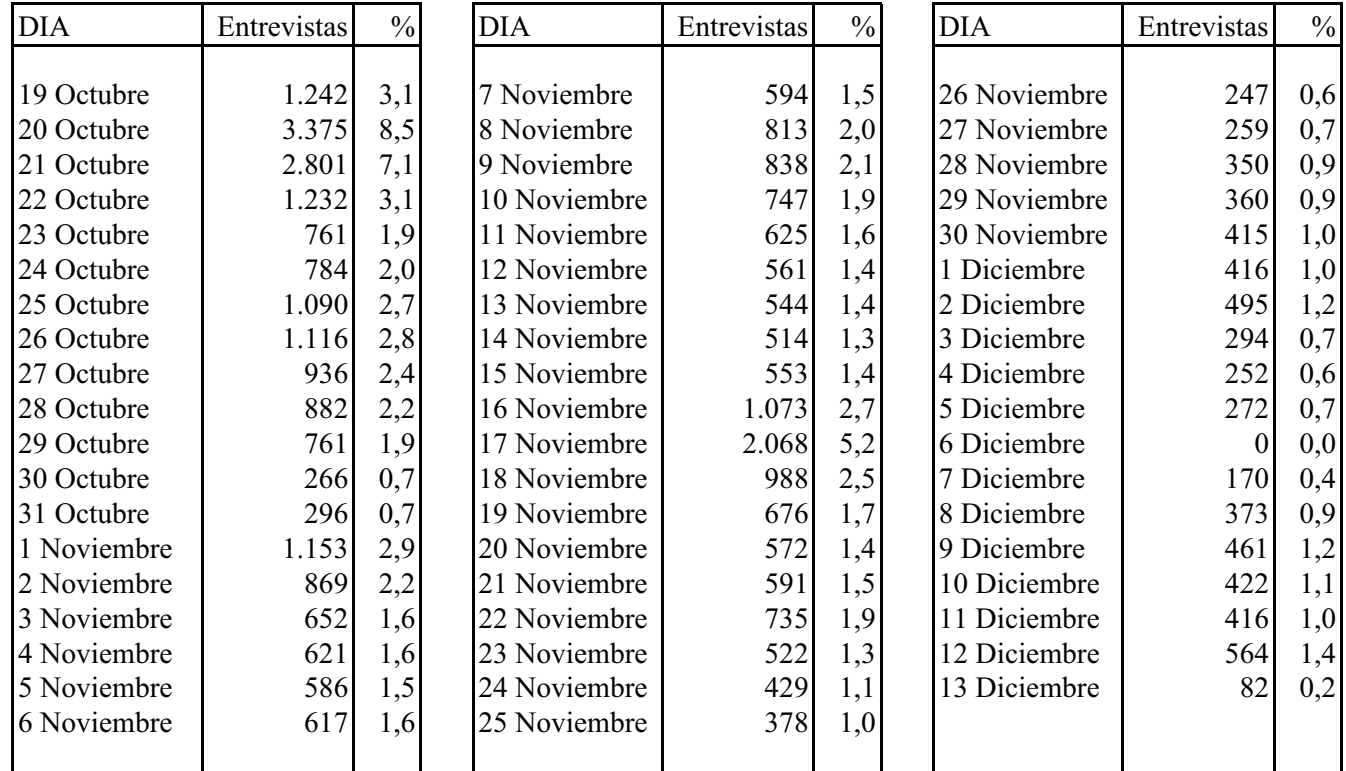

#### **39.709 entrevistas**

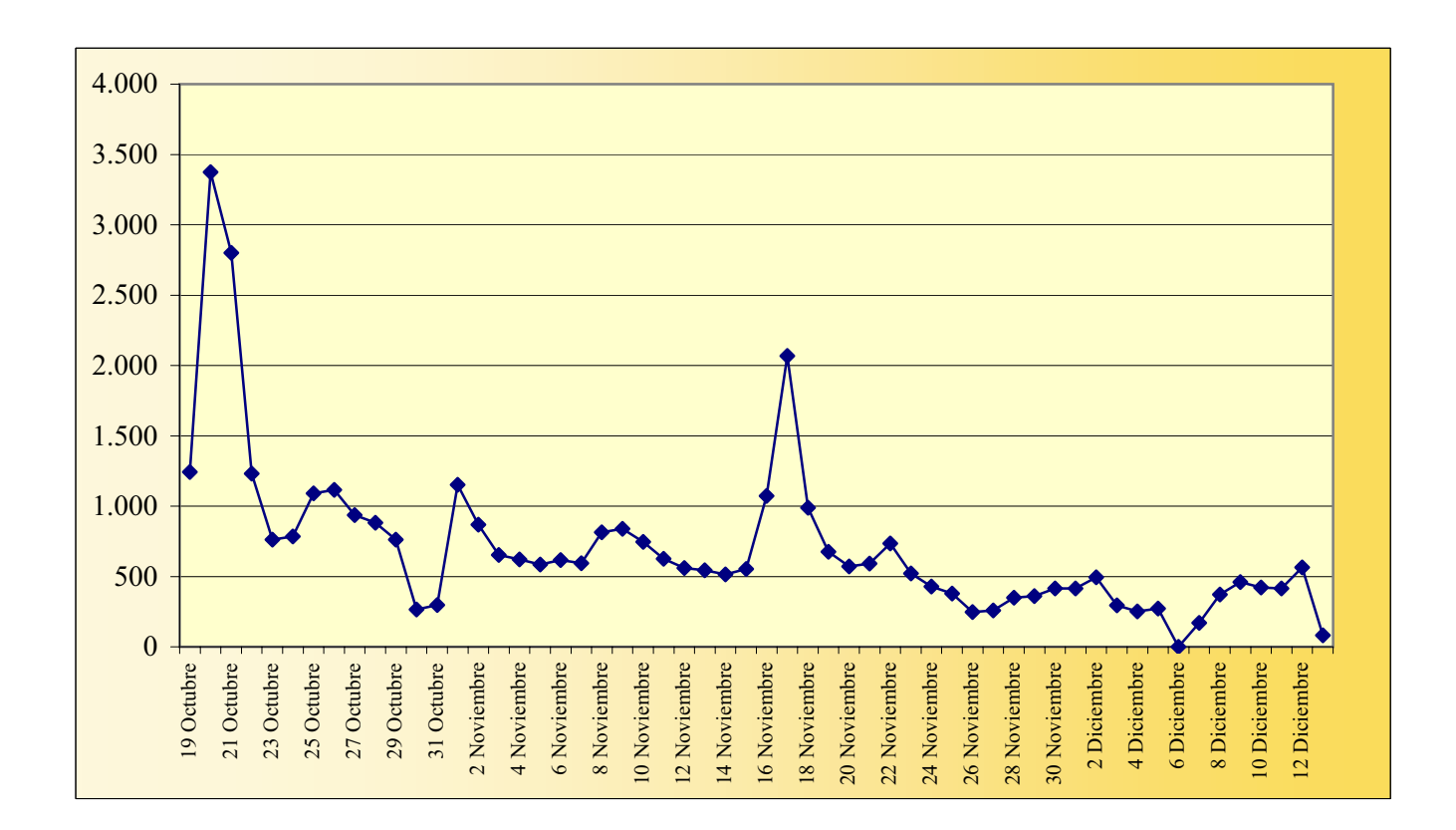

#### **ENTREVISTAS RECIBIDAS POR HORA**

#### **TOTAL: 39.709 entrevistas**

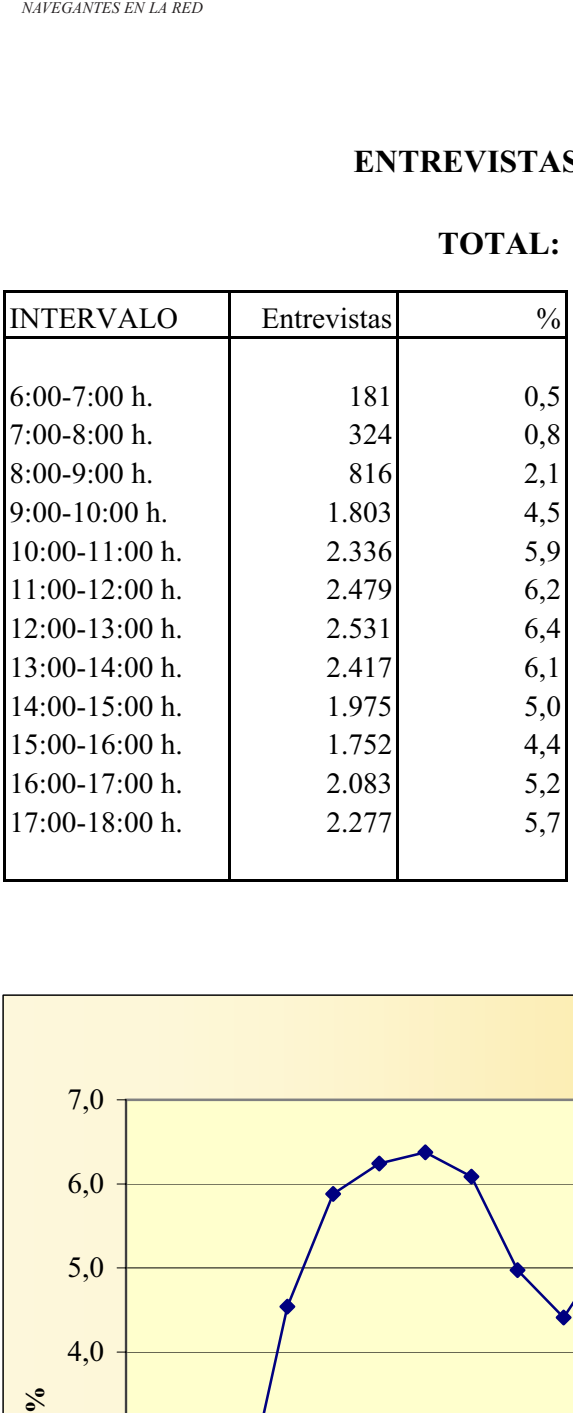

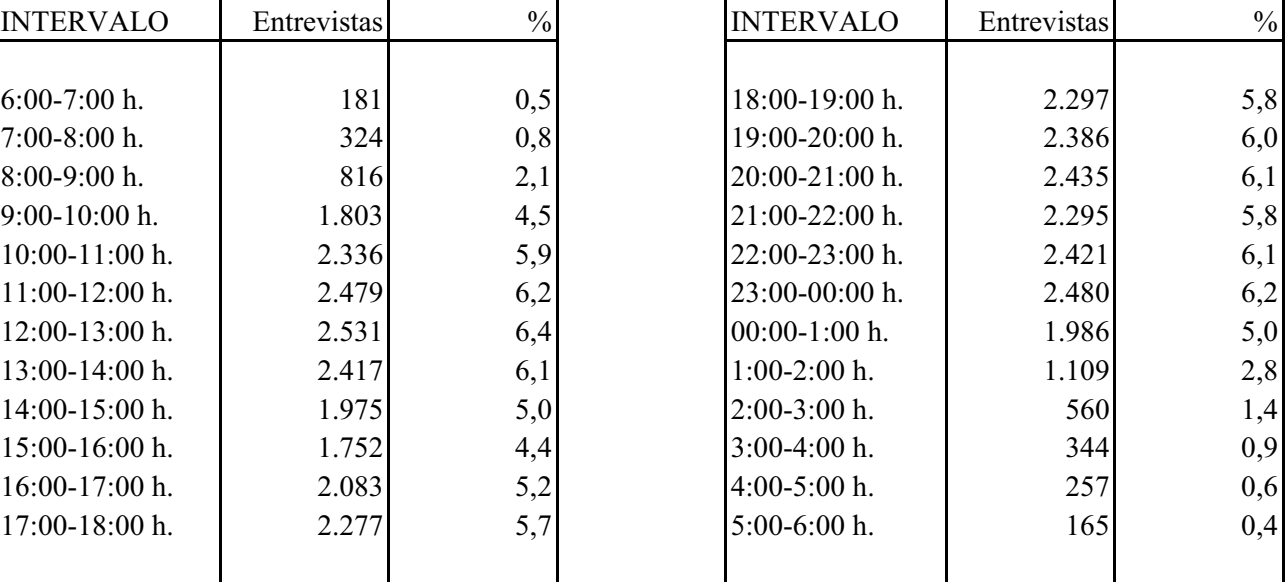

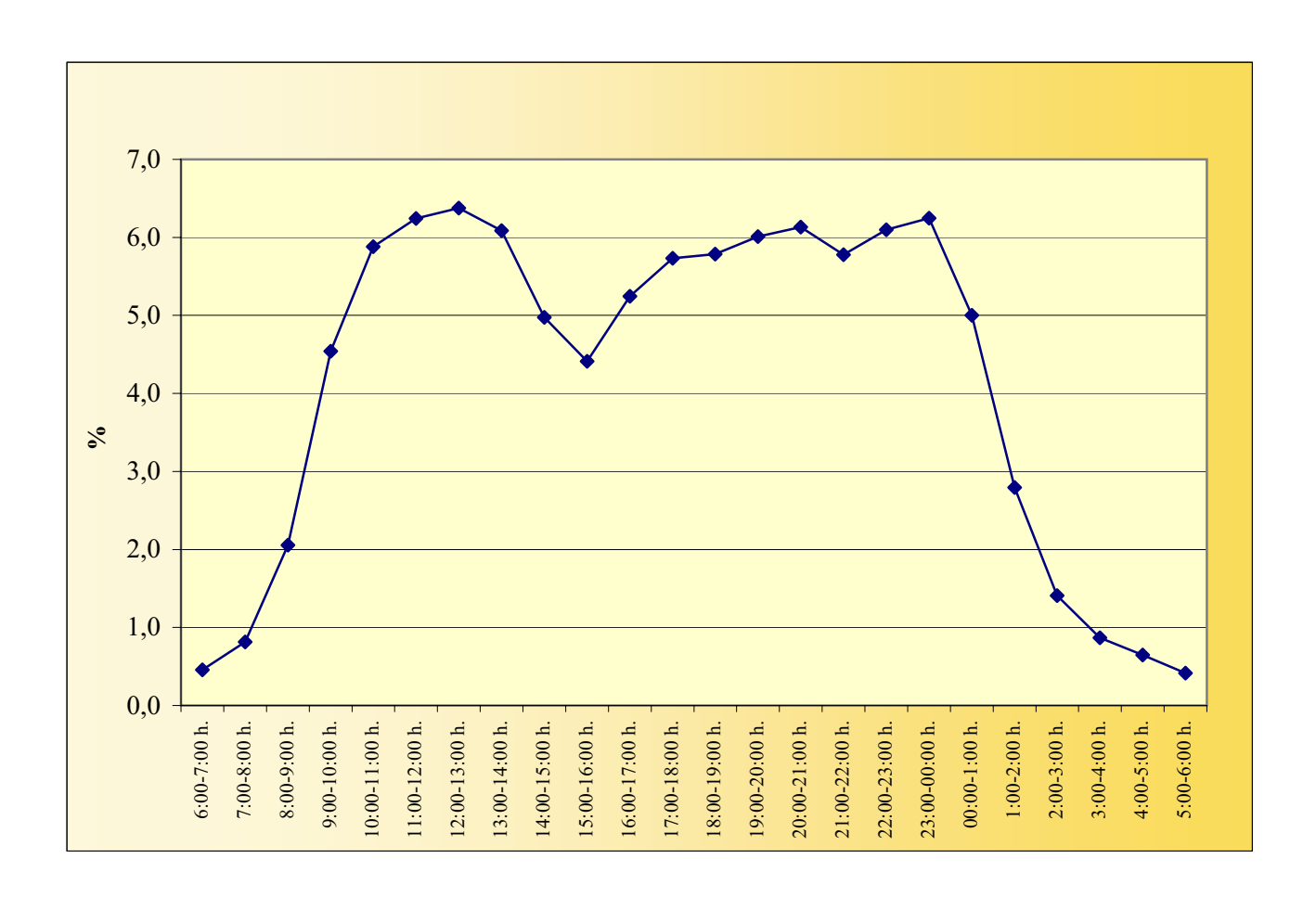